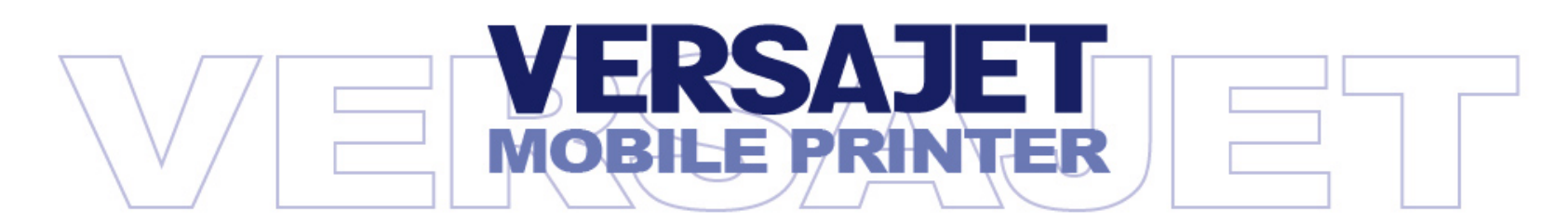

## **Programming Reference**

**International Edition, Rev. 2.2 Beta Release**

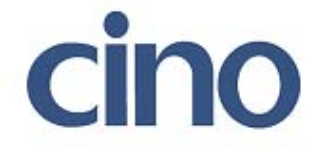

**Programming Reference**

#### FirmwareVersion Command **3.00.01 3.00.02 FS 2** Define user-defined Kanji characters Can only be used in Japanese 2-byte fonts Add Traditional and Simplified Chinese fonts **US B** IrDA setting **Cancelled US C** Bluetooth setting Bluetooth Setting-Cancel Enable/Disable parameter **US b** Get IrDA configurations Cancelled**RS i** Draw graphics Can only draw line / box Add draw circle function, parameters and bytes are different **US 7** Paper sensor setting [Default] *n1*=1; *n2*=0 [Default] *n1*=1; *n2*=1 **US g**  Get printer configuration Paper Sensor Setting 0x01: Reflective, Light from bottom to top 0x05: Reflective top to bottom Paper Sensor Setting 0x01: Reflective, Light from top to bottom 0x05: Reflective bottom to top

**Revision Sheet** 

*This Programming Reference (Rev. 2.2) is applied for firmware 3.00.02 version.* 

*If your printer is used the previous firmware 3.00.01 version, please upgrade the firmware to 3.00.02 version.*

**Programming Reference**

#### **Proprietary Statement**

 The information contained herein is proprietary and is provided sorely for the purpose of allowing customers to operate and maintain the equipment described herein. PC Worth Int'l Co., Ltd. reserves the right to make changes in specifications and other information contained in this document without prior notice.

#### **Liability Disclaimer**

PC Worth makes no warranty of any kind with regard to this publication, including, but not limited to, the implied warranty of merchantability and fitness for any particular purpose. PC Worth shall not be liable for technical or editorial errors or omissions contained herein; nor for incidental consequential damages in connection with the furnishing, performance, or use of this publication. This publication contains proprietary information that is protected by copyright. All rights are reserved. No part of this publication may be photocopied, reproduced or translated into any language, in any forms, in an electronic retrieval system or otherwise, without the prior written permission of PC Worth.

#### **No Liability for Consequential Damage**

In no event shall PC Worth or anyone else involved in the creation, production, or delivery of the accompanying product (including hardware and software) be liable for any damages whatsoever (including, without limitation, damages for loss of business profits, business interruption, loss of business information, or other pecuniary loss) arising out of the use of or the results of use of or inability to use such product, even if PC Worth has been advised of the possibility of such damages.

#### **Trademarks & Copyright**

All registered and unregistered trademarks used herein are the exclusive property of their respective owners.

© Copyright PC Worth Int'l Co., Ltd.

© Copyright Cino Group

# **Table of Contents**

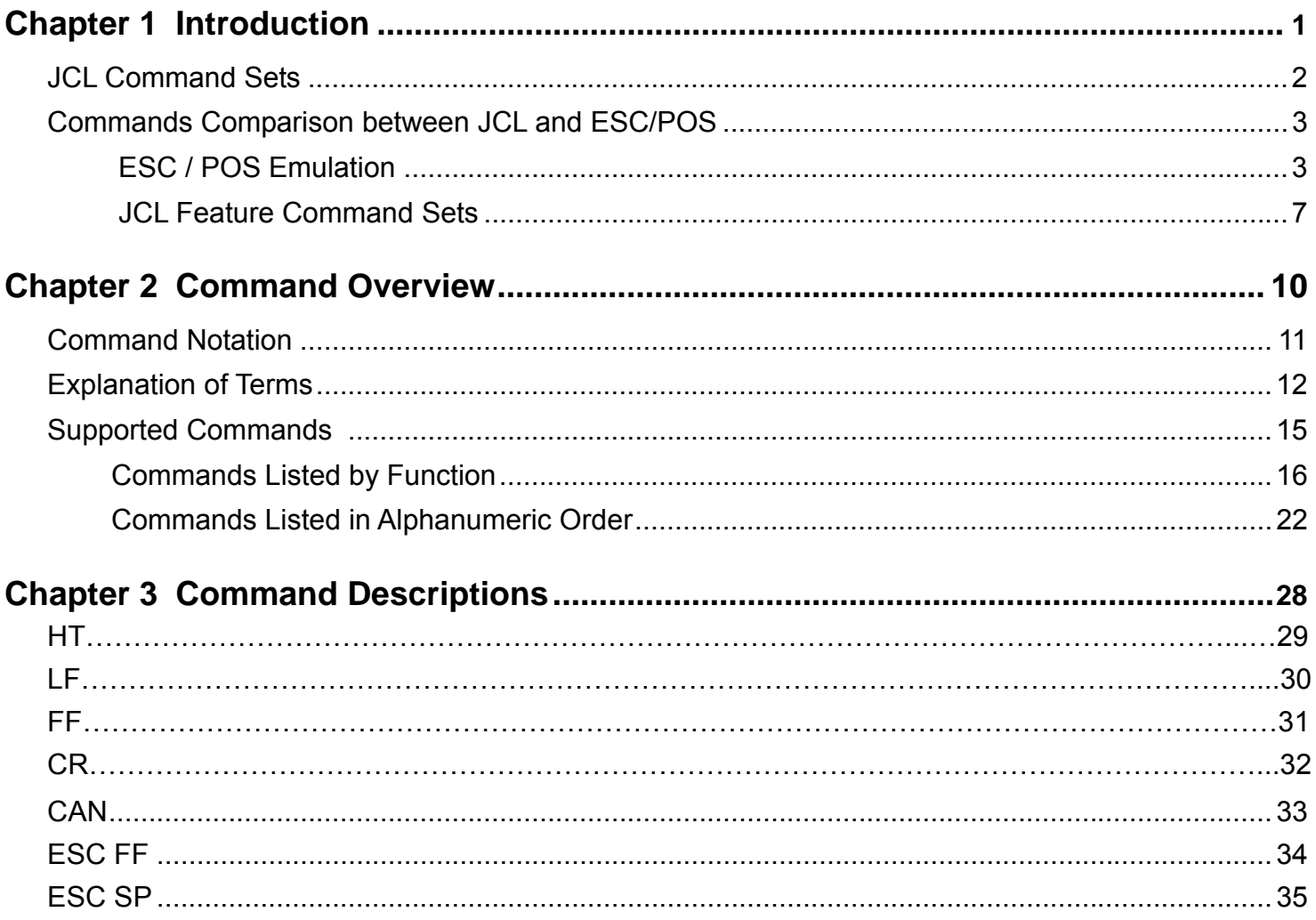

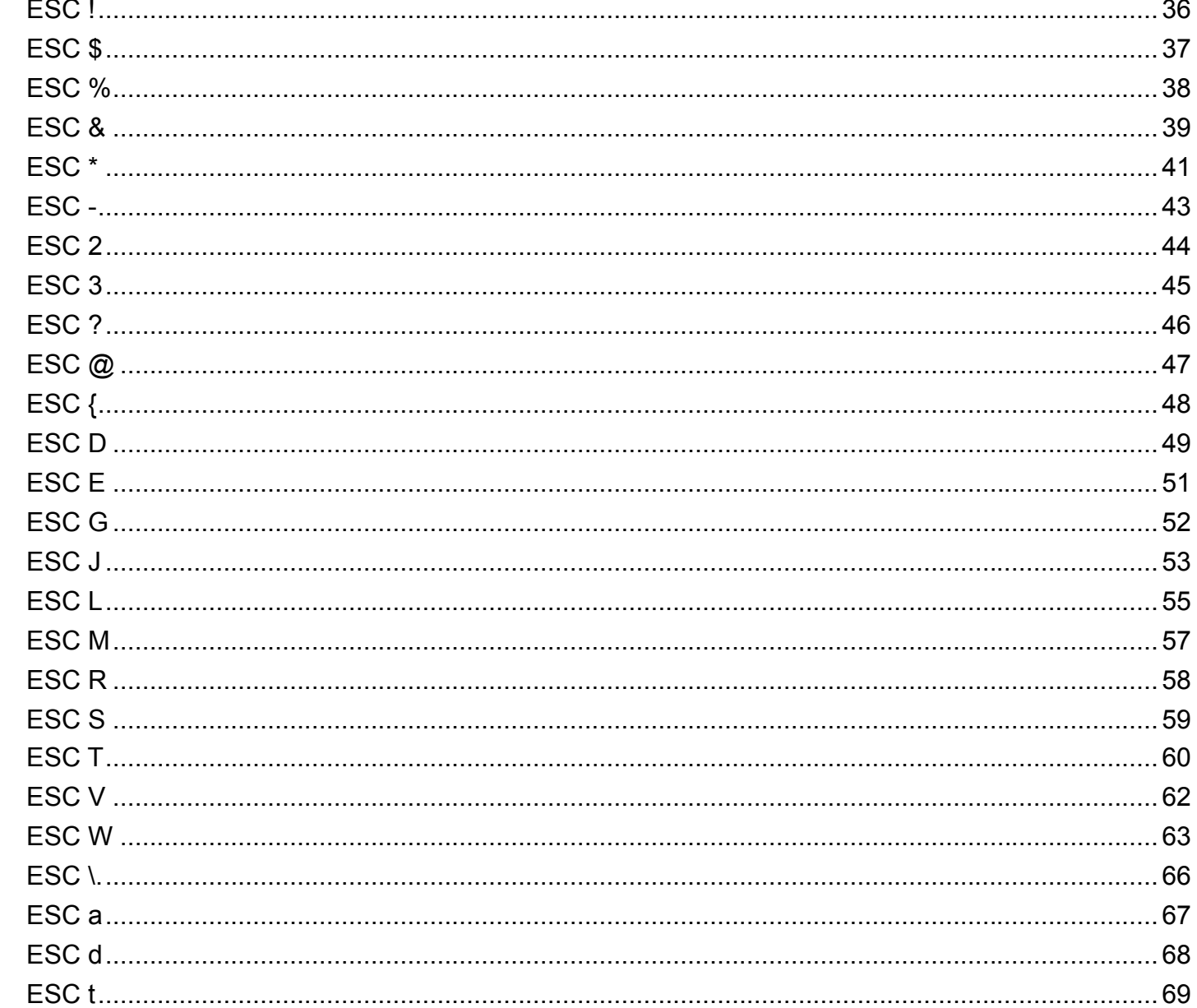

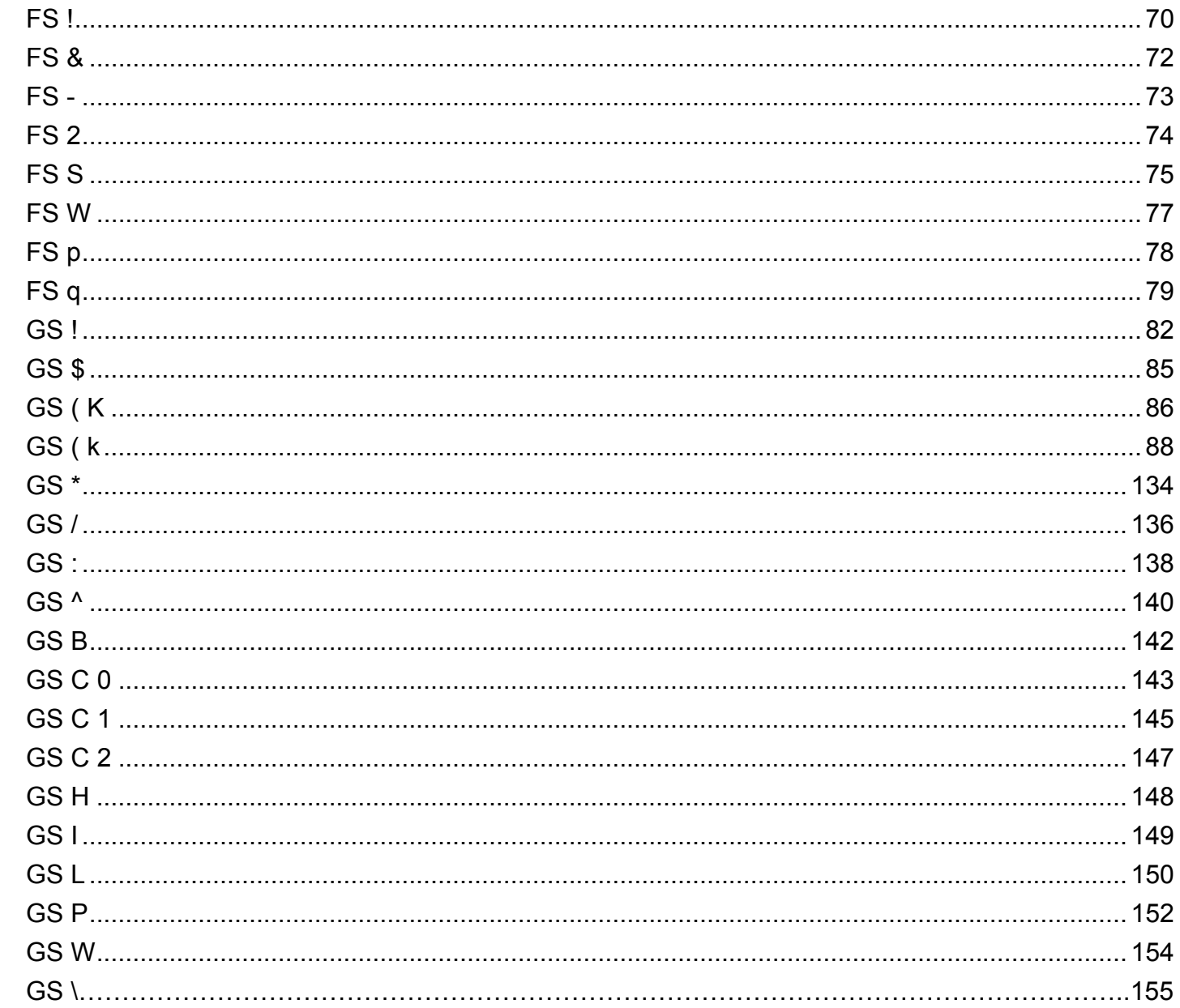

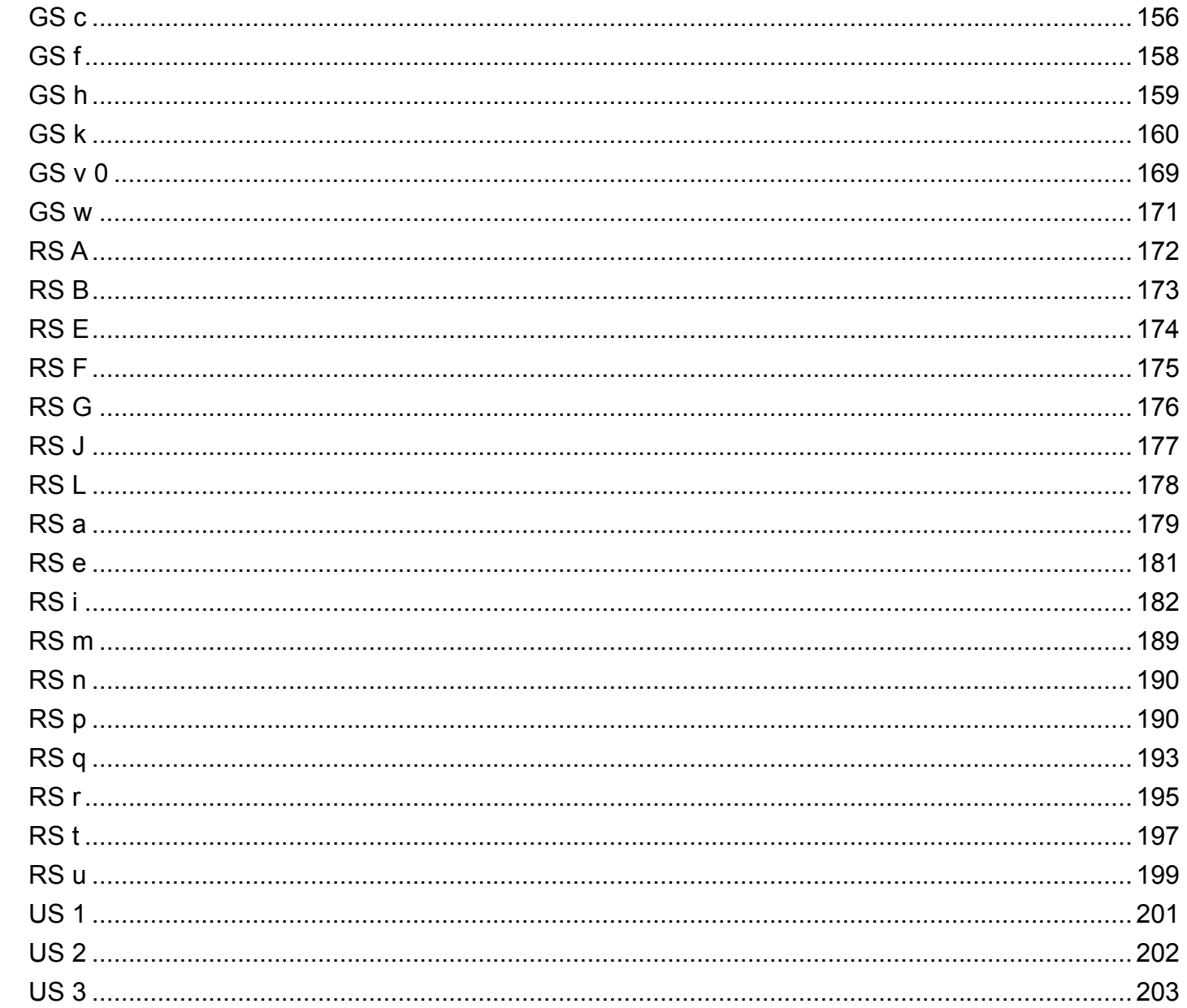

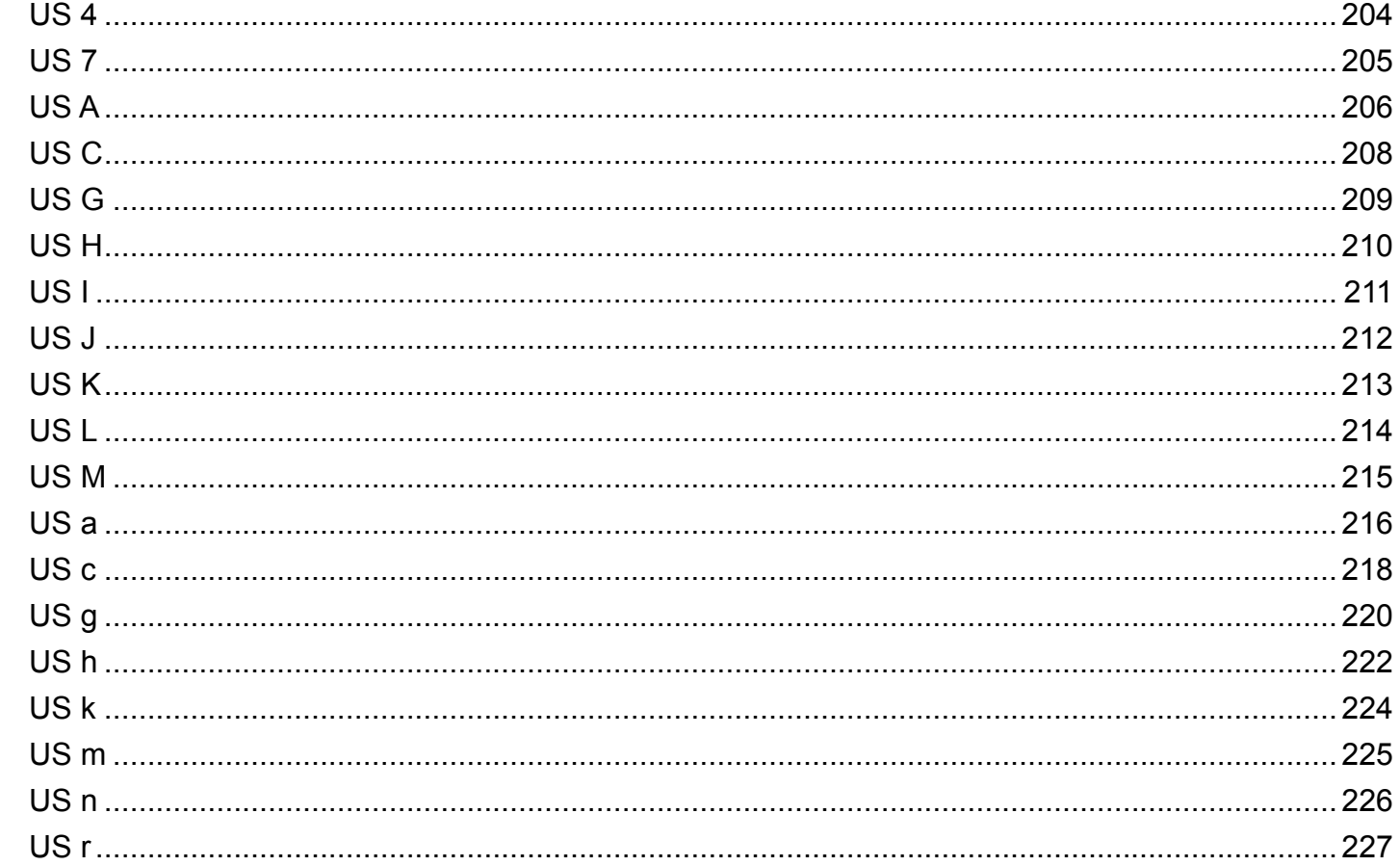

### <span id="page-8-0"></span>**Programming Reference VERSAJET**

# Introduction

Thank you for choosing **Cino VersaJet Mobile Printer**. The VersaJet mobile printer is designed with rugged yet lightweight architecture, delivering the ultimate convenience of mobility to meet your on-demand labels and receipts printing requirements.

Besides RS232 communication interfaces, the VersaJet is compatible with most Bluetooth-enabled devices by incorporating Bluetooth 2.0 wireless technology. You can select the most suitable model to fulfill your demand.

This Programming Guide provides complete descriptions on command functions and instructs programmer to configure your VersaJet efficiently. If you need more information, please contact your supplier or visit our web site for details.

This guide is organized into the following chapters:

- Introduction
- Commands Overview
- ◆ Commands Descriptions

### <span id="page-9-0"></span>**Programming Reference VERSAJET**

# JCL Command Sets

ESC/POS (Epson Standard Code for Point of Sales) is one of the most world-popular command sets, which was designed to provide the expandability and universal applicability demanded by the market. The JCL (Job Control Language) is the proprietary printer language of Cino mobile printer supporting ESC/POS emulation. This not only shortens user's learning cycle, but also minimizes the system integration efforts.

Furthermore, the VersaJet possesses more practical and useful command sets than ESC/POS., such as the manipulation on serialization, graphics and 2D bar codes printing. You may refer to "Command Comparison between JCL and ESC/POS " for more details.

<span id="page-10-0"></span>**Progr amming Reference**

# Commands Comparison between JCL and ESC/POS

### ESC / POS Emulation

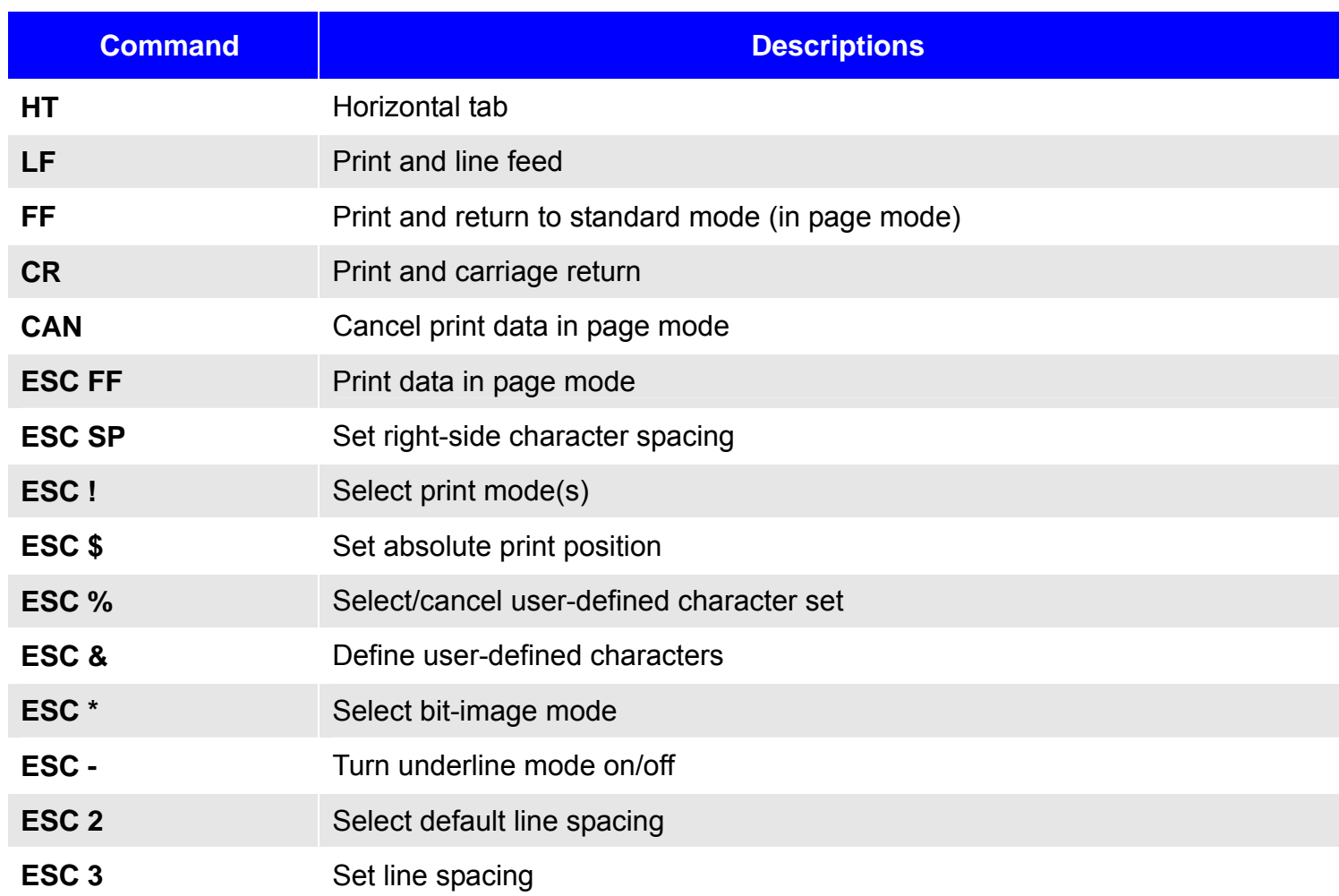

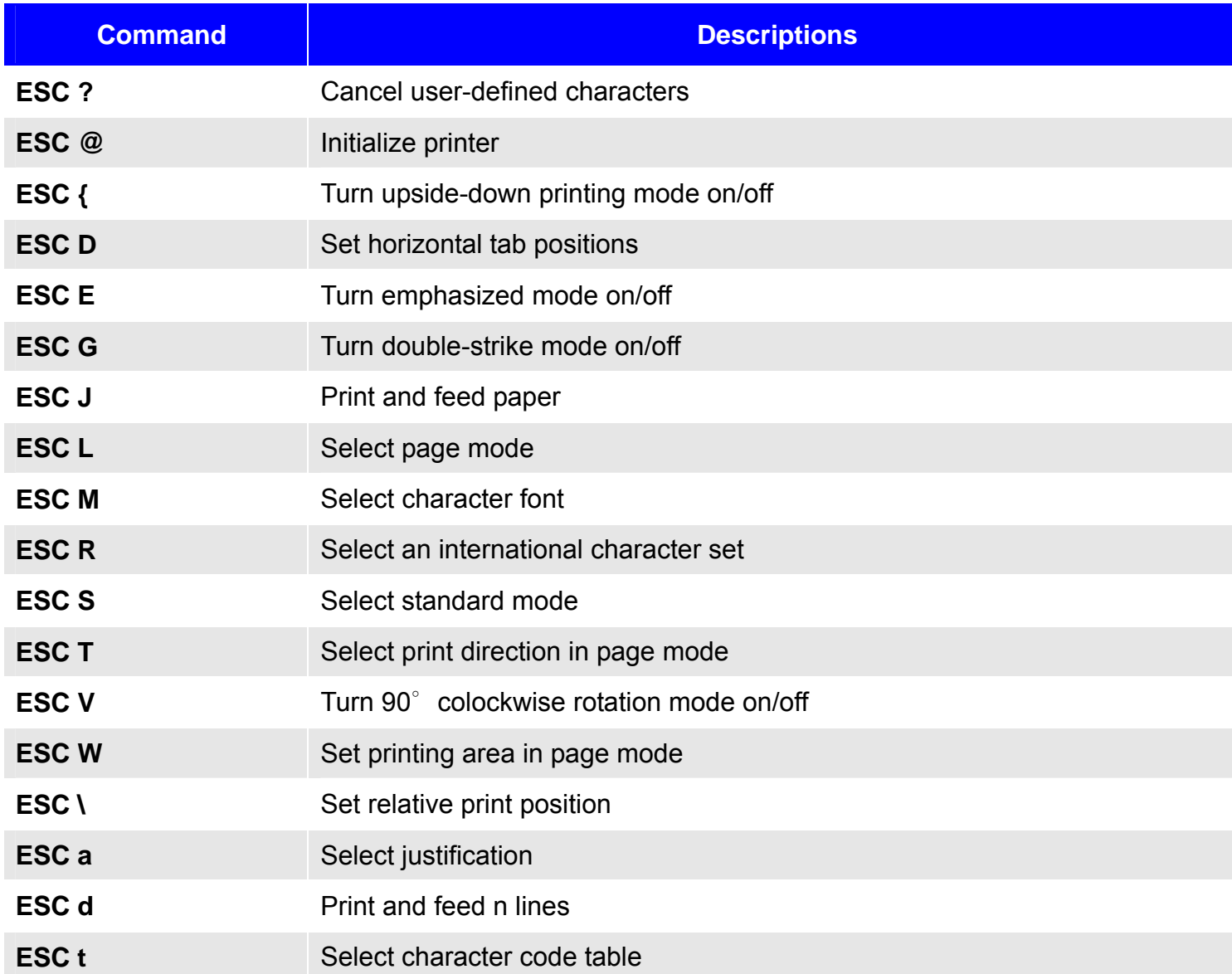

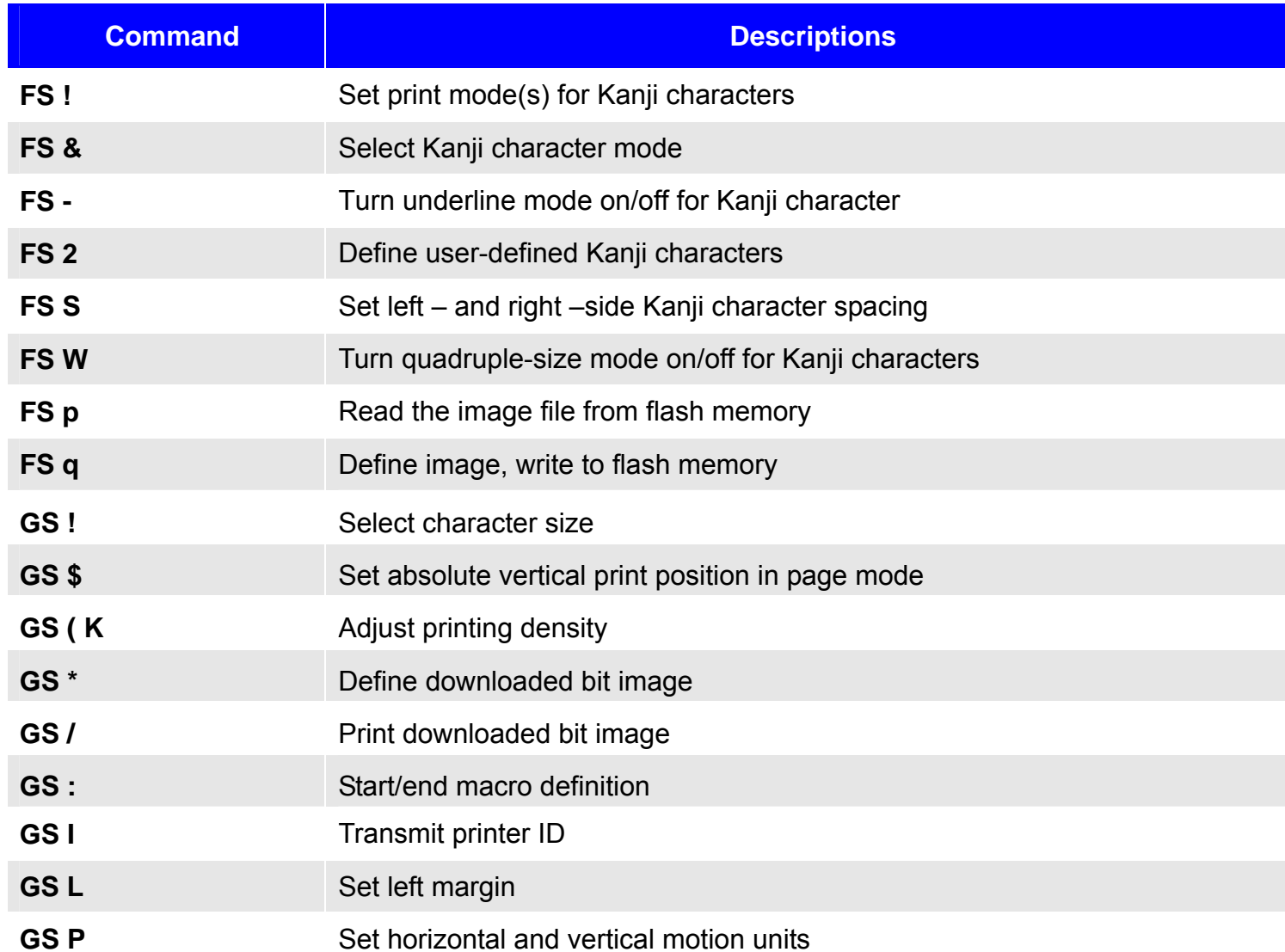

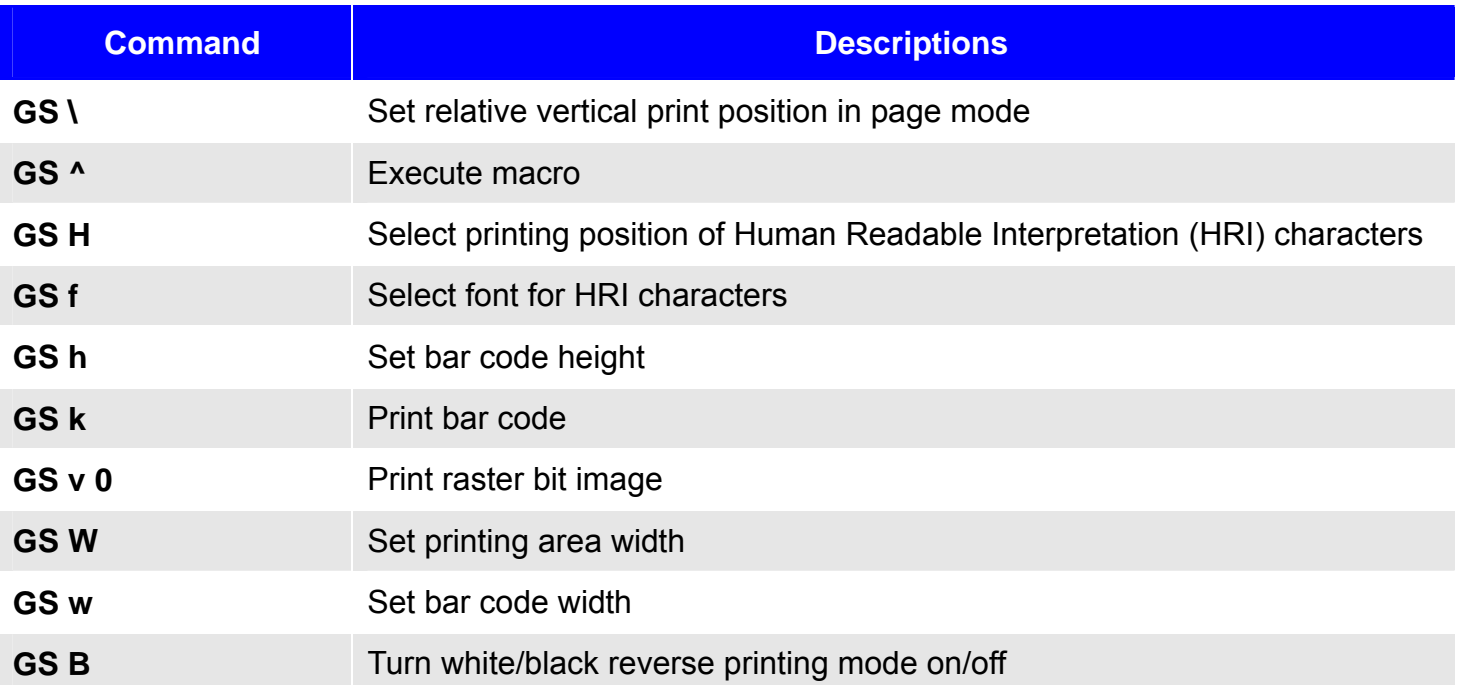

<span id="page-14-0"></span>**Programming Reference**

### JCL Feature Command Sets

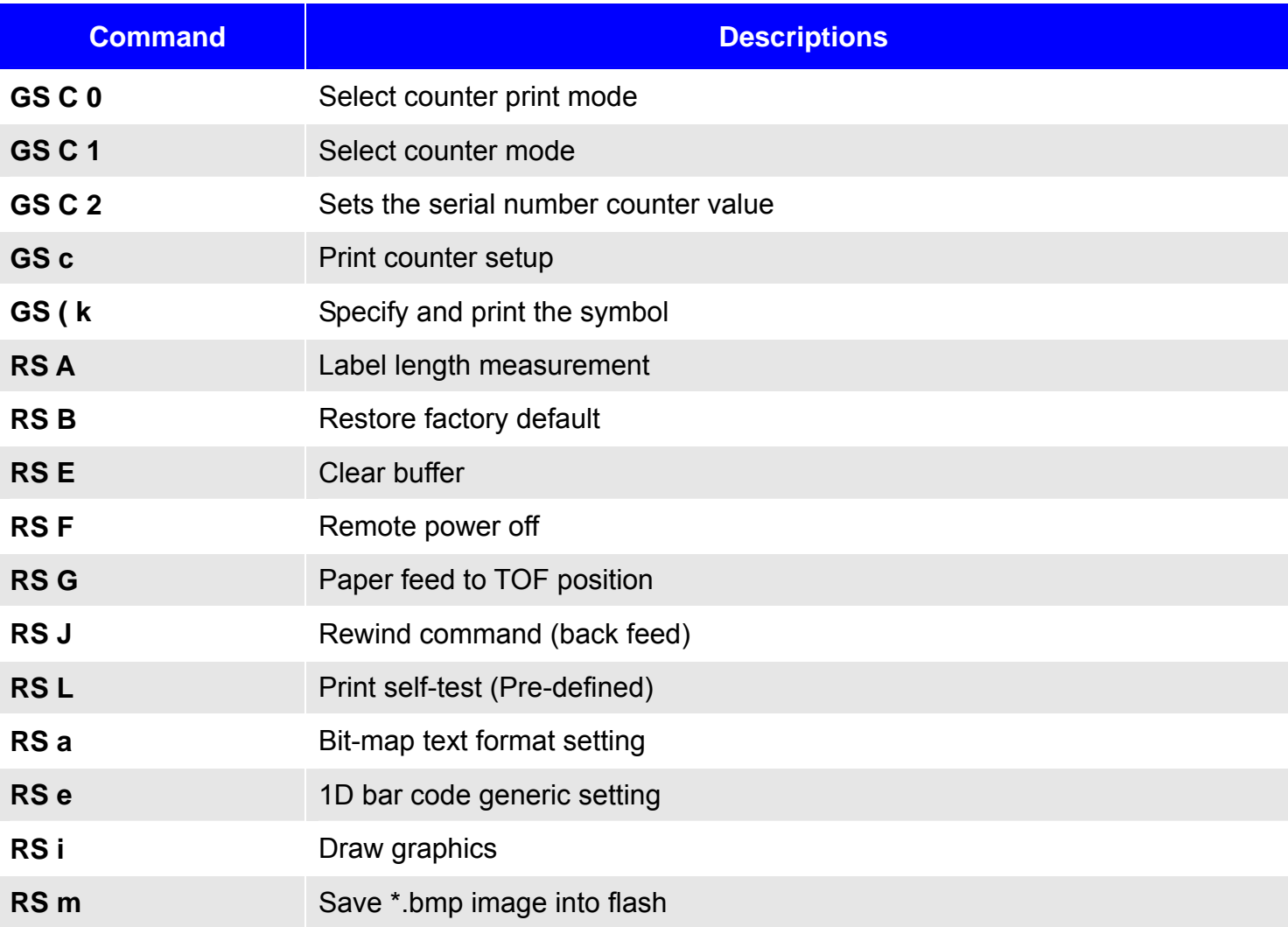

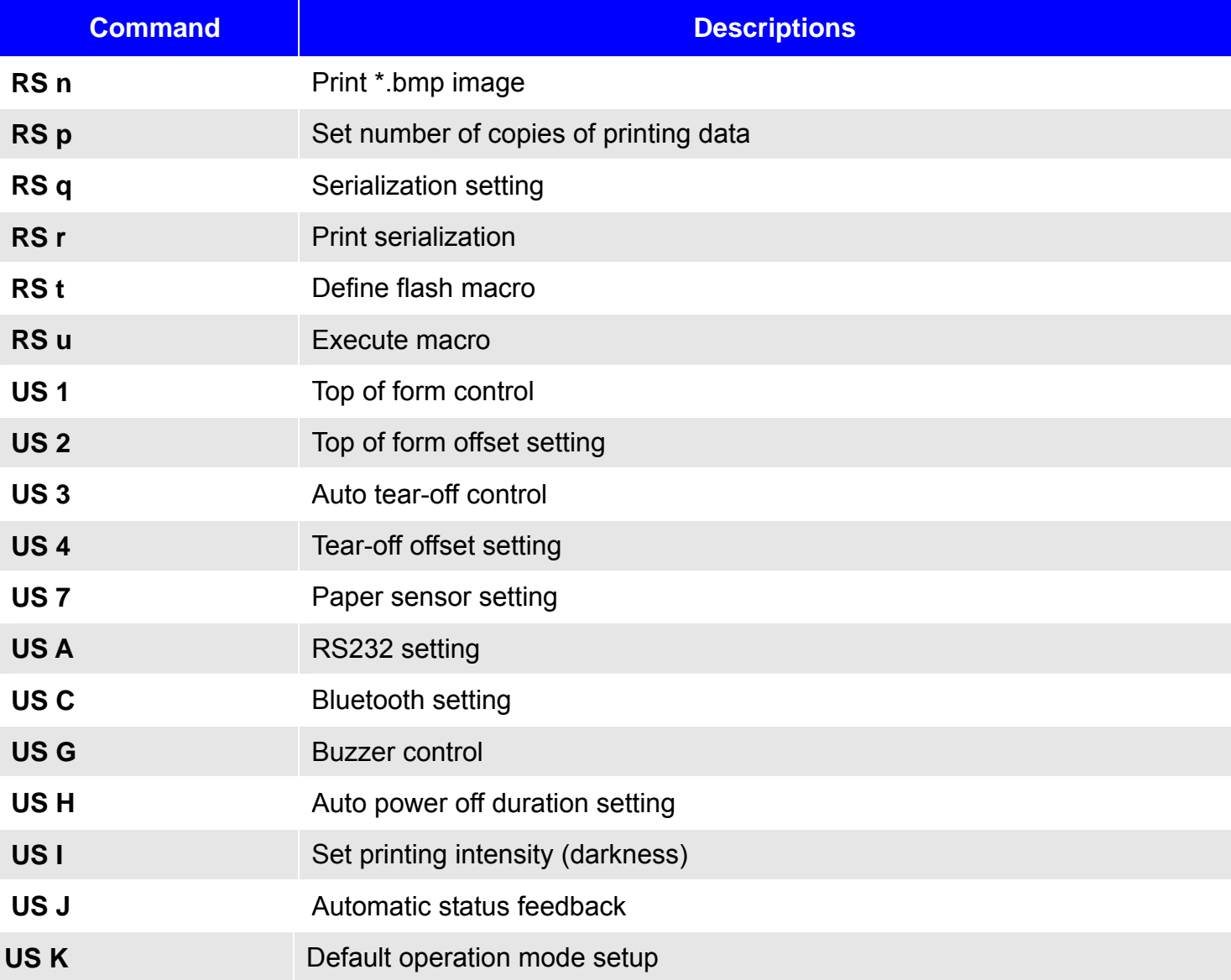

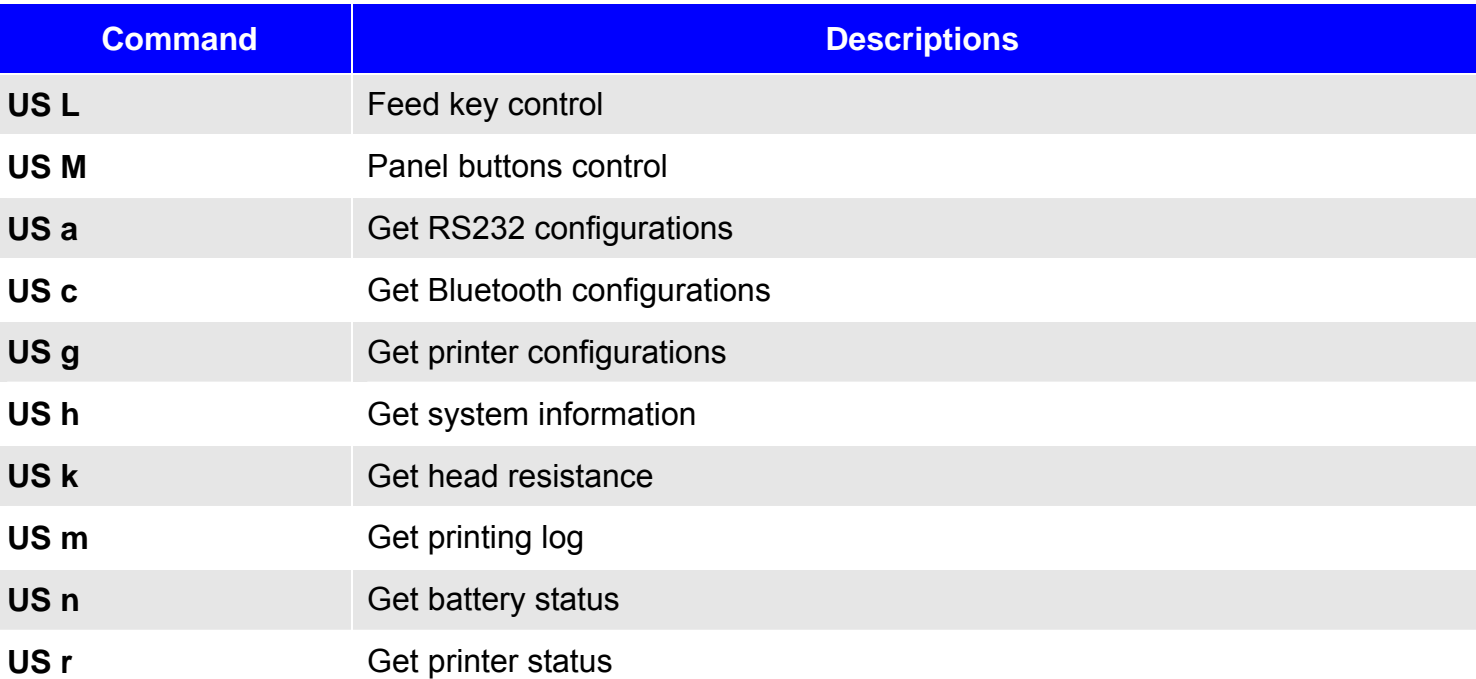

### <span id="page-17-0"></span>**Programming Reference**

# Command Overview

This chapter covers following topics to present the supported commands that are used with VersaJet:

- ◆ Command Notation
- ◆ Explanations of Terms
- Supported Commands

<span id="page-18-0"></span>**Programming Reference**

# Command Notation

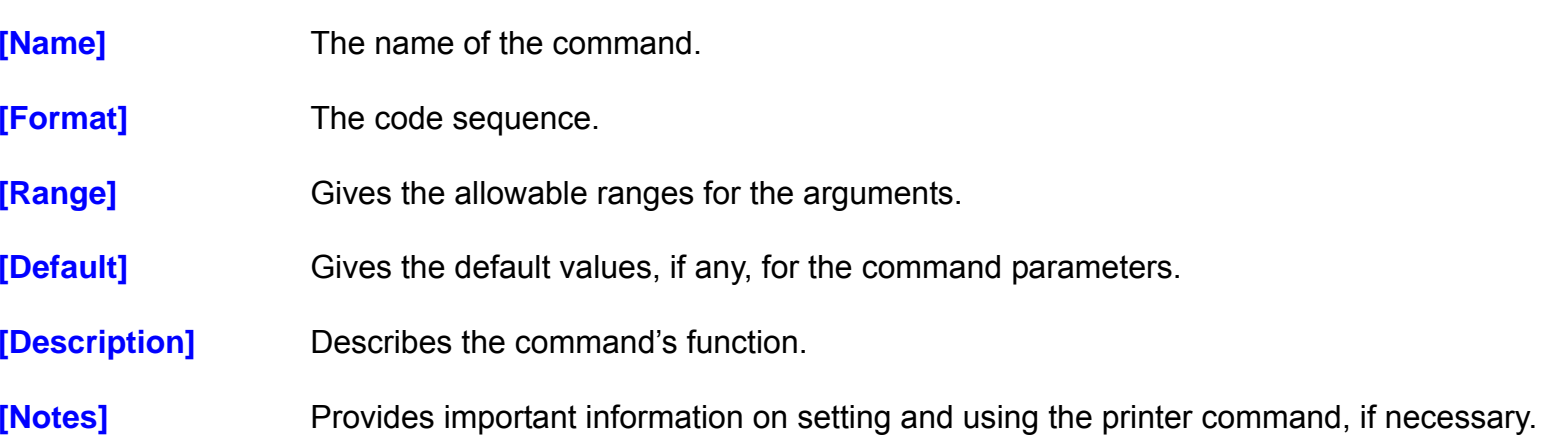

Hex indicates the hexadecimal equivalents.

Decimal indicates the decimal equivalents.

**[ ]***k* indicates the contents of the **[ ]** should be repeated *k* times.

<span id="page-19-0"></span>**Programming Reference**

## Explanation of Terms

(1) Receive buffer

The receive buffer is a buffer that stores, as is, the data received from the host (the reception data). The reception data is stored in the receive buffer temporarily, and is then processed sequentially.

(2) Print buffer

The print buffer is a buffer that stores the image data to be printed.

(3) Print buffer full

This is the state where the print buffer is full. If new print data is input while the print buffer is full, the data in the print buffer is printed out and a line feed is executed. This is the same operation as the **LF** operation.

#### (4) Start of line

The start of line state satisfies the following condition:

- There is no print data (including spaces and portions of data skipped due to bit image data) currently in the print buffer.
- There is no print data (including portions of data skipped due to **HT**)
- The print position is not specified by the **ESC \$** or **ESC \** command.

#### **Programming Reference**

(5) Printable area

The maximum range within which printing is possible under the printer specifications. The printable area for this printer is as follows:

- $\triangle$  The length of the horizontal direction in standard mode: approximately 48 mm {1.89 "}
- $\blacklozenge$  The length of the vertical direction in page mode: approximately 160 mm {6.3 "}
- (6) Printing area

Printing range is set by the command. It must be printing area ≤ printable area.

(7) Ignore

The state in which all codes, including parameters, are read in and discarded, and nothing happens.

(7) Inch

An unit of length. One inch is 25.4 mm.

(8) MSB

Most Significant Bit

**Programming Reference**

(9) LSB

Least Significant Bit

(11) Base line

Standard position when character data is stored in the print buffer. Normal character in standard mode and page mode:

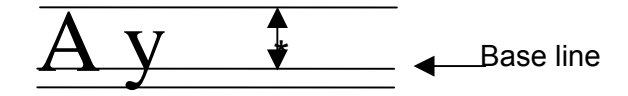

\* When font A (12×24 dots) is selected, this height is for 24 dots.

\* When font B (9×24 dots) is selected, this height is for 24 dots.

Rotated character in standard mode (only when font A is selected):

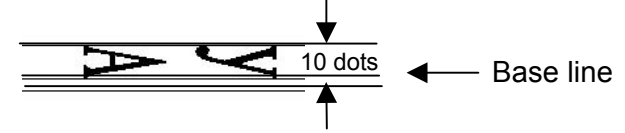

<span id="page-22-0"></span>**Programming Reference**

# Supported Commands

In these tables, click any name to see the command description. Please refer following instructions before you utilize these commands to configure your VersaJet:

#### **Standard mode**

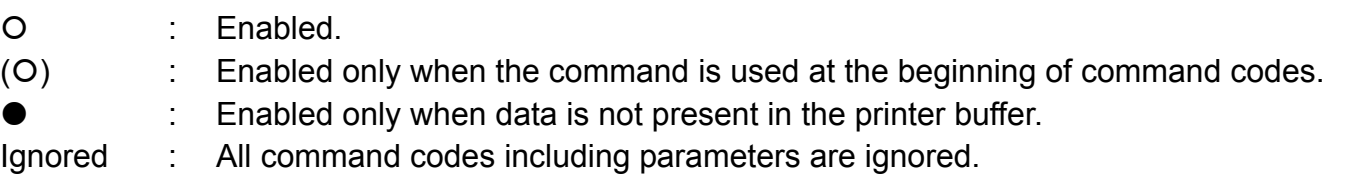

### **Page mode**

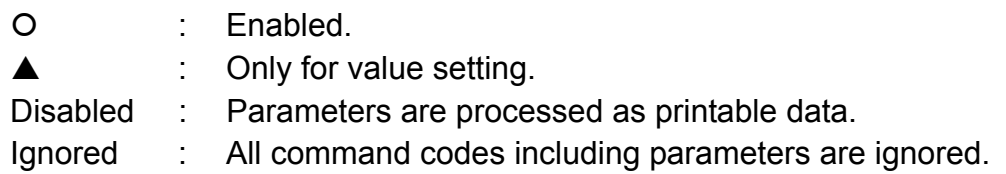

### **Classification**

Executing : The changes do not affect the following data. Setting : The changes do affect the following data until power off.

Note : The changes caused by "Flash Command" will be still valid after power on/off

## **Commands Listed by Function**

<span id="page-23-0"></span>**Programming Reference VERSAJET**

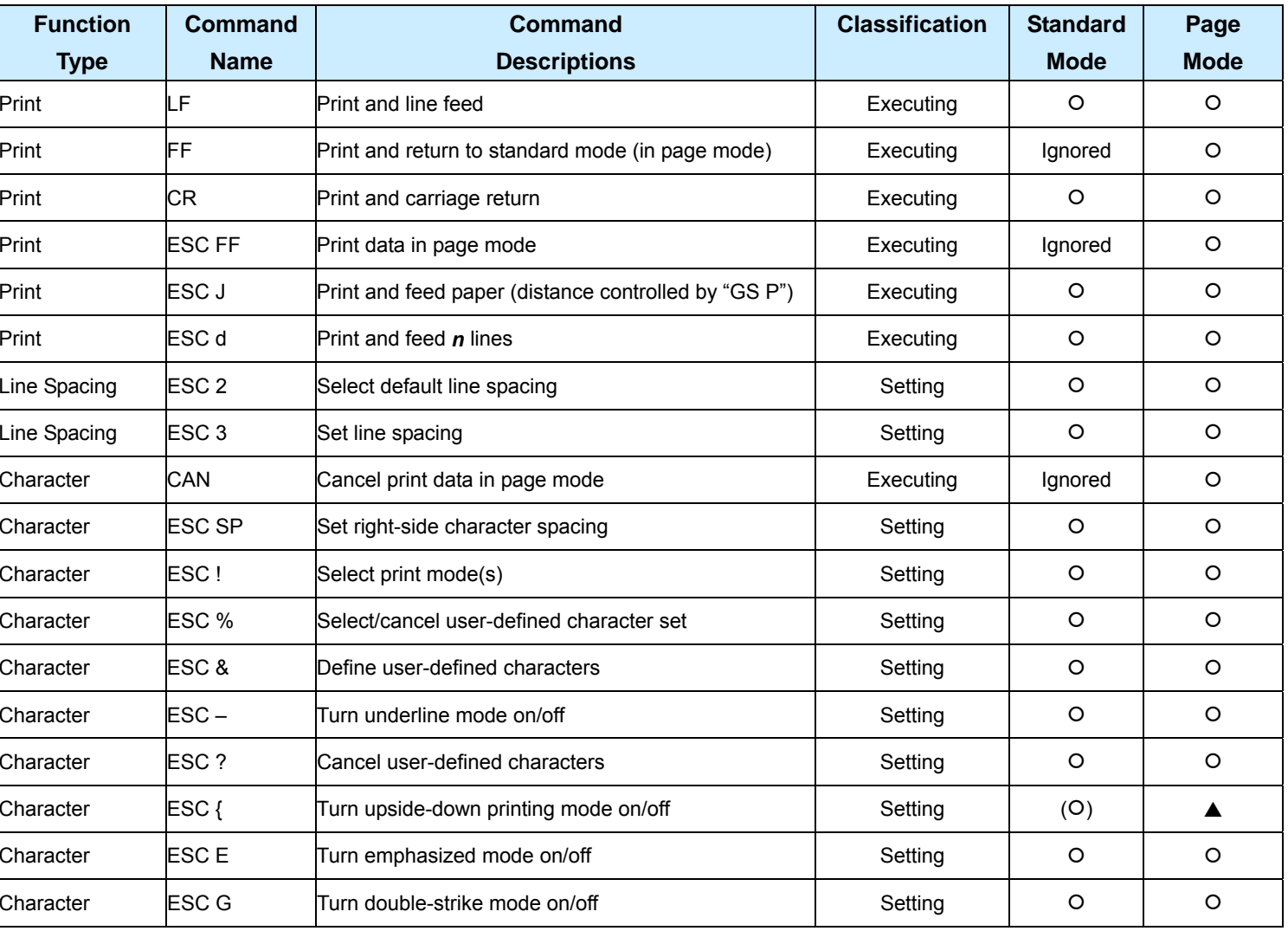

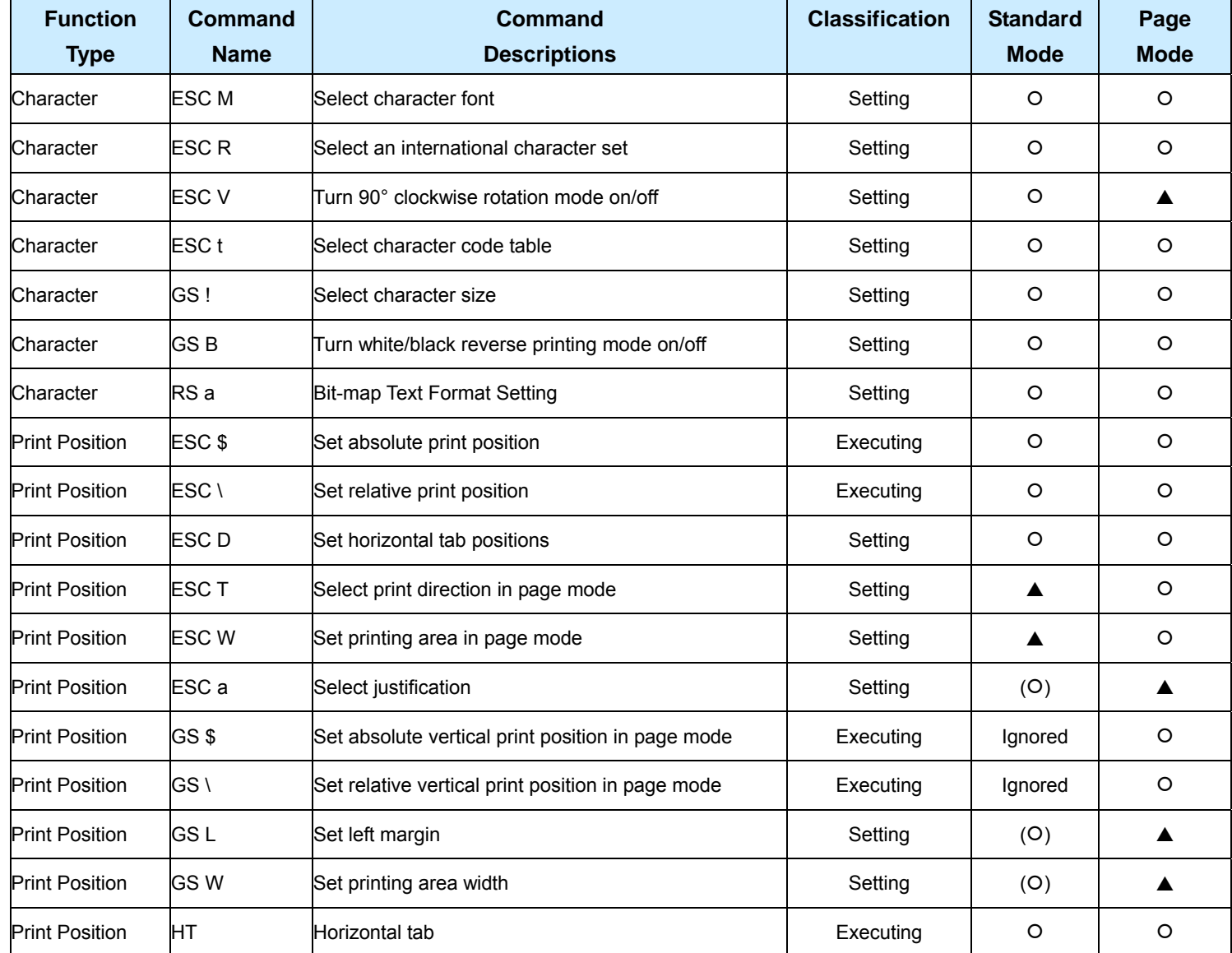

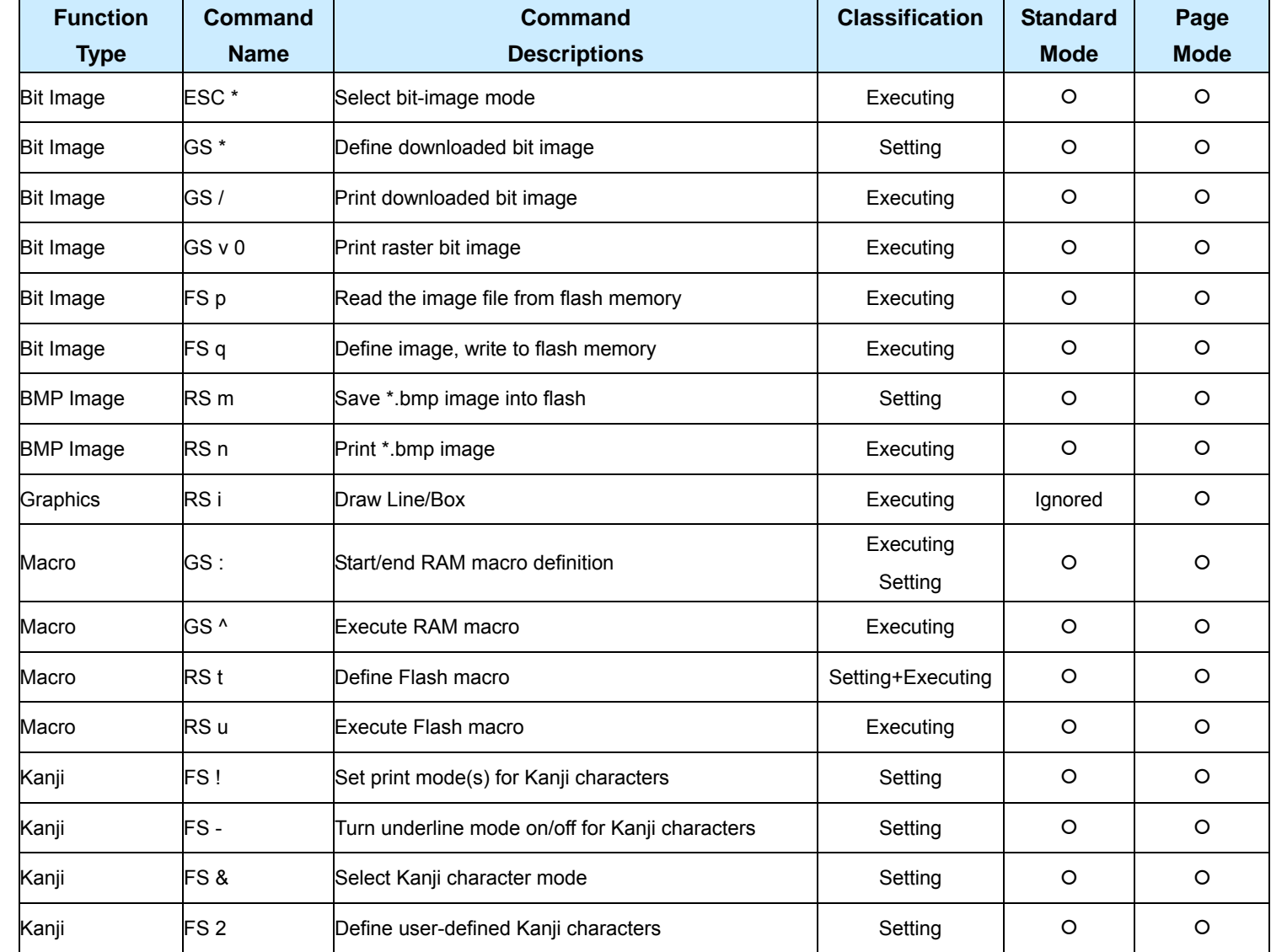

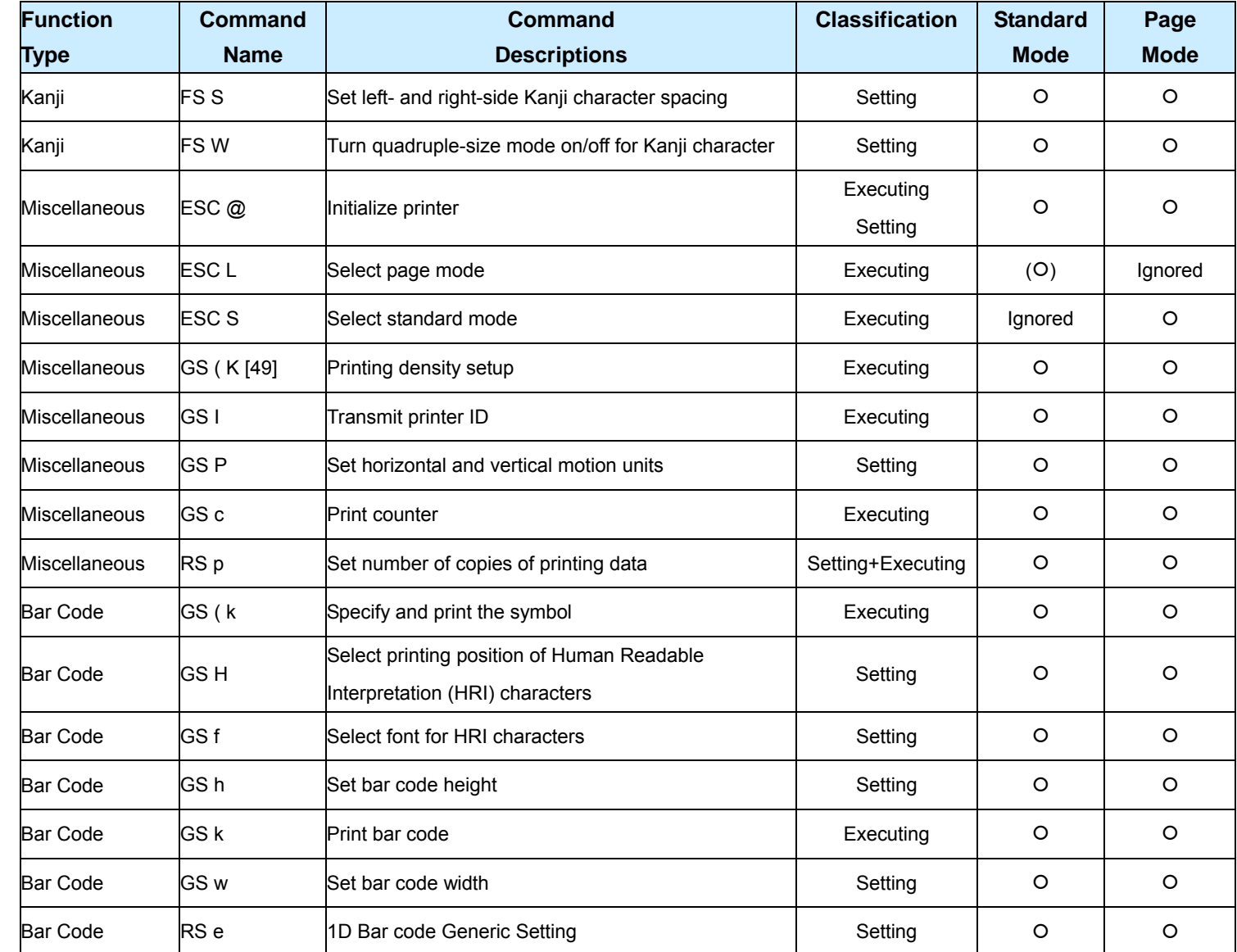

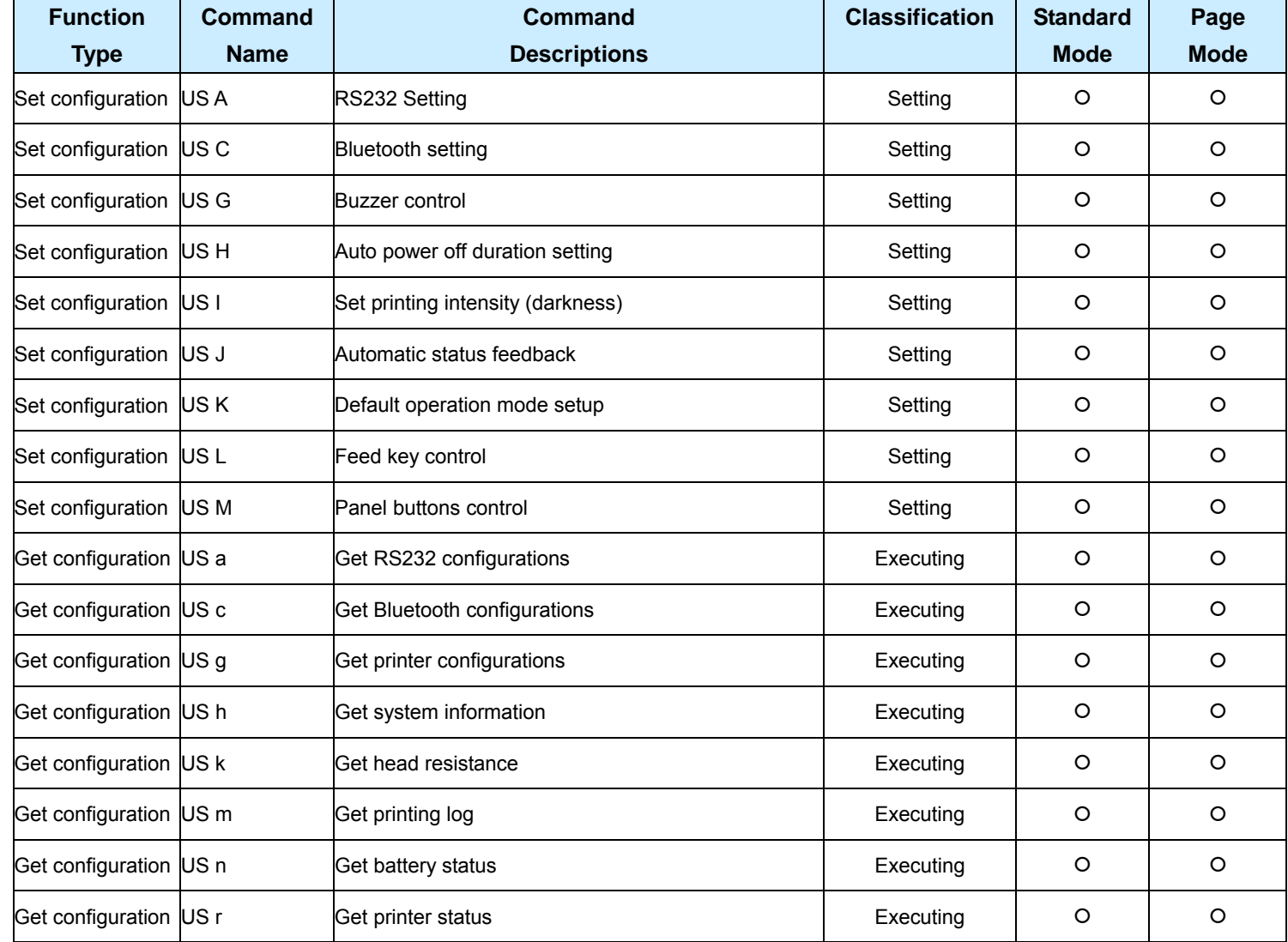

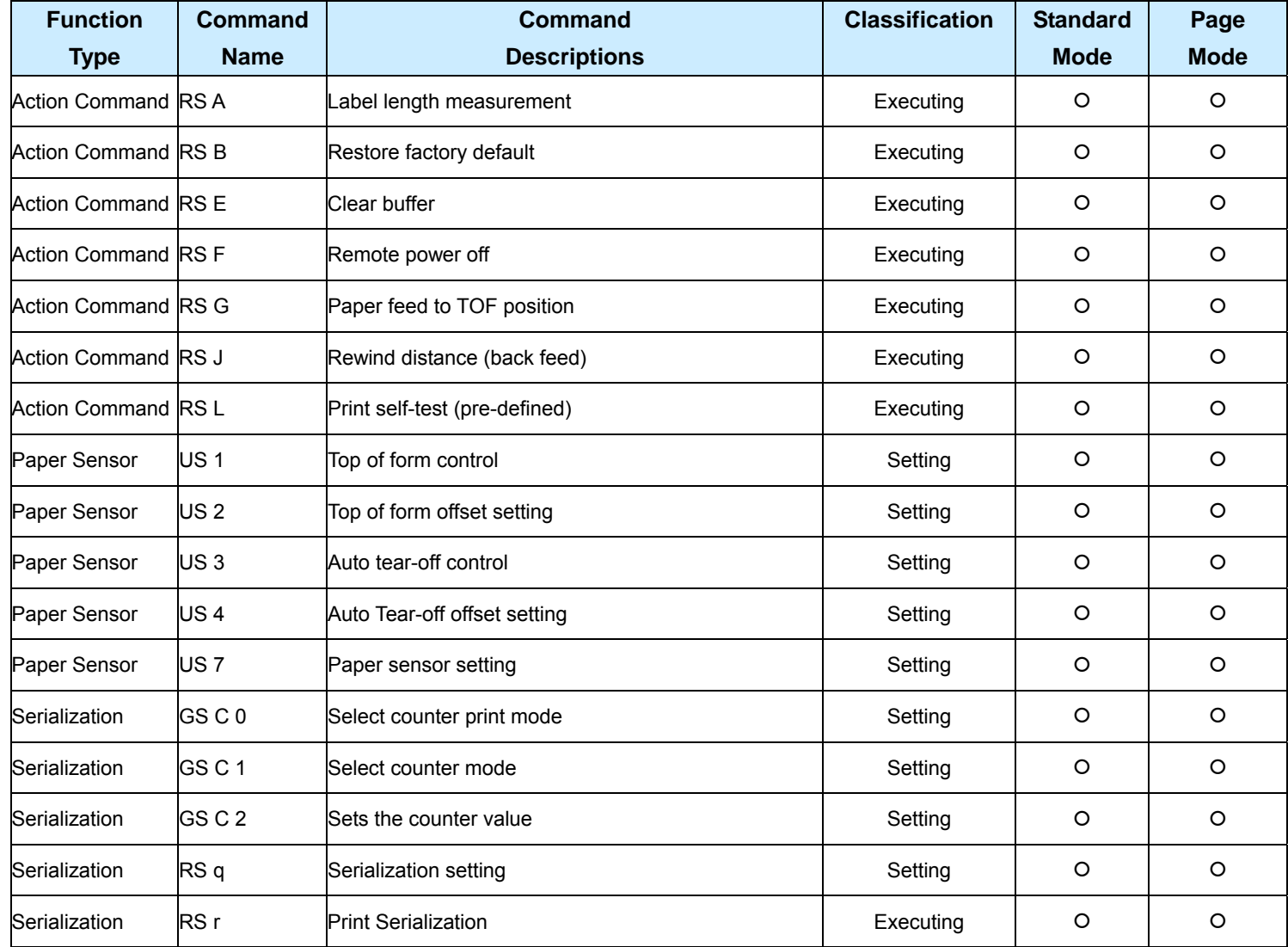

## <span id="page-29-0"></span>**Commands Listed in Alphanumeric Order**

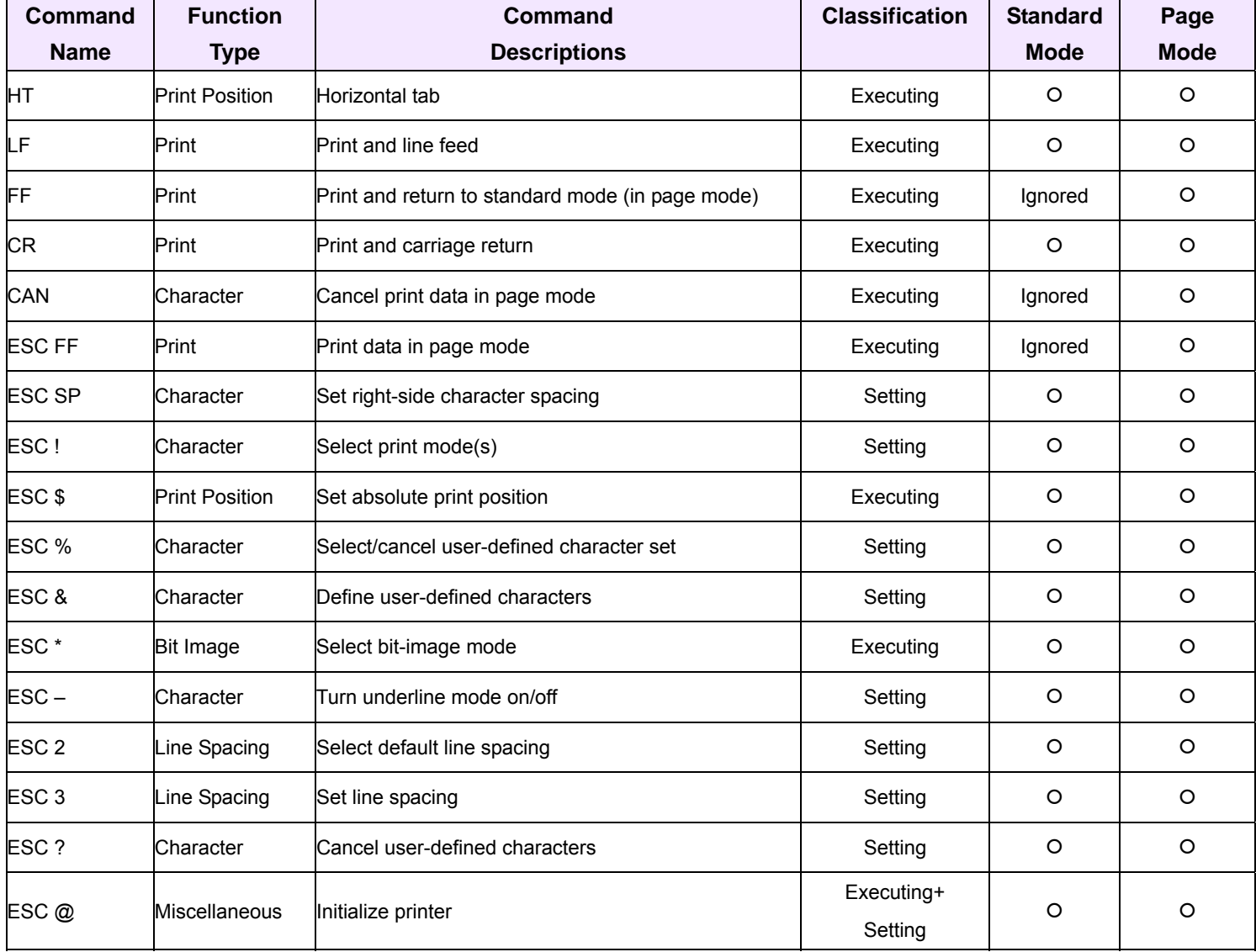

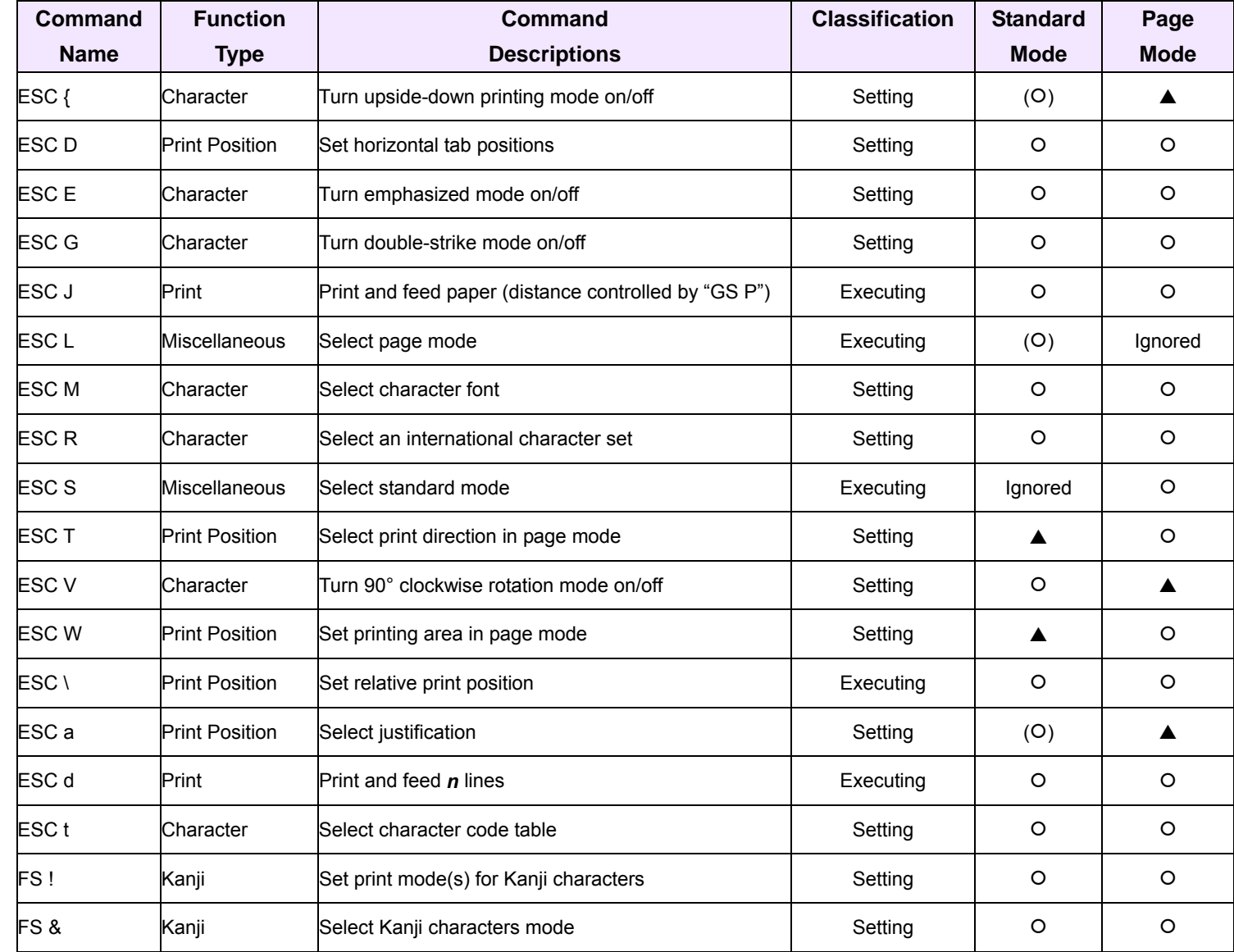

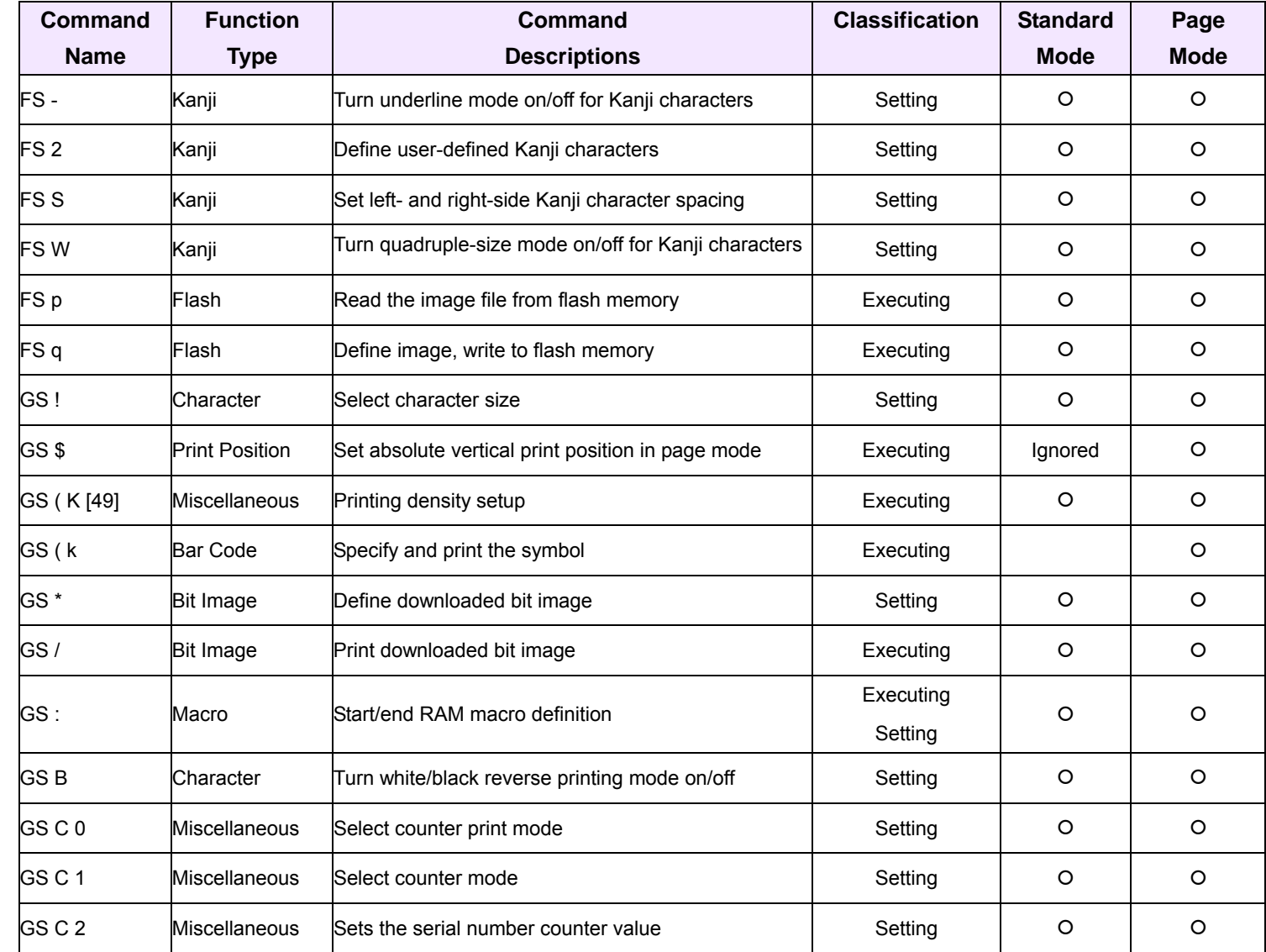

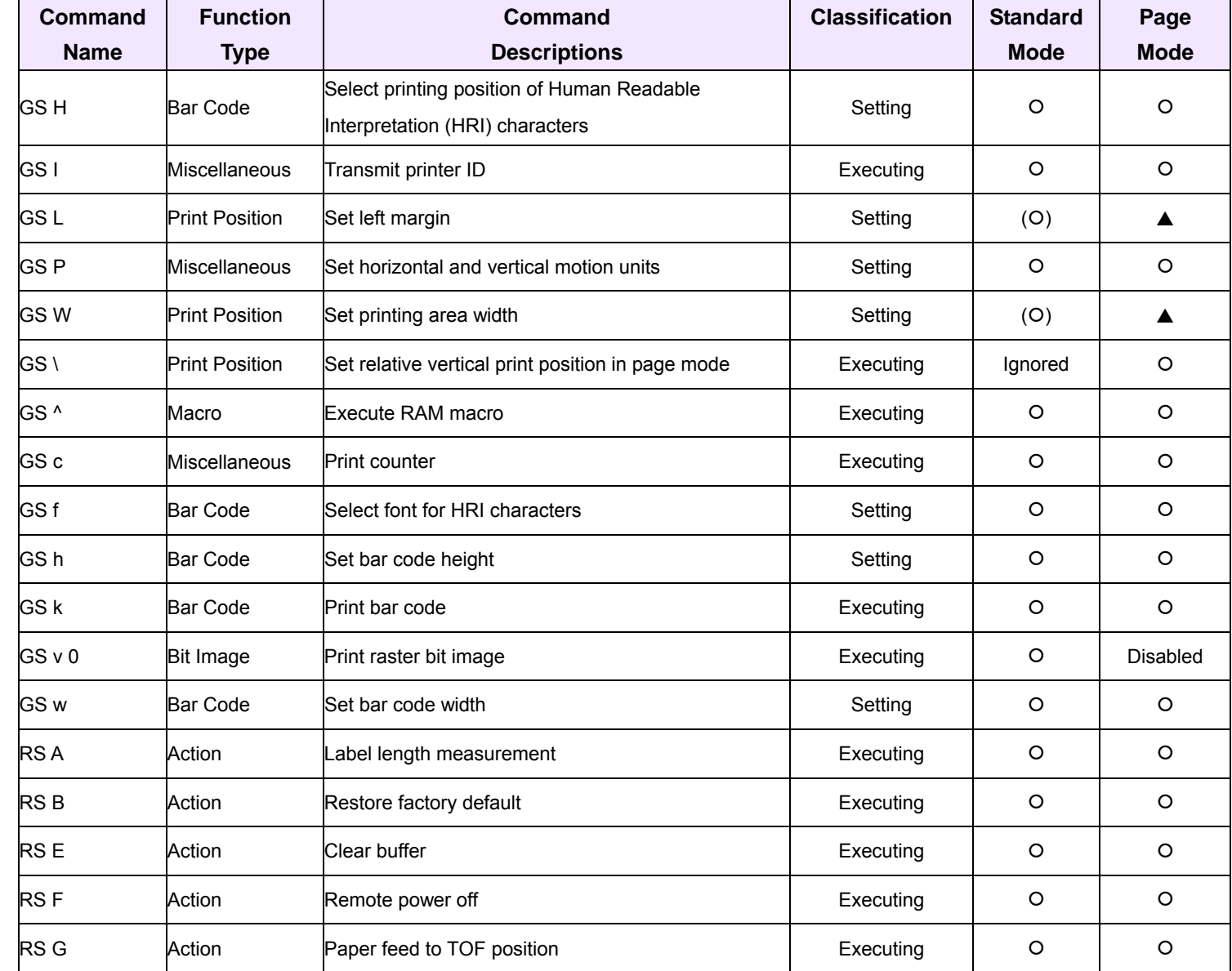

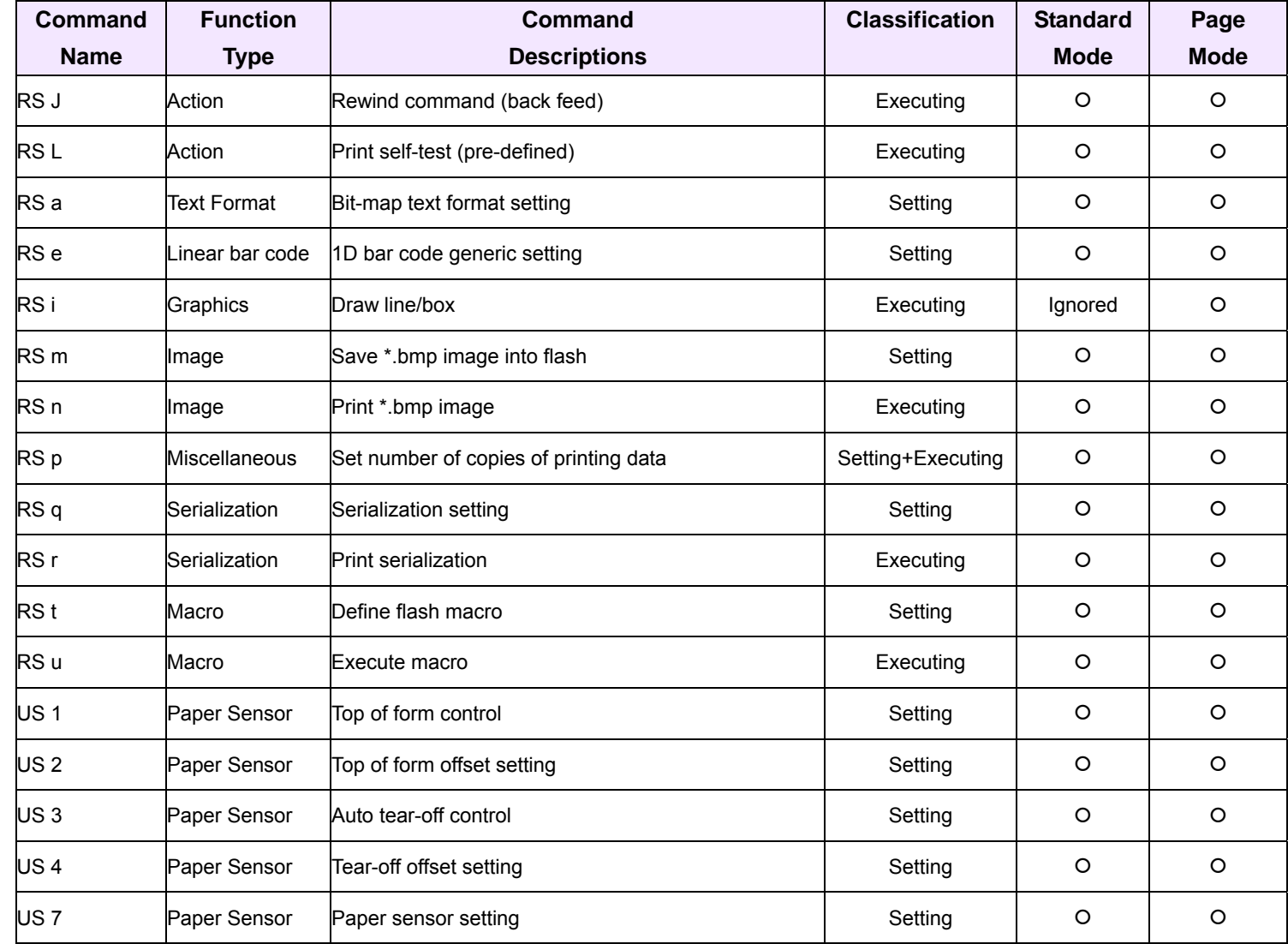

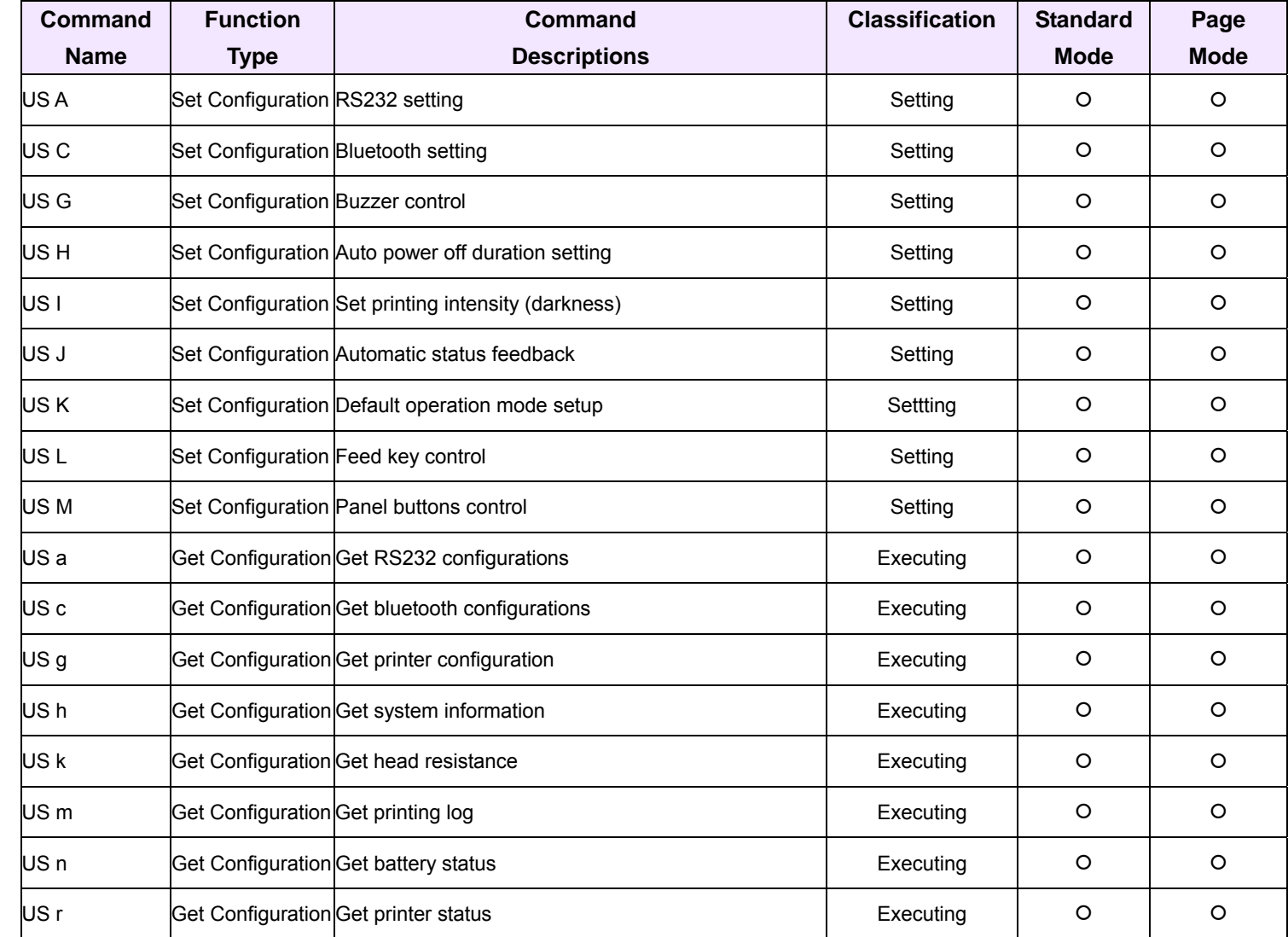

# Command Descriptions

<span id="page-35-0"></span>**Programming Reference**

**VERSAJET**

This section contains the command codes for the VersaJet which allows you to configure your printer for particular application to match your specific requirements. Each command begins on a separate page with its own heading to help you find the key information about each command.
# **HT**

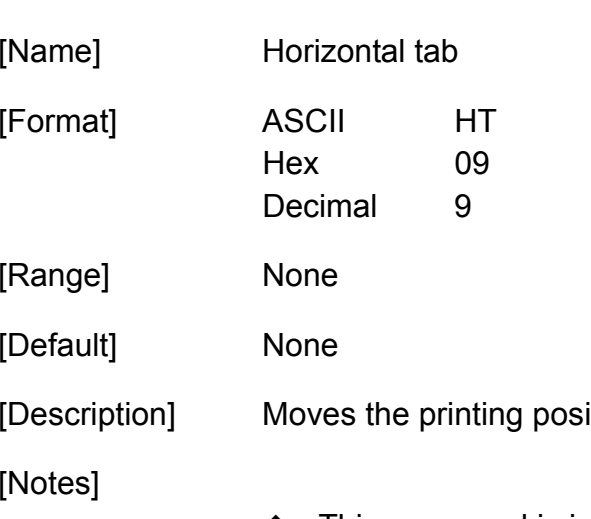

- ition to the next horizontal tab
	- This command is ignored unless the next horizontal tab position has been set.
	- Horizontal tab positions are set by **ESC D**.
	- If the next horizontal tab position exceeds the printing area, the printer sets the printing position to [Printing area width + 1].
	- If this command is processed when the printing position is at [Printing area width  $+$  1], the printer executes print buffer-full printing of the current line and horizontal tab processing from the beginning of the next line. In this case, in page mode, the printer does not execute printing, but the printing position is moved.
	- When underline mode is turned on, the underline will not be printed under the tab space skipped by this command.

**LF** 

**Programming Reference**

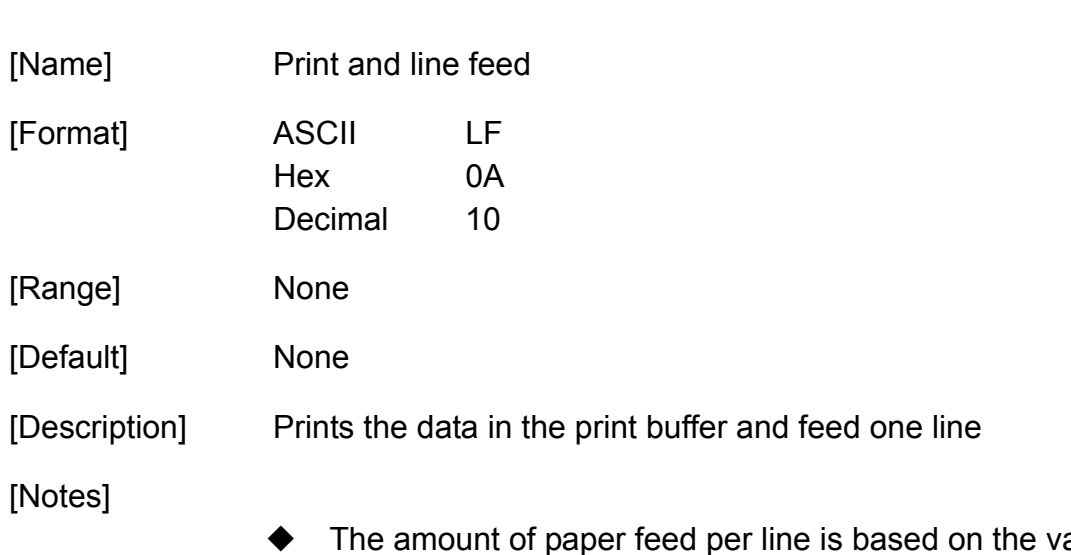

- ralue set using the line spacing command (**ESC 2** or **ESC 3**).
- After printing, the print position moves to the beginning of the line. When a left margin is set in standard mode, the position of the left margin is the beginning of the line.
- When this command is processed in page mode, only the print position moves, and the printer does not perform actual printing.

# **FF (in page mode)**

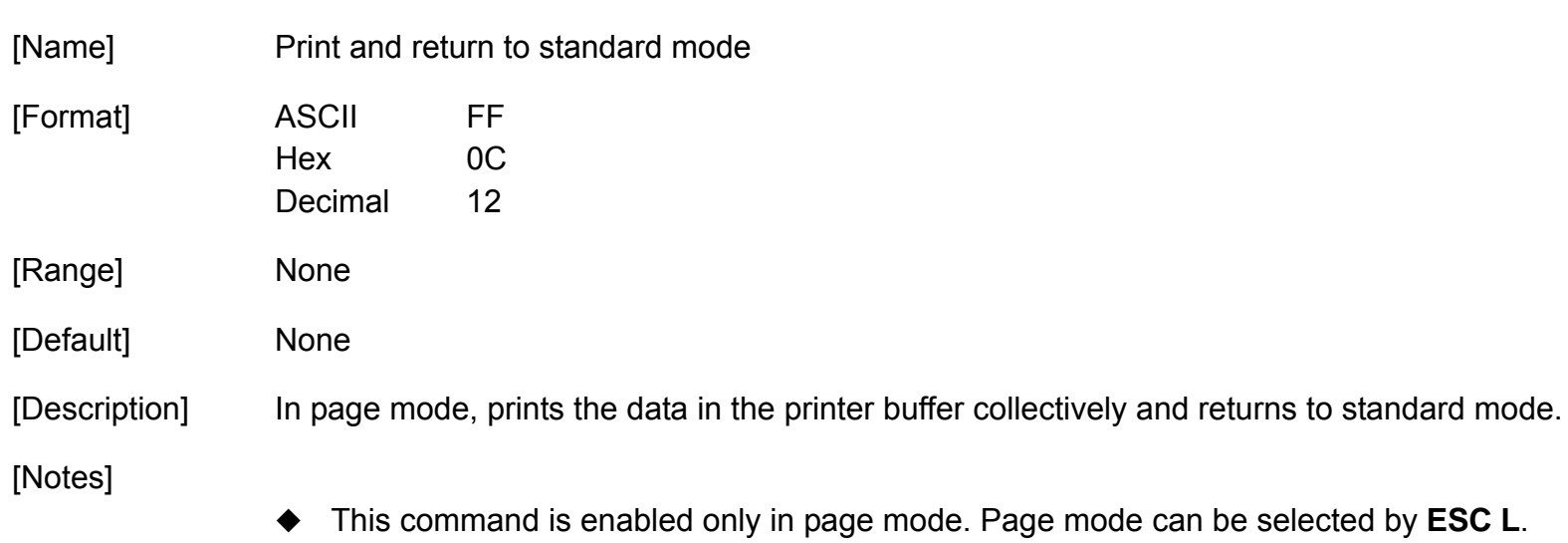

- $\blacklozenge$  The data is deleted in the printing area after being printed.
- This command returns the value set by **ESC W** to the default value.
- The value set by **ESC T** is maintained.
- After printing, the printing position moves to the beginning of the line. When a left margin is set, the position of the left margin is the beginning of the line.

**CR** 

**Programming Reference**

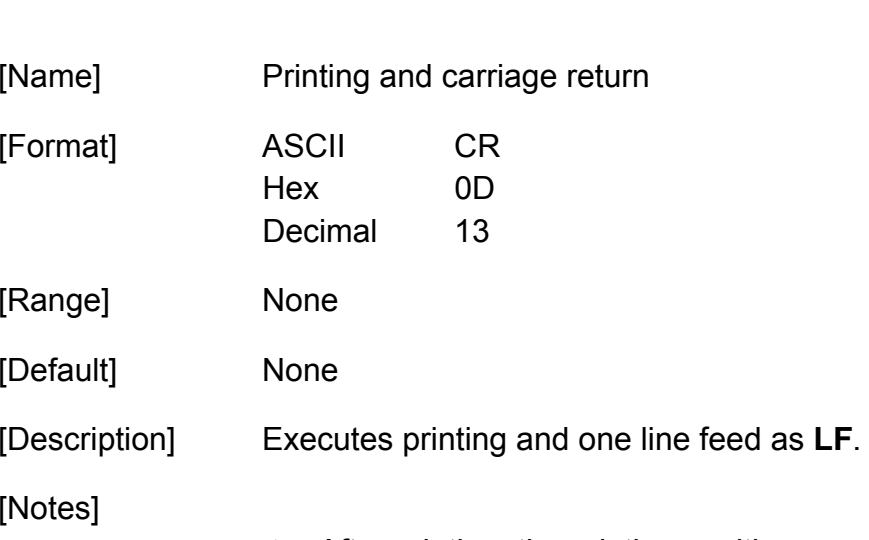

- After printing, the printing position moves to the beginning of the line.
- When a left margin is set, the position of the left margin is the beginning of the line.
- When this command is processed in page mode, only the printing position moves, and the printer does not perform actual printing.

# **CAN**

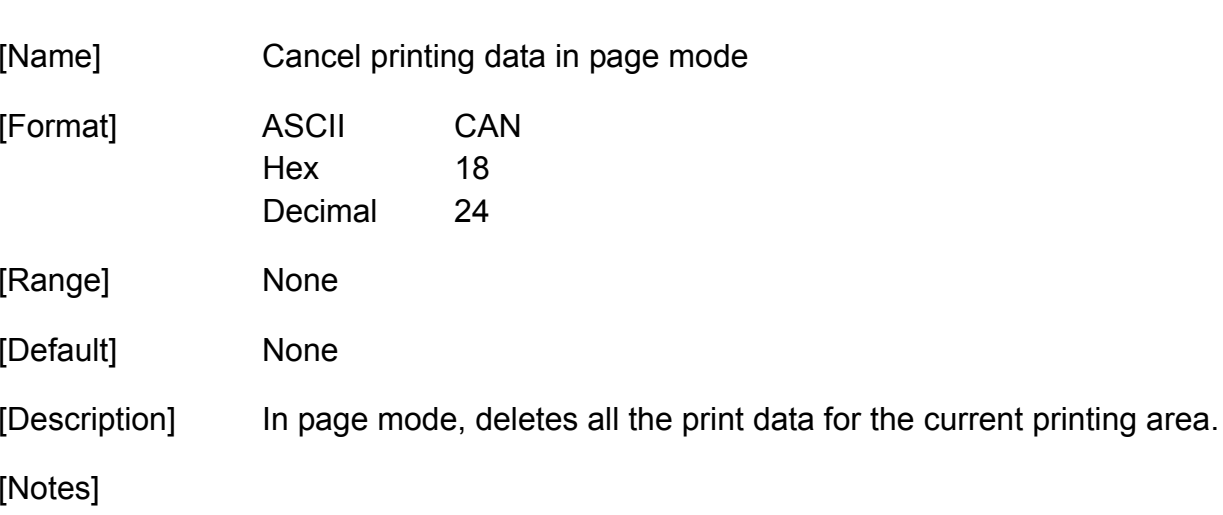

- $\blacklozenge$  This command is only enabled in page mode.
- If data set in the previously specified printing area is set in the currently specified printing area, it is deleted.

## **ESC FF**

**Programming Reference VERSAJET**

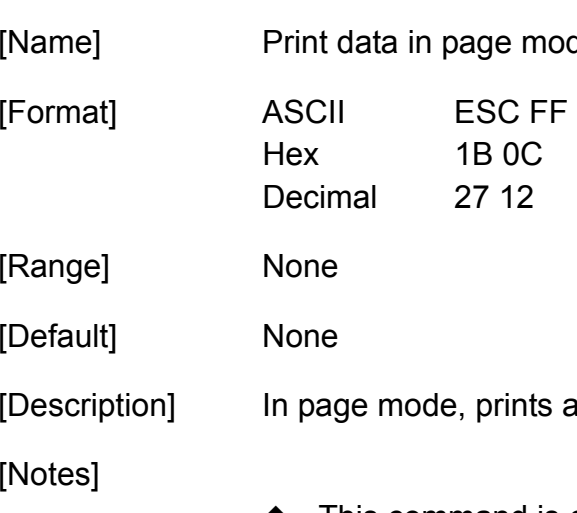

mode Hex 1B 0C Its all buffered data in the printable area collectively. This command is enabled only in page mode. Page mode can be selected by **ESC L**.

- After printing, the printer does not clear the buffered data, the printing position, or values set by other command.
- The printer returns to standard mode with **FF**, **ESC S** and **ESC @**. When it returns to standard mode by **ESC @**, all settings are cancelled.

## **ESC SP**

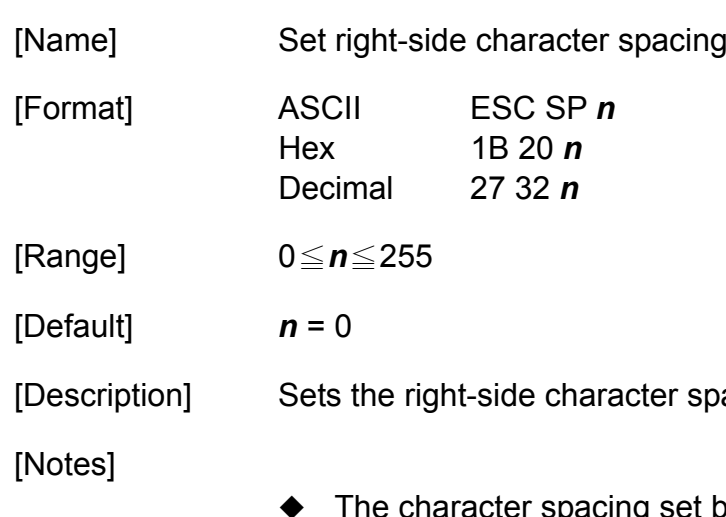

- spacing to *n*x (horizontal or vertical motion unit). t by this command is effective for alphanumeric and user-defined character.
	- When characters are enlarged, the character spacing is *n* times normal value. The character spacing for double-width mode is twice the normal value.
	- When standard mode is selected, the horizontal motion unit is used.
	- When page mode is selected, the vertical or horizontal motion unit is used for the print direction set by **ESC T**.
		- When the starting position is set to the upper left or lower right of the printing area using **ESC T**, the horizontal motion unit is used.
		- When the starting position is set to the upper right or lower left of the printing area using **ESC T**, the vertical motion unit is used.
		- Settings of this command are effective until **ESC** @ is executed, the printer is reset, or the printer is turned off.
		- $\blacksquare$  It is used to change the spacing between characters.

## **ESC !**

**Programming Reference VERSAJET**

[Name] Select print mode(s) [Format] ASCII ESC ! *<sup>n</sup>* Hex 1B 21 *n*  Decimal  $2733 n$ [Range] 0≦*n*≦255 [Default] n = 0

[Description] Selects print mode(s) using *n* as follows:

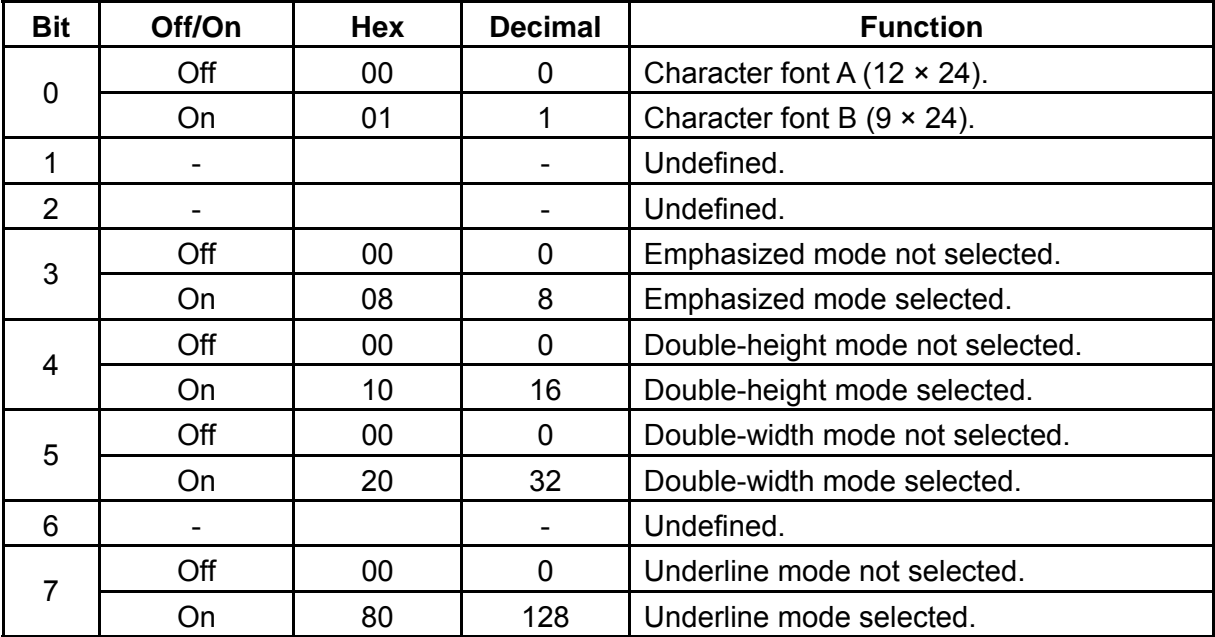

# **ESC \$**

**Programming Reference VERSAJET**

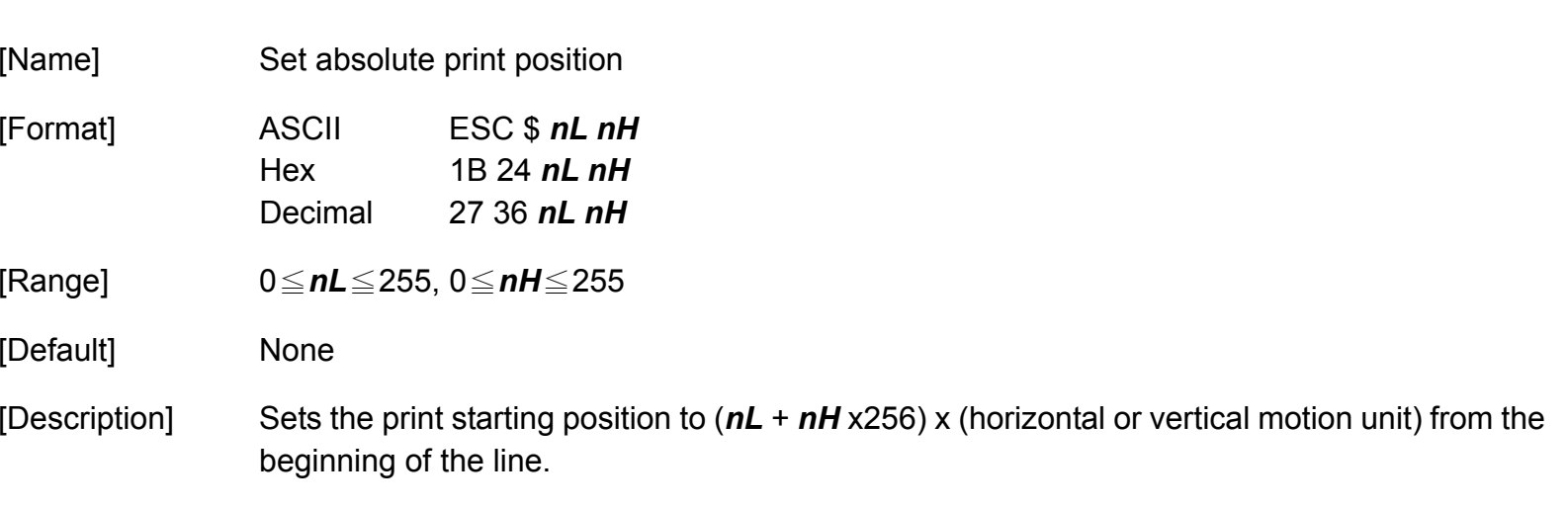

[Notes]

- The printer ignores any setting that exceeds the printing area
- When standard mode is selected, the horizontal motion unit is used.
- When page mode is selected, the horizontal or vertical motion unit is used for the print direction set by **ESC T**.
	- When the starting position is set to the upper left or lower right of the printing area using **ESC T**, the horizontal motion unit is used.
	- When the starting position is set to the upper right or lower left of the printing area using **ESC T**, the vertical motion unit is used.
- Even if the vertical or horizontal motion unit is changed after changing the printing position, the setting of the printing position will not be changed.
- Even if underline mode is turned on, the underline will not be printed under the space skipped by this command.

## **ESC %**

**Programming Reference VERSAJET**

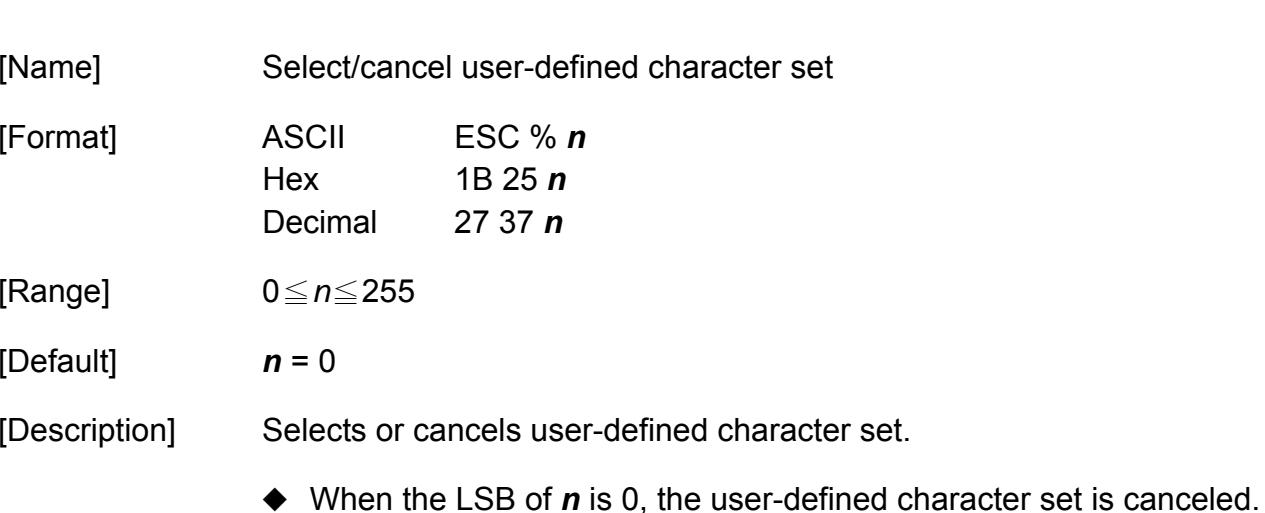

◆ When the LSB of *n* is 1, the user-defined character set is selected.

#### [Notes]

- When the user-defined character set is canceled, the resident character set is automatically selected.
- ◆ Settings of this command are effective until **ESC** @ is executed, the printer is reset, or the printer is turned off.

## **ESC &**

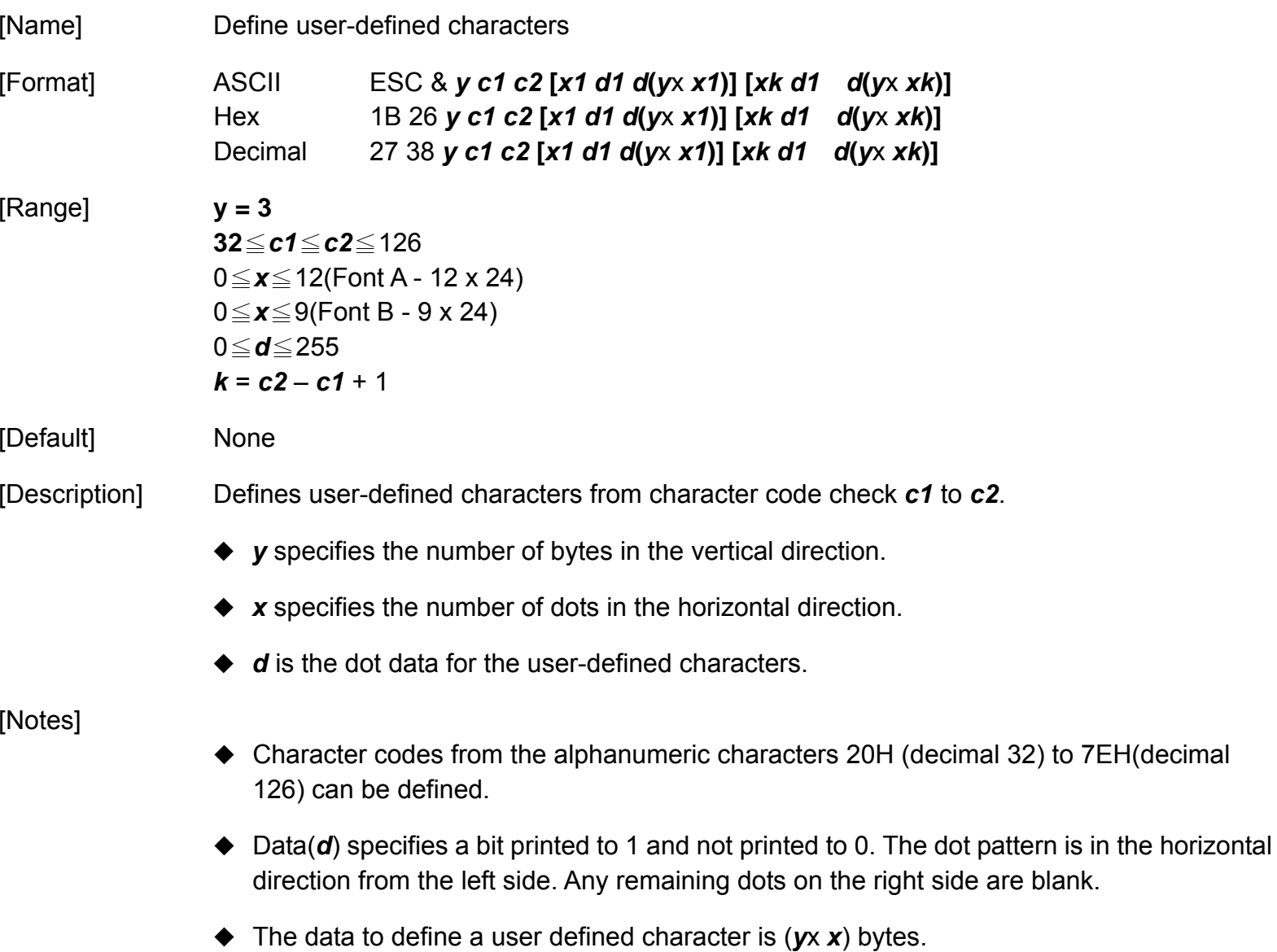

**Programming Reference**

- ◆ When the value of *y*, *c1*, *c2*, or *x* is out of the range, this command is canceled, and the following data is processed as normal data.
- This command can define user-defined characters for each font independently. To select a font, use **ESC !** or **ESC M**.
- A user-defined character, downloaded graphics, and downloaded bit image cannot be defined simultaneously.
	- When this command is executed, the downloaded bit image is cleared.
	- When GS<sup>\*</sup> is executed, the user-defined character data is cleared.
- Once the user-defined characters have been defined, they are available until **ESC ?**, **GS \***, or **ESC @** is executed; the user-defined characters are redefined; the power is turned off; or the printer is reset.
- The user-defined characters are not defined at the default, and the resident characters are printed.
- ◆ The relationship between the definition data and printing result is as follows.

Example: Downloaded character definition consists of 9 x 24 dots.

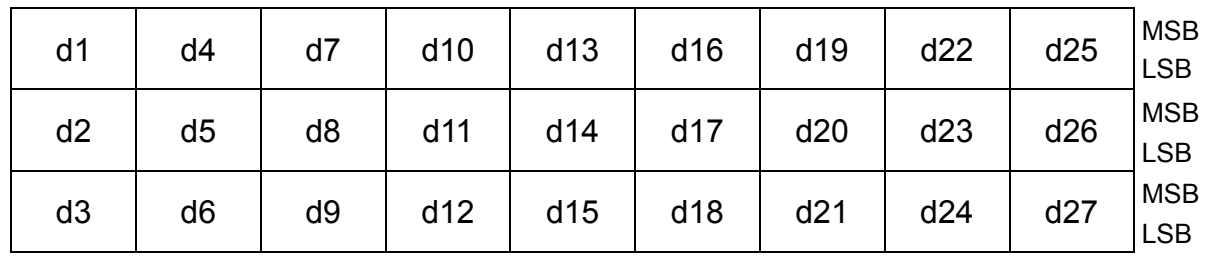

 Only the MSB can be printed in the third byte for vertical direction of font B. A user-defined character and downloaded bit image cannot be defined simultaneously. **Programming Reference VERSAJET**

**ESC \*** 

[Name] Select bit-image mode

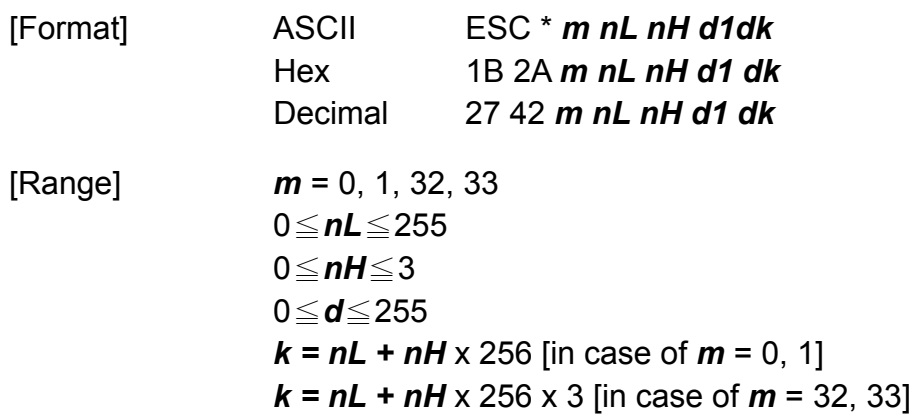

[Description] Selects a bit-image mode using m for the number of dots specified by (*nL* <sup>+</sup>*nH* x256) as follows:

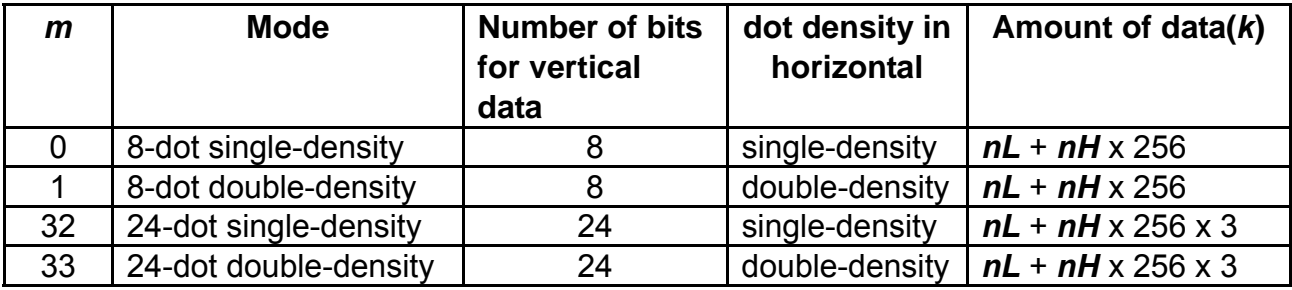

\* *k* indicates the bit image data

**Programming Reference**

[Notes]

Data (*d*) specifies a bit printed to 1 and not printed to 0.

If the bit image data exceeds the number of dots to be printed on a line, the excess data is ignored.

- The bit-image is not affected by print mode(emphasized, double-strike, underline, character size, white/black reverse printing, or 90° clockwise-rotated), except for upside-down printing mode.
- After printing a bit image, the printer processes normal data.
- This command is used to print a picture or logo.
- The relationship between the bit image data and the print result is as follows: 8 dot mode (*<sup>m</sup>* = 0, 1)

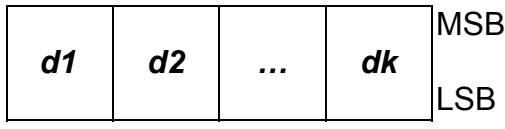

24 dot mode (*<sup>m</sup>* = 32, 33)

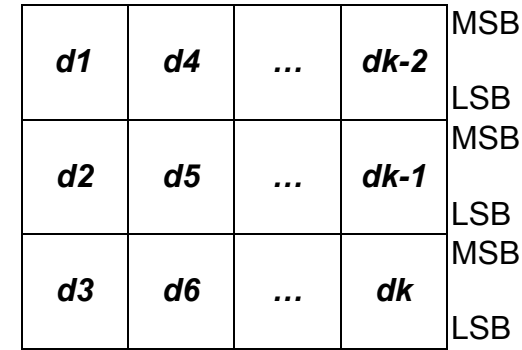

# **ESC -**

**Programming Reference VERSAJET**

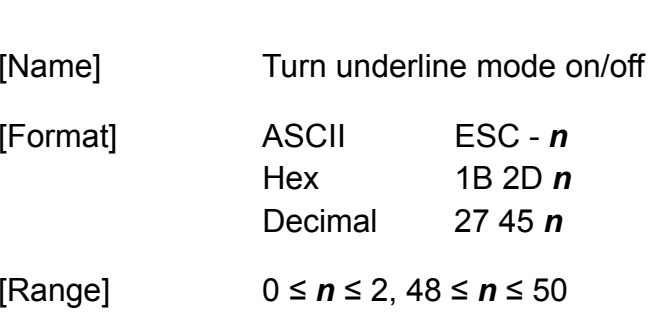

[Default] *<sup>n</sup>* = 0

[Description] Turns underline mode on or off, based on the following values of *<sup>n</sup>*:

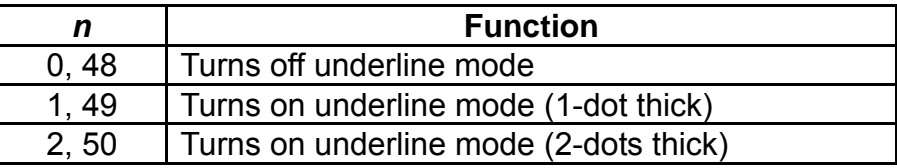

#### [Notes]

- The printer can underline all characters, but cannot underline the space set by **HT**.
- ◆ The printer cannot underline 90° clockwise rotated characters and white/black inverted characters.
- ◆ When underline mode is turned off by setting the value of *n* to 0 or 48, the following data is not underlined, and the underline thickness set before the mode is turned off does not change. The default underline thickness is 1 dot.
- Changing the character size does not affect the current underline thickness.
- Underline mode can also be turned on or off by using **ESC !**. Note, however, that the last received command is effective.
- This command does not affect Kanji printing.

# **ESC 2**

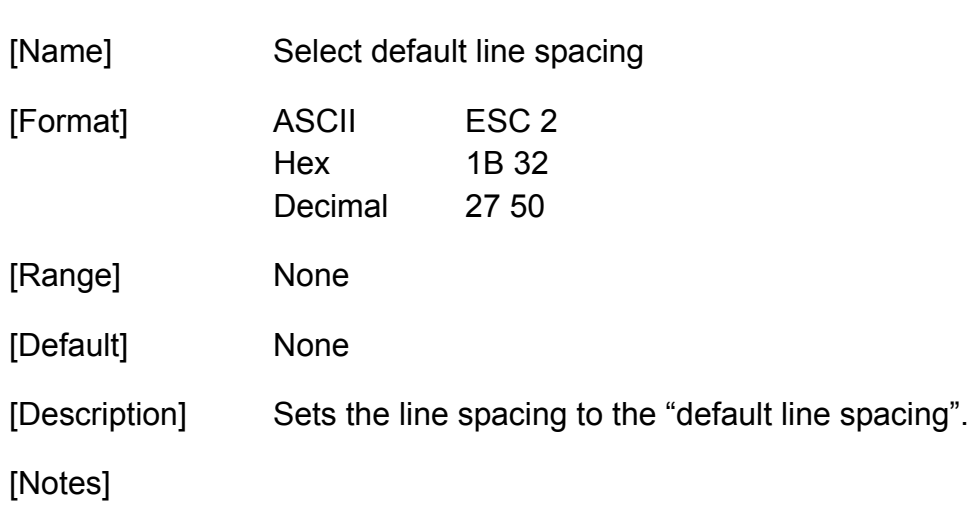

- $\blacklozenge$  The line spacing can be independently in standard and page mode.
- In standard mode this command sets the line spacing of standard mode.
- $\blacklozenge$  In page mode this command sets the line spacing of page mode.
- ◆ Selected line spacing is effective until **ESC 3** or **ESC** @ is executed, the printer is reset, or the power is turned off.

## **ESC 3**

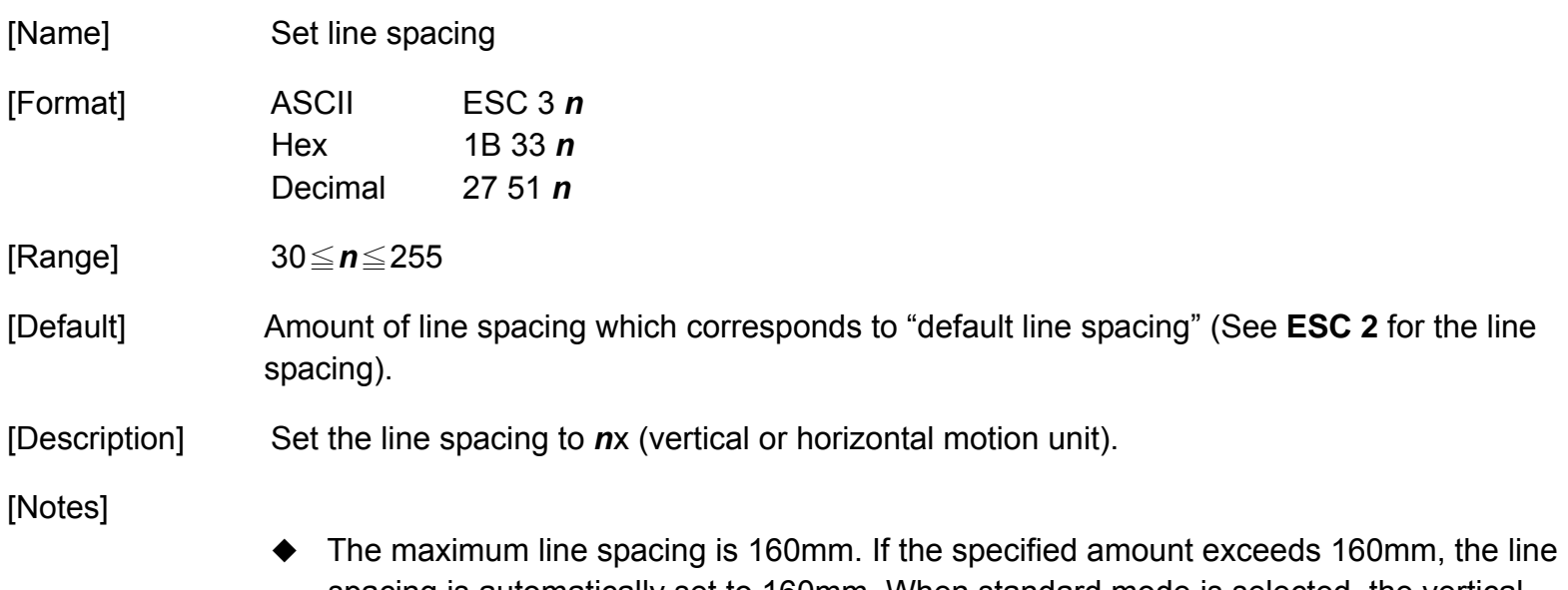

- spacing is automatically set to 160mm. When standard mode is selected, the vertical motion unit is used. When page mode is selected, the vertical or horizontal motion unit is used for the print direction set by **ESC T**.
- When the starting position is set to the upper left or lower right of the printing area using **ESC T**, the vertical motion unit is used.
- When the starting position is set to the upper right or lower left of the printing area using **ESC T**, the horizontal motion unit is used.
- ◆ The line spacing can be set independently in standard and page mode.
- In standard mode this command sets the line spacing of standard mode.
- In page mode this command sets the line spacing of page mode.

# **ESC ?**

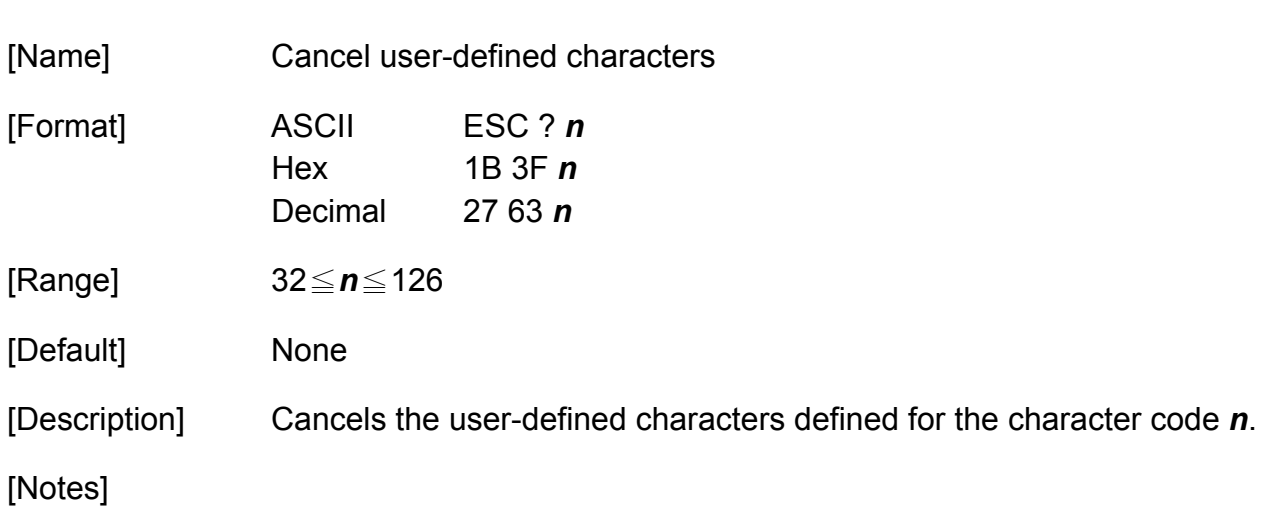

- After user-defined characters are canceled, the resident character set is printed.
- This command can cancel user-defined characters for each font independently. To select a font, use **ESC !** or **ESC M**.

# **ESC @**

**Programming Reference VERSAJET**

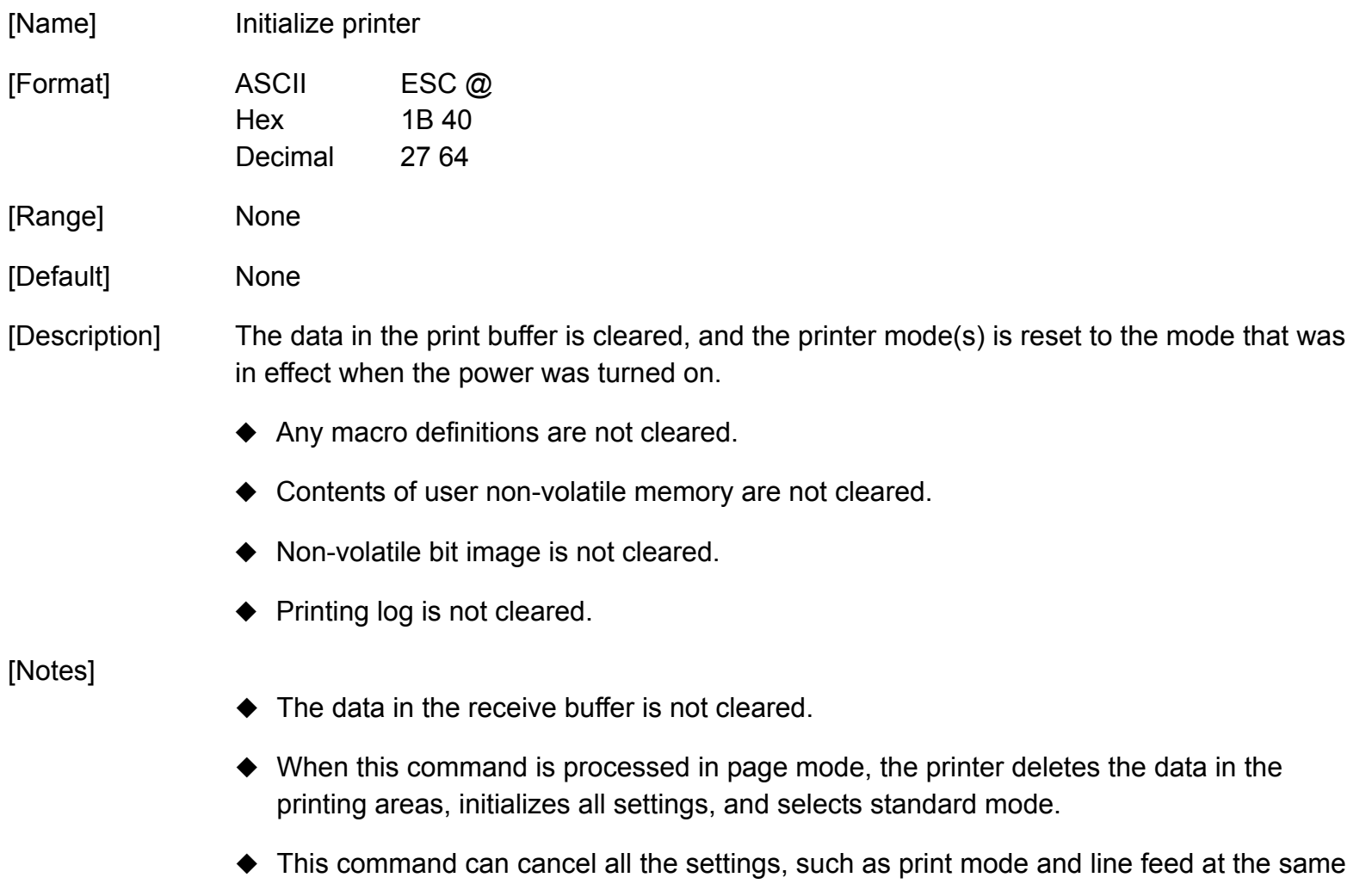

 The printing position moves to the beginning of the line when this command is executed. When a left margin is set in standard mode, the position of the left margin is the beginning of the line or there is no data in the print buffer.

time.

# **ESC {**

**Programming Reference VERSAJET**

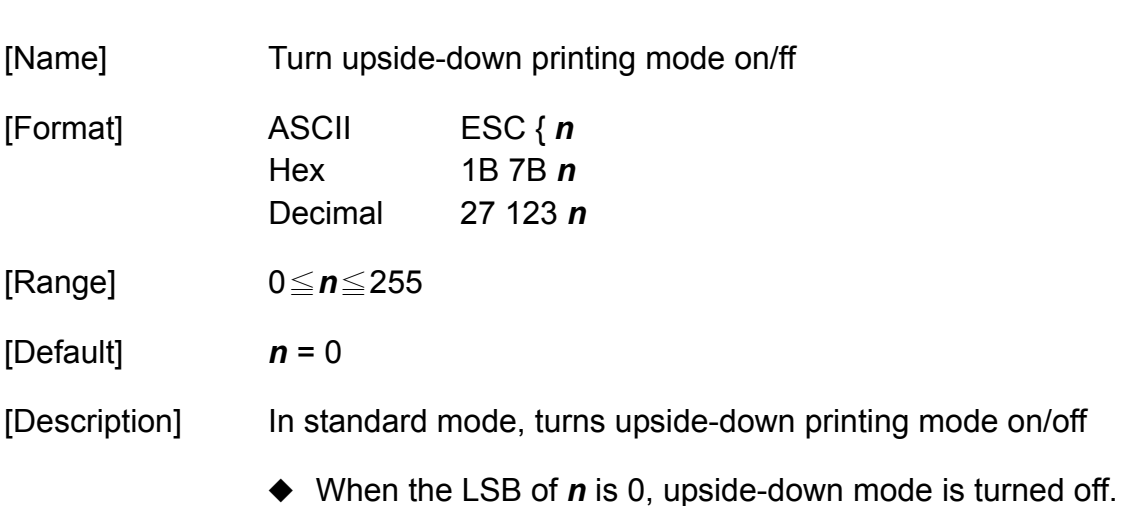

◆ When the LSB of *n* is 1, upside-down mode is turned on.

#### [Notes]

- When standard mode is selected, this command is enabled only when processed at the beginning of the line.
- The upside-down printing mode is effective for all data in standard mode except raster bit image from **GS v 0**.
- The settings of this command are effective until **ESC @** is executed, the printer is reset, or the power is turned off.
- ◆ When upside-down printing mode is turned on, the printer prints 180°-rotated characters from right to left. The line printing order is not reversed; therefore, be careful of the order of the data transmitted.

# **ESC D**

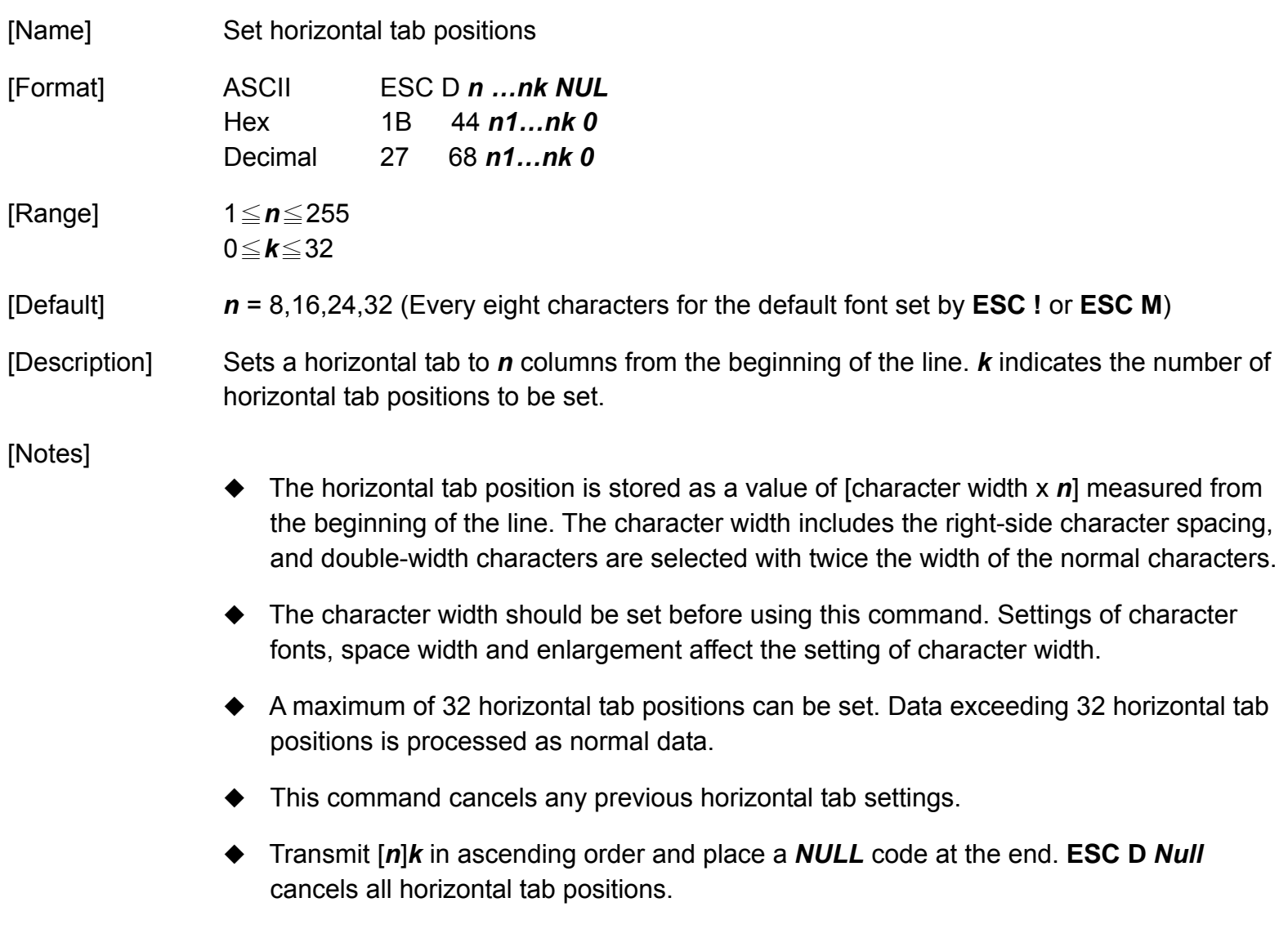

**Programming Reference**

- ◆ When  $[n]$  is less than or equal to the preceding value  $[n]$ *k*-1, horizontal tab setting is finished, and the following data is processed as normal data.
- ◆ *k* is not transmission data to the printer.
- Even if the character width is changed after setting the horizontal tab position, the setting of the horizontal tab positions will not be changed.
- ◆ Horizontal tab positions setting are effective until **ESC** @ is executed, the printer is reset, or the power is turned off.
- ◆ Print positions can be changed by HT.
- When the left margin setting is changed, the horizontal tab position is also changed.

# **ESC E**

**Programming Reference VERSAJET**

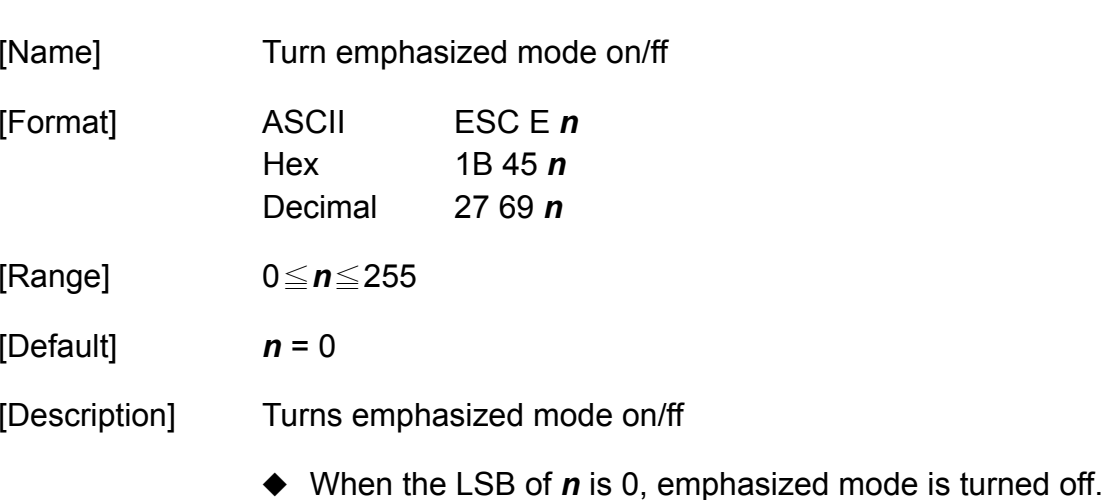

◆ When the LSB of *n* is 1, emphasized mode is turned on.

## [Notes]

- This mode is effective for alphanumeric, Kana, multilingual and user-defined character.
- The settings of this command are effective until **ESC !** or **ESC @** is executed, the printer is reset, or the power is turned off.

# **ESC G**

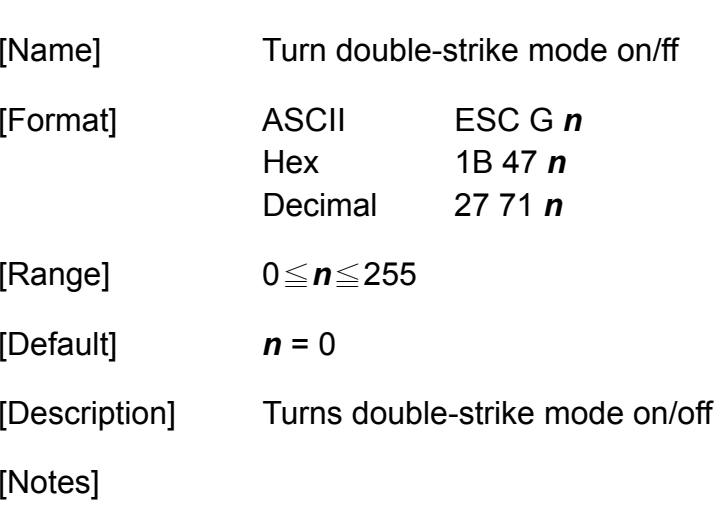

- ◆ When the LSB of *n* is 0, double-strike mode is turned off.
- ◆ When the LSB of *n* is 1, double-strike mode is turned on.

# **ESC J**

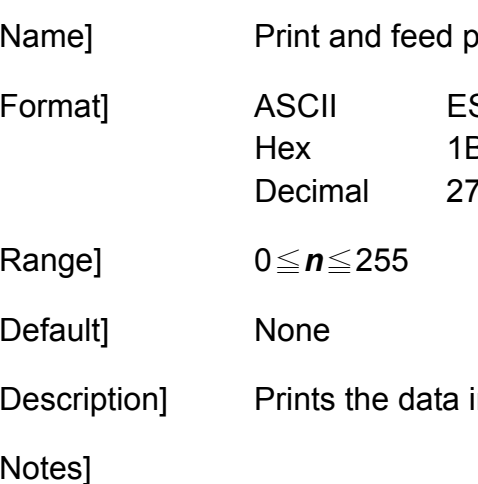

- <sub>b</sub>aper [Format] ASCII ESC J *<sup>n</sup>* Hex 1B 4A *n*  $774 n$ [Range] 0≦*n*≦255 [Default] None in the print buffer and feeds the paper *n*x (vertical or horizontal motion unit). [Notes] The maximum paper feed amount is 160mm. If the specified amount exceeds 160mm, the paper feed amount is automatically set to 160mm.
	- When standard mode is selected, the vertical motion unit is used.
	- When page mode is selected, the vertical or horizontal motion unit is used for the print direction set by **ESC T**.
	- When the starting position is set to the upper left or lower right of the printing area using **ESC T**, the vertical motion unit is used.
	- When the starting position is set to the upper right or lower left of the printing area using **ESC T**, the horizontal motion unit is used.
	- After printing, the printing position moves to the beginning of the line.
	- When a left margin is set in standard mode, the position of the left margin is the beginning of the line.

**Programming Reference**

- When this command is processed in page mode, only the printing position moves, and the printer does not perform actual printing.
- This command is used to temporarily feed a specific length without changing the line spacing set by other commands.

# **ESC L**

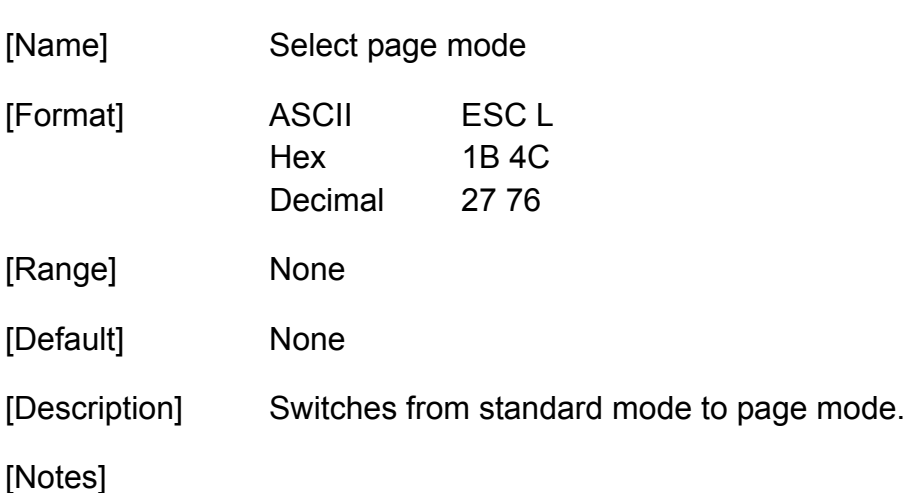

- This command is only enabled when processed at the beginning of the line in standard mode. In other cases, this command is ignored.
- The printing position is the starting position specified by **ESC T** within the printing area defined by **ESC W.**
- The following commands switch the settings for page mode because these commands can be set independently in standard and page mode: **ESC SP**, **ESC 2**, and **ESC 3**.
- The following commands are disabled in page mode: **ESC L**, and **FS q**.
- The following commands are not effective in page mode. If these commands are processed in page mode, an internal flag is activated, and this flag is enabled when the printer returns to standard mode: **ESC V**, **ESC a**, **ESC {**, **GS L** and **GS W**.
- The printer returns to standard mode with **ESC S**, **FF**, **ESC @.** When it returns to standard mode by **ESC @**, all settings are canceled.

**Programming Reference**

- Standard mode is selected as the default.
- $\blacklozenge$  In page mode, the printer prints the data in the print buffer for the printing area specified by **ESC W** collectively by **FF** or **ESC FF.** When executing the print and paper feed commands, such as **LF**, **CR**, **ESC J** and **ESC d**, only the printing position moves, and the printer does not perform actual printing.

**Programming Reference VERSAJET**

# **ESC M**

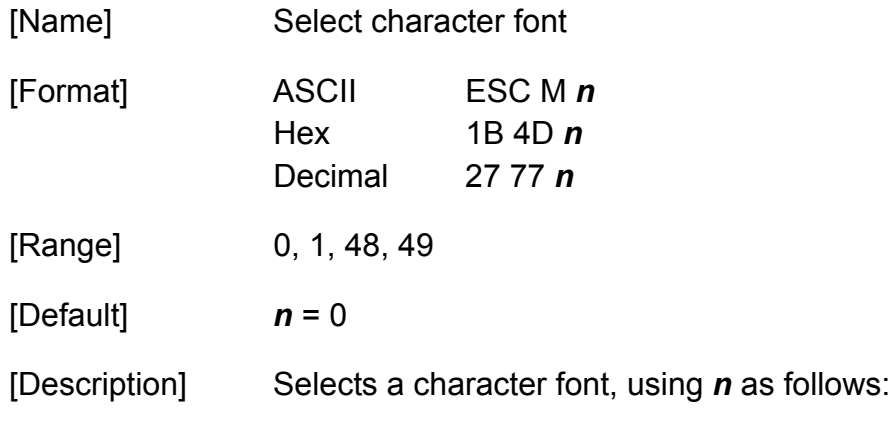

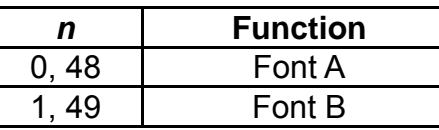

## [Notes]

- This mode is effective for alphanumeric, Kana, multilingual and user-defined character.
- Configurations of Font A and Font B depend on printer model.
- ◆ Settings of this command are effective until **ESC** @ is executed, the printer is reset, or the power is turned off.

# **ESC R**

**Programming Reference VERSAJET**

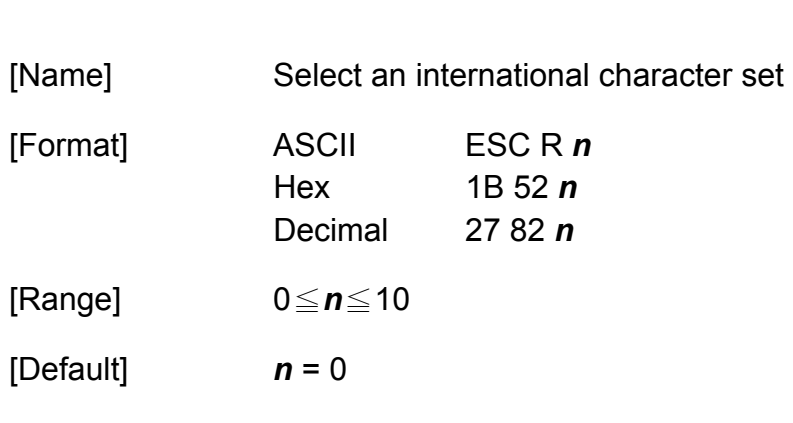

[Description] Select an international character set *n* as follows:

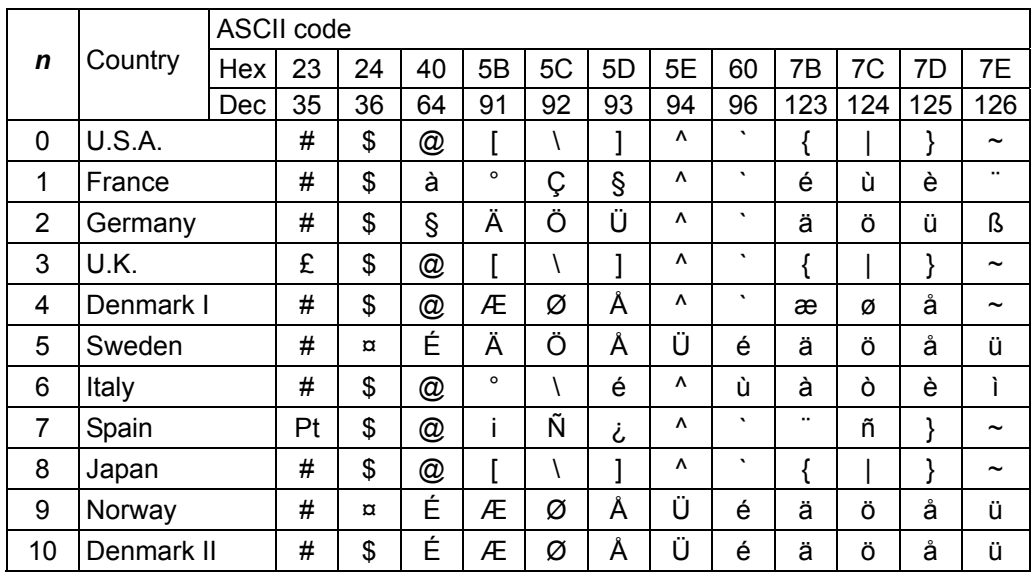

[Notes] The selected international character set is effective until **ESC @** is executed, the printer is reset, or the power is turned off.

# **ESC S**

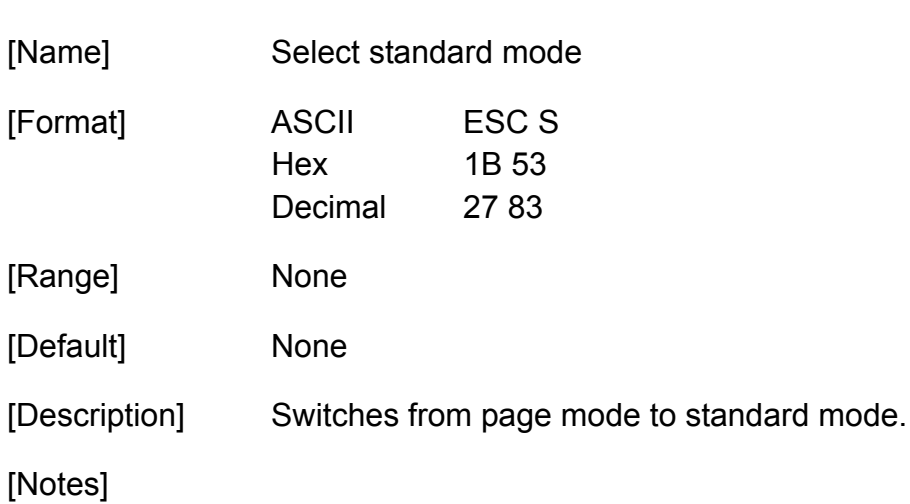

- This command is only enabled in page mode. Page mode can be selected by **ESC L**.
- When this command is executed, data in all the printing area is cleared, the printing area set by **ESC W** returns to the default value, but the value set by **ESC T** is maintained.
- $\blacklozenge$  The following commands switch the settings for standard mode because these commands can be set independently in standard and page mode: **ESC SP**, **ESC 2**, and **ESC 3**.
- In standard mode, **CAN**, **ESC FF**, **GS \** are ignored.
- The settings of **ESC T**, and **ESC W** do not affect printing in standard mode.
- The printer selects page with **ESC L**.
- Standard mode is selected as the default.

# **ESC T**

**Programming Reference VERSAJET**

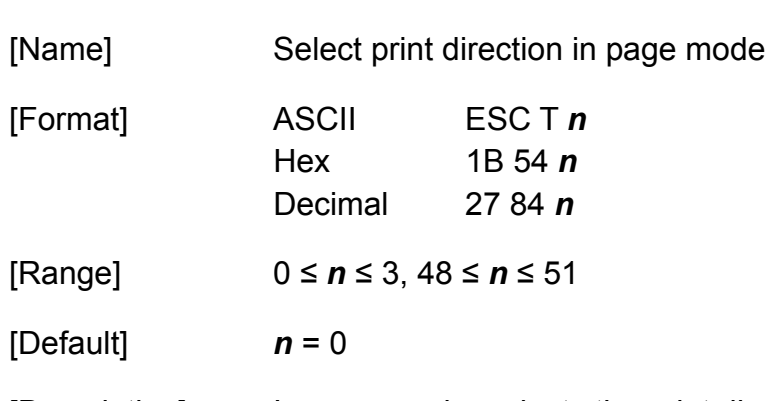

[Description] In page mode, selects the print direction and starting position, using *n* as follows:

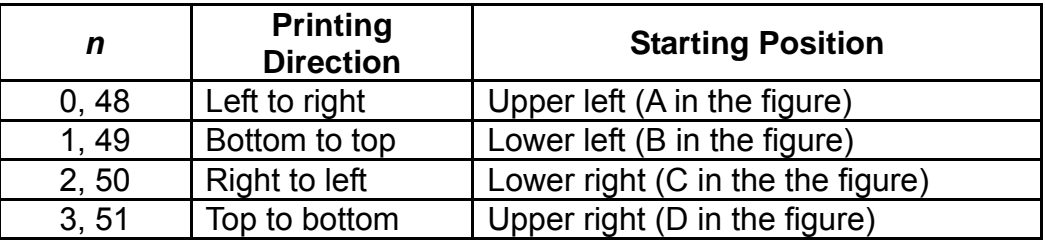

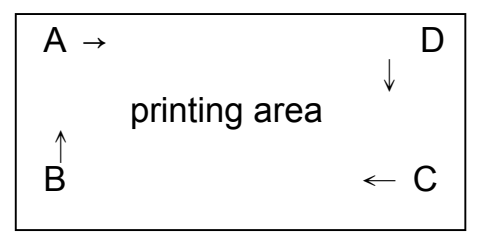

[Notes]

◆ The print direction set by this command is effective only in page mode.

#### **Programming Reference**

- This command setting has no effect in standard mode. If this command is processed in standard mode, an internal flag is activated, and this flag is enabled when the printer selects page mode.
- The parameters for the horizontal or vertical motion unit differ, depending on the starting position of the printing area as follows:
	- $\blacksquare$  If the starting position is the upper left or lower right of the printing area: These commands use horizontal motion units: **ESC SP**, **ESC \$**, **ESC \**. These commands use vertical motion units: **ESC 3**, **ESC J**, **GS \$**, **GS \**.
	- $\blacksquare$  If the starting position is the upper right or lower left of the printing area: These commands use horizontal motion units: **ESC 3**, **ESC J**, **GS \$**, **GS \**. These commands use vertical motion units: **ESC SP**, **ESC \$**, **ESC \**.
- The settings of this command are effective until **ESC @** is executed, the printer is reset, or the power is turned off.

# **ESC V**

**Programming Reference VERSAJET**

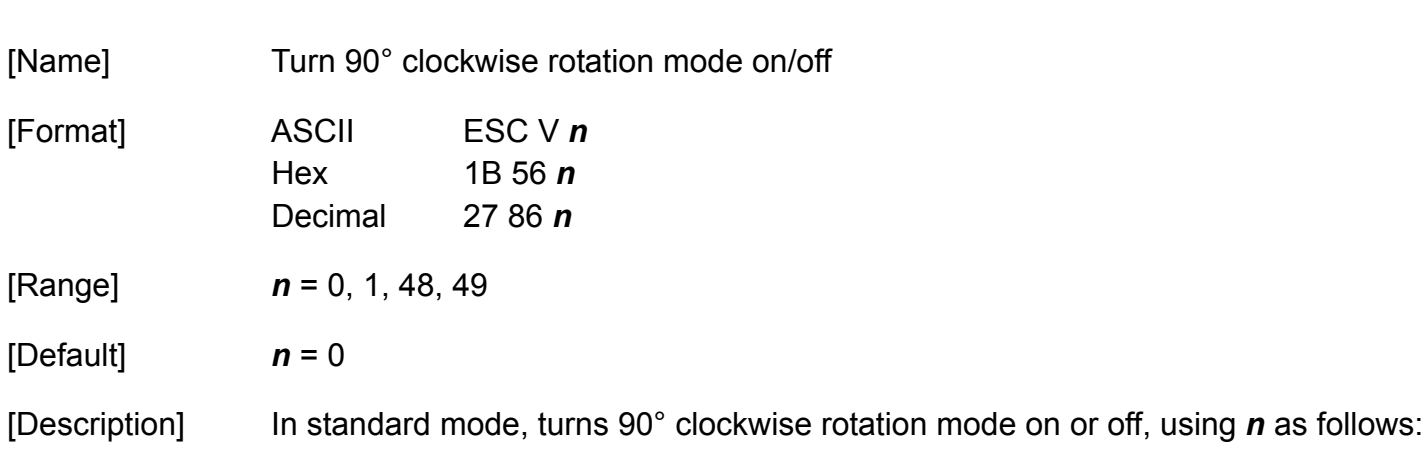

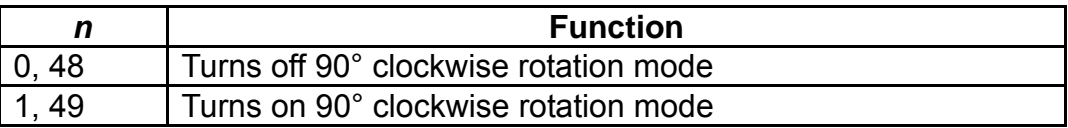

### [Notes]

- The 90° clockwise rotation mode is effective for alphanumeric, Kana, multilingual and user-defined characters.
- When underline mode is turned on, the printer does not underline 90° clockwise- rotated characters.
- When character orientation changes in 90° clockwise rotation mode, the relationship between vertical and horizontal directions is reversed.
- ◆ The 90° clockwise rotation mode has no effect in page mode. If this command is processed in page mode, an internal flag is activated, and this flag is enabled when the printer returns to standard mode.
- The settings of this command are effective until **ESC @** is executed, the printer is reset, or the power is turned off.

# **ESC W**

**Programming Reference VERSAJET**

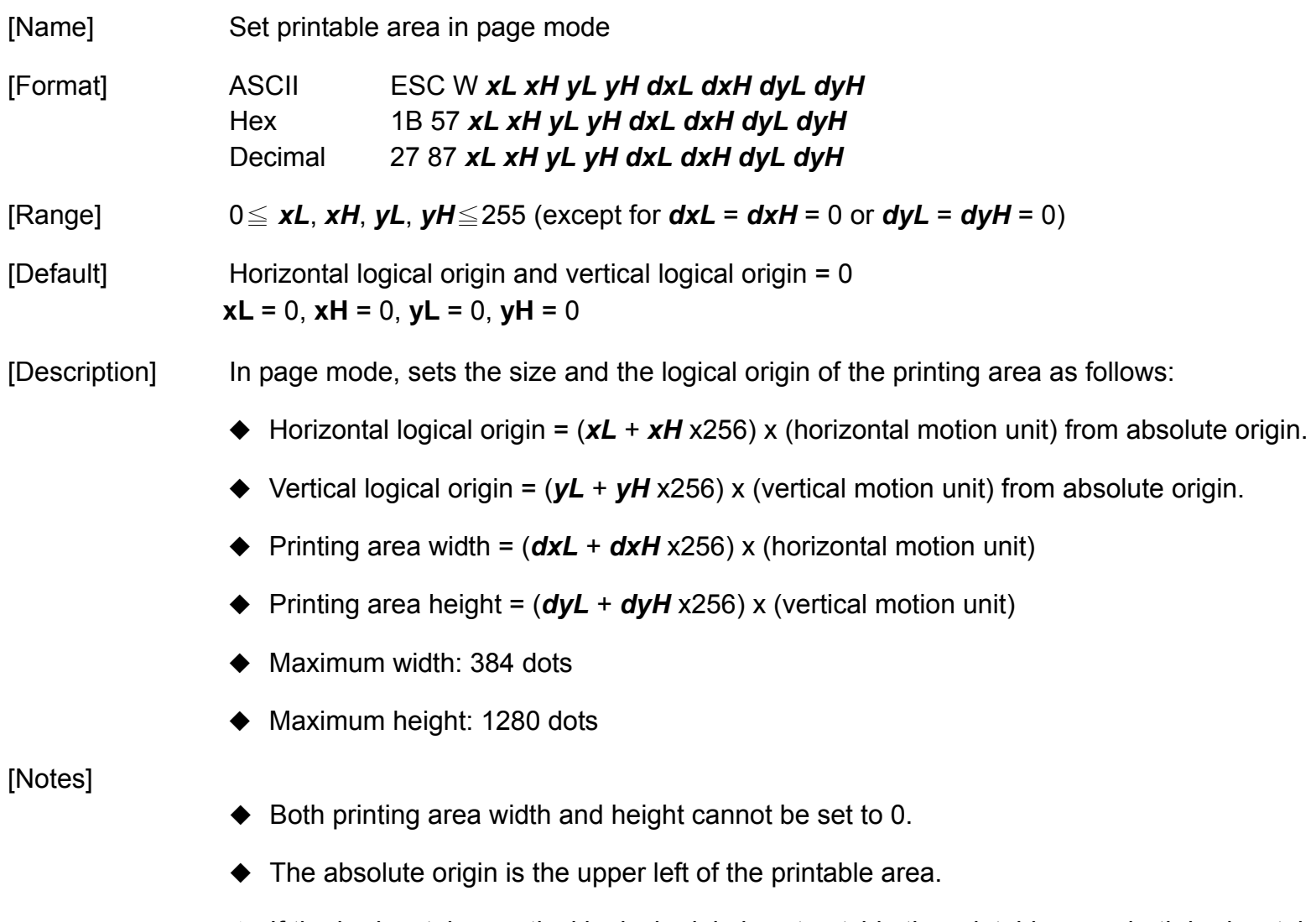

 If the horizontal or vertical logical origin is set outside the printable area, both horizontal and vertical logical origin is set

**Programming Reference**

- $\bullet$  If Ihorizontal logical origin + printing area width] exceeds the printable area, the printing area width is automatically set to [horizontal printable area – horizontal logical origin].
- $\bullet$  If [vertical logical origin + printing area height] exceeds the printable area, the printing area height is automatically set to [vertical printable area – vertical logical origin].
- The printing area and the logical origin set by this command are effective only in page mode.
- This command setting has no effect in standard mode. If this command is processed in standard mode, the logical origin and the printing area are set, and they are enabled when the printer selects page mode.
- Horizontal logical origin and printing area width are calculated using the vertical motion unit.
- Vertical logical origin and printing area height are calculated using the horizontal motion unit.
- The printing area and the logical origin set by this command are effective only in page mode.
- Even if the horizontal or vertical motion unit is changed the printable area, the setting of the printable area will not be changed.
- The settings of this command are effective until **FF** is executed, **ESC @** is executed, the printer is reset, or the power is turned off.
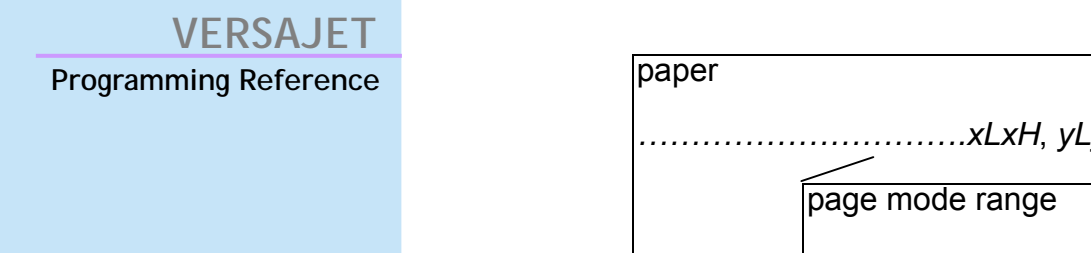

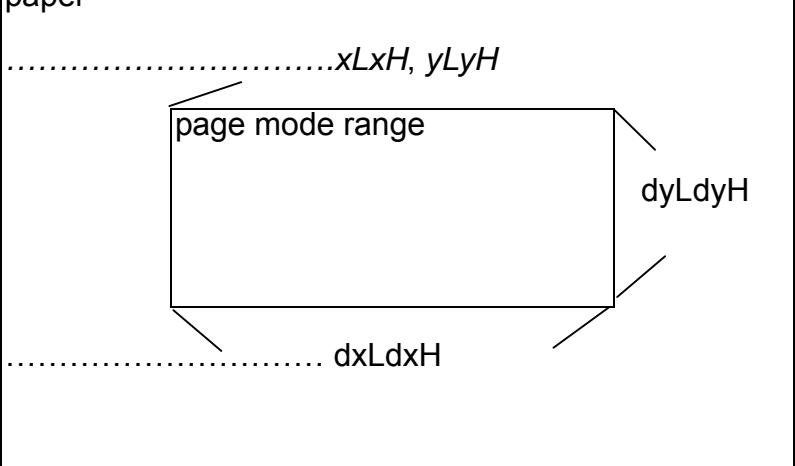

# **ESC \**

**Programming Reference VERSAJET**

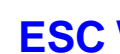

[Name] Set relative print position

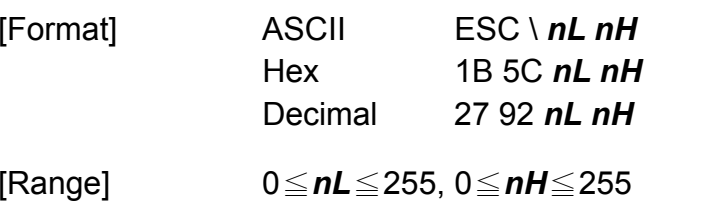

[Description] Moves the print starting position to (*nL* <sup>+</sup>*nH* x256) x (horizontal or vertical motion unit) from the current position.

- The printer ignores any setting that exceeds the printing area.
- When page mode is selected, the horizontal or vertical motion unit is used for the print direction set by **ESC T**.
- When the starting position is set to the upper left or lower right of the printing area using **ESC T**, the horizontal motion unit is used.
- When the starting position is set to the upper right or lower left of the printing area using **ESC T**, the vertical motion unit is used.
- Even if the vertical or horizontal motion unit is changed after changing the printing position, the setting of the printing position will not be changed.
- Even if underline mode is turned on, the underline will not be printed under the space skipped by this command.

**Programming Reference VERSAJET**

**ESC a** 

[Name] Select justification [Format] ASCII ESC a *<sup>n</sup>* Hex 1B 61 *n* Decimal 27 97 *n*[Range] 0 <sup>≤</sup> *<sup>n</sup>* <sup>≤</sup> 2, 48 <sup>≤</sup> *<sup>n</sup>*≤ 50 [Default] *<sup>n</sup>* = 0

[Description] In standard mode, aligns all the data in one line to a specified position, using *n* as follows:

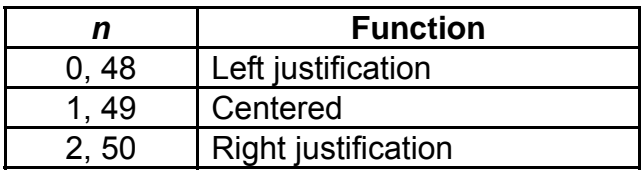

- When standard mode is selected, this command is enabled only when processed at the beginning of the line in standard mode.
- The justification has no effect in page mode. If this command is processed in page mode, an internal flag is activated, and this flag is enabled when the printer returns to standard mode.
- This command executes justifications in printing area set by **GS L** and **GS W**.
- This command justifies printing area (such as character, all graphics, and bar codes) and space area set by **HT**, **ESC \$** and **ESC \**.
- The settings of this command are effective until **ESC @** is executed, the printer is reset, or the power is turned off.

## **ESC d**

**Programming Reference VERSAJET**

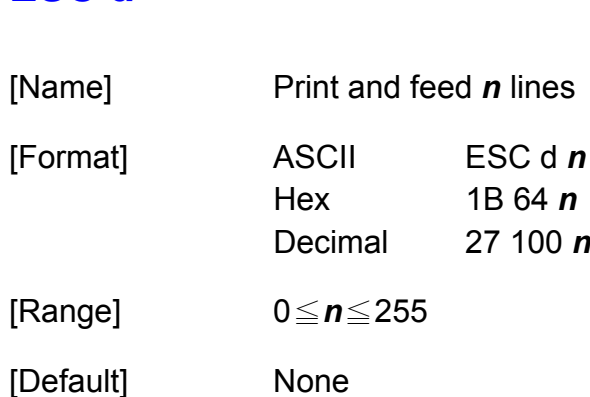

[Description] Prints the data in the print buffer and feeds *n* lines.

1B 64  $$  $27 100 n$ 

- The amount paper fed per line is based on the value set using the line spacing command (**ESC 2** or **ESC 3**).
- The maximum paper feed amount is 160mm. If the specified amount exceeds 160mm, the paper feed amount is automatically set to 160mm.
- After printing, the printing position moves to the beginning of the line.
- When a left margin is set in standard mode, the position of the left margin is the beginning of the line.
- When this command is processed in page mode, only the printing position moves, and the printer does not perform actual printing.
- This command is used to temporarily feed a specific line without changing the line spacing.

## **ESC t**

**Programming Reference VERSAJET**

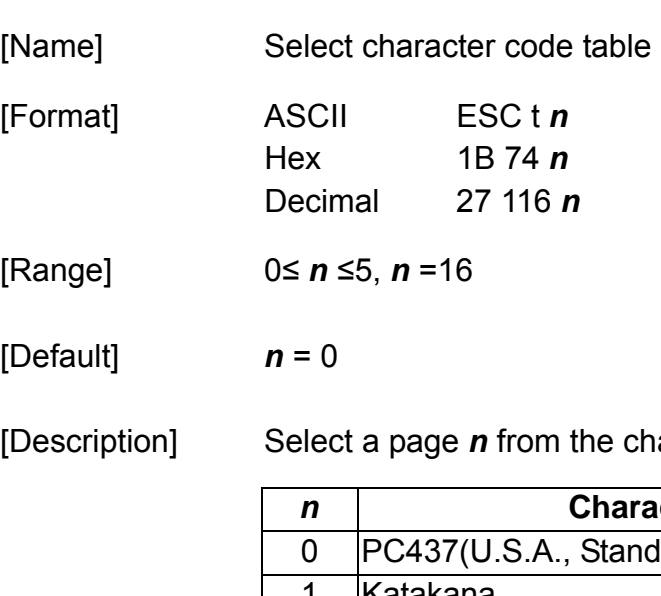

**aracter code table as follows:** 

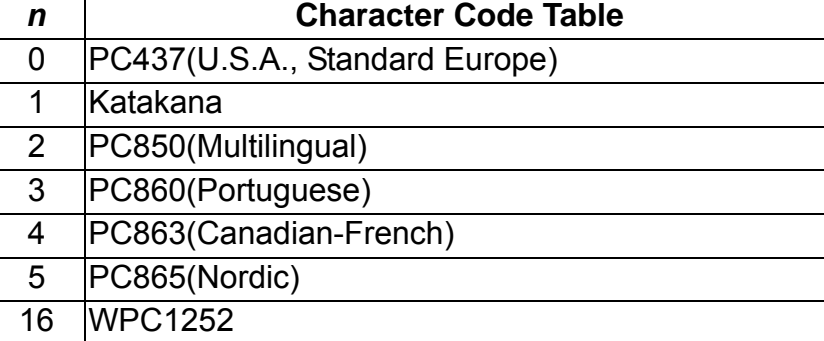

- When the user-defined character set is canceled, the resident character set is automatically selected.
- Settings of this command are effective until **ESC @** is executed, the printer is reset, or the printer is turned off.

# **FS !**

**Programming Reference VERSAJET**

[Name] Select print mode(s) for Kanji characters

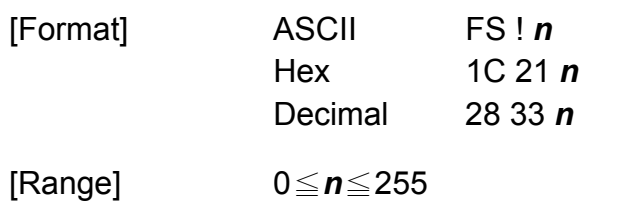

[Description] Set the print mode(double-width mode, double-height mode and Kanji underline mode) for Kanji characters, using n as follows:

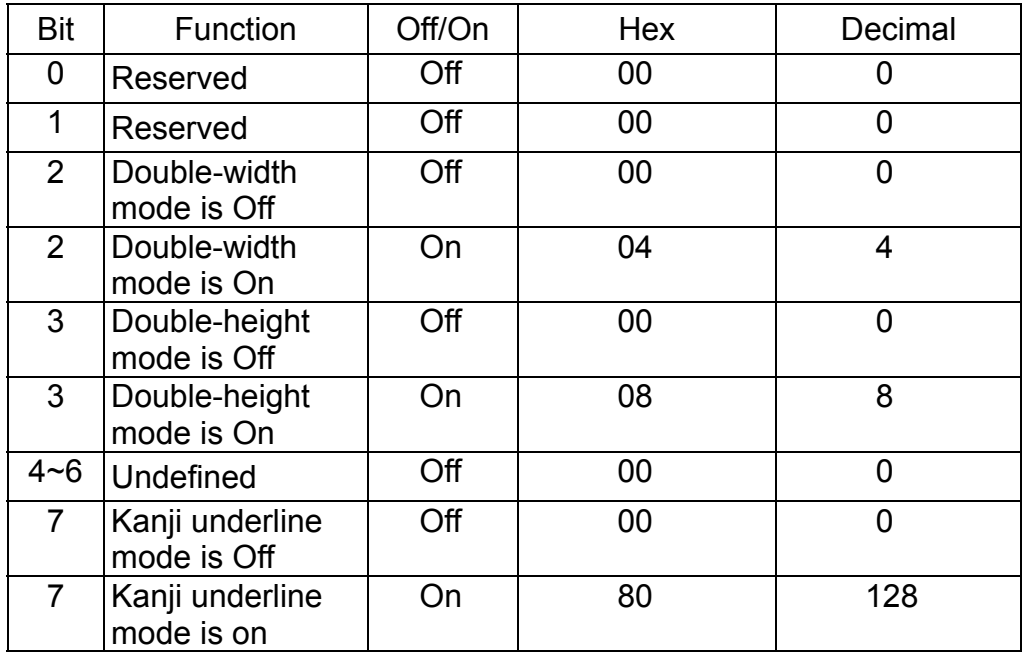

# **VERSAJET** [Notes]

#### **Programming Reference**

- When both double-height and double-width modes are selected (including right- and left-side character spacing), quadruple size characters are printed.
- The printer can underline all characters (including right and left –side character spacing), but cannot underline the space set by **HT** or 90° clockwise-rotated characters.
- The thickness of the underline is that selected by **FS -**, regardless of the character size.
- Then some characters in a line are double or more height, all the characters on the line are aligned at the baseline.
- It's possible to turn under line mode on or off using **FS -**, and the setting of the last received command is effective.

**Programming Reference VERSAJET**

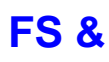

[Name] Select Kanji character mode

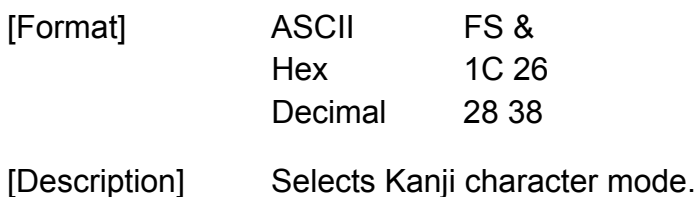

- Kanji codes are processed in order of the first byte and the second byte.
- The settings of this command are effective until **ESC @** is executed, the printer is reset, or the power is turned off.
- When Kanji mode is selected, the printer processes a character code that corresponds to the first byte of Kanji code, and then processes a consecutive byte as the second byte of Kanji code. Therefore, when Kanji code is specified, an ASCII code character that corresponds to the first byte of Kanji code cannot be printed.
- Kanji mode is selected at default.

**Programming Reference VERSAJET**

**FS -** 

[Name] Turn underline mode on/off for Kanji characters

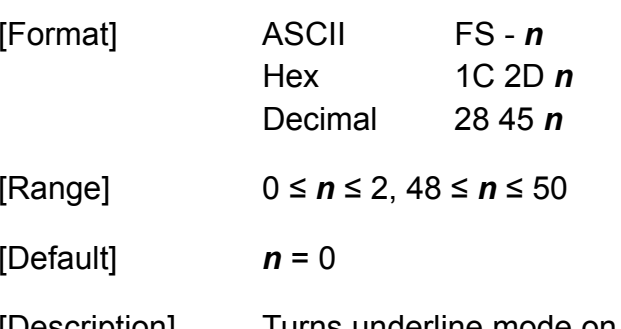

[Description] Turns underline mode on or off for Kanji characters, based on the following values of *n:*

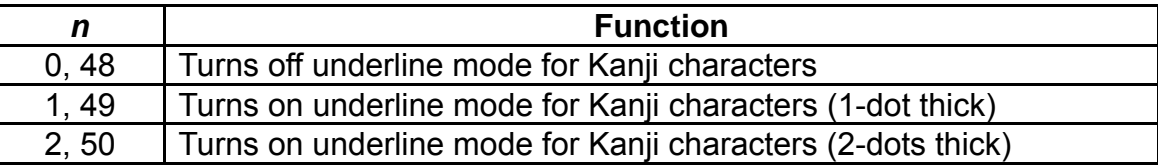

[Notes]

The printer can underline all characters, but cannot underline the space set by **HT**.

- The printer cannot underline 90° clock wise rotated characters.
- The specified line thickness does not change even when the character size changes.
- After the underline mode for Kanji characters is turned off by setting *n* to 0, underline printing is no longer performed, but the previously specified underline thickness is not changed. The default underline thickness is 1 dot.

# **FS 2**  [Name] Define user-defined Kanji characters [Format] ASCII FS 2 *c1 c2 d1...dk*  Hex 1C 32 *c1 c2 d1...dk* Decimal 28 50 *c1 c2 d1...dk*[Range] c1 = FFH, 40H≤ c2≤ 7EH, 80H≤ c2≤ 9FH (Kanji font 24 x 24) c1 = FEH, A1H≤ c2≤ FEH (Traditional/Simplified Chinese font 24x24) 0 ≤ *d* ≤ 255, *k* = 72 [Description] Define user-defined Kanji characters for the character codes specified by *c1* and *c2*. [Notes] ◆ **c1** indicates the first byte of a character code for a user-defined character. ◆ **c2** indicates the second byte of a character code for a user-defined character. *d* indicates defined data.

◆ FS! or GS! can also select and cancel quadruple-size mode by selecting double-height and double-width modes, and the setting of the last received command is effective.

**Programming Reference**

**VERSAJET**

## **FS S**

**Programming Reference VERSAJET**

[Name] Set left- and right-side Kanji character spacing [Format] ASCII FS S *n1 n2*  Hex 1C 53 *n1 n2* Decimal 28 83 *n1 n2*[Range] 0 <sup>≤</sup> *n1* <sup>≤</sup> 255, 0 <sup>≤</sup> *n2* ≤ 255 [Default] *n1*= 0, *n2*= 0 [Description] Sets left- and right-side Kanji characters spacing *n1* and *n2*. When the printer model used supports **GS P**, the left-side character spacing is [*n1*<sup>x</sup> horizontal or vertical motion units] and the right-side character spacing is [*n2*x horizontal or vertical motion units].

- When double-width mode is set, the left- and right-side character spacing is twice the normal value.
- The horizontal and vertical motion units are set by **GS P**. The previously specified character spacing does not change, even if the horizontal or vertical motion unit is changed using **GS P**.
- The value cannot be less than the minimum horizontal movement amount, and must be in even units of the minimum horizontal movement amount.

**Programming Reference**

- In page mode, the horizontal or vertical motion unit differs in page mode, depending on starting position of the printable area as follows:
	- When the starting position is set to the upper left or lower right of the printable area using **ESC T**, the horizontal motion unit (x) is used.
	- When the starting position is set to the upper right or lower left of the printable area using **ESC T**, the vertical motion unit (y) is used.
	- The maximum right-side spacing is 255/180 inches for the paper roll and is approximately 35.983 mm (255/150 inches). Any setting exceeding the maximum is converted to the maximum automatically.

## **FS W**

**Programming Reference VERSAJET**

[Name] Turn quadruple-size mode on/off for Kanji characters [Format] ASCII FS W*<sup>n</sup>* Hex 1C 57 *n* Decimal 28 87 *n*[Range] 0 <sup>≤</sup> *<sup>n</sup>* <sup>≤</sup> 255 [Default] *n* = 0 [Description] Turn quadruple-size mode on or off for Kanji characters. When the LSB of n is 0, quadruple-size mode for Kanji characters is turned off and normal size is specified. When the LSB of n is 1, quadruple-size mode for Kanji characters is turned on. [Notes]

- ◆ Only the lowest bit of *n* is valid.
- $\bullet$  In quadruple-size mode, the printer prints the same size characters as when double-width and double-height modes are both turn on.
- ◆ FS! or GS! can also select and cancel quadruple-size mode by selecting double-height and double-width modes, and the setting of the last received command is effective.

**Programming Reference VERSAJET**

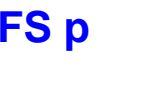

[Name] Read the image file from flash memory

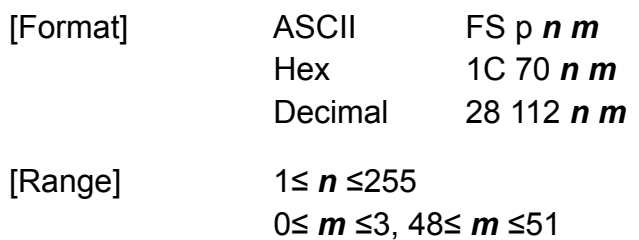

[Description] Prints a NV bit image *<sup>n</sup>* using the mode specified by *<sup>m</sup>.*

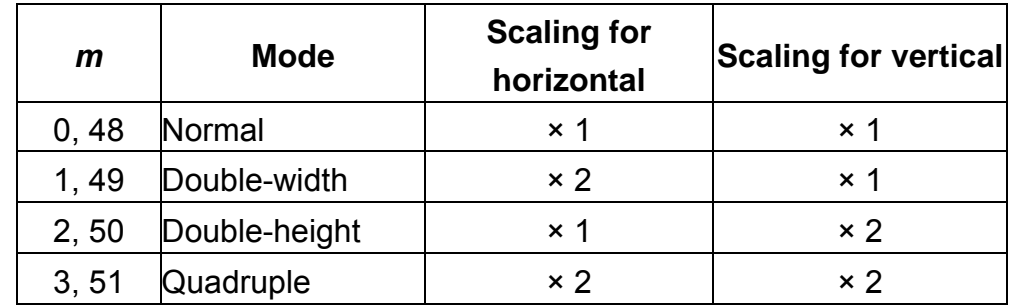

[Notes] This command is not effective when the NV bit image specified by *<sup>n</sup>* has not been defined.

# **FS q** [Name] Define image, write to flash memory [Format] ASCII FS q *n* [*xL xH yL yH d1 dk*]*1* [*xL xH yL yH d1 dk*]*<sup>n</sup>* Hex 1C 71 *n* [*xL xH yL yH d1 dk*]*1* [*xL xH yL yH d1 dk*]*<sup>n</sup>* Decimal 28 113 *n* [*xL xH yL yH d1 dk*]*1* [*xL xH yL yH d1 dk*]*<sup>n</sup>* [Range] 1<sup>≤</sup> *<sup>n</sup>* <sup>≤</sup>255 1≤ (*xL* <sup>+</sup>*xH* °256) ≤48 (0<sup>≤</sup> *xL* <sup>≤</sup>48, *xH* = 0) 1≤ (*yL* <sup>+</sup>*yH* °256) ≤160 (0<sup>≤</sup> *yL* <sup>≤</sup>160, *yH* = 0) 0≤ *d* ≤ 255  $k = (xL + xH \times 256) \times (yL + yH \times 256) \times 8$ **Total defined data area is maximum 64 KB**[Description] Defines NV bit image specified. ◆ *n* specifies the number of defined NV bit images. ◆ *xL*, *xH* specifies (*xL* + *xH* x 256) bytes in the horizontal direction for the NV bit image you defined. ◆ *vL*, *vH* specifies (*vL* + *vH*  $\times$  256) bytes in the vertical direction for the NV bit image you defined. ◆ *d* specifies the definition data for the NV bit image. *k* indicates the number of the definition data. *k* is a parameter for an explanation; therefore, it does not need to be transmitted.

**Programming Reference**

**VERSAJET**

**Programming Reference**

[Notes]

- NV bit image means a bit image which is defined in a non-volatile memory. The NV bit image defined is effective until the next NV bit image is defined.
- In standard mode, this command is effective only when processed at the beginning of the line.
- ◆ *k* bytes data of *d1...dk* is processed as a defined data of a NV bit image. The defined data (*d*) specifies a bit printed to 1 and not printed to 0.
- All NV bit images previously defined are canceled.
- After processing this command, the printer executes a software reset. Therefore, processing this command enables the printer to be in the correct status when the power is turned on.
- The limitations during processing of this command are as follows:
	- **Paper cannot be fed by using PAPER FEED button.**
- The NV bit image is printed by **FS p**.
- Bit image data and print result are as follows:

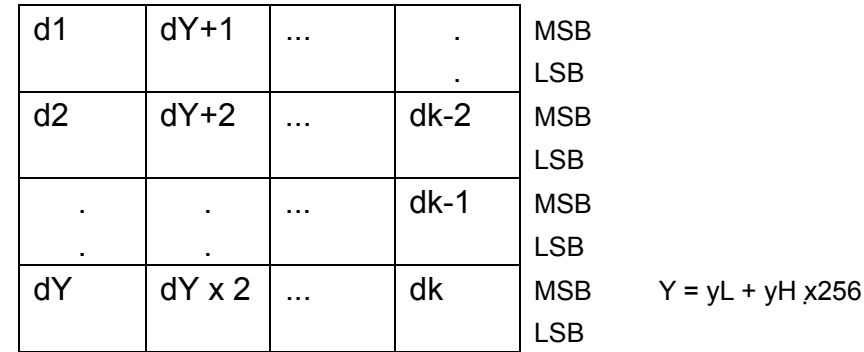

80 Download from Www.Somanuals.com. All Manuals Search And Download.

**Programming Reference**

- Data is written to the non-volatile memory by this command. Note the following when using this command.
	- The printer is BUSY when writing the data to the non-volatile memory. In this case, be sure not to transmit data from the host because the printer does not receive data.
	- Excessive use of this function may destroy the non-volatile memory. As a guideline, do not use any this command more than 10 times per day for writing data to the non-volatile memory.

## **GS !**

**Programming Reference VERSAJET**

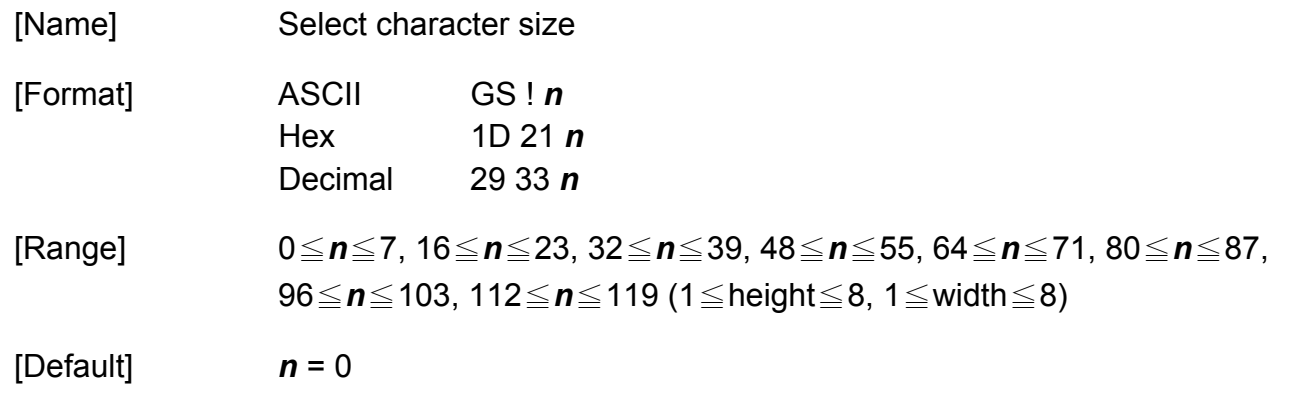

[Description] Selects the character height (vertical number of times normal font size) using bits 0 to 2 and selects the character width (horizontal number of times normal font size) using bits 4 to 6, as follows:

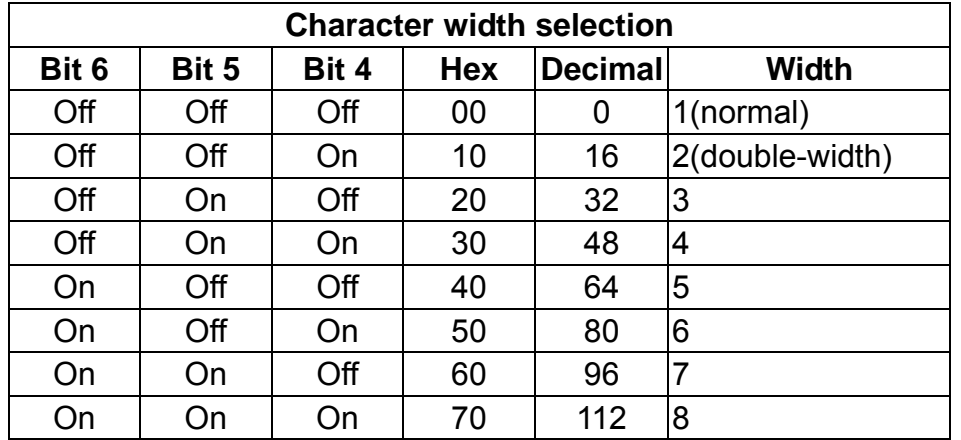

**Programming Reference**

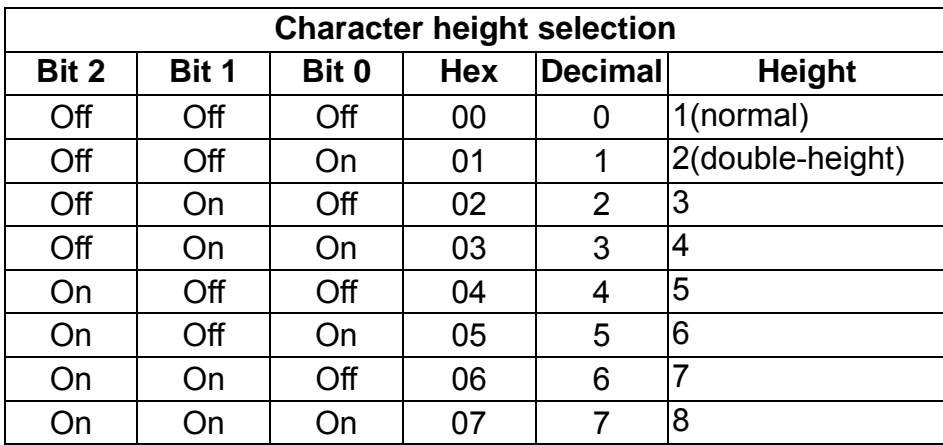

- The character size set by this command is effective for alphanumeric, Kana, multilingual and user-defined characters.
- When the characters are enlarged with different heights on one line, all the characters on the line are aligned at the baseline.
- When the characters are enlarged widthwise, the characters are enlarged to the right, base on the left side of the character.
- **ESC !** can also turn double-width and double-height modes on or off.
- $\bullet$  In standard mode, the character is enlarged in the paper feed direction when double-height mode is selected, and it is enlarged perpendicular to the paper feed direction when double-width mode is selected. However, when character orientation changes in 90° clockwise rotation mode, the relationship between double-height and double-width is reversed.

**Programming Reference**

 $\bullet$  In page mode, double-height and double-width are on the character orientation.

The setting of the character size of alphanumeric and Katakana is effective until **ESC !** or **ESC @** is executed, the printer is reset, or the power is turned off.

 The setting of the character size of Kanji and multilingual characters is effective until **ESC @** is executed, the printer is reset, or the power is turned off.

# **GS \$**

**Programming Reference VERSAJET**

[Name] Set absolute vertical print position in page mode

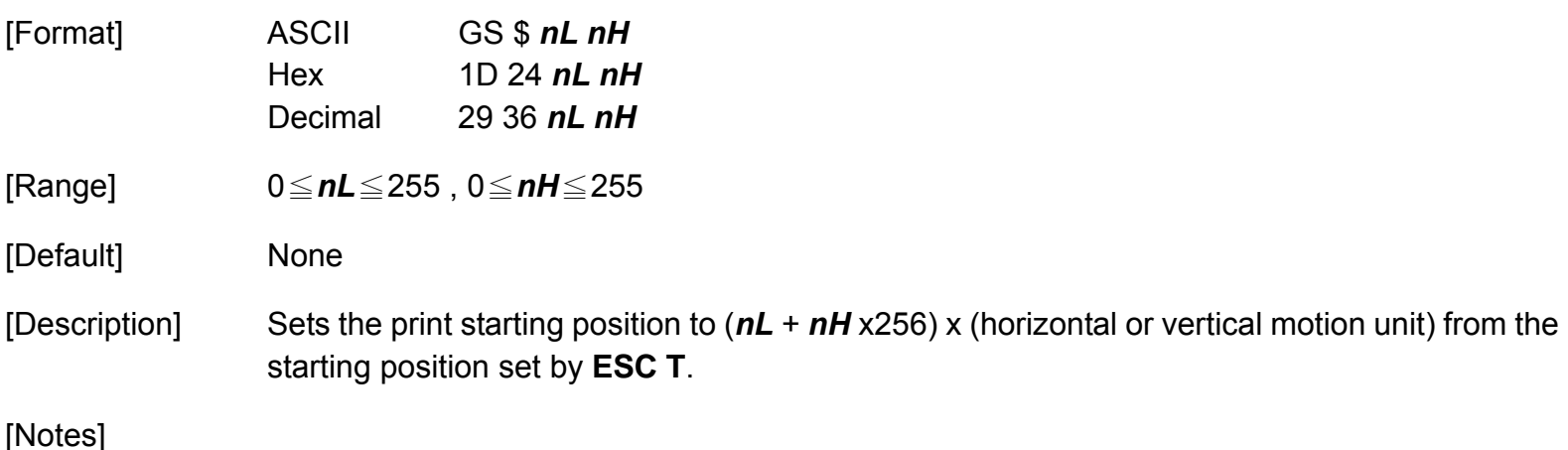

- This command is only enabled in page mode. If this command is processed in standard mode, it is ignored.
- The printer ignores any setting that exceeds the printing area set by **ESC W**.

The horizontal or vertical motion unit is used for the print direction set by **ESC T**.

- When the starting position is set to the upper left or lower right of the printing area using **ESC T**, the vertical motion unit is used.
- When the starting position is set to the upper right or lower left of the printing area using **ESC T**, the horizontal motion unit is used.
- Even if the vertical or horizontal motion unit is changed after changing the printing position, the setting of the printing position will not be changed.

# **GS ( K**

**Programming Reference VERSAJET**

[Name] Select printing control

[Description] Selects printing control as follows:

◆ Function is specified by the function code *fn*.

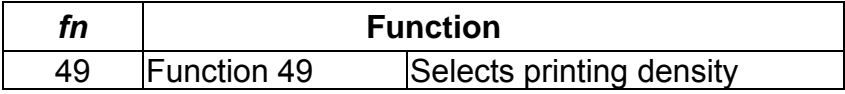

*pL* and *pH* specify parameter number after *fn* to (*pL* <sup>+</sup>*pH* x 256) bytes.

- This command decides the function according to the function code (*fn*). Performance of the functions differs, depending on the function.
- The settings of this command are effective until **ESC @** is executed, the printer is reset, or the power is turned off.

## **GS ( K <Function 49>**

**Programming Reference VERSAJET**

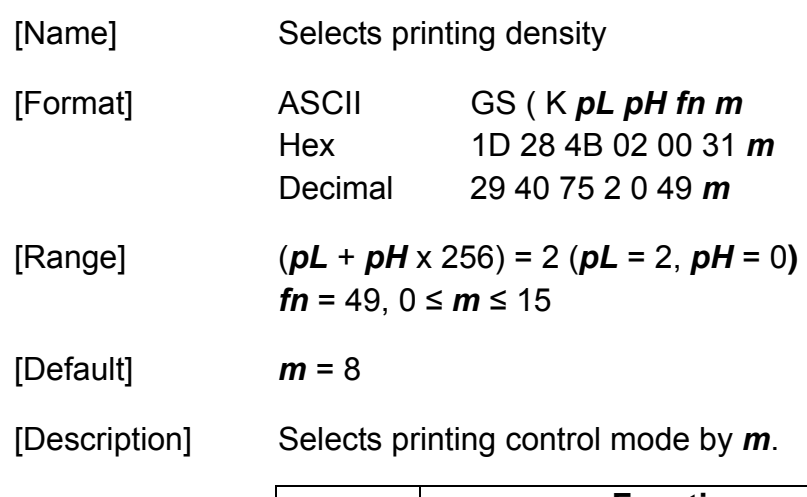

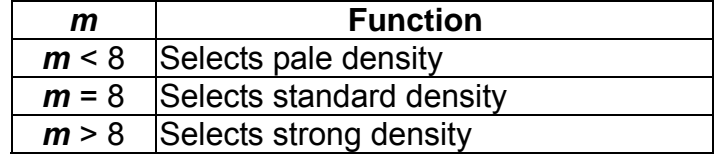

- When a standard mode is selected, all the data in a line is printed in the same density.
- When a page mode is selected, all the data printed collectively by **FF** or **ESC FF** is printed in the same density.

# **GS ( k**

**Programming Reference VERSAJET**

[Format]

[Name] Specify and print the symbol

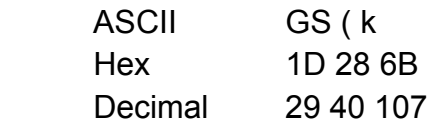

[Description] Processes the data concerning two-dimensional code. (PDF417, QR Code, MaxiCode).

Symbol type is specified by *cn* ; Function is specified by *fn*.

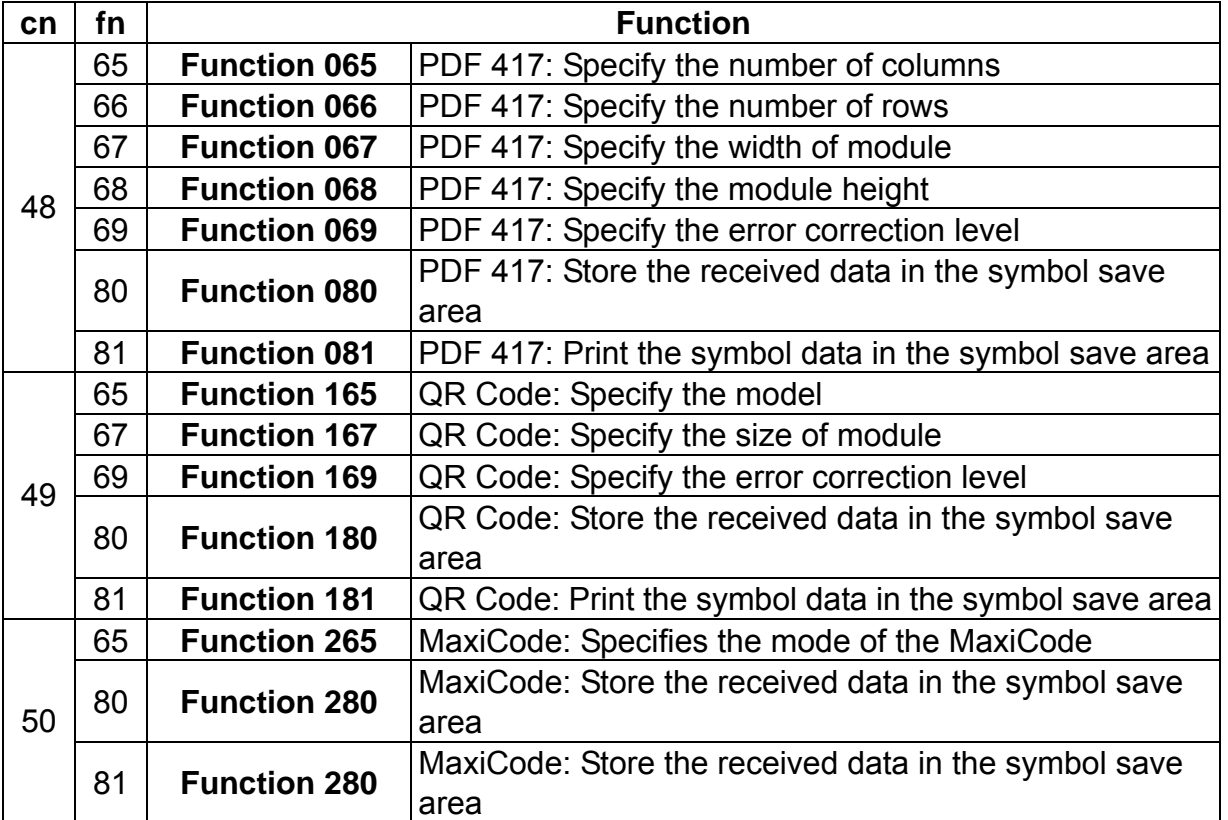

**Programming Reference**

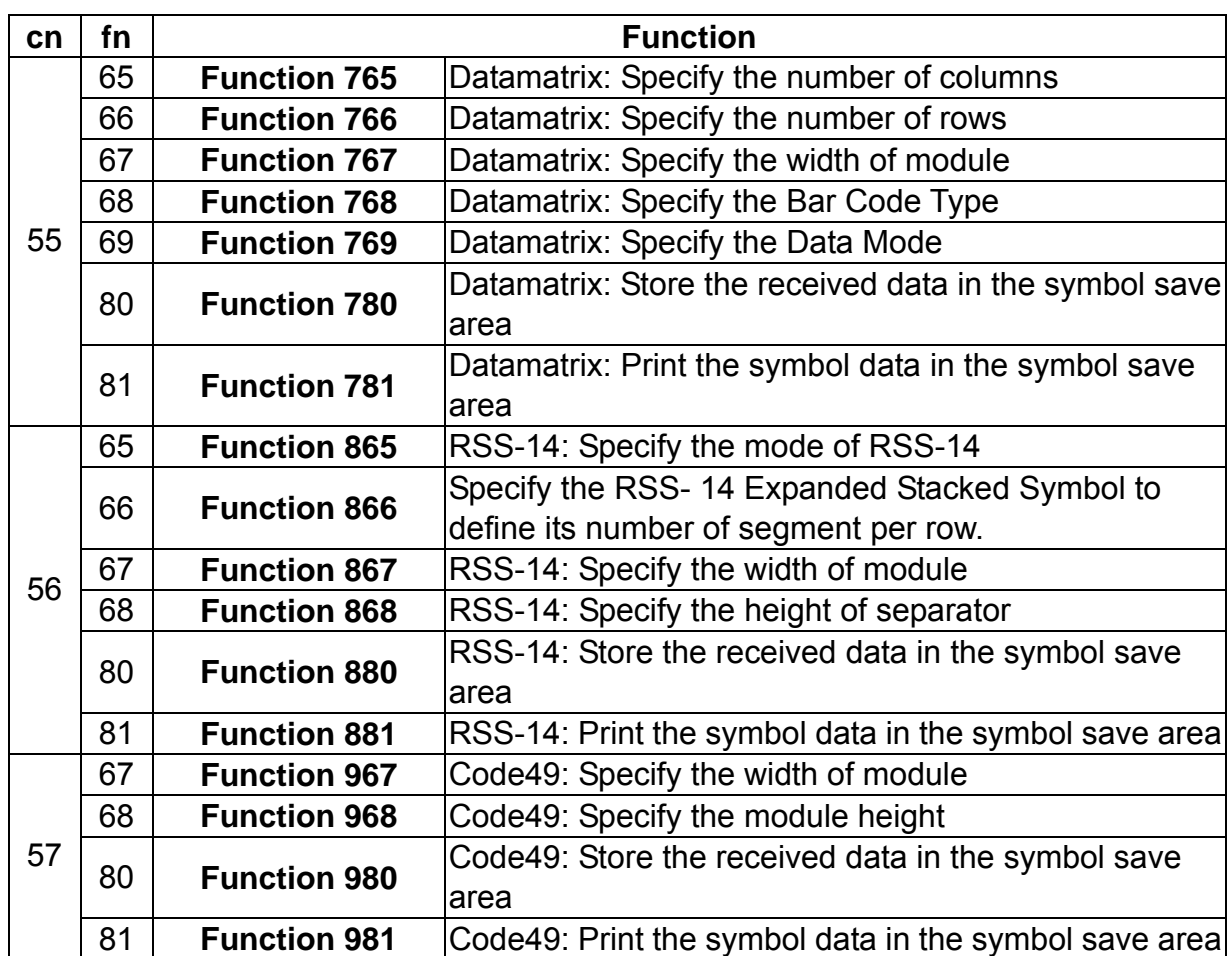

\* *pL* and *pH* specify the parameter number after *cn* to ( *pL* <sup>+</sup>*pH* x 256) bytes.

**Programming Reference**

[Notes]

◆ The function is specified with the function code (*fn*). Details of the performance differ according to the function.

#### **For processing of PDF417 symbol data (when** *cn* **= 48)**

- The symbol data specified by Function 080 *d1***...***dk* is stored in the printer and is printed by the specification of Function 081. The symbol data in the save area is reserved until the following processing is performed:
	- Function 080 or 180 or 980 is executed.
	- **ESC** @ is executed.
	- $\blacksquare$  The printer is reset or the power is turned off.
- When processing Function 081 or 082, the setting values of Functions 065 to 070 are used. If the printable area is not large enough, the symbol may not be printed.
- Executing Function 081 after executing Function 080 repeatedly prints the same symbol data.
- By using Functions 065 to 070 combined with Function 081, the same symbol data *d1***...***dk* is printed differently.

**Programming Reference**

#### **For process of QR Code symbol (when** *cn* **= 49)**

- The symbol data specified by Function 080 *d1***...***dk* is stored in the printer and is printed by the specification of Function 081. The symbol data in the save area is reserved until the following processing is performed:
	- Function 080 or 180 or 980 is executed
	- **ESC** @ is executed.
	- $\blacksquare$  The printer is reset or the power is turned off.
- Executing function 181 after executing Function 180 respectively prints the same symbol data.
- By using Functions 165, 167, 169 combined with Function 181, the same symbol data *d1***...***dk* is printed differently.
- This model supports two-dimensional code (PDF417 ). When printing PDF417 with this printer, note the following:
	- $\blacksquare$  The recognition rate of the symbol is affected by the height of the symbol, module height, module width ratio, and the performance of the reader.
	- $\blacksquare$  It is recommended that the module height be set three to five times the width of the module.
	- The module height is specified by Function 068. The width of a module is specified by Function 067. The number of the rows is specified by Function 066.

# **GS ( k PDF417<Function 065>**

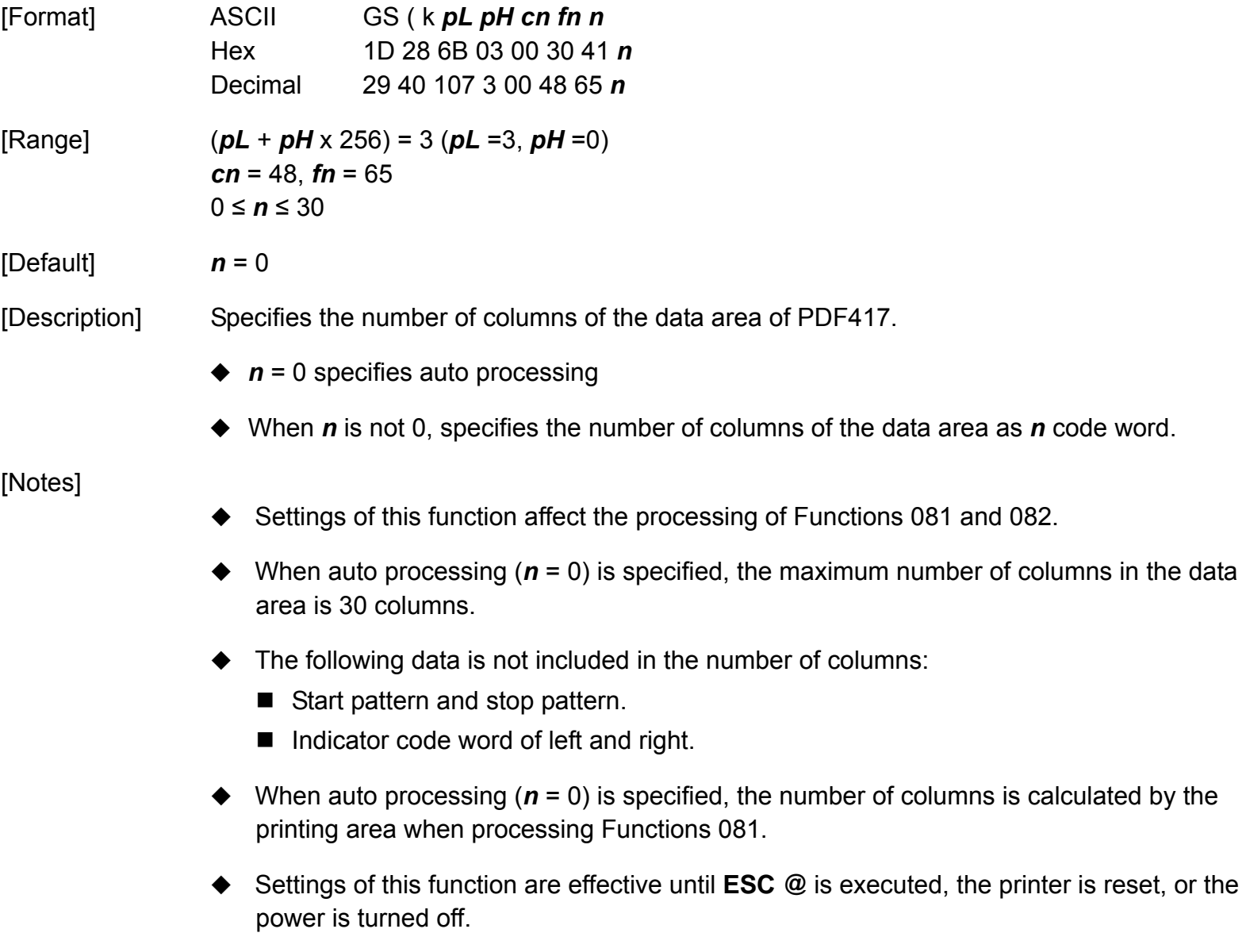

### **GS ( k PDF417<Function 066>**

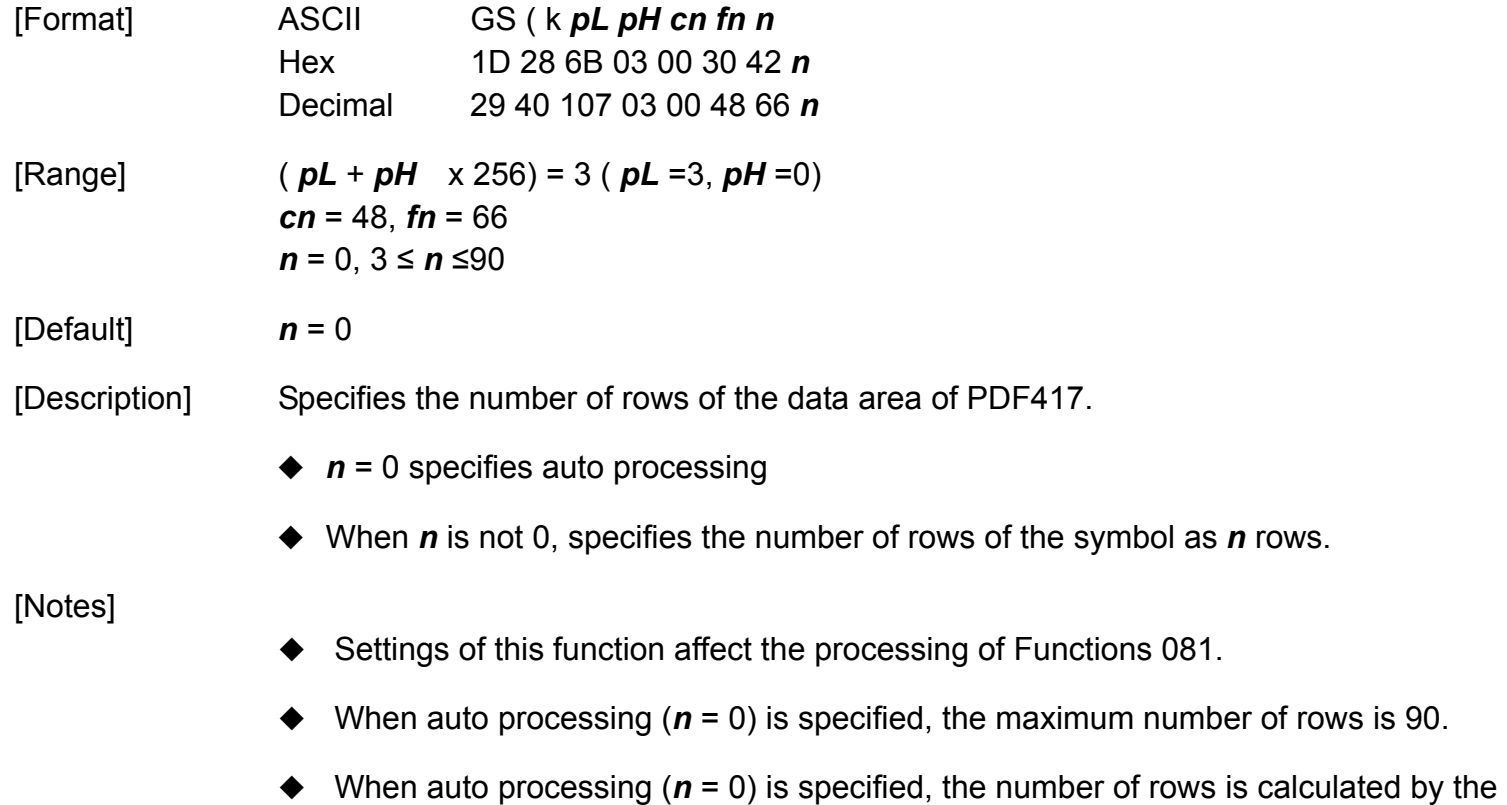

- printing area when processing Functions 081.
- ◆ Settings of this function are effective until **ESC** @ is executed, the printer is reset, or the power is turned off.

### **GS ( k PDF417<Function 067>**

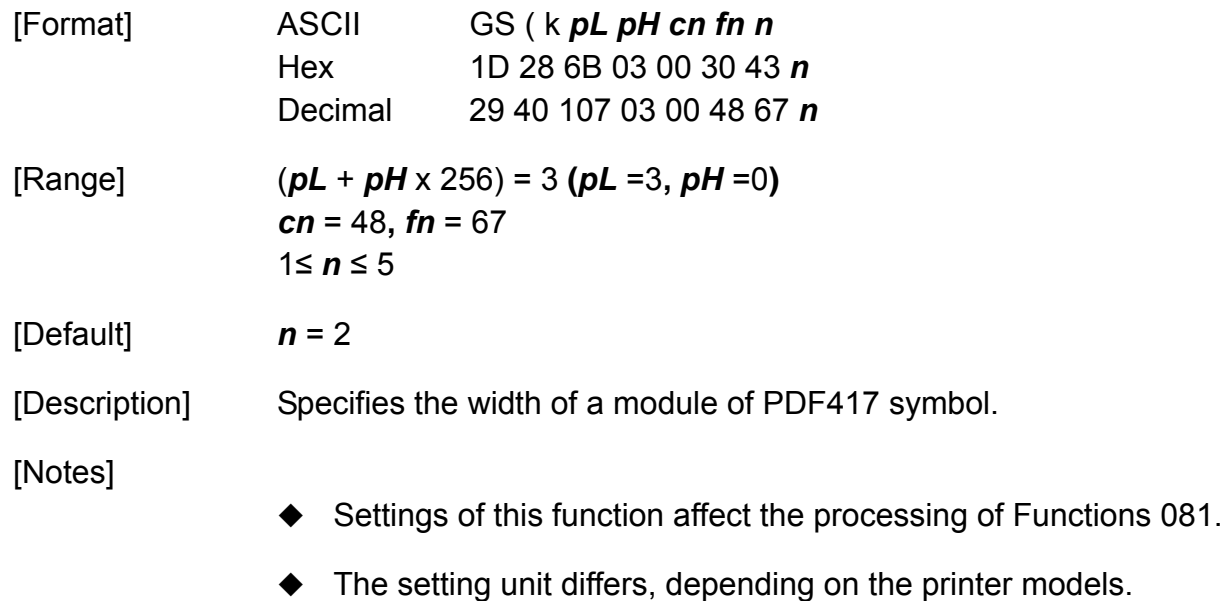

- ◆ Settings of this function are effective until **ESC** @ is executed, the printer is reset, or the power is turned off.
- $\blacklozenge$  The setting unit is 1 dot. The width is set in units of 0.125 mm {1/203 inch}.

# **GS ( k PDF417<Function 068>**

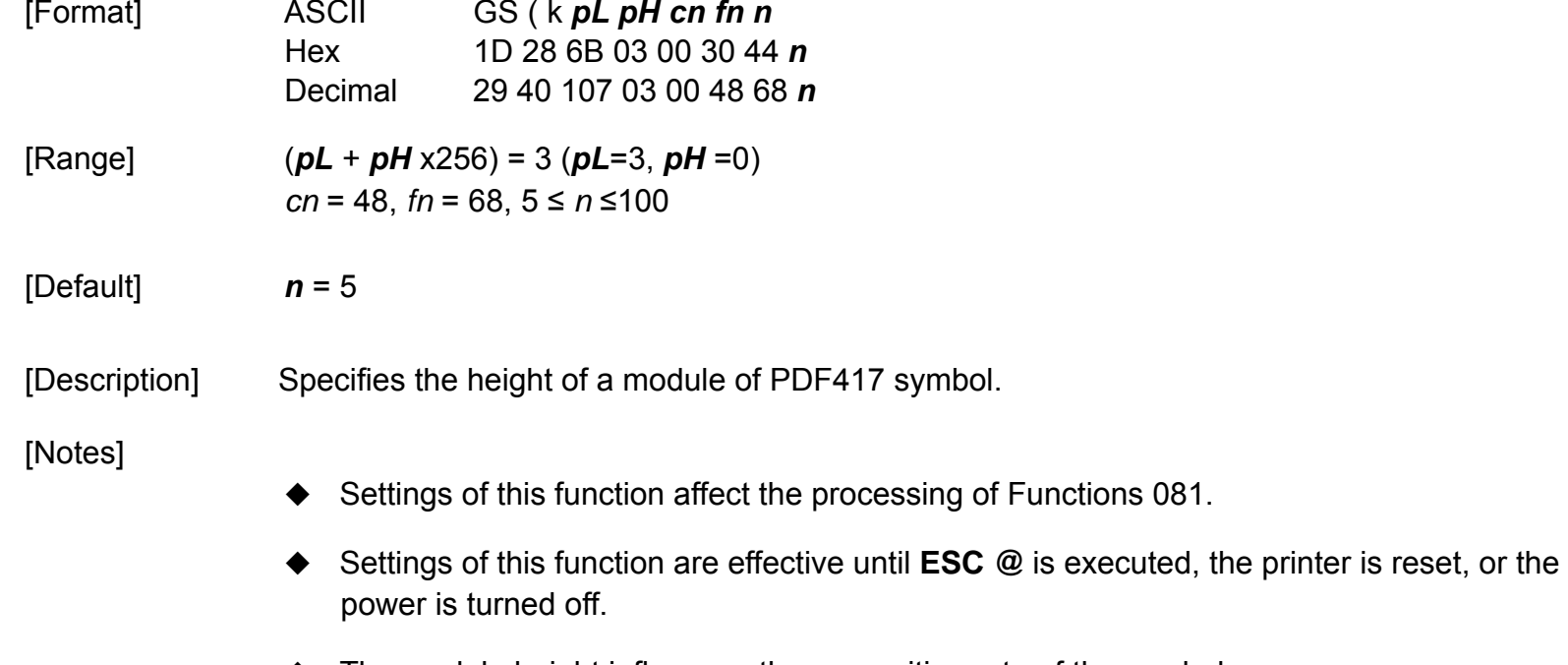

- The module height influences the recognition rate of the symbol.
- The setting unit is 0.1 mm.

# **GS ( k PDF417<Function 069>**

56

**Programming Reference VERSAJET**

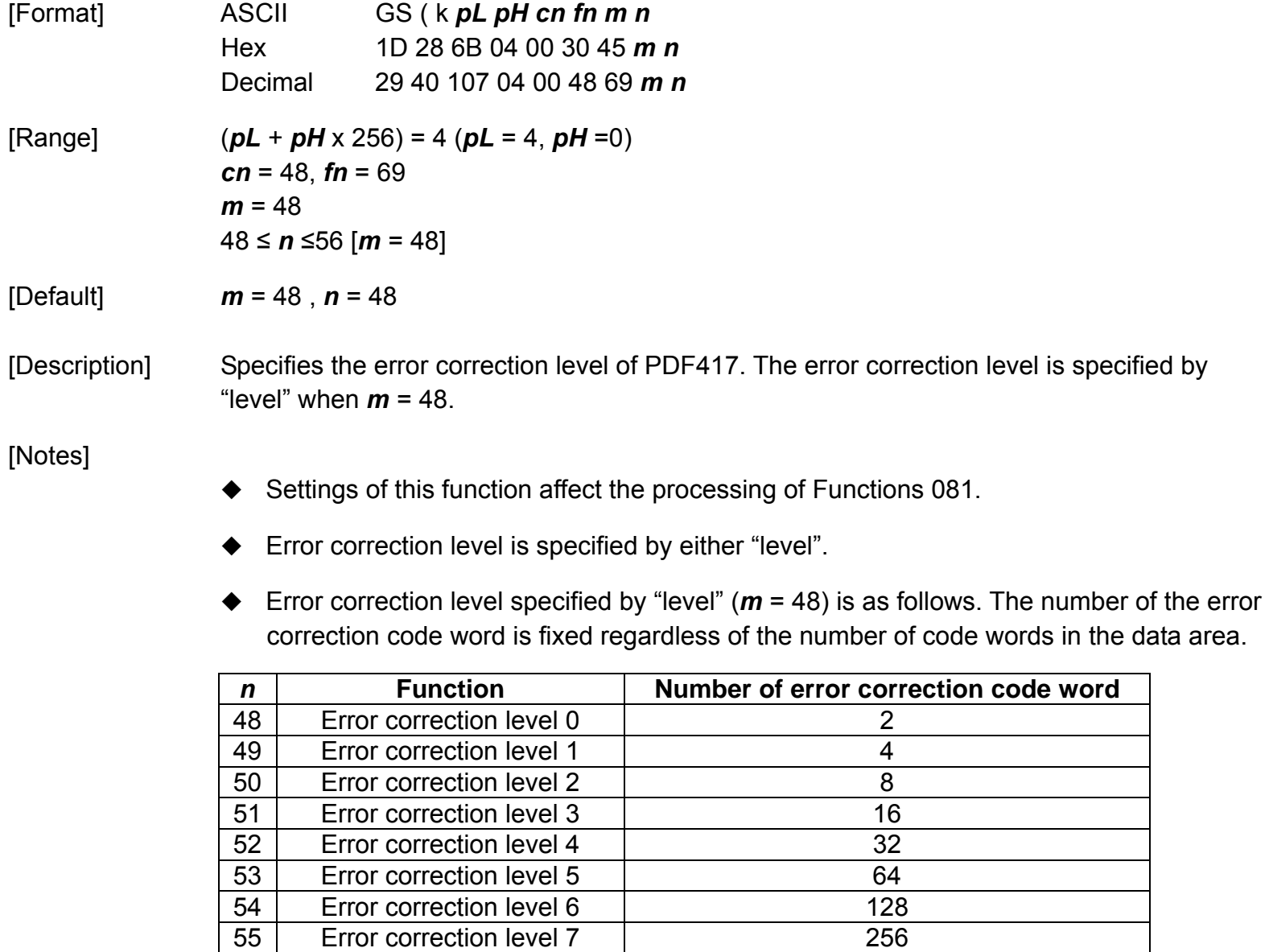

Error correction level 8 512

**Programming Reference**

- The error correction code word calculated by modulus 929.
- ◆ Settings of this function are effective until **ESC** @ is executed, the printer is reset, or the power is turned off.

# **GS ( k PDF417<Function 080>**

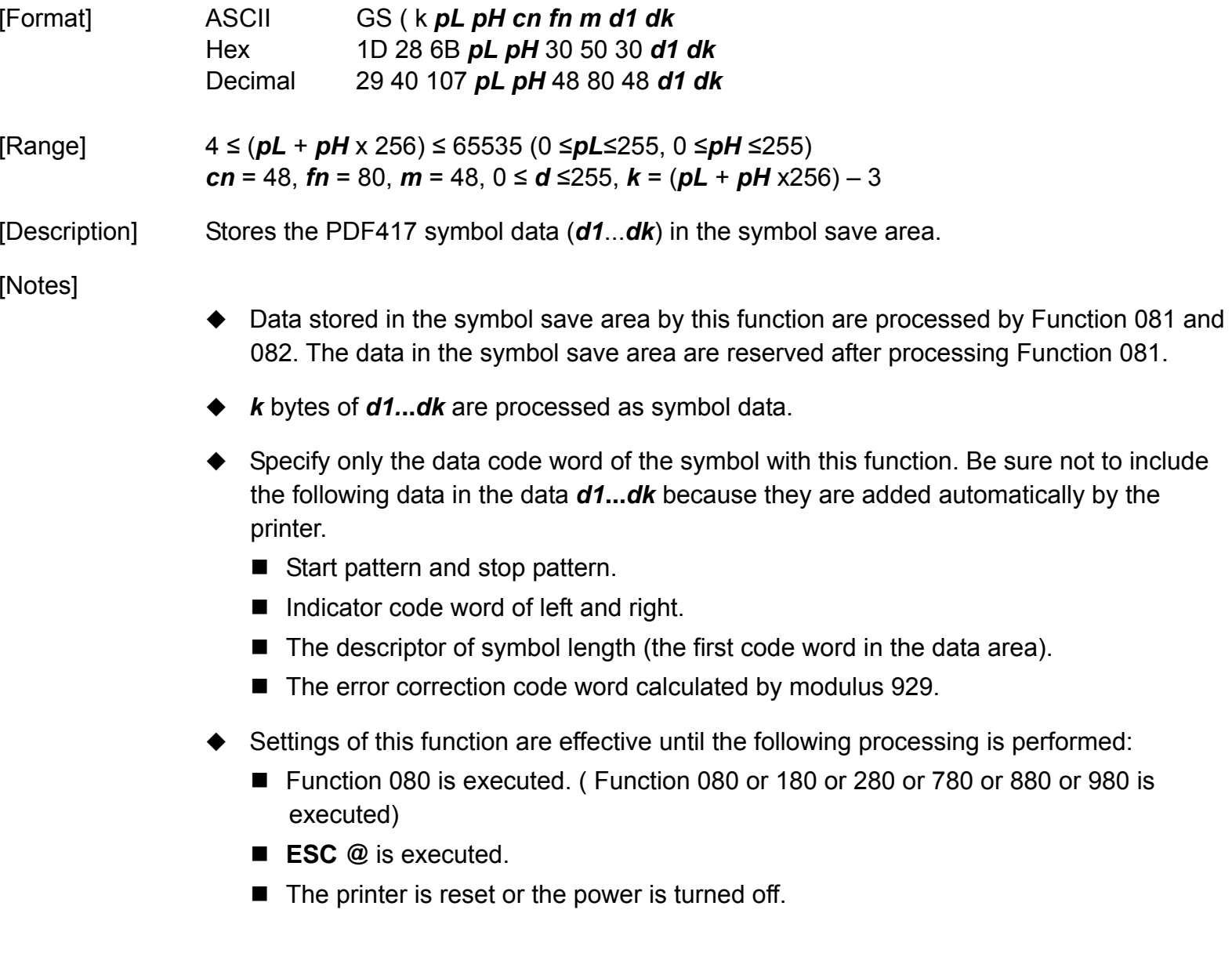

### **GS ( k PDF417<Function 081>**

**VERSAJET**

**Programming Reference** [Format] ASCII GS ( k *pL pH cn fn m*  Hex 1D 28 6B 03 00 30 51 *m* Decimal 29 40 107 03 00 48 81 *<sup>m</sup>*  $[Range]$   $(pL + pH \times 256) = 3 (pL = 3, pH = 0)$ *cn* = 48, *fn* = 81 *m* = 48 [Description] Encodes and prints the PDF417 symbol data in the symbol save area. [Notes]  $\blacklozenge$  If there is any error described below in the data of the symbol save area, it cannot be printed. ■ There is no data (Function 080 is not processed). If  $\lceil \cdot \rceil$  if  $\lceil \cdot \rceil$  follmns  $\times$  number of rows)  $\times$  number of code word] when auto processing is specified for number of columns and number of rows. ■ Number of code word exceeds 928 in the data area.  $\blacksquare$  This command does not affect printing in standard mode.  $\blacklozenge$  The following data are added automatically by the encode processing. ■ Start pattern and stop pattern. ■ There is no data (Function 080 is not processed). The descriptor of symbol length (the first code word in the data area) The error correction code word calculated by modulus 929. ■ Pad codeword.

**Programming Reference**

- $\triangle$  The data area includes the following code words.
	- Data specified by Function 080.
	- The descriptor of symbol length (the first code word in the data area).
	- The error correction code word calculated by modulus 929.
	- Pad codeword.
- $\blacklozenge$  This command is effective only in Page mode.
## **GS ( k QR Code<Function 165>**

**Programming Reference VERSAJET**

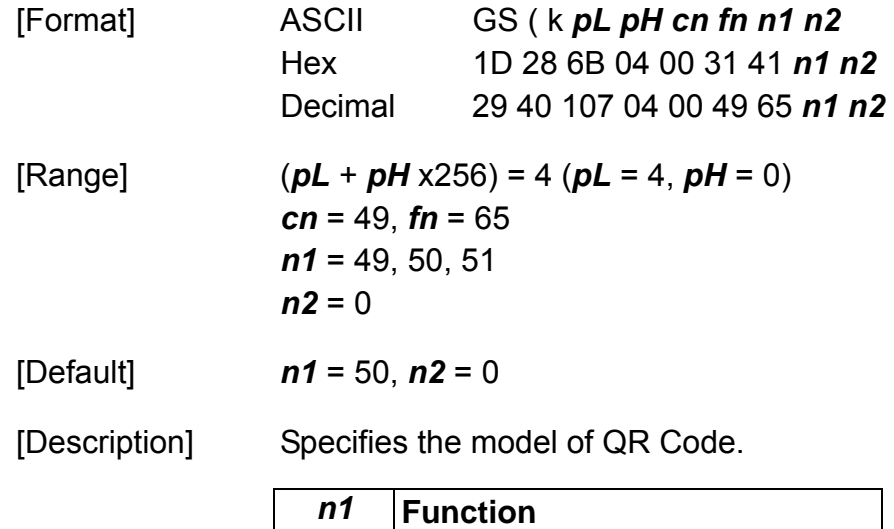

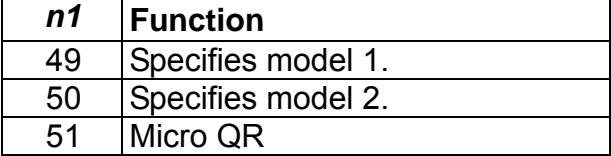

[Notes]

- Settings of this function affect the processing of Functions 181 and 182.
- ◆ Settings of this function are effective until **ESC** @ is executed, the printer is reset, or the power is turned off.

### **GS ( k QR Code <Function 167>**

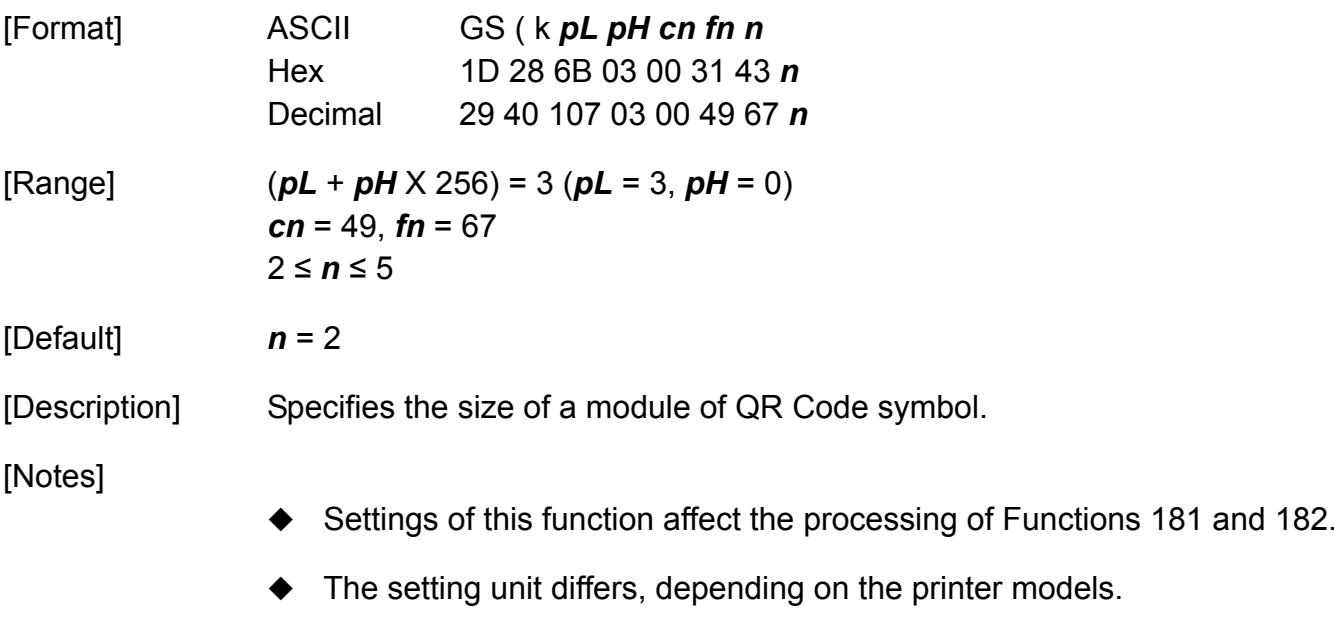

- ◆ Settings of this function are effective until **ESC** @ is executed, the printer is reset, or the power is turned off.
- ◆ *n* = width of a module = height of a module (Because the QR code modules are square).
- ◆ The setting unit is 1 dot. The size is set in units of 0.125 mm {1/203 inch}.

### **GS ( k QR Code <Function 169>**

**Programming Reference VERSAJET**

# [Format] ASCII GS ( k *pL pH cn fn n*  Hex 1D 28 6B 03 00 31 45 *n* Decimal 29 40 107 03 00 49 69 *<sup>n</sup>*  $[Range]$   $(pL + pH \times 256) = 3 (pL = 3, pH = 0)$ *cn* = 49, *fn* = 69 48 ≤ *<sup>n</sup>*≤ 51[Default] *<sup>n</sup>* = 48

[Description] Specifies the error correction level of QR Code.

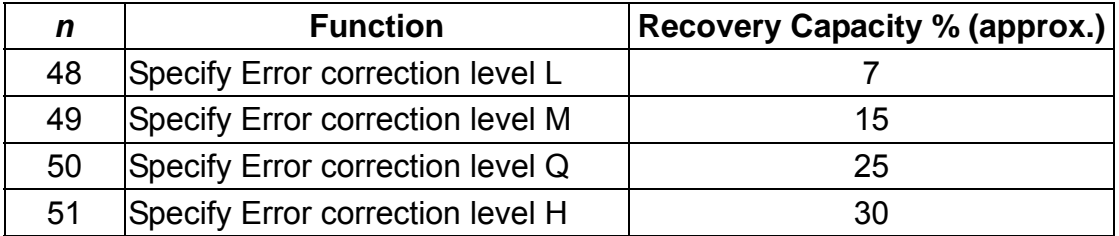

[Notes]

- Settings of this function affect the processing of Functions 181.
- QR Code employs Reed-Solomon error correction to generate a series of error correction code words.
- ◆ Settings of this function are effective until **ESC** @ is executed, the printer is reset, or the power is turned off.

# **GS ( k QR Code <Function 180>**

**VERSAJET**

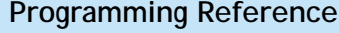

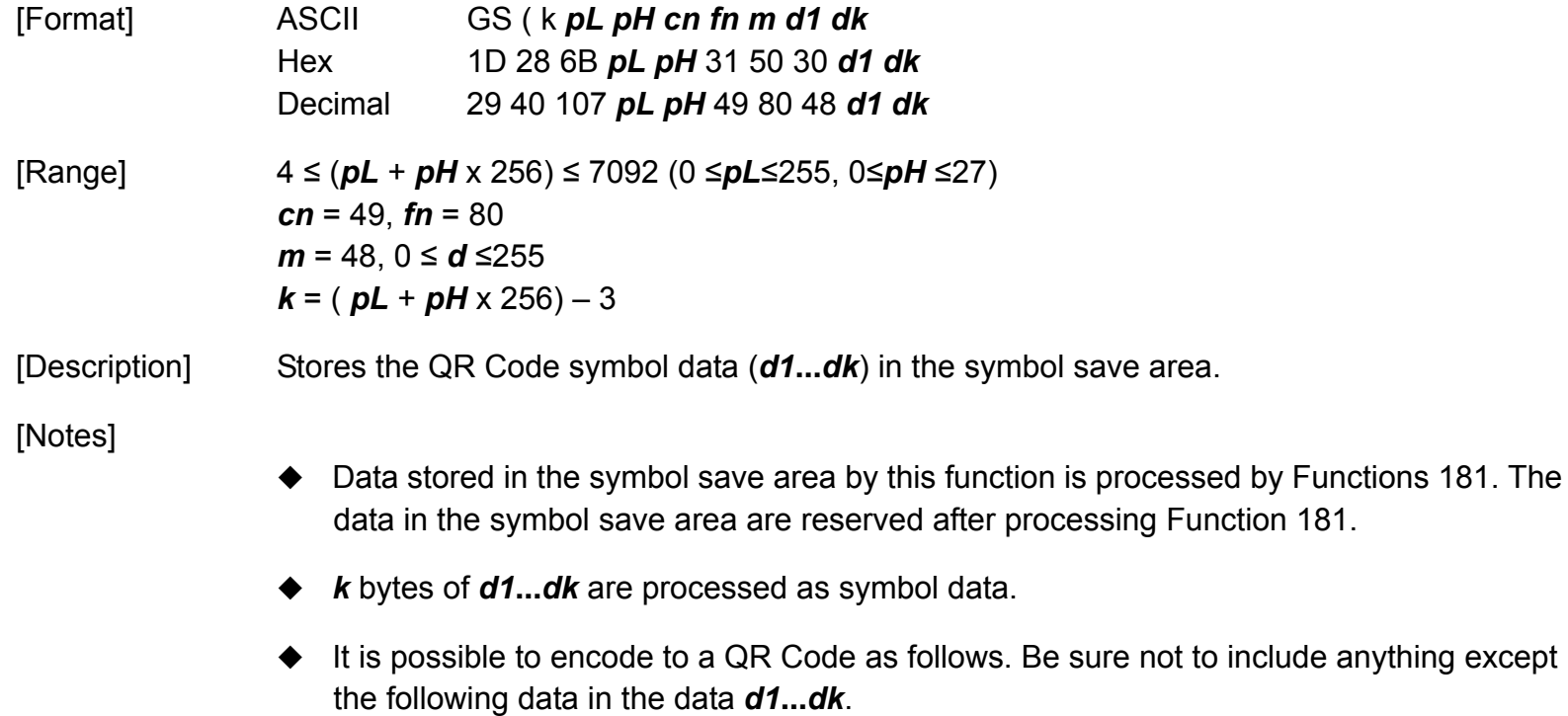

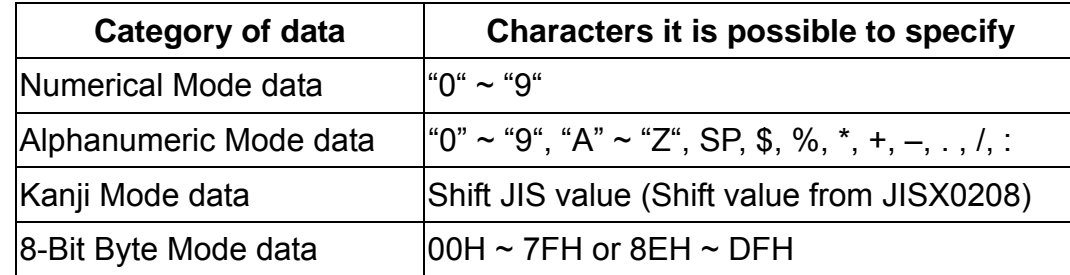

- Settings of this function are effective until the following processing is performed:
	- Function 080 or 180 is executed.
	- **ESC** @ is executed.
	- $\blacksquare$  The printer is reset or the power is turned off.

# **GS ( k QR Code <Function 181>**

**Programming Reference VERSAJET**

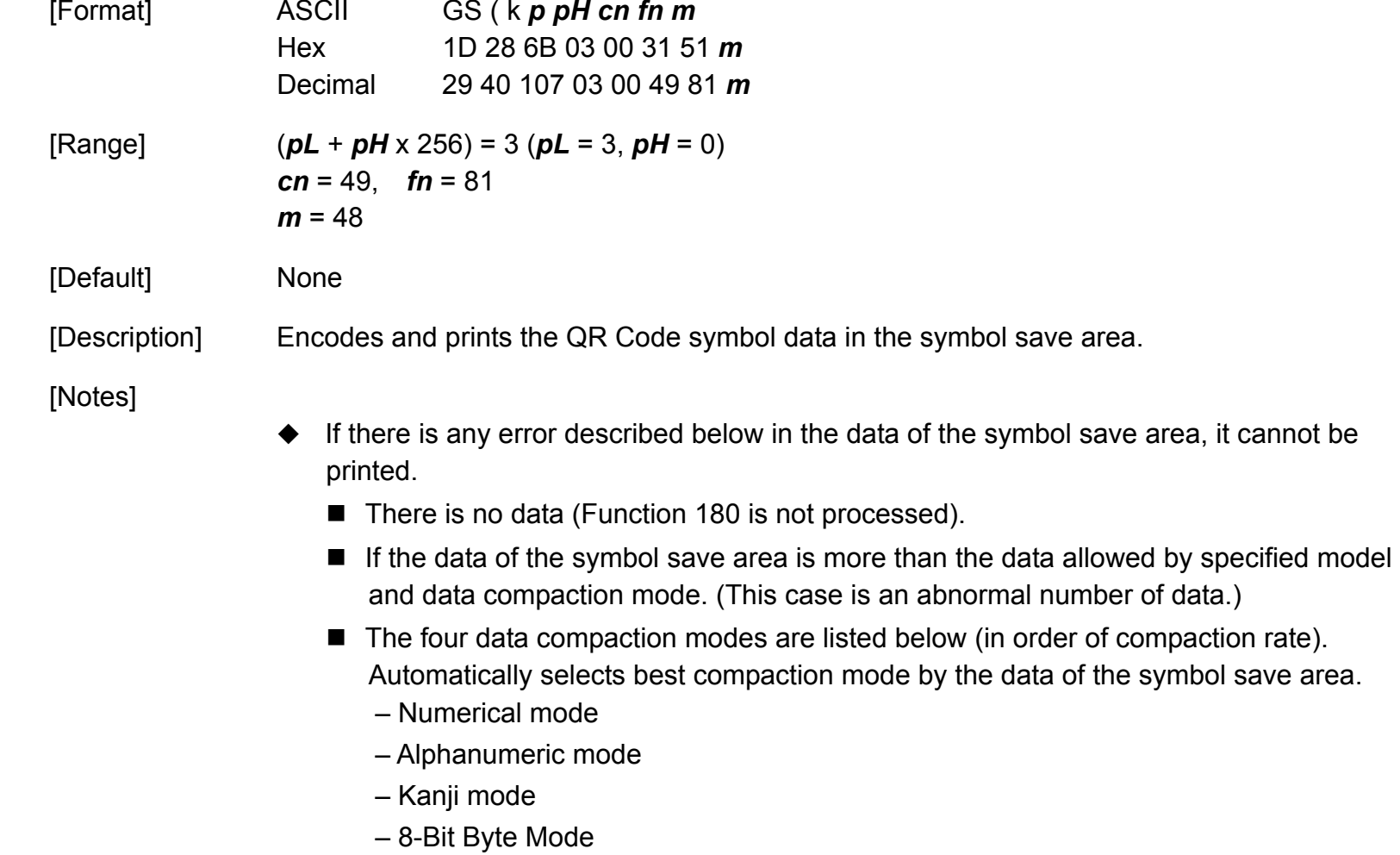

■ This command does not affect printing in standard mode.

- $\triangle$  The following data are added automatically by the encode processing.
	- Position Detection Patterns
	- ■Separators for Position Detection Patterns
	- ■Timing Patterns
	- Format Information
	- Version Information
	- Error Correction code words (employs the Reed-Solomon Error Detection and Correction algorithm)
	- ■Pad codeword
	- ■Number of bits in Character Count Indicator
	- ■Mode Indicator
	- ■Terminator
	- ■Alignment Patterns (when model 2 is selected)
	- Extension Patterns (when model 1 is selected)
- **ESC T** is not effective for QR Code, Datamatrix, or MaxiCode.
- This command is effective only in Page mode.

## **GS ( k MaxiCode<Function 265>**

**Programming Reference VERSAJET**

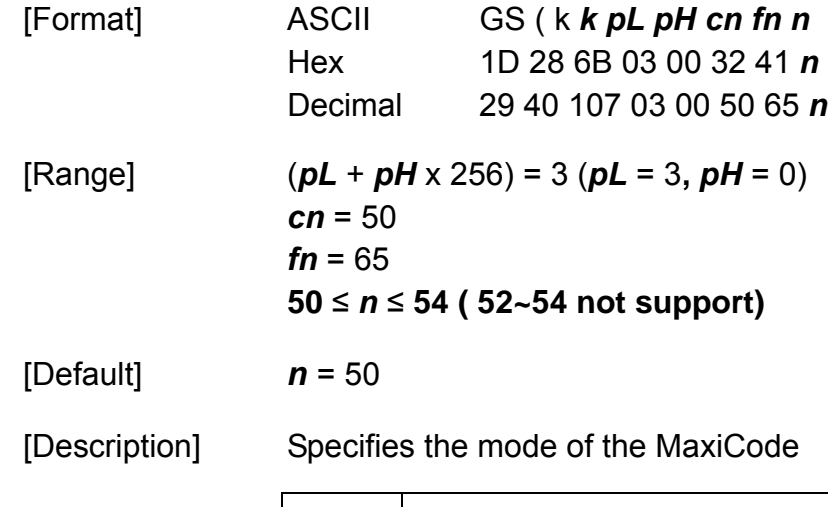

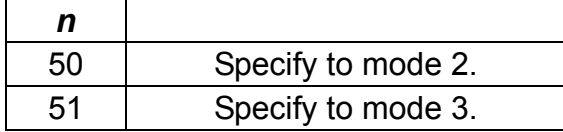

[Notes]

- ◆ Settings of this function affect the processing of Functions 281.
- ◆ Settings of this function are effective until **ESC** @ is executed, the printer is reset, or the power is turned off.

# **GS ( k MaxiCode <Function 280>**

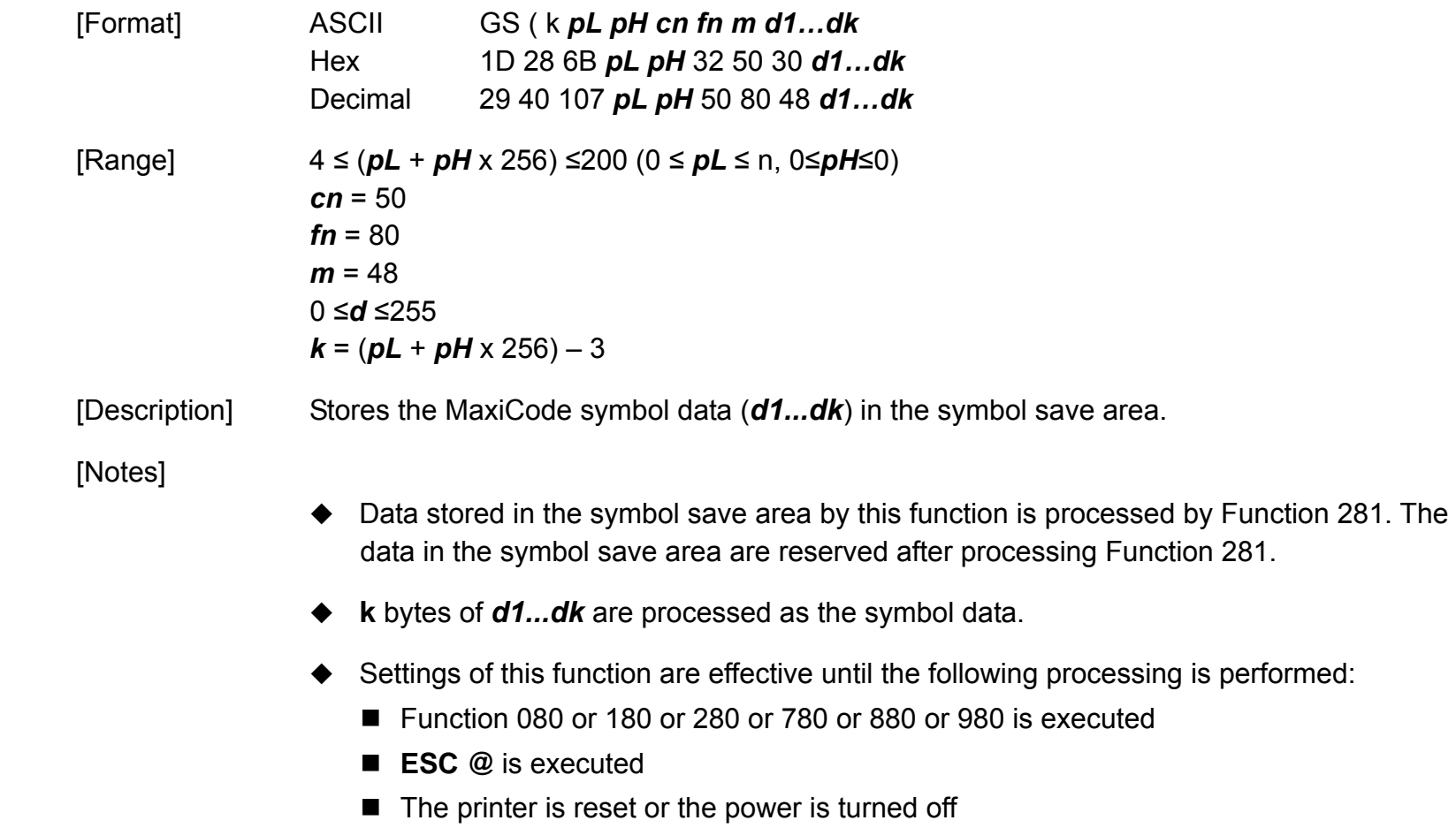

**Programming Reference**

#### [Data Format]

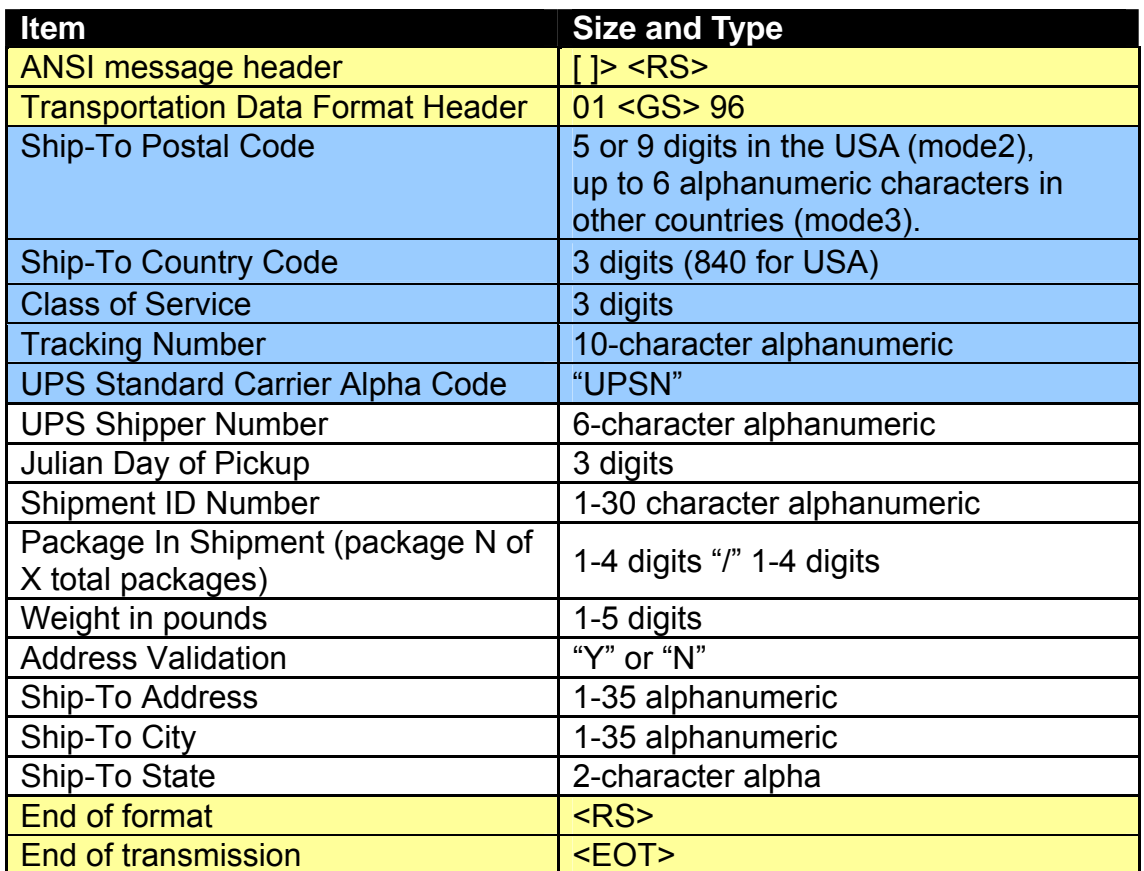

#### [Notes]

(1) RS and GS represents (1EH) and (1DH) respectively.

(2) Background is yellow $\rightarrow$ Start / End elements (necessary)

(3) Background is blue  $\rightarrow$  data elements are mandatory

(4) Each item finished adding "**GS**"

# **GS ( k MaxiCode <Function 281>**

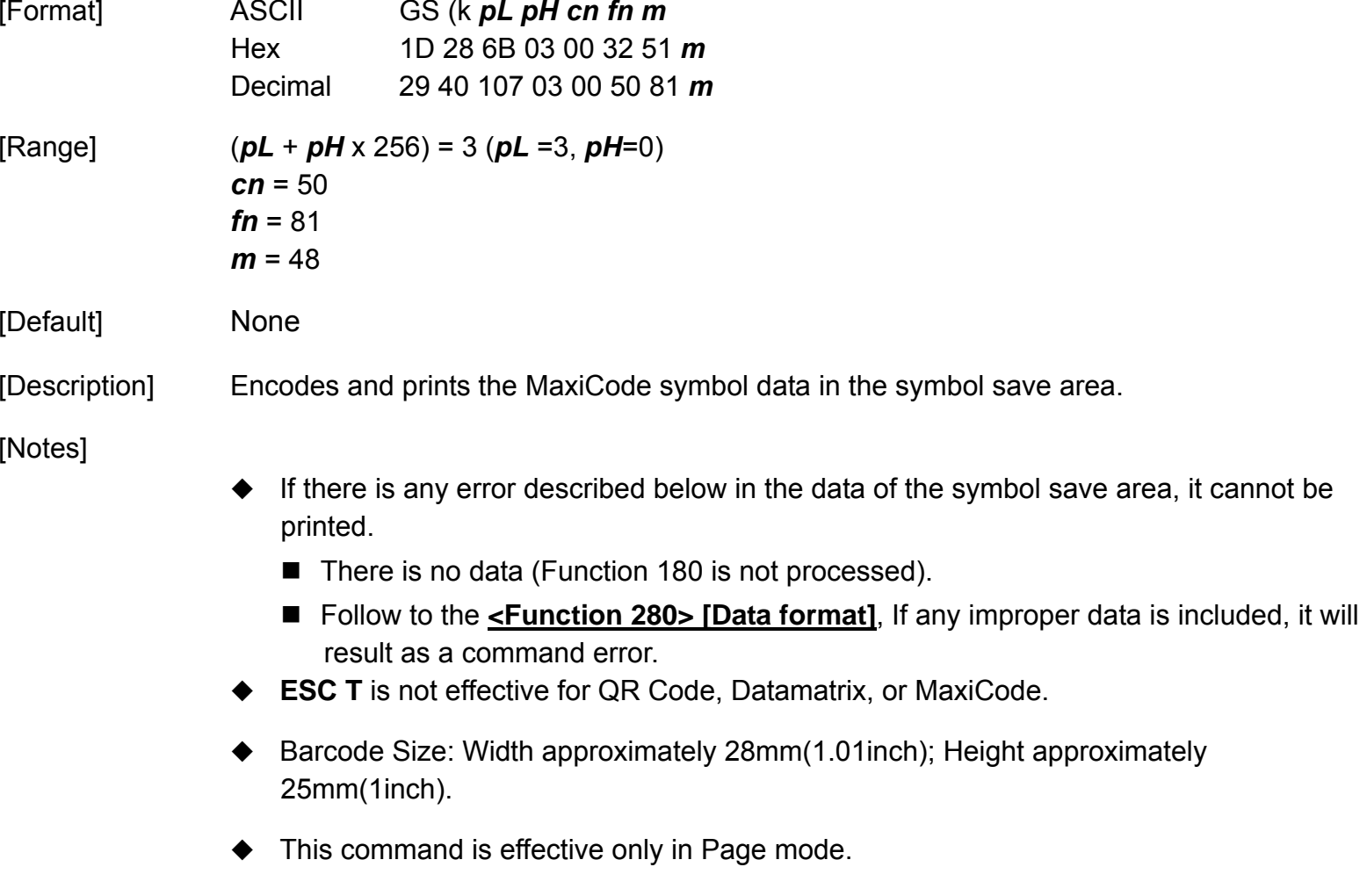

## **GS ( k Datamatrix <Function 765>**

**VERSAJET**

**Programming Reference**

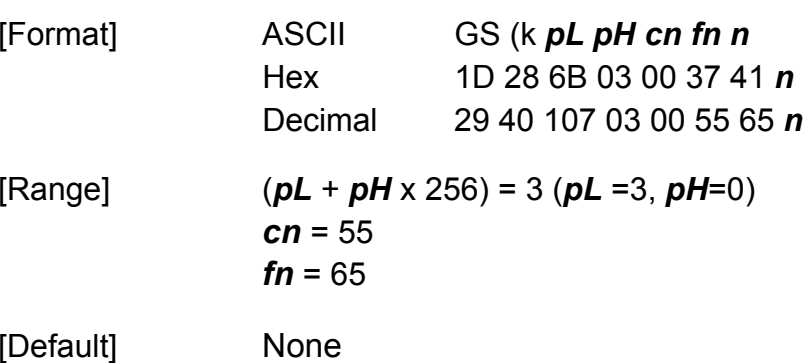

[Description] Specifies the number of columns of the data area of Datamatrix.

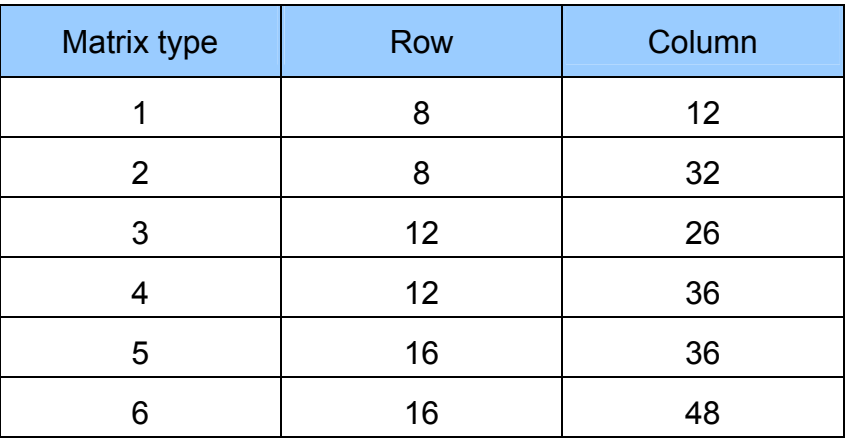

[Notes] When you choose Matrix type 1, you have to set up the column and row with the corresponding values.

## **GS ( k Datamatrix <Function 766>**

**Programming Reference VERSAJET**

[Format]

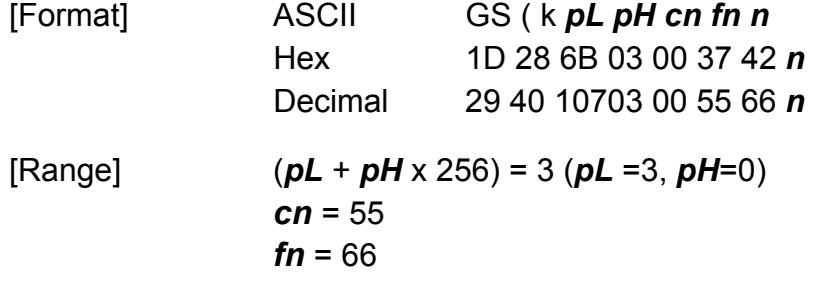

[Description] Specifies the number of rows of the data area of Datamatrix.

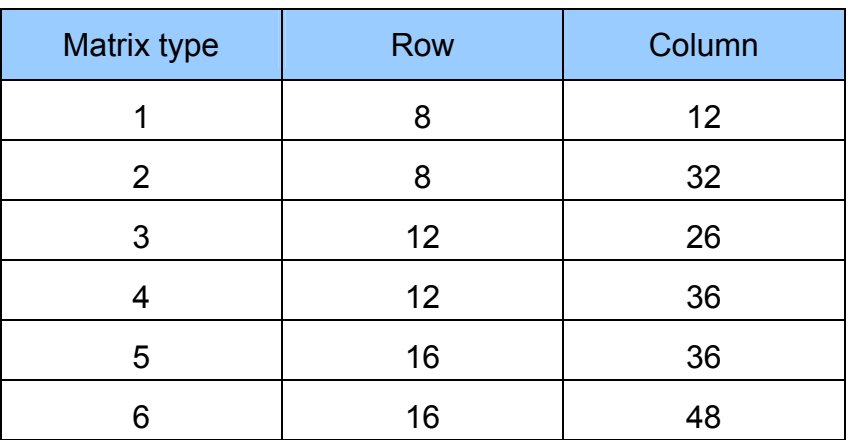

[Notes] When you choose Matrix type 1, you have to set up the column and row with the corresponding values.

## **GS ( k Datamatrix <Function 767>**

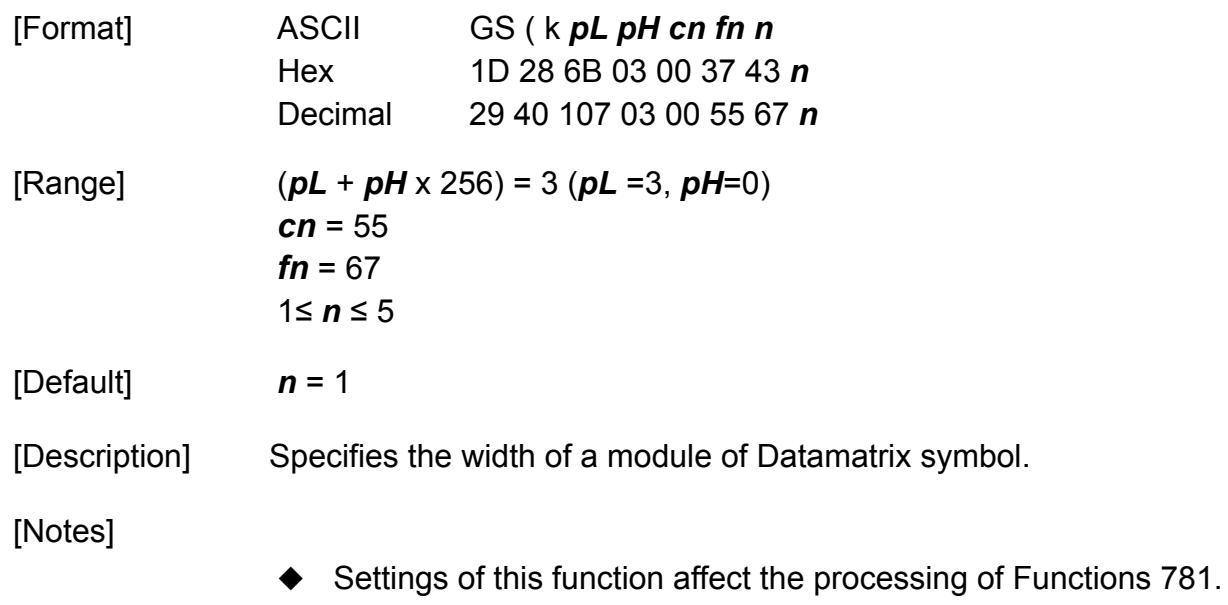

- $\blacklozenge$  The setting unit differs, depending on the printer models.
- ◆ Settings of this function are effective until **ESC** @ is executed, the printer is reset, or the power is turned off.

# **GS ( k Datamatrix <Function 768>**

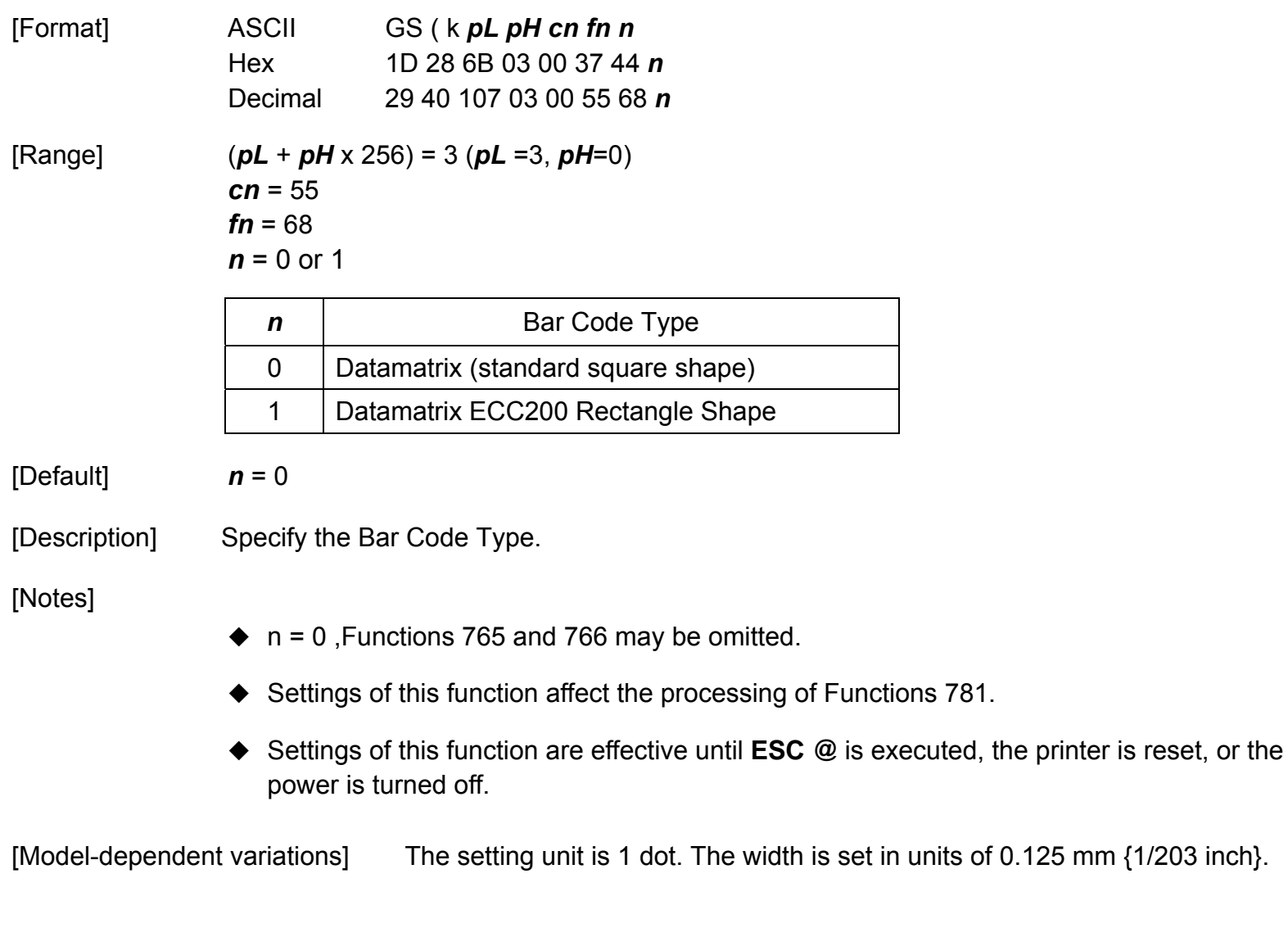

# **GS ( k Datamatrix <Function 769>**

**Programming Reference VERSAJET**

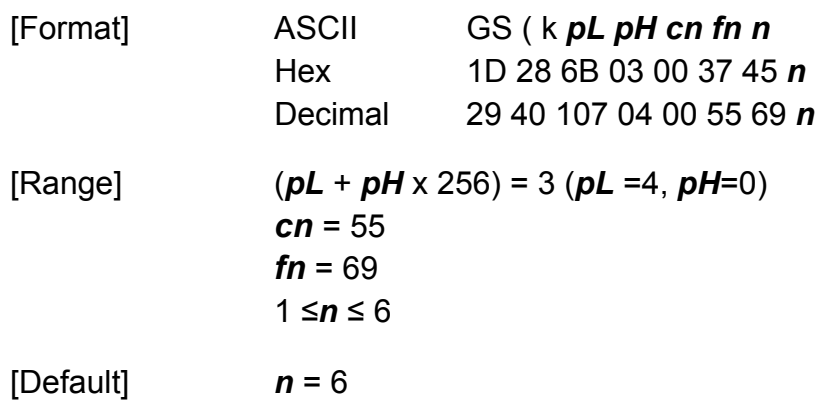

[Description] Specifies the Data mode of Datamatrix.

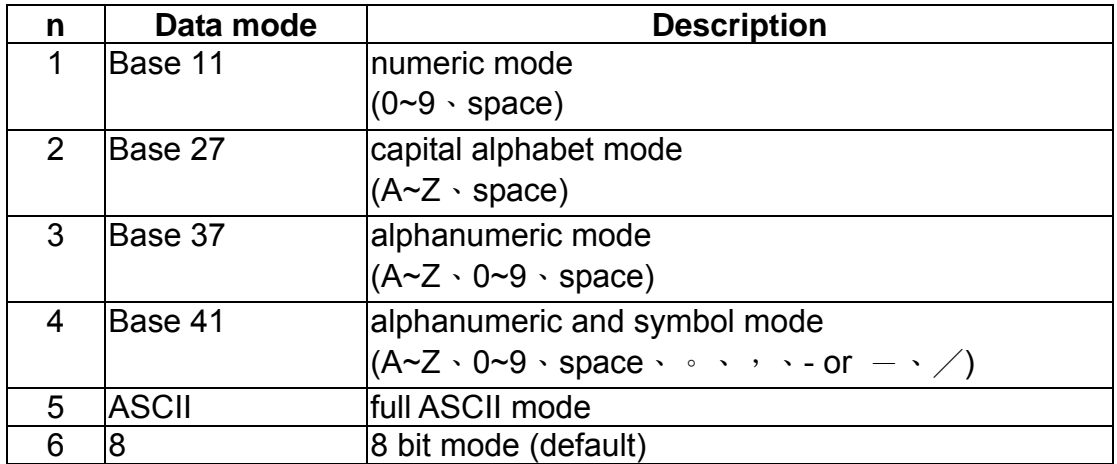

### **Programming Reference**

### Barcode type: Rectangle Shape

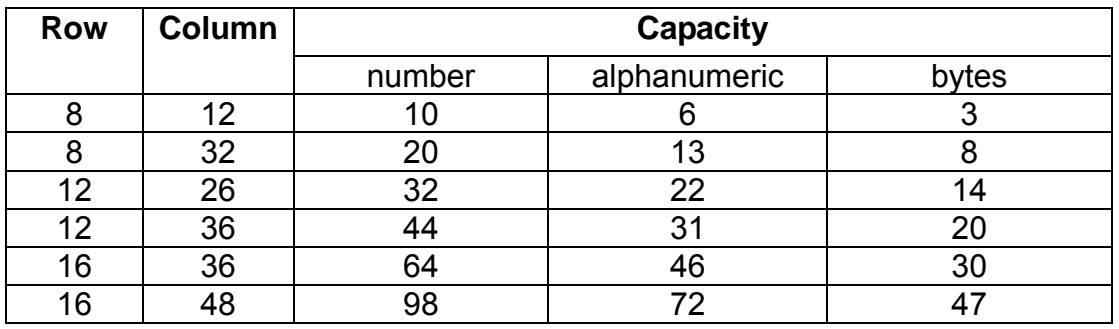

# **GS ( k Datamatrix <Function 780>**

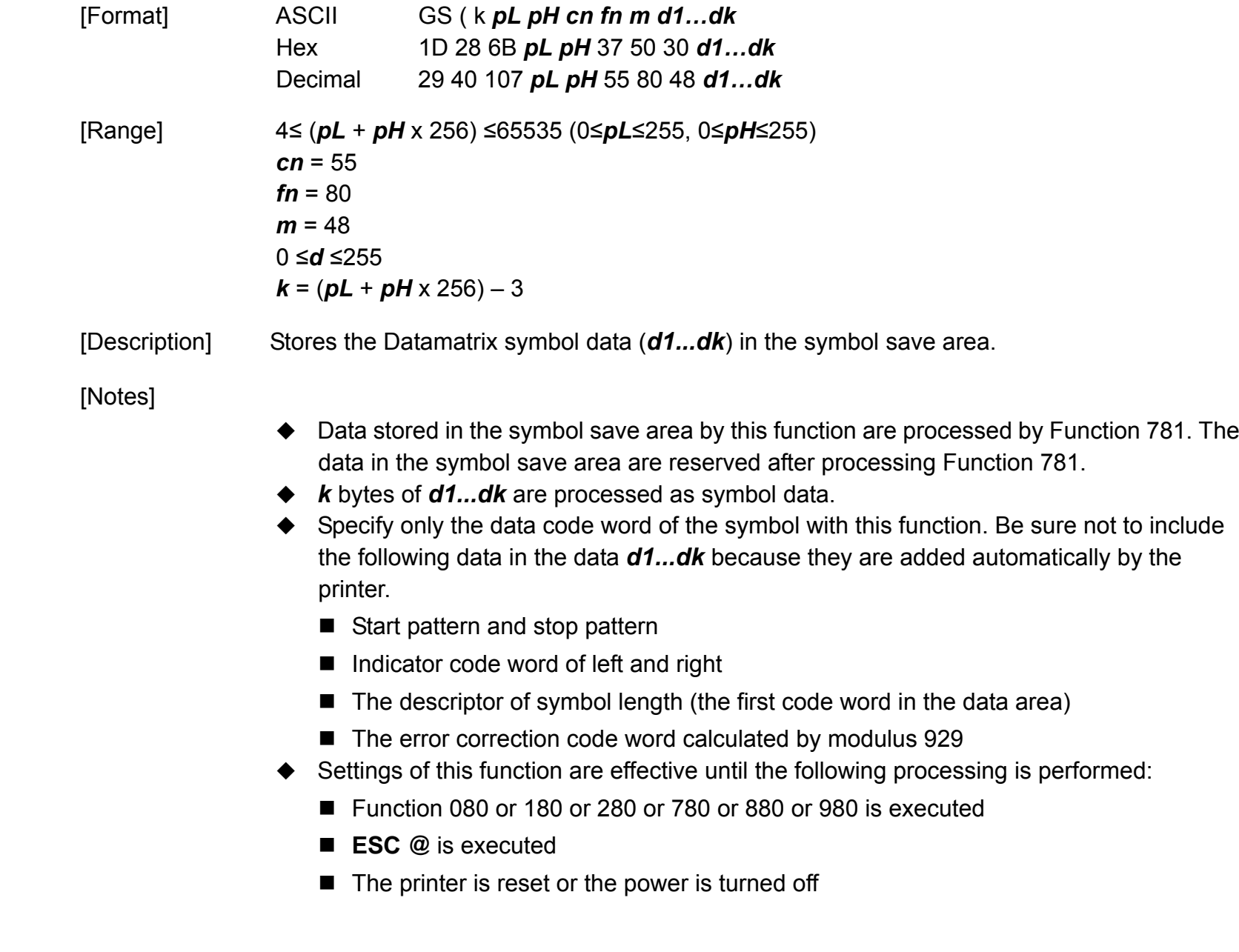

### **GS ( k Datamatrix <Function 781>**

**VERSAJET**

**Programming Reference** [Format] ASCII GS ( k *pL pH cn fn m*  Hex 1D 28 6B 03 00 37 51 *m* Decimal 29 40 107 03 00 55 81 *m* $[Range]$   $(pL + pH \times 256) = 3 (pL = 3, pH = 0)$  $cn = 55$ *fn* = 81 *m* = 48 [Description] Encodes and prints the Datamatrix symbol data in the symbol save area. [Notes]  $\blacklozenge$  If there is any error described below in the data of the symbol save area, it cannot be printed. ■ There is no data (Function 780 is not processed). If  $\lceil \cdot \rceil$  if  $\lceil \cdot \rceil$  for  $\lceil \cdot \rceil$  for  $\lceil \cdot \rceil$  for  $\lceil \cdot \rceil$  for  $\lceil \cdot \rceil$  for  $\lceil \cdot \rceil$  for  $\lceil \cdot \rceil$  for  $\lceil \cdot \rceil$  for  $\lceil \cdot \rceil$  for  $\lceil \cdot \rceil$  for  $\lceil \cdot \rceil$  for  $\lceil \cdot \rceil$  for  $\lceil \cdot \rceil$  for  $\lceil \cdot \rceil$ processing is specified for number of columns and number of rows. ■ Number of code word exceeds 928 in the data area. ■ This command does not affect printing in standard mode. The following data are added automatically by the encode processing. ■ Start pattern and stop pattern Indicator code word of left and right ■ The descriptor of symbol length (the first code word in the data area) ■ The error correction code word calculated by modulus 929 ■ Pad codeword

- $\blacklozenge$  The data area includes the following code words.
	- Data specified by Function 780.
	- The descriptor of symbol length (the first code word in the data area).
	- The error correction code word calculated by modulus 929.
	- Pad codeword
- **ESC T** is not effective for QR Code, Datamatrix, or MaxiCode.
- This command is effective only in Page mode.

## **GS ( k RSS-14 <Function 865>**

**Programming Reference VERSAJET**

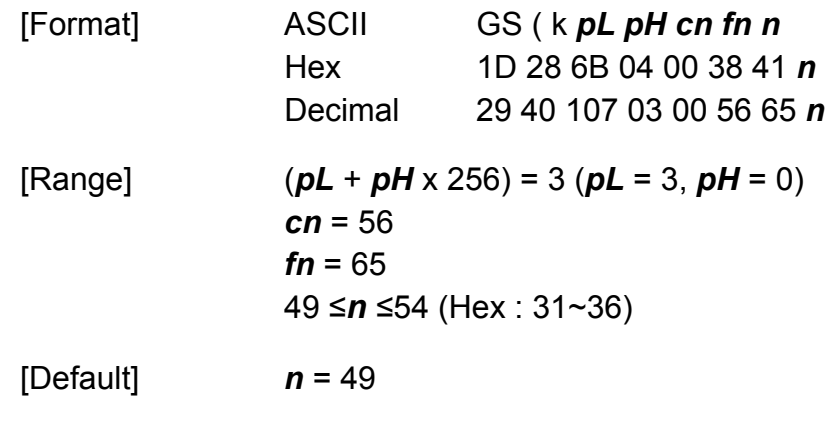

[Description] Specify the mode of RSS-14.

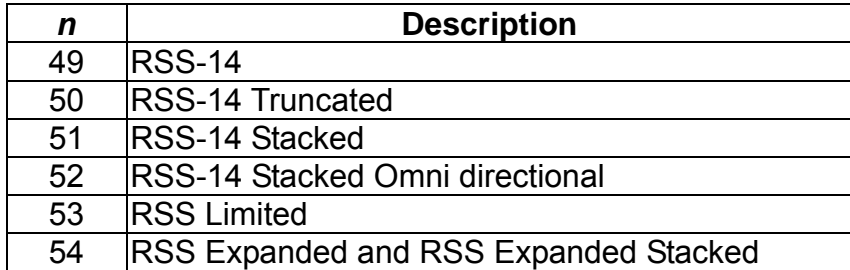

[Notes]

- Settings of this function affect the processing of Functions 881.
- Settings of this function are effective until **ESC @** is executed, the printer is reset, or the power is turned off.

## **GS ( k RSS-14 <Function 866>**

**Programming Reference VERSAJET**

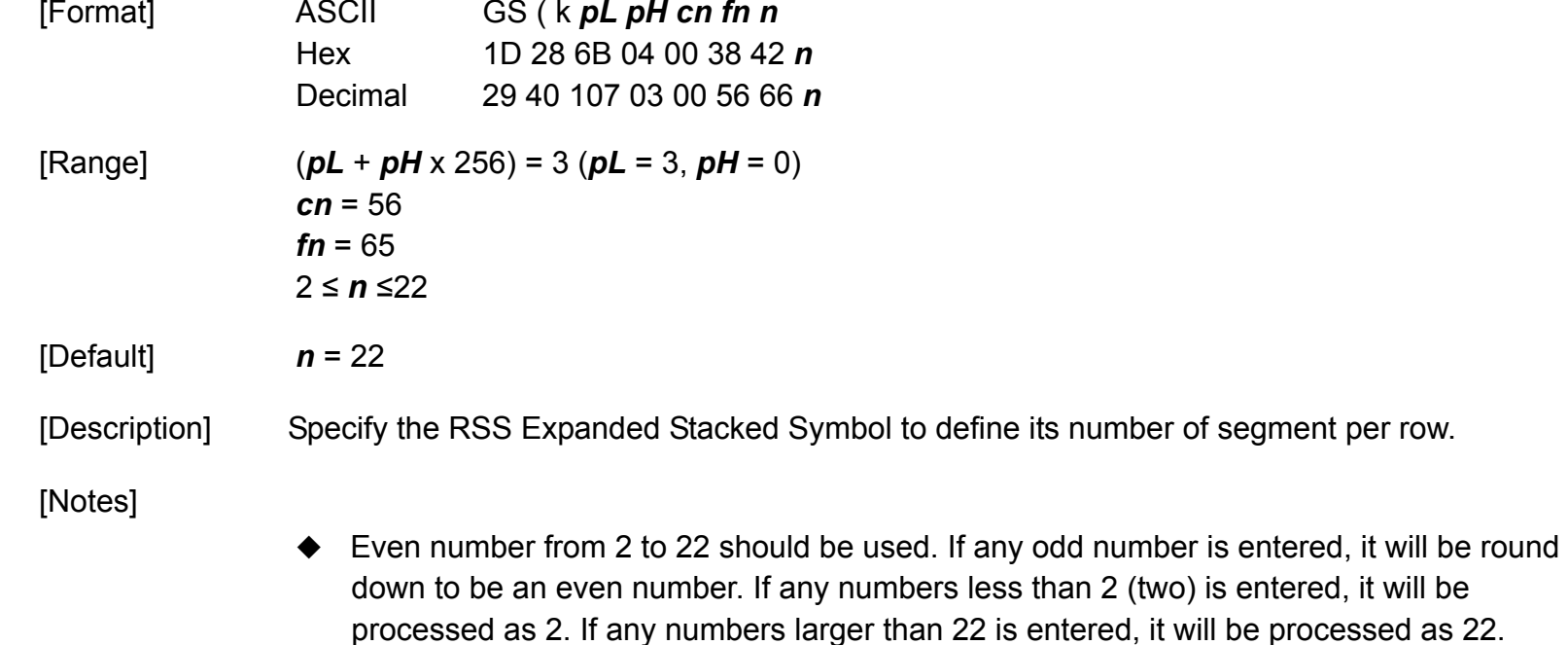

◆ When RSS + 2D CC is used, this *n* needs to be set at least 4 (four) or larger.

## **GS ( k RSS-14 <Function 867>**

**VERSAJET**

**Programming Reference**

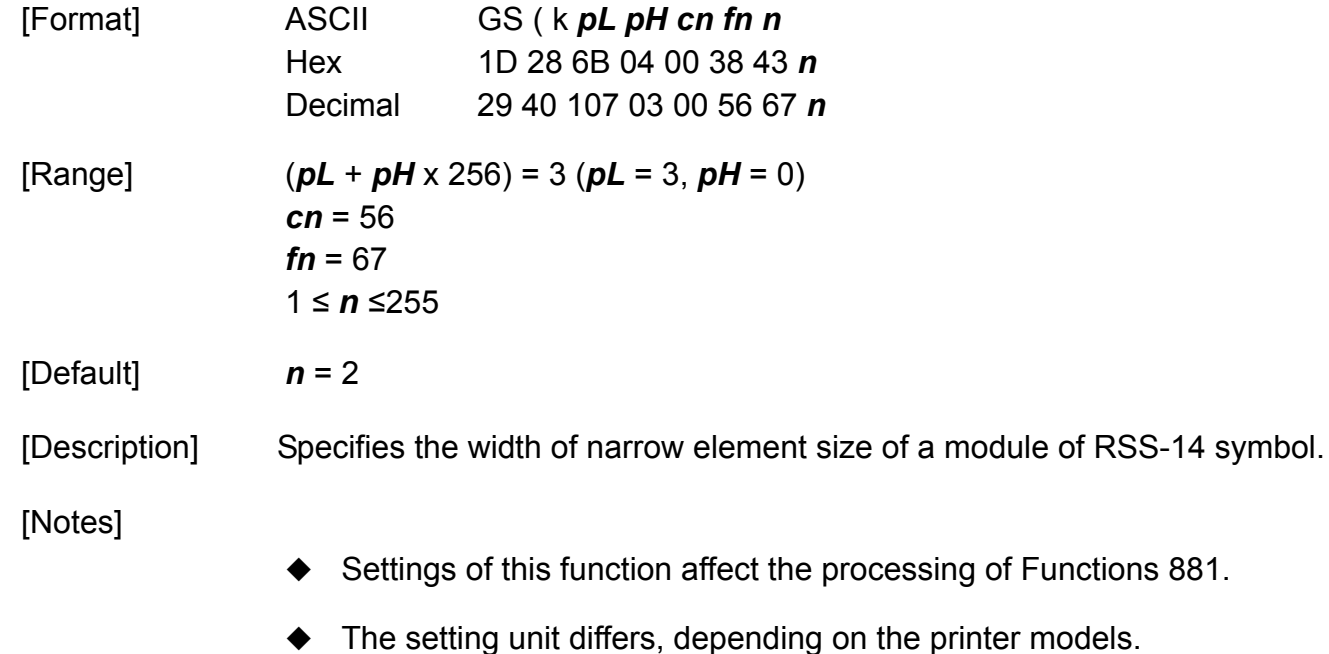

◆ Settings of this function are effective until **ESC** @ is executed, the printer is reset, or the power is turned off.

### **GS ( k RSS-14 <Function 868>**

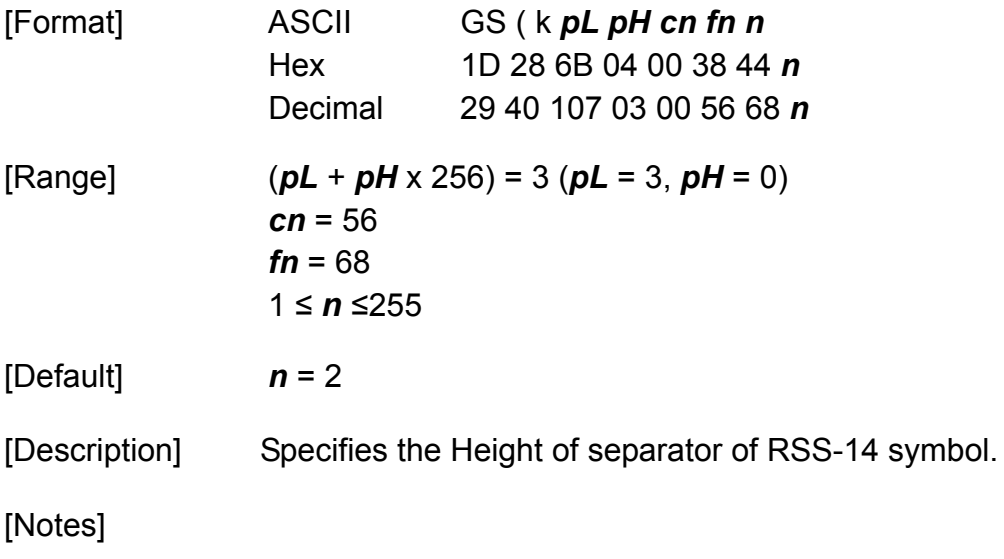

- ◆ Settings of this function affect the processing of Functions 881.
- ◆ Settings of this function are effective until **ESC** @ is executed, the printer is reset, or the power is turned off.
- ◆ Settings of this function affect the RSS-14 + Composite (2D) barcode.

# **GS ( k RSS-14 <Function 880>**

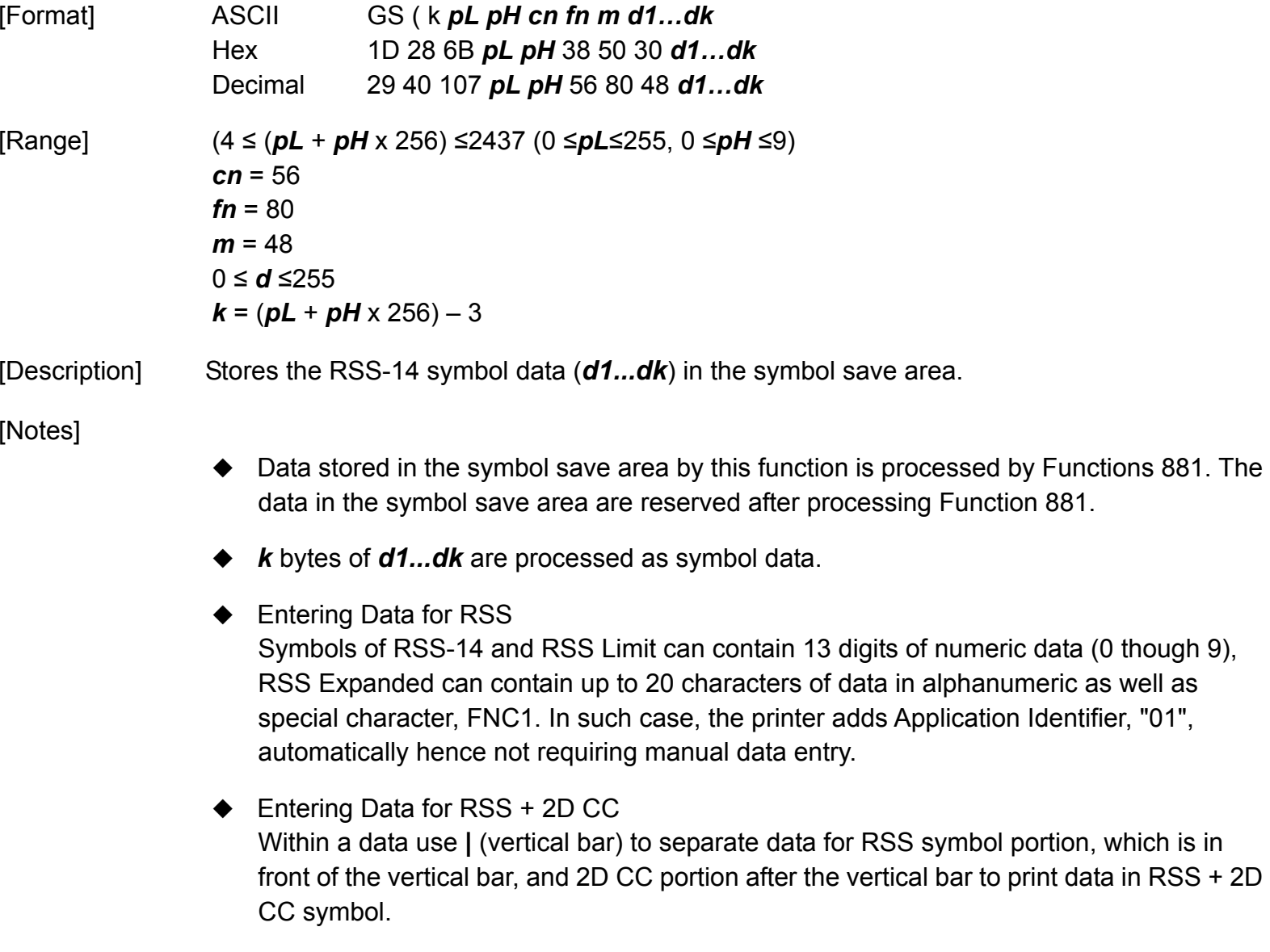

- ◆ 2D Composite Component CC-A capacity  $\rightarrow$  56 characters. CC-B capacity  $\rightarrow$  338 characters.
- ◆ For RSS-14 and RSS LIMIT, the printer automatically adds a check character at 14th digit when print.
- ◆ Following table shows data type and data capacity for each RSS symbol.

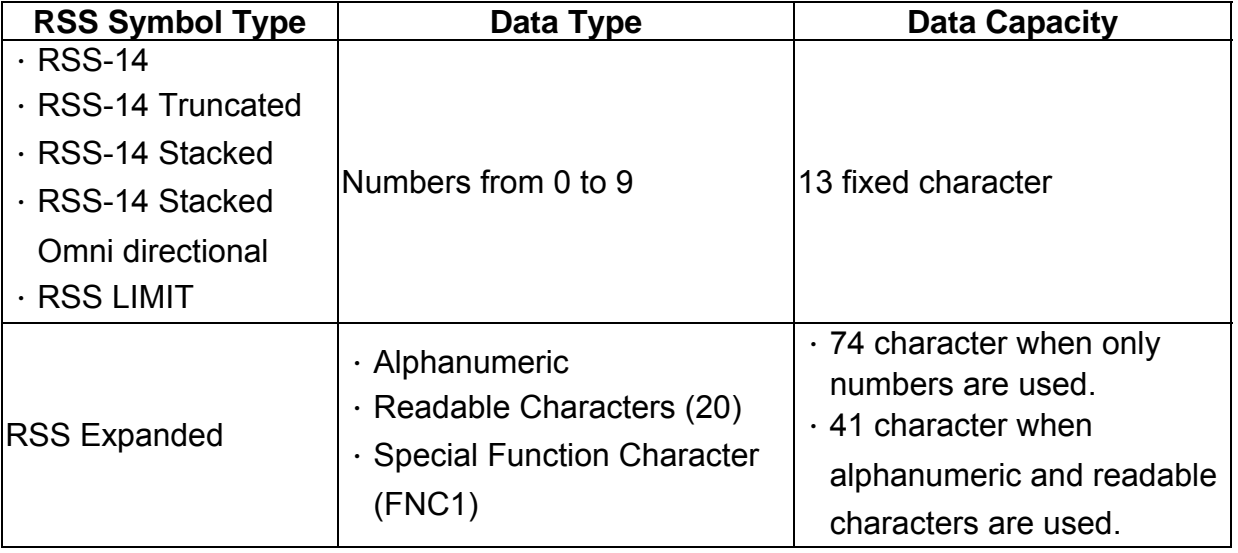

- ◆ Settings of this function are effective until the following processing is performed:
	- Function 080 or 180 or 280 or 780 or 880 or 980 is executed
	- **ESC** @ is executed
	- $\blacksquare$  The printer is reset or the power is turned off

## **GS ( k RSS-14 <Function 881>**

**Programming Reference VERSAJET**[Format] ASCII GS ( k *pL pH cn fn m*  Hex 1D 28 6B 03 00 38 51 *m* Decimal 29 40 107 03 00 56 81 *m* $[Range]$   $(pL + pH \times 256) = 3 (pL = 3, pH = 0)$ *cn* = 56 *fn* = 81 *m* = 48 [Default] None [Description] Encodes and prints the RSS-14 symbol data in the symbol save area. [Notes]  $\blacklozenge$  If there is any error described below in the data of the symbol save area, it cannot be printed. ■ There is no data (Function 880 is not processed).

- $\blacksquare$  If the data of the symbol save area is more than the data allowed by specified model and data compaction mode.
- This command is effective only in Page mode.

### **GS ( k Code49 <Function 967>**

**VERSAJET**

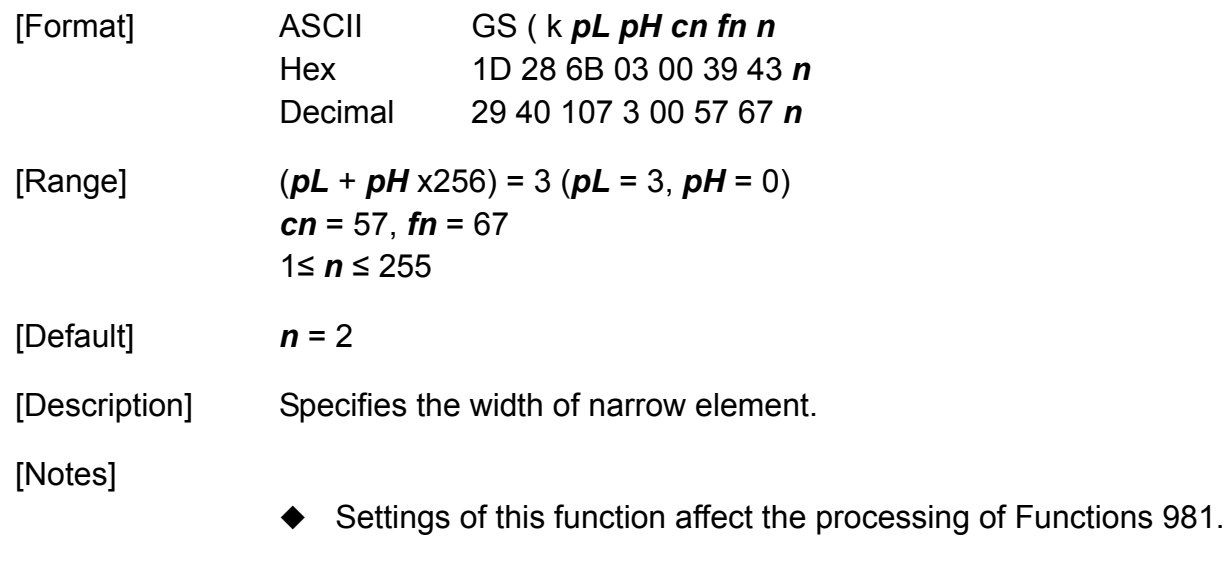

- The setting unit differs, depending on the printer models.
- ◆ Settings of this function are effective until **ESC** @ is executed, the printer is reset, or the power is turned off.
- $\blacklozenge$  The setting unit is 1 dot. The width is set in units of 0.125 mm {1/203 inch}.

### **GS ( k Code49 <Function 968>**

**VERSAJET**

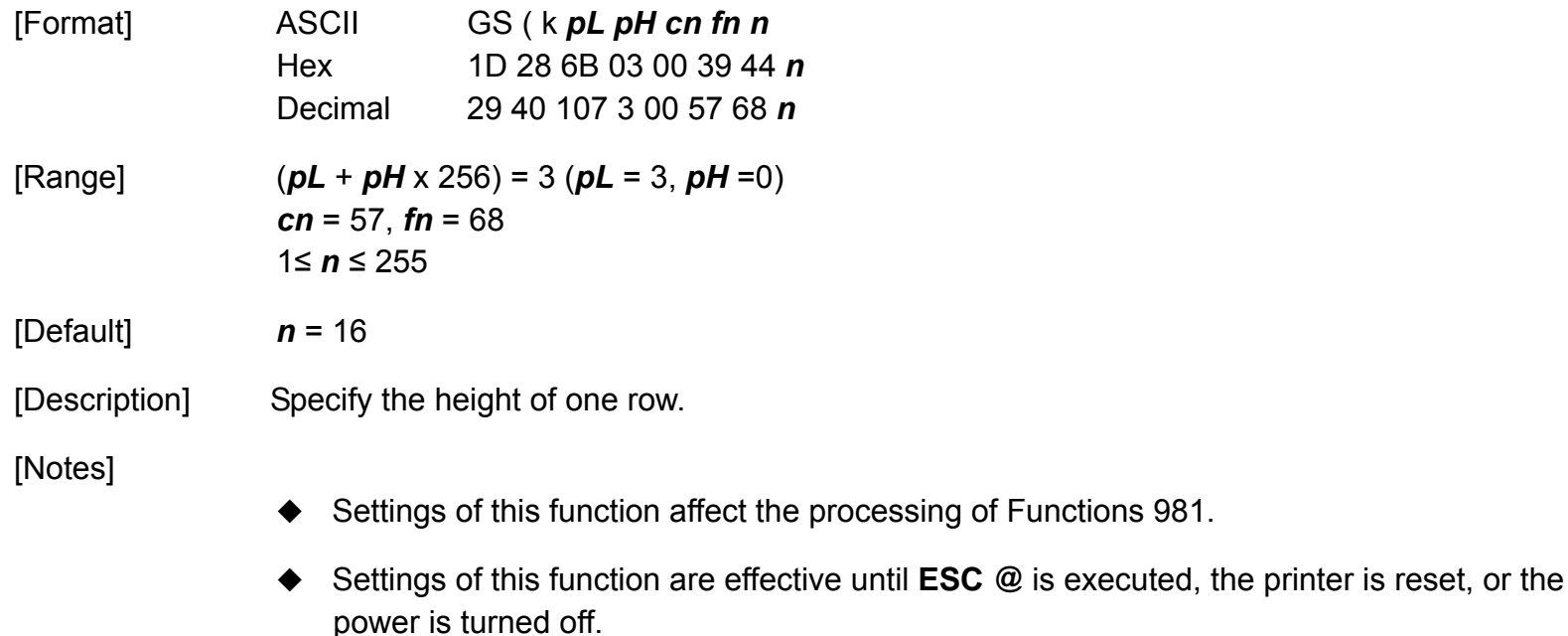

- $\blacklozenge$  The module height influences the recognition rate of the symbol.
- ◆ For Code49, the minimum recommended symbol height is 8X, where X is the width of narrow element (reference <Function 967>).
- ◆ The setting unit is 0.1 mm.

# **GS ( k Code49 <Function 980>**

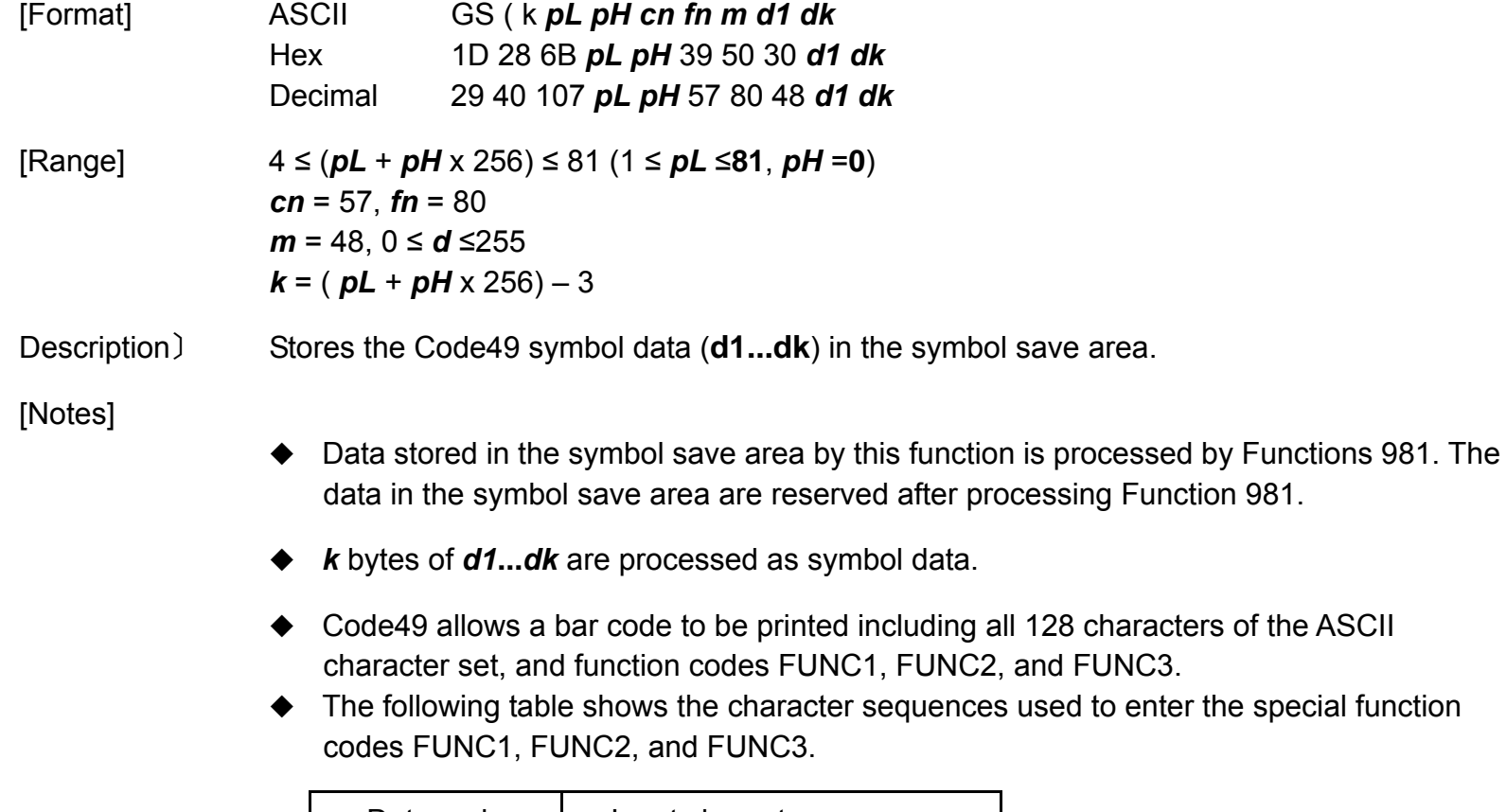

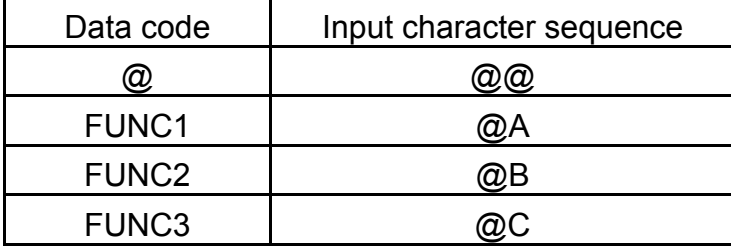

- ◆ Data capacity
	- Characters: The characters can't exceed 49 bytes. Following characters will spend one byte, the others will spend two bytes.

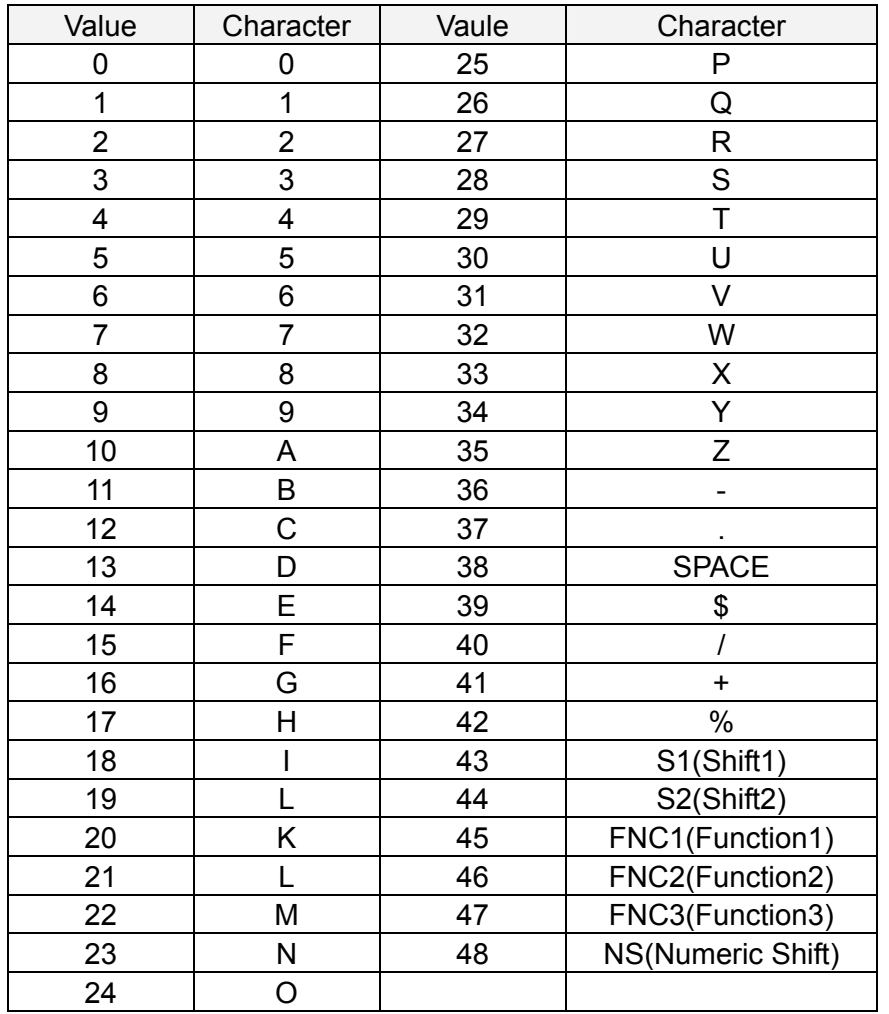

**Programming Reference**

For example:

- (1) "123ABC" ;  $\rightarrow$  6 bytes
- $(2)$  "123abc" ;  $\rightarrow$ 3 + 3\*2 = 9 bytes
- Numeric  $\rightarrow$  The numeric can't exceed 81 bytes.
- Settings of this function are effective until the following processing is performed.
	- Function 080 or 180 or 280 or 780 or 880 or 980 is executed
	- **ESC** @ is executed
	- $\blacksquare$  The printer is reset or the power is turned off

## **GS ( k Code49 <Function 981>**

**VERSAJET**

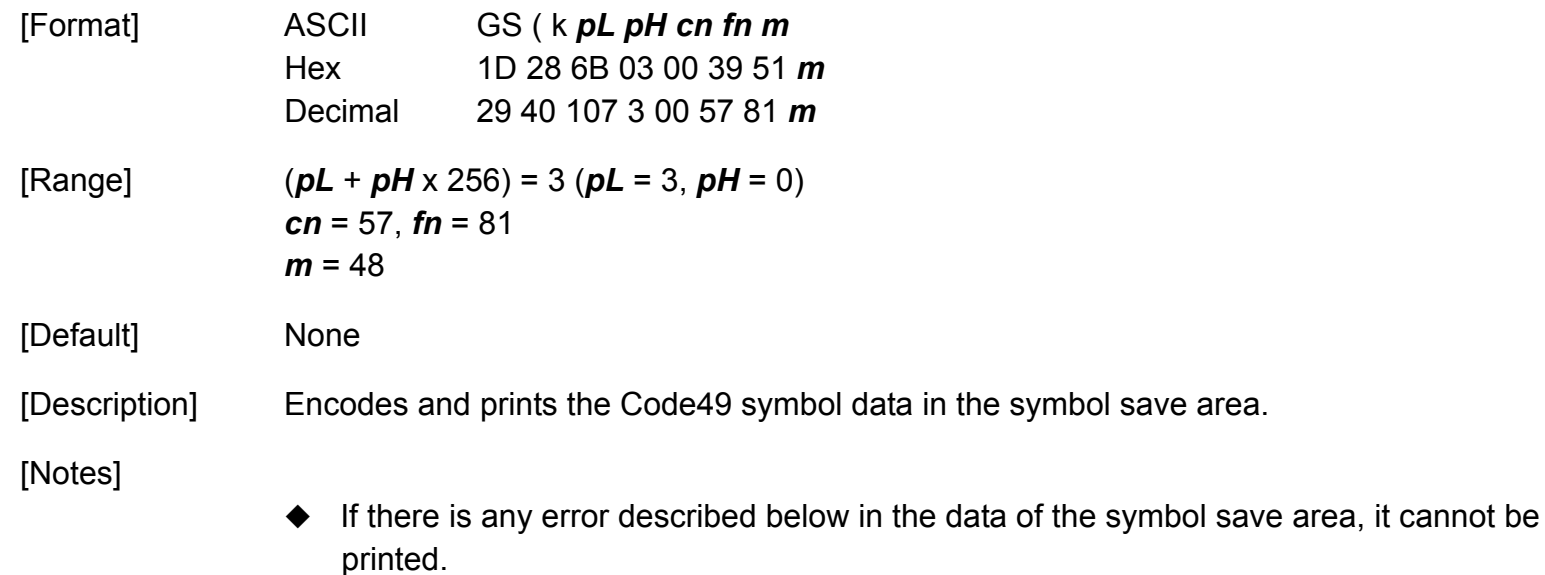

- There is no data (Function 980 is not processed).
- If the data of the symbol save area is more than the data allowed by specified model and data compaction mode. (This case is an abnormal number of data.)

# **GS \***

**VERSAJET**

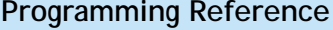

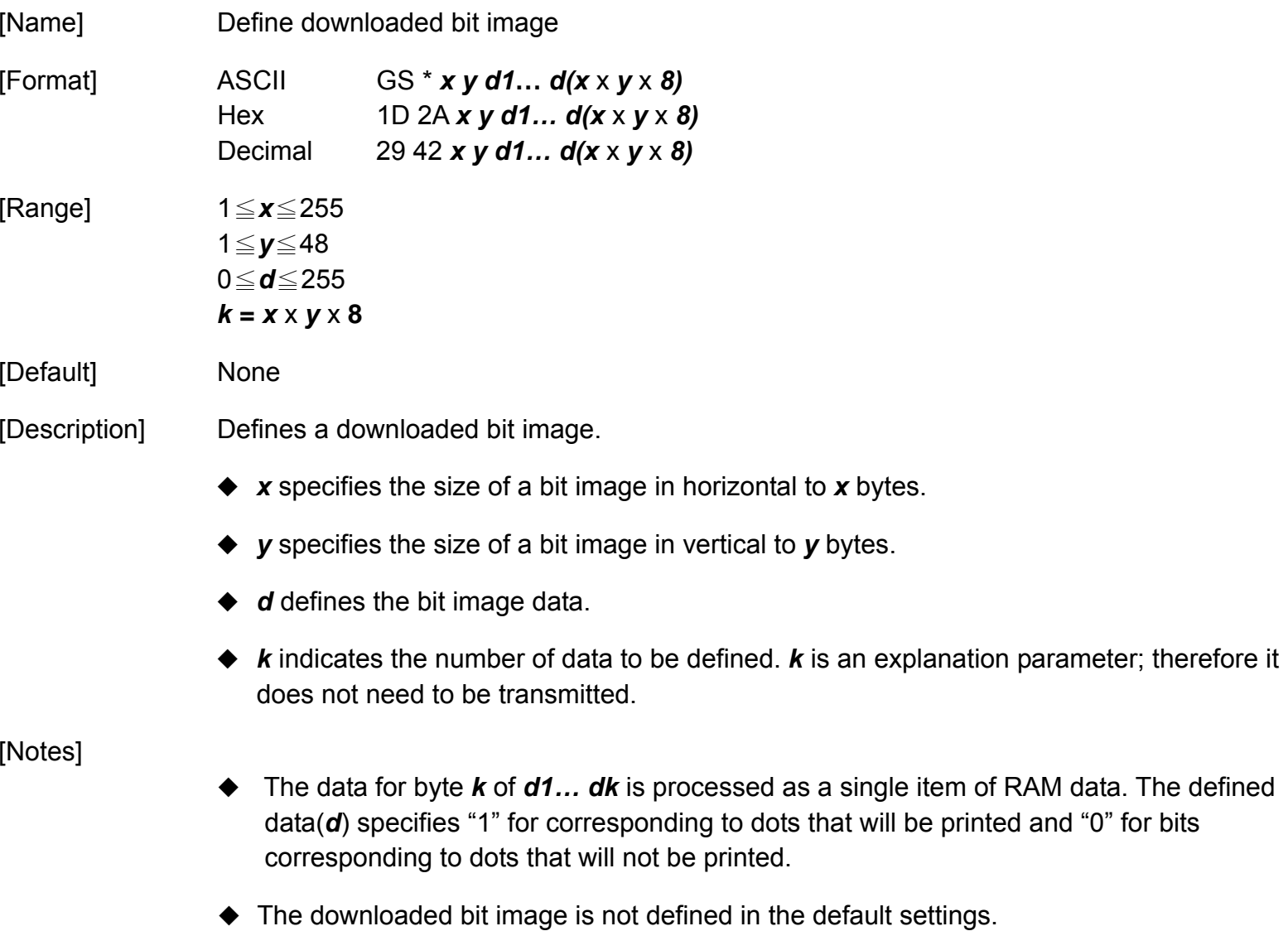

- Once a downloaded bit image has been defined, it is maintained until another definition is made, **ESC &** or **ESC @** is executed, the printer is reset, or the power is turned off.
- A downloaded bit image and a user-defined character cannot be defined simultaneously. When this command is executed, the user-defined character is cleared.
- The downloaded bit image is printed by **GS /**.
- The relationship between the bit image data and the printed result is as follow:

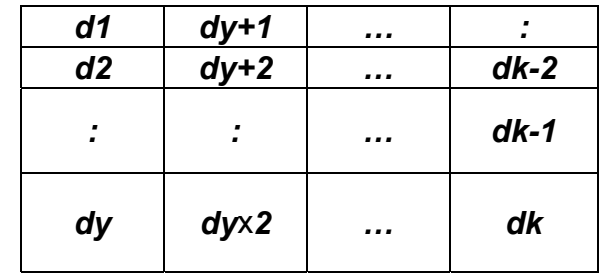

# **GS /**

**Programming Reference VERSAJET**

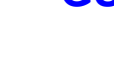

[Name] Print downloaded bit image

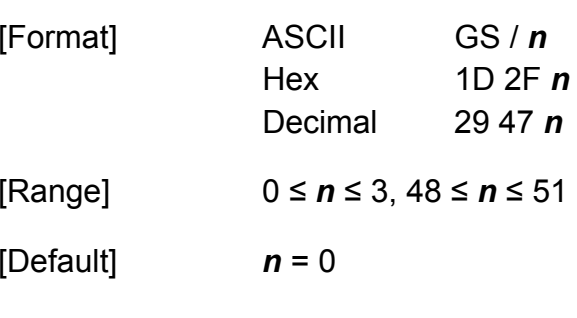

[Description] Prints a downloaded bit image using the mode specified by *<sup>n</sup>*. *n* selects a mode from the table below:

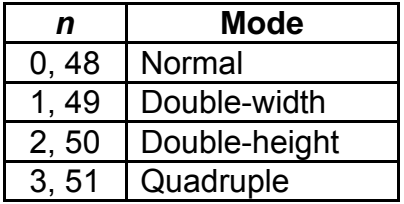

\* dpi: dots per inch(25.4mm)

[Notes]

- This command is ignored if a downloaded bit image has not been defined.
- In standard mode, this command is effective only when there is no data in the print buffer.
- This command has no effect in the print modes (emphasized, double-strike, underline, character size, or white/black reverse printing), except for upside-down printing mode.
- $\bullet$  If the downloaded bit image to be printed exceeds the printable area, the excess data is not printed.
**Programming Reference**

- If the printing area width set by **GS L** and **GS W** is less than one line in vertical, the following processing is performed only on the line in question:
	- $\blacksquare$  The printing area width is extended to the right up to one line in vertical. In this case, printing does not exceed the printable area.
	- If the printing area width cannot be extended by one line in vertical, the left margin is reduced to accommodate one line in vertical.

## **GS :**

**Programming Reference VERSAJET**

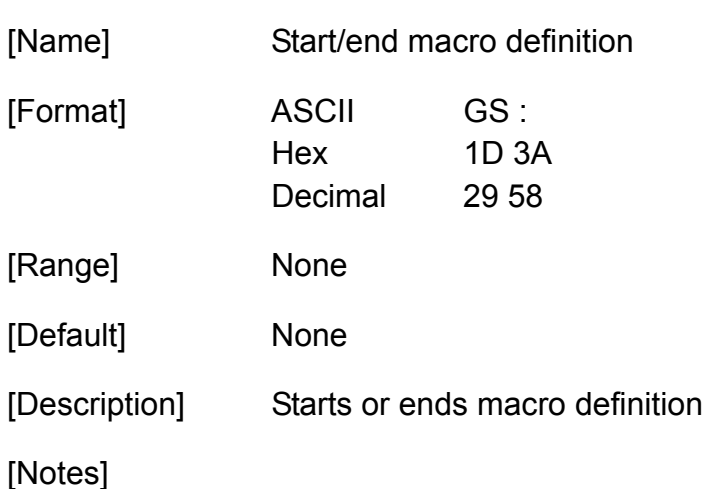

- Macro definition starts when this command is processed during normal operation and ends when it is processed during macro definition.
- While the macro is defined, the printing is also executed.
- The maximum data size to be defined as a macro is **2 KB**. If the macro definition exceeds the maximum data size, this command will not be processed, and the LED1 indicator blinks red, the LED2 and LED3 indicators blink green, LED4 indicators blinks red (means 'Command Error').
- The macro is executed by **GS ^**.
- If the printer processes this command, it will save the macro definition into RAM. The macro can be executed repeatedly after it is defined.
- ◆ The defined contents of the macro are not cleared by **ESC** @. Defined content of the macro is effective until the printer is reset, or the power is turned off.

**Programming Reference**

- Macro is not defined when the power is turned on.
- The following commands cannot be contained in a macro. Do not use these commands while the macro is being defined: **FS q**, **GS ^**, and **GS v 0**.

## **GS ^**

**Programming Reference VERSAJET**

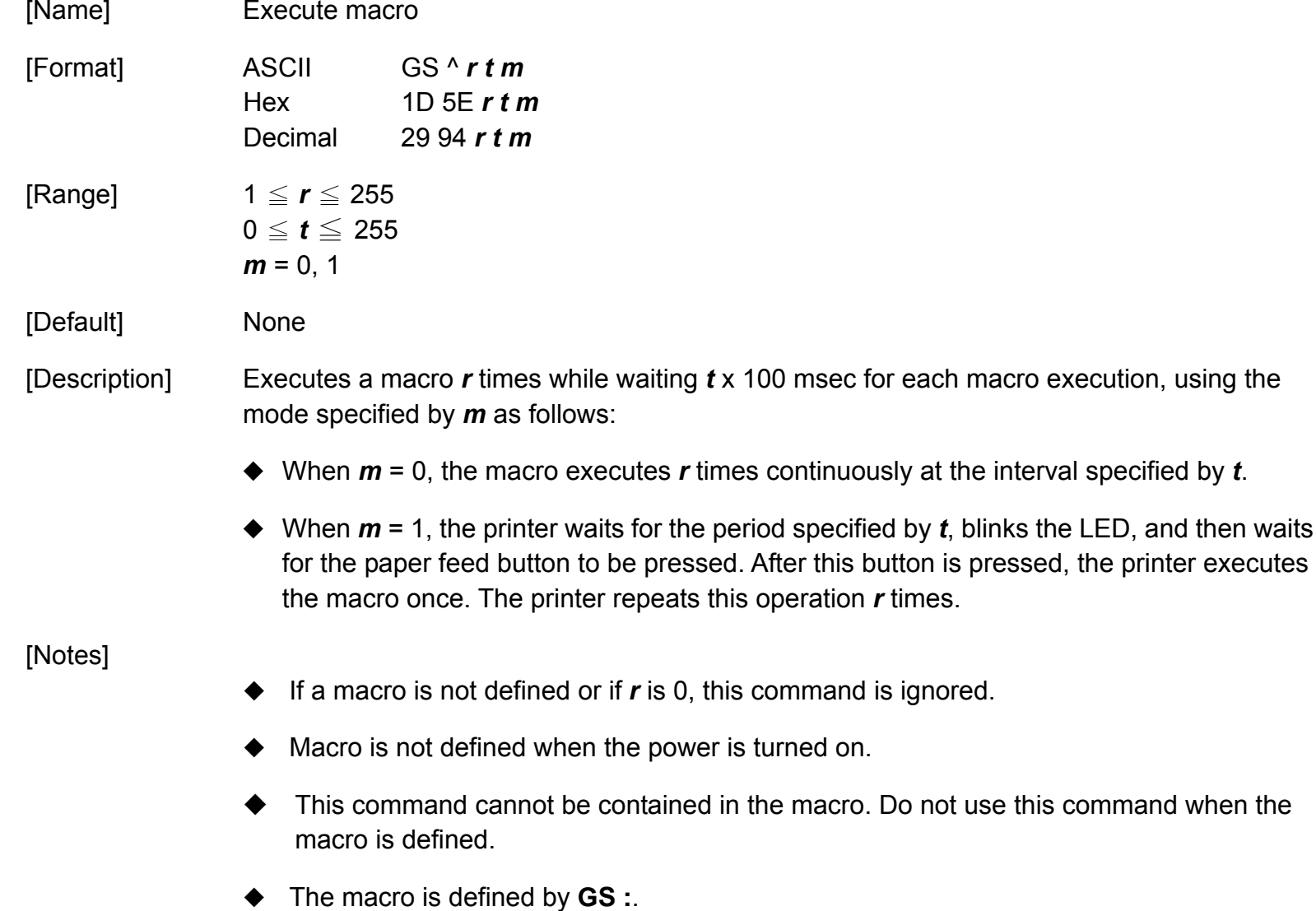

**Programming Reference**

 Macro function is useful to print the same data repeatedly. To define a macro definition, send **GS :** just before and after the data desired to be repeated. And then execute macro by using **GS ^** to print the same data repeatedly. Macro function eliminates the need for sending all the print data every time.

## **GS B**

**Programming Reference VERSAJET**

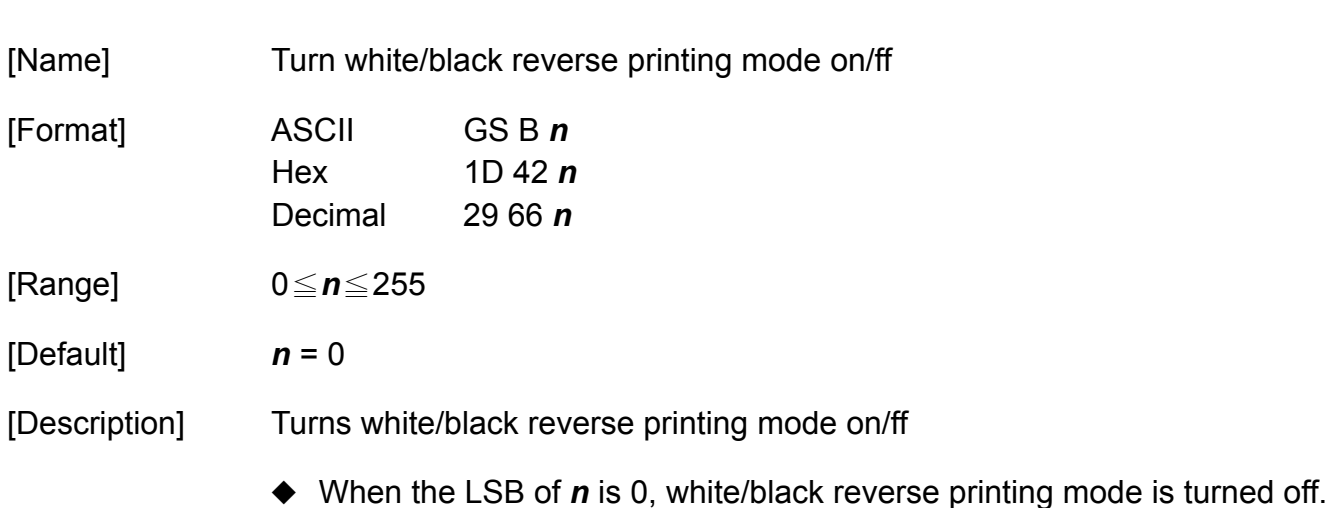

◆ When the LSB of *n* is 1, white/black reverse printing mode is turned on.

- This mode is effective for alphanumeric, Kana, multilingual and user-defined character.
- When white/black reverse printing mode is turned on, it also affects the right-side characters spacing set by **ESC SP**.
- When white/black reverse printing mode is turned on, it does not affect the space between lines.
- When underline mode is turned on, the printer does not underline white/black reverse characters.
- This command is effective until **ESC @** is executed, the printer is reset, or the power is turned off.
- In white/black reverse printing mode, characters are printed in white on a black background.

## **GS C 0**

**Programming Reference VERSAJET**

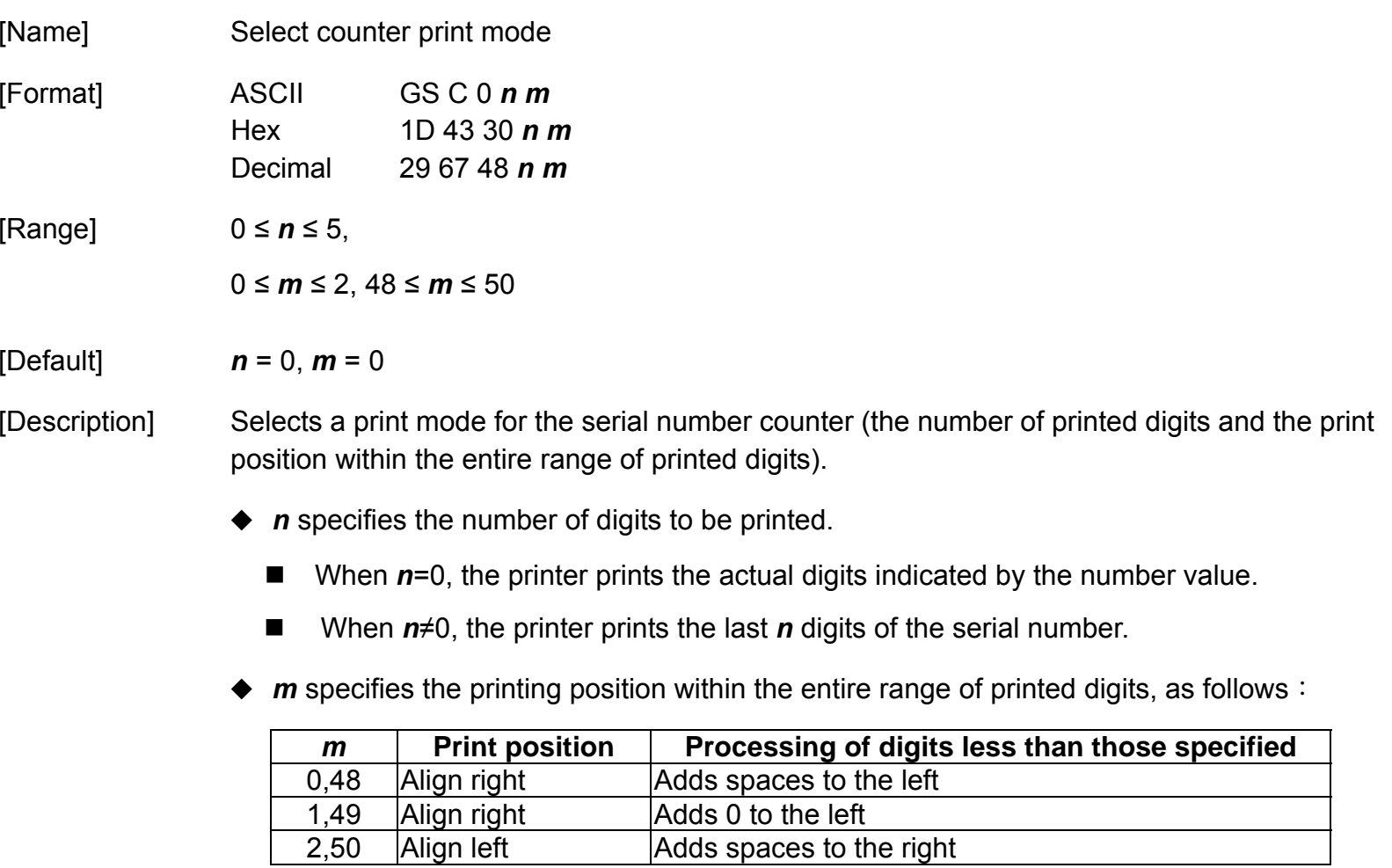

Adds spaces to the right

**Programming Reference**

- The serial number counter is stored in the print buffer by **GS c**.
- Settings of this command are effective until **ESC @** is executed, the printer is reset, or the power is turned off.

## **GS C 1**

**Programming Reference VERSAJET**

[Name] Select counter mode [Format] ASCII GS C 1 *aL aH bL bH n r*  Hex 1D 43 31 *aL aH bL bH n r* Decimal 29 67 49 *aL aH bL bH n r*[Range] 0 ≤ (*aL* <sup>+</sup> *aH* <sup>x</sup> 256) <sup>≤</sup>65535 (0<sup>≤</sup> *aL* <sup>≤</sup>255, 0<sup>≤</sup> *aH* ≤255) 0 ≤ (*bL* <sup>+</sup> *bH* <sup>x</sup> 256) ≤65535 (0<sup>≤</sup> *bL* <sup>≤</sup>255, 0<sup>≤</sup> *bH* <sup>≤</sup>255) 0 ≤ *n* ≤ 255 , 0 ≤ *<sup>r</sup>*≤255 [Default] (*aL* <sup>+</sup> *aH* <sup>x</sup> 256) = 1(*aL* = 1, *aH* = 0) (*bL* <sup>+</sup> *bH* <sup>x</sup> 256) = 65535 (*bL* = 255, *bH* = 255)

 $n = 1, r = 1$ 

[Description] Selects a count mode for the serial number counter.

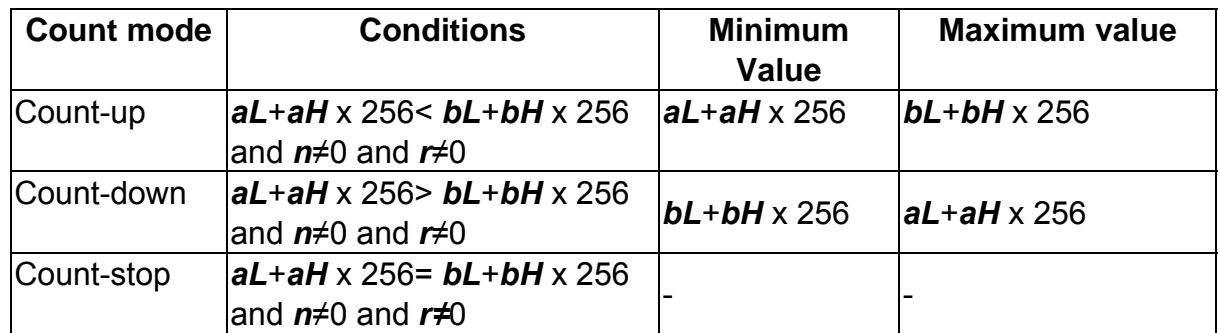

\* *aL*, *aH* and *bL*, *bH* specify the counter ranges (maximum or minimum value).

\* *n* specifies the stepping amount when counting up or down.

\* *r* specifies the repetition number of printing for the same counter value.

**Programming Reference**

- ◆ In a count-up setting, when the **GS c** is executed, the counter value exceeds the maximum value( *bL*+*bH* x 256), restart counting from the minimum value ( *aL* <sup>+</sup>*aH*<sup>x</sup> 256).
- ◆ In a count-down setting, when **GS c** is executed, the counter value is below minimum value( *bL*+*bH* x 256), restart counting from the maximum value ( *aL* <sup>+</sup>*aH* x 256).
- ◆ In a count-stop setting, when executing **GS c**, the counter value is not changed.
- This command does not change the counter value. The counter value is set by **GS C 2**.
- ◆ Settings of this command are effective until **ESC** @ is executed, the printer is reset, or the power is turned off.
- The value of the counter is updated when executing **GS c**.

## **GS C 2**

**Programming Reference VERSAJET**

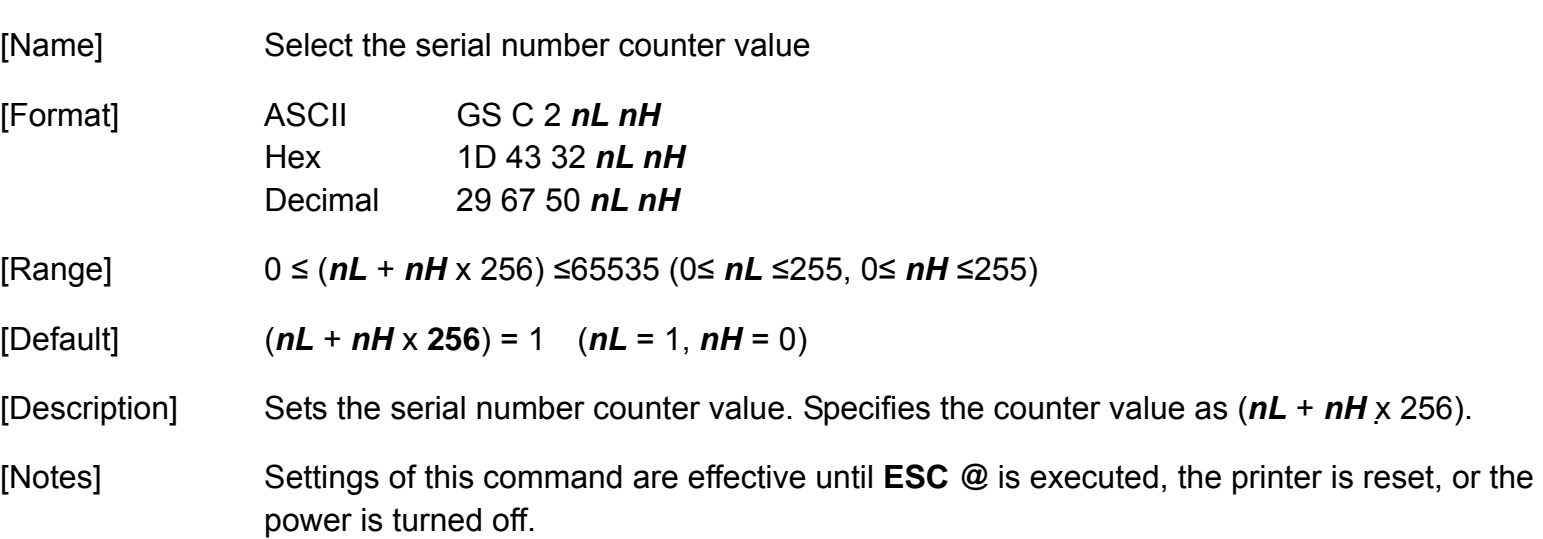

## **GS H**

**Programming Reference VERSAJET**

[Name] Select printing position of Human Readable Interpretation (HRI) characters

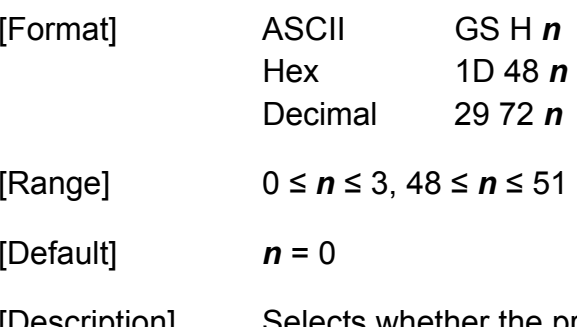

[Description] Selects whether the printer prints the HRI character or not and printing position of HRI character when printing a bar code, using *n* as follows:

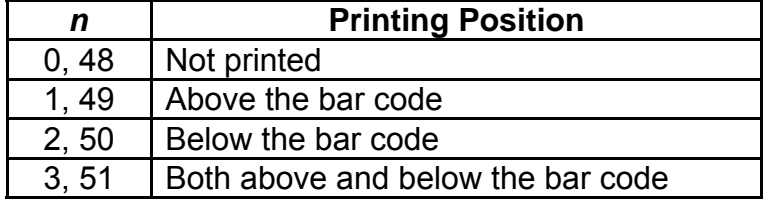

- HRI characters are printed using the font specified by **GS f**.
- This command is effective until **ESC @** is executed, the printer is reset, or the power is turned off.

## **GS I**

**Programming Reference VERSAJET**

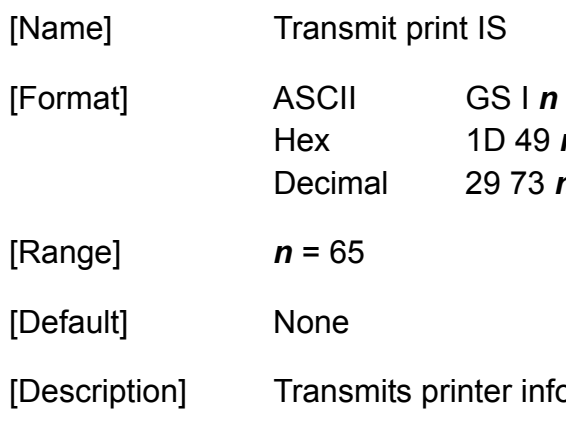

 $1D 49 n$ Decimal 29 73 *n*

[Description] Transmits printer information, using *n* as follows:

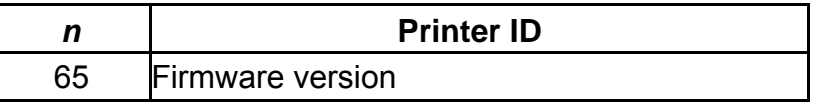

- With a serial interface printer, be sure to use this function when the host can receive data.
- With a parallel interface printer, data sent with this command is temporarily stored in the printer send buffer like other transmitted data. When the host goes into reverse mode, the printer then sends the data sequentially from the beginning of the send buffer.

## **GS L**

**Programming Reference VERSAJET**

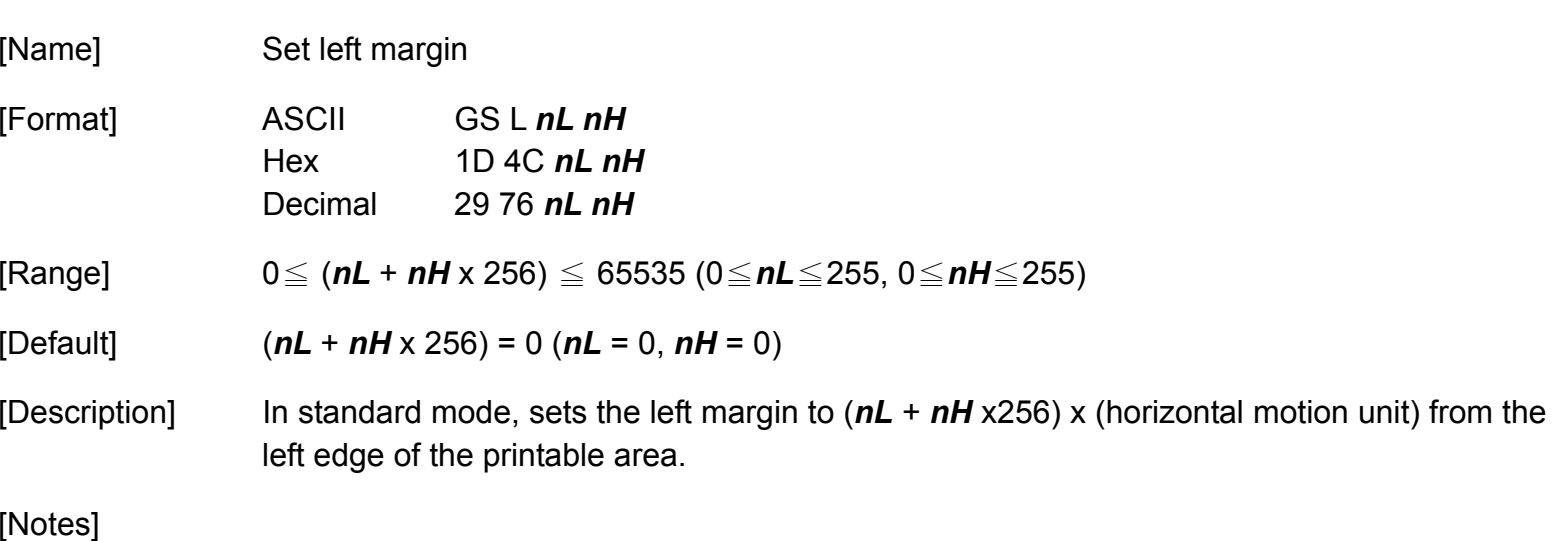

- When standard mode is selected, this command is enabled only when processed at the beginning of the line.
- ◆ The left margin has no effect in page mode. If this command is processed in page mode, the left margin is set and it is enabled when the printer returns to standard mode.
- $\blacklozenge$  If the setting exceeds the printable area, the left margin is automatically set to the maximum value of the printable area.
- ◆ If this command and GS W set the printing area width to less than the width of one character, the printing area width is extended to accommodate one character for the line.
- Horizontal motion unit is used.
- If horizontal motion unit is changed after changing left margin, left margin setting is not changed.

**Programming Reference**

- Left margin setting is effective until **ESC @** is executed, the printer is reset, or the power is turned off.
- ◆ Left margin position is left edge of the printable area. If left margin setting is changed, left edge of the printable area will move.

## **GS P**

**Programming Reference VERSAJET**

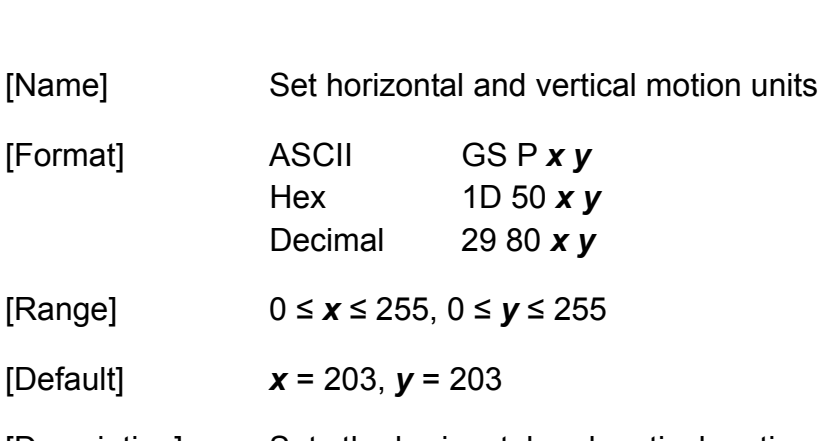

[Description] Sets the horizontal and vertical motion units to 1/*x* and 1/*y* inch, respectively.

- $\blacklozenge$  When  $x = 0$ , the default setting of the horizontal value is used.
- $\blacklozenge$  When  $y = 0$ , the default setting of the vertical value is used.

- The horizontal direction is perpendicular to the paper feed direction and the vertical direction is the paper feed direction.
- The horizontal and vertical motion units indicate the minimum pitch used for calculating the values of related commands.
- ◆ In standard mode, the following commands use *x* or *y*.
	- Commands using *x*: **ESC SP**, **ESC \$**, **ESC \, GS L**, and **GS W**.
	- Commands using *: ESC 3, ESC J*
- ◆ In page mode, the following commands use x or y, when the starting position is set to the upper left or lower right of the printing area using **ESC T**.
	- Commands using *x:* **ESC 3, ESC J, ESC W, GS \$, and GS \**
	- Commands using *y:* **ESC SP, ESC \$, ESC W, ESC \**

**Programming Reference**

- The setting of this command is effective until **ESC @** is executed, the printer is reset, or the power is turned off.
- The calculated result from combining this command with others is truncated to the minimum value of the mechanical pitch.
- $\blacklozenge$  This command does not affect the current setting values.

## **GS W**

**Programming Reference VERSAJET**

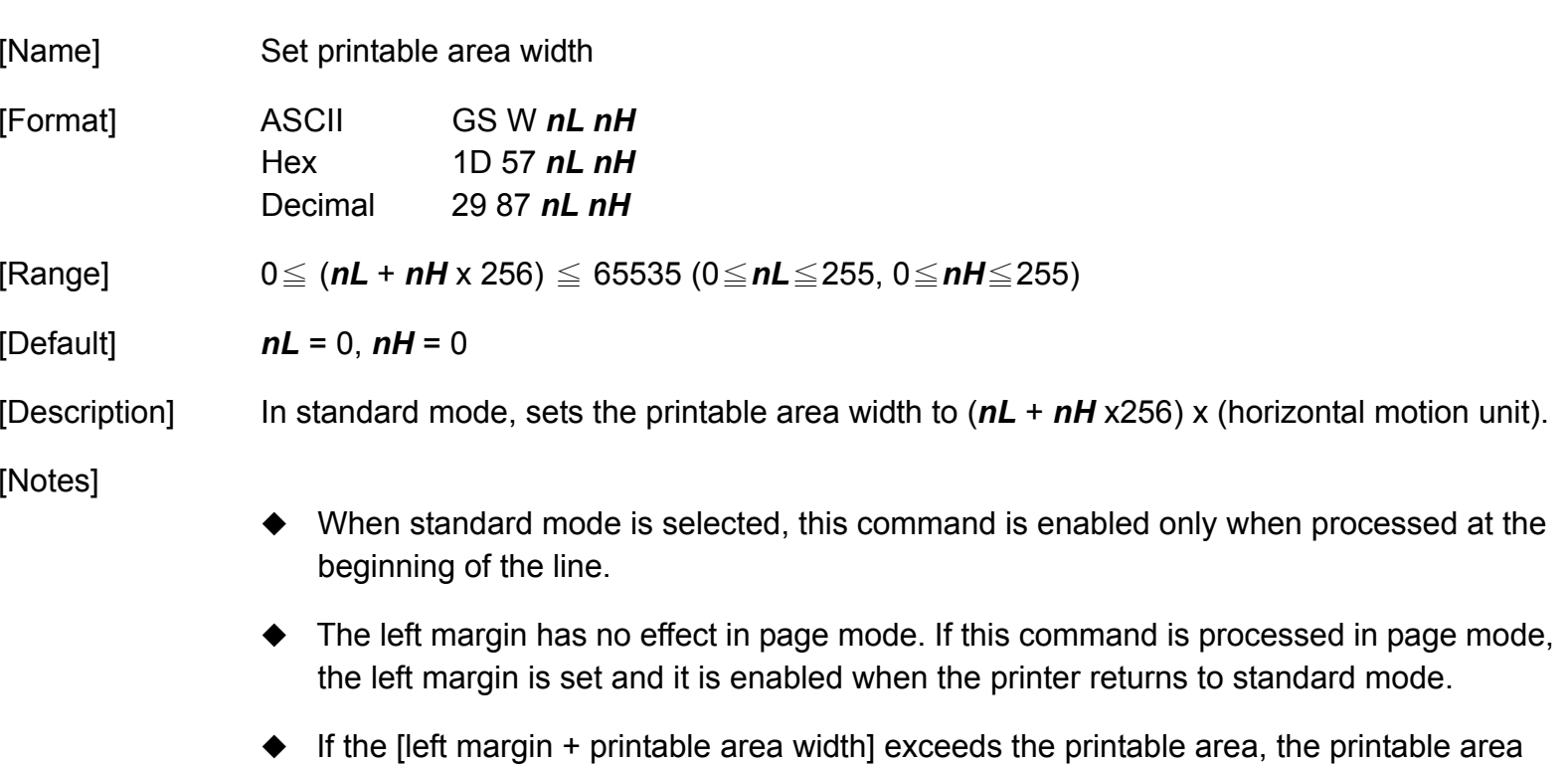

width is automatically set to [printable area – left margin].

- ◆ If this command and **GS L** set the printing area width to less than the width of one character, the printing area width is extended to accommodate one character for the line.
- Horizontal motion unit is used.
- If horizontal motion unit is changed after setting the printable area width, the printable area width setting will not be changed.
- Printable area width setting is effective until **ESC @** is executed, the printer is reset, or the power is turned off.

## **GS \**

**Programming Reference VERSAJET**

[Name] Set relative vertical print position in page mode

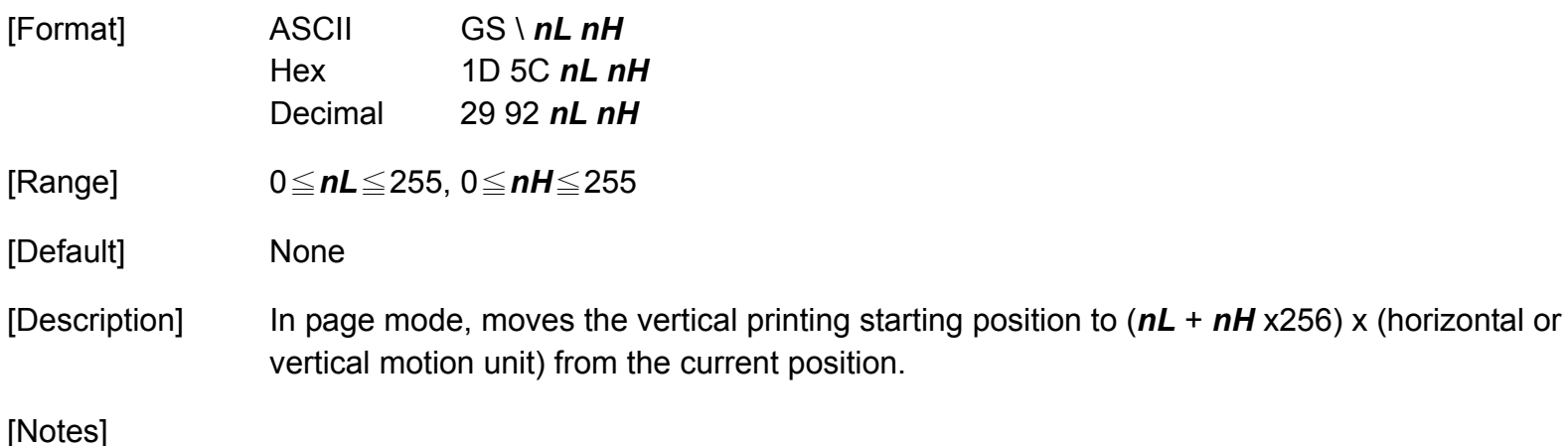

 This command is only enabled in page mode. If this command is processed in standard mode, it is ignored.

- The printer ignores any setting that exceeds the printing area set by **ESC W**.
- The horizontal or vertical motion unit is used for the print direction set by **ESC T**.
	- When the starting position is set to the upper left or lower right of the printing area using **ESC T**, the vertical motion unit is used.
	- When the starting position is set to the upper right or lower left of the printing area using **ESC T**, the horizontal motion unit is used.
	- Even if the vertical or horizontal motion unit is changed after changing the printing position, the setting of the printing position will not be changed.

## **GS c**

**Programming Reference VERSAJET**

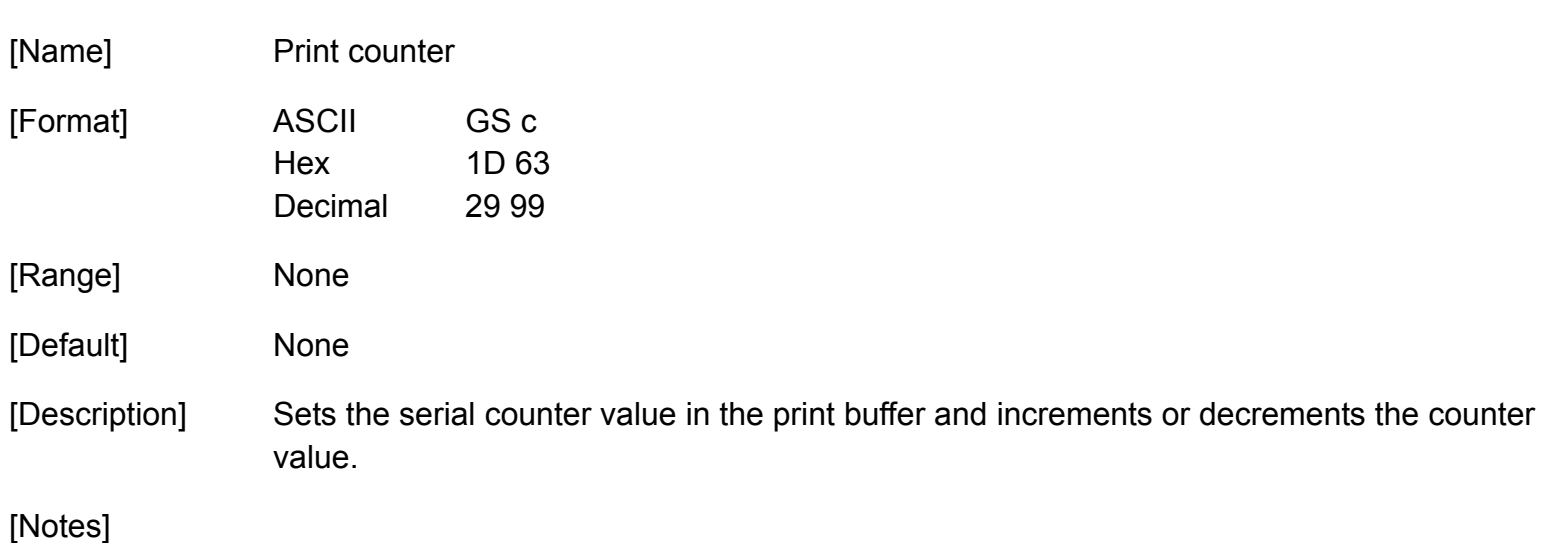

- After setting the current counter value in the print buffer as print data (a character string), the printer updates counter value based on the count mode set.
	- $\blacksquare$  In count-up mode, the counter value is updated as [counter value + increase and decrease value].
	- $\blacksquare$  In count-down mode, the counter value is updated as [counter value increase and decrease value].
	- $\blacksquare$  In count-stop mode, the counter value is not updated.
- $\bullet$  In count-up mode, if the counter value is the maximum of the specified counter value, it is forced to convert to the minimum value by this command.
- $\bullet$  In count-down mode, if the counter value is the minimum of the specified counter value, it is forced to convert to the maximum value by this command.
- The counter print mode is set by **GS C 0**.

**Programming Reference**

- The counter mode (count-up, count-down, count-stop) and details of counter (maximum value, minimum value, stepping amount of incrementing or decrementing of a counter value, the repetition number of printing) are set by **GS C 1**.
- The counter value is set by **GS C 2**.

## **GS f**

**Programming Reference VERSAJET**

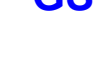

[Name] Select font for HRI characters

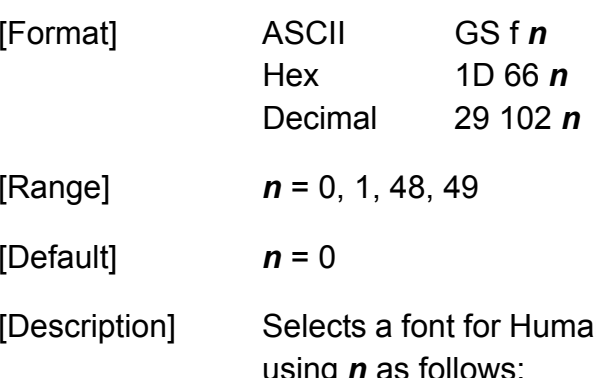

[Description] Selects a font for Human Readable Interpretation (HRI) characters when printing a bar code, using *n* as follows:

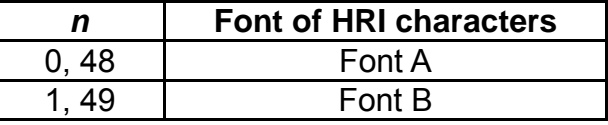

- $\blacklozenge$  The font set by this command is only effective for HRI characters.
- HRI characters are printed at the position specified by **GS H**.
- HRI character is Human Readable Interpretation character indicated with bar code.

## **GS h**

**Programming Reference VERSAJET**

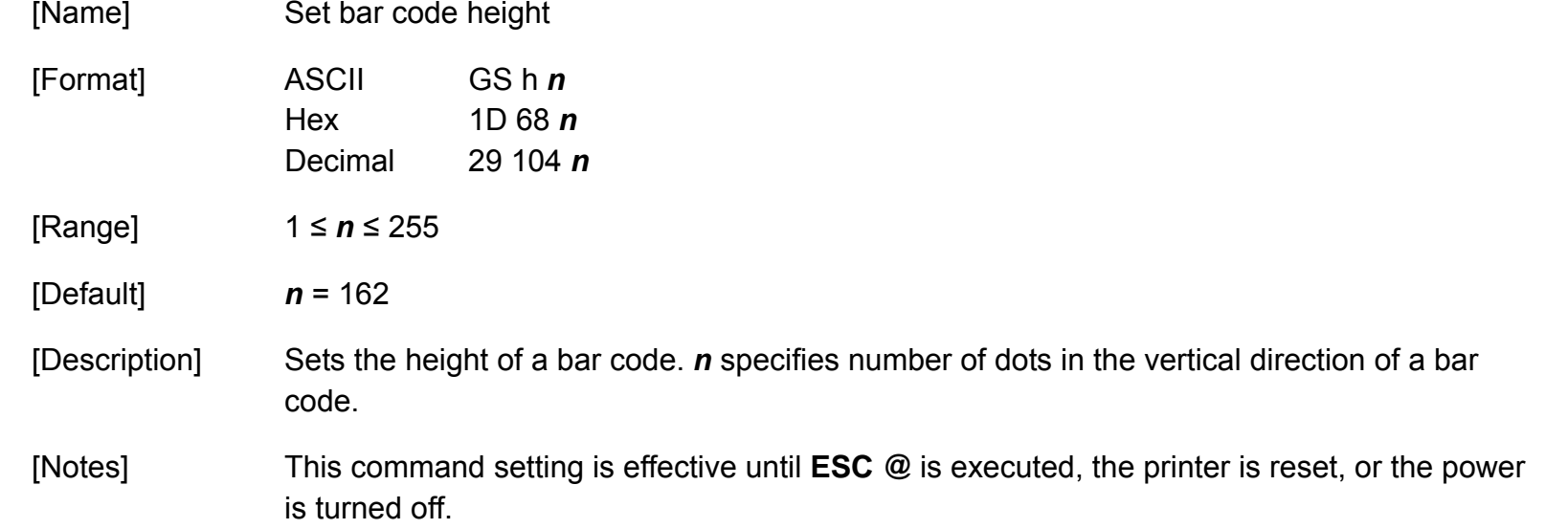

## **GS k**

**Programming Reference VERSAJET**

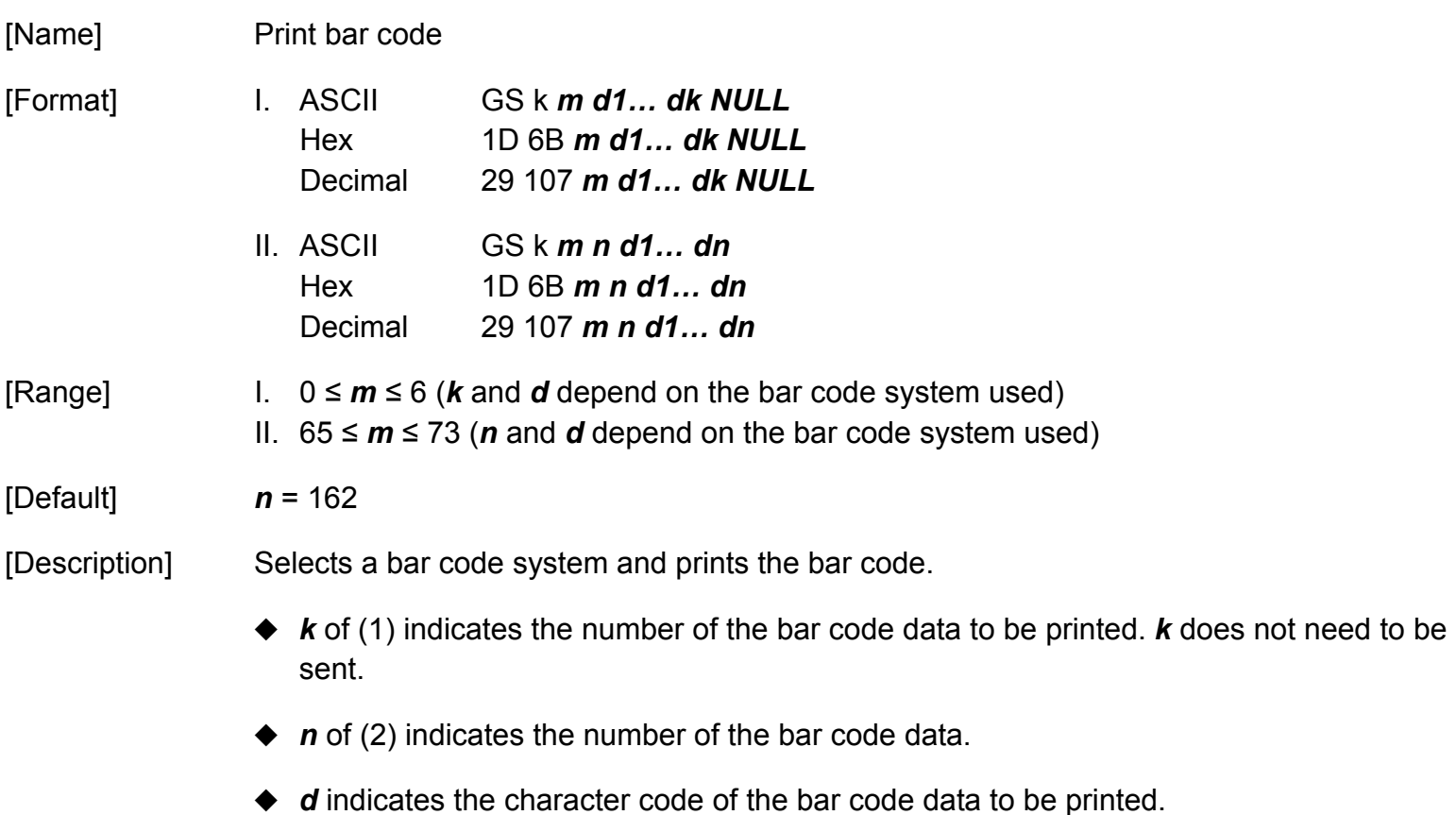

◆ *m* specifies a bar code system as follows ("sp" in the table indicates space).

**Programming Reference**

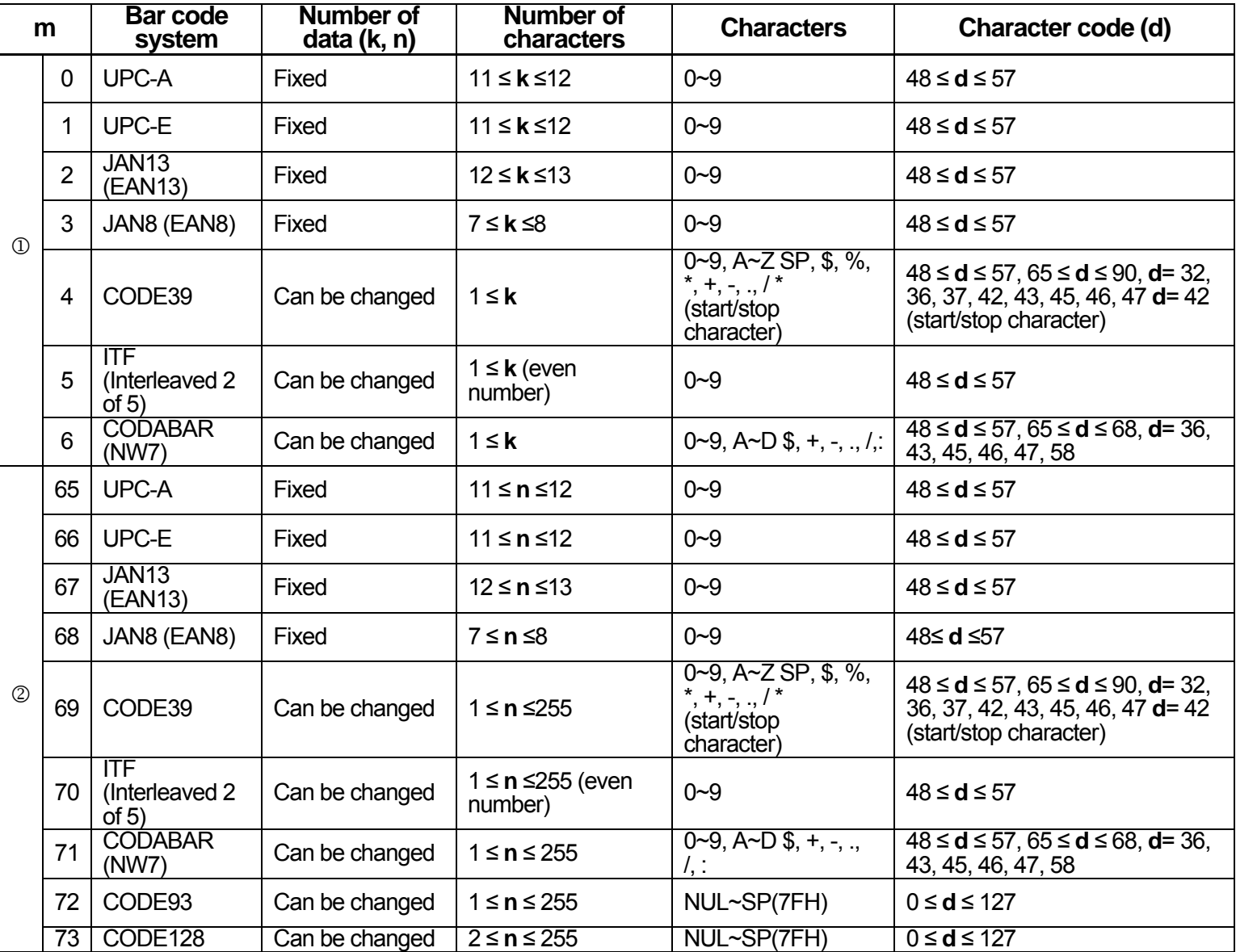

**VERSAJET** [Notes] **For I and II**

**Programming Reference**

- When standard mode is selected, this command is enabled only when the printing position is at the head of a line or when no data exists in the print buffer.
- $\blacklozenge$  When page mode is selected, this command develops the bar code data in the print buffer but the printer does not print the bar code data.
- The bar code width that exceeds the printing area cannot be specified.
- This command feeds as much paper as is required to print the bar code, regardless of the line spacing specified by line space setting commands.
- ◆ The bar code is not affected by print mode (emphasized, underline, or 90° clockwise-rotated), except for upside-down printing mode.
- After bar code printing, the printing position moves to the left end of the printing area. The printer enters the status of printing position at the head of a line or no data exists in the print buffer.
- $\bullet$  The values of **m** from 0 to 6 in  $\textcircled{1}$  and from 65 to 71 in  $\textcircled{2}$  select the same bar code system, respectively. The printing results are the same.
- This command specifies **m** = 0 to 6 and ends with a **NUL** code.
- When an odd number of data is processed for ITF bar code system (**m** = 5), the printer ignores the last received data.
- The printer processes **n** bytes from the next data as bar code data by this command specifying  $m = 65$  to 71.
- Printing area does not include quiet zone (left/right margin) of bar code. Make sure to

**Programming Reference**

### **For UPC-A (m = 0, 65) process**

- Modular check character is processed as follows:
	- Automatically added when processing data is 11 bytes.
	- The 12th byte data is processed as a modular check character when processing data is 12 bytes. In this case, modular check character is not checked.
- ◆ Left guard bar/center bar/right guard bar are added automatically.

### **For UPC-E (m = 1, 66) process**

- The first data (**d1**) is processed as number system character (NSC) so 0 must be specified.
- ◆ If **n** is out of the specified range or if **n** is an odd number when ITF bar code system (**m** = 70) is selected, this command is canceled and the following data is processed as normal data.
- ◆ Modular check character is processed as follows:
	- $\blacksquare$  Automatically added when processing data is 11 bytes.
	- The 12th byte data is processed as a modular check character when processing data is 12 bytes. In this case, modular check character is not checked.
	- Modular check characters are data to decide bar code pattern, they are not included printing data.

### Prints a 6-column short code from 10 digit (**d2.d11**) except NSC and modular check characters.

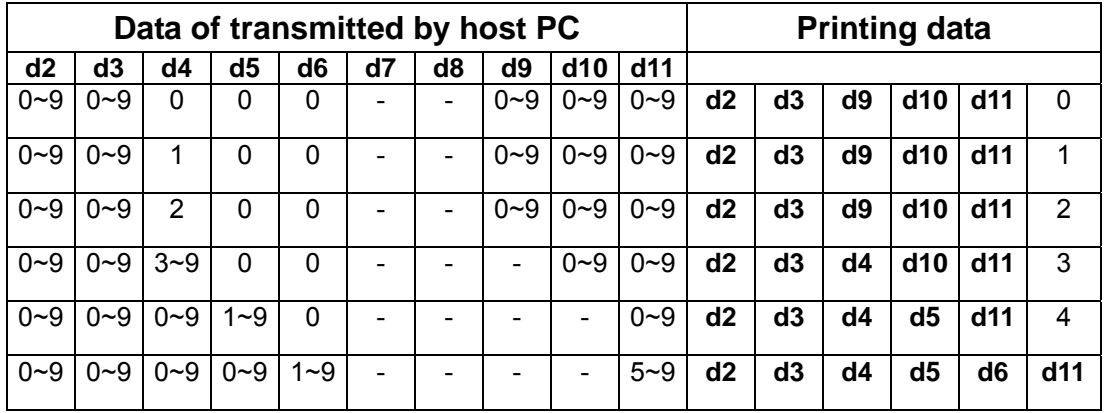

- \* Specify 0 at indicated data by "-" in the table.
- \* When 1 ≤ **d6** <sup>≤</sup> 9, be sure to specify (5 <sup>≤</sup> **d11** ≤9).
- ◆ Left guard bar/right guard bar are added automatically.

### **For JAN13/EAN13 (m = 2, 67) process**

**Programming Reference**

**VERSAJET**

- ◆ Modular check character is processed as follows:
	- Automatically added when processing data is 13 bytes.
	- The 13th byte data is processed as a modular check character when processing data is 13 bytes. In this case, modular check character is not checked.
- Left guard bar/center bar/right guard bar are added automatically.

**Programming Reference**

### **For JAN8/EAN8 (m = 3, 68) process**

- Modular check character is processed as follows:
	- Automatically added when processing data is 7 bytes.
	- The 8th byte data is processed as a modular check character when processing data is 8 bytes. In this case, modular check character is not checked.
- ◆ Left guard bar/center bar/right guard bar are added automatically.

### **For CODE39 (m = 4, 69) process**

- The printer processes the start code (ASCII = **\*/** Hex = 2Ah/Decimal = 42) as follows:
	- When the first bar code (**d1**) is "\*", the printer processes the data as a first character.
	- If the first bar code (**d1**) is not "\*", the printer adds a start character (\*) automatically.
- The printer processes the start code (ASCII = **\*/** Hex = 2Ah/Decimal = 42) as follows:
	- When the last bar code (**dk** or **dn**) is "\*", the printer processes the data as a last character.
	- If the last bar code (**dk** or **dn**) is not "\*", the printer adds a last character (\*) automatically.
	- When "\*" is processed during bar code data processing, the printer processes "\*" as a stop character. The printer prints data preceding "**\***" and finishes command processing. Therefore, data following "**\***" are processed as normal data.
- Check digits are not calculated and added.

**Programming Reference**

### **For ITF (Interleaved 2 of 5) (m = 5, 70) process**

- ◆ Start code and stop code are added automatically.
- ◆ Check digits are not calculated and added.

### **For CODEBAR (NW-7) (m = 6, 71) process**

- Start code and stop code are not added automatically. Transmit data including the codes.
	- Specify the start code (ASCII = "A"  $\sim$  "D," / Hex = 41H  $\sim$  44H, / Decimal = 65  $\sim$  68) at beginning of the data (*d1*).
	- Specify the stop code (ASCII = "A"  $\sim$  "D," / Hex = 41H  $\sim$  44H, / Decimal = 65  $\sim$  68) at end of the data (*dk* or *dn*).
	- Start code or stop code (ASCII = "A"  $\sim$  "D," / Hex = 41H  $\sim$  44H, / Decimal = 65  $\sim$  68) cannot be specified in bar code data.
- Check digits are not calculated and added.

### **For CODE93 (m = 72) process**

- Start code and stop code are added automatically.
- Check digits (2 character) are calculated and added automatically.
- Special character HRI is processed as follows:
	- The printer prints an HRI character " " as start and stop character.
	- The printer prints HRI characters "■ + an alphabetic character" as a control character (unprinted character).

**Programming Reference**

### **For CODE128 ( m = 73) process**

- Make sure to specify start character. The start character must be code set selection character (any of CODE A, CODE B, or CODE C) which selects the first code set.
- Stop character is added automatically.
- In CODE A, following data can be used.
	- Character data: It is specified by ASCII code [in hexadecimal:  $20H \sim 5FH$  in decimal: 32~95]
	- Control character data: It is specified by ASCII code [in hexadecimal:  $00H \sim 1FH / in$ decimal: 0~31]
	- Special character data: (FNC 1, FNC 2, FNC 3, FNC 4, SHIFT, CODE B, CODE C): It is specified "{+ character code" as 2 byte. (It is described separately.)
- In CODE B, following data can be used.
	- Character data: It is specified by ASCII code [in hexadecimal:  $20H \sim 7FH /$  in decimal: 32~127] when specify "{", transmit "{{" as 2 byte data (It is described separately).
	- Special character data: (FNC 1, FNC 2, FNC 3, FNC 4, SHIFT, CODE A, CODE C): It is specified "{+ character code" as 2 byte. (It is described separately).
- $\bullet$  In CODE C, following data can be used.
	- Numerical data: It is specified each 2 digit as 1 byte by ASCII code [in hexadecimal:  $00H \sim 63H /$  in decimal:  $0 \sim 99I$

Example: When specify "012345", specify [in hexadecimal: 01H, 17H, 2DH / in decimal: 1, 23, 45] as 3 byte.

■ Special character data: (FNC 1, CODE A, CODE B): It is specified "{+ character code" as 2 byte (It is described separately).

## ◆ Special characters are defined by combining two characters "{+ an alphanumeric character." The ASCII character "{" is defined by transmitting "{" twice consecutively.

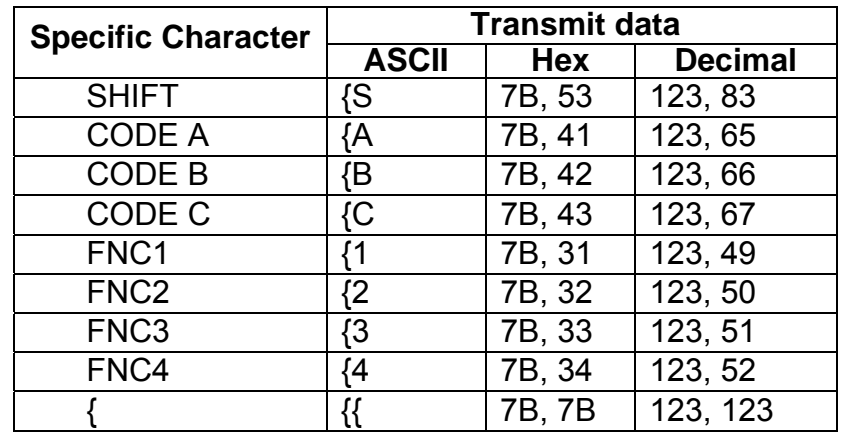

- Check digit is calculated and added automatically.
- Special character HRI is processed as follows:

**Programming Reference**

**VERSAJET**

- The printer does not print HRI characters that correspond to the shift character or code set selection character (CODE A, CODE B, or CODE C).
- HRI characters of the function characters (FNC1, FNC2, FNC3, or FNC4) and control characters (00H to 1FH and 7FH) are printed as spaces.

## **GS v 0**

**Programming Reference VERSAJET**

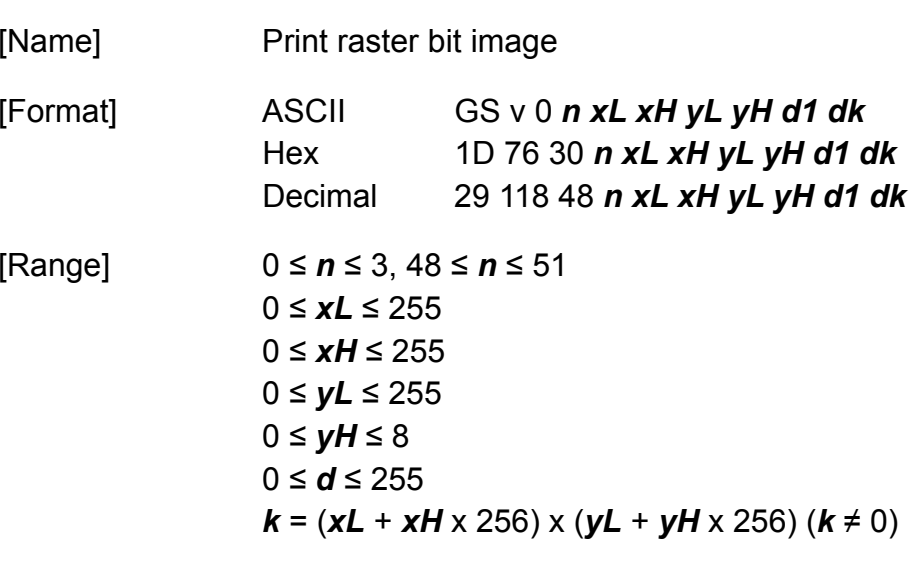

[Default] *<sup>n</sup>* = 0

[Description] Selects raster bit-image mode. The value of *n* selects a mode from the table below:

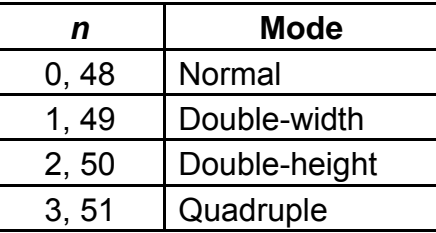

- $\blacklozenge$  dpi: dots per inch(25.4mm)
- ◆ *xL*, *xH* select the number of data bytes (*xL*+*xH* x 256) in the horizontal direction for the bit image.
- ◆ *yL*, *yH* select the number of data bytes (*yL*+*yH* x 256) in the vertical direction for the bit image.

**Programming Reference**

- $\bullet$  In standard mode, this command is effective only when there is no data in the print buffer.
- This command has no effect in the print modes (emphasized, double-strike, underline, character size, or white/black reverse printing) for raster bit image.
- If the printing area width set by **GS L** and **GS W** is less than the minimum width, the printing area is extended to the minimum width only on the line in question. The minimum width means 1 dot in normal (*n*=0, 48) and double-height (*n*=2, 50), 2 dots in double-width (*n*=1, 49) and quadruple (*n*=3, 51) modes.
- Data outside the printing area is read in and discarded on a dot-by-dot basis.
- The position at which subsequent characters are to be printed for raster bit image is specified by **HT** (Horizontal Tab), **ESC \$**(Set absolute print position), **ESC \**(Set relative print position), and **GS L** (Set left margin). If the position at which subsequent characters are to be printed is not a multiple of 8, print speed may decline.
- The **ESC a** (Select justification) setting is also effective on raster bit images.
- When this command is received during macro definition, the printer ends macro definition, and begins performing this command. The definition of this command should be cleared.

**Programming Reference VERSAJET**

## **GS w**

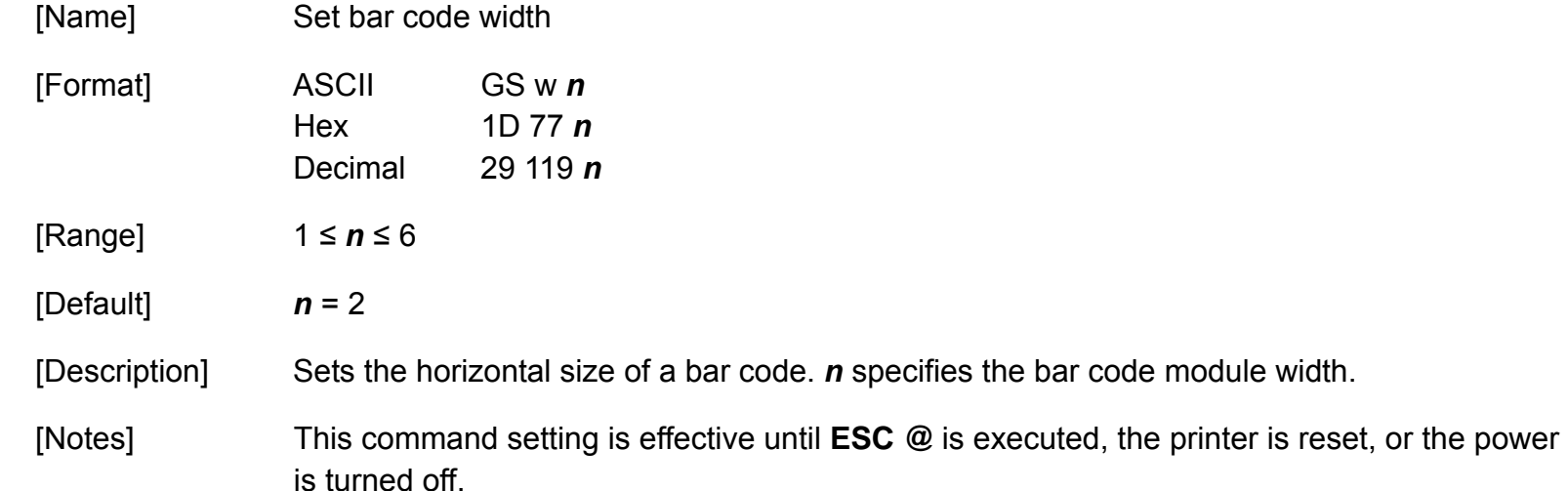

**Programming Reference**

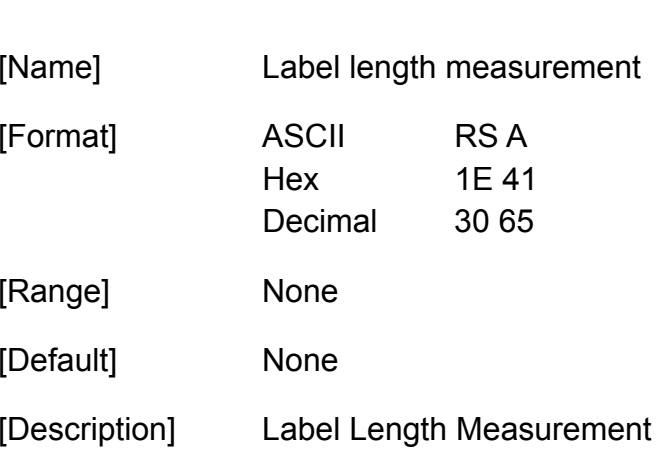

[Notes]

**RS A**

- When processing the automatic measurement of the label length, the printer feeds the current roll paper to measure the label length. During this time, the printer does print. After the measuring, it writes the length of label from the measuring to the non-volatile memory. Please note the following points when you use this function.
- The printer may be BUSY when storing data and will not receive any data. In this case, be sure not to transmit data from the host.
- Excessive use of this function may destroy the non-volatile memory. As a guideline, do not use this command more than 10 times per day for writing data to the non-volatile memory.
# **RS B**

**Programming Reference VERSAJET**

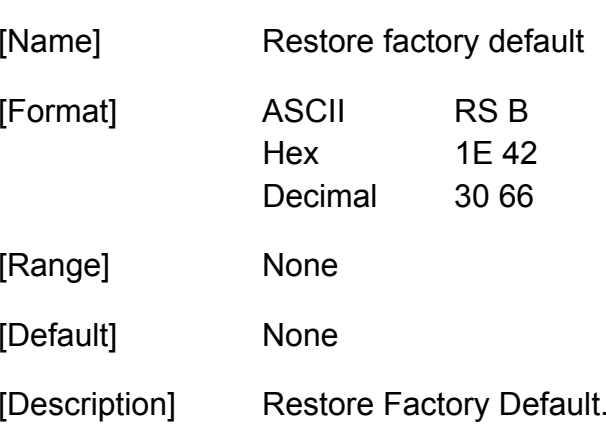

- This command will reset the setting values of commands stored in the volatile memory.
- Therefore, the printer buffer is cleared, and each setting returns to the default value.
- The printer goes BUSY while this command is executed. In this case, be sure not to transmit data from the host.
- Excessive use of this function may destroy the non-volatile memory. As a guideline, do not use this command more than 10 times per day for writing data to the non-volatile memory.

**Programming Reference**

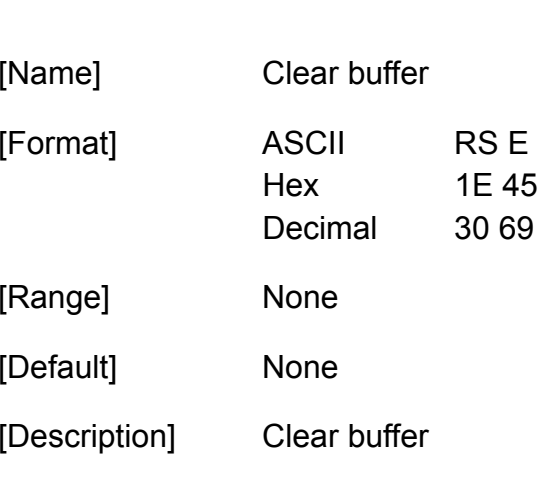

[Notes]

**RS E**

- If this command is sent while another command is processing, processing of the other command is canceled.
- This command does not change or initialize settings of other commands.

**Programming Reference**

# **RS F**

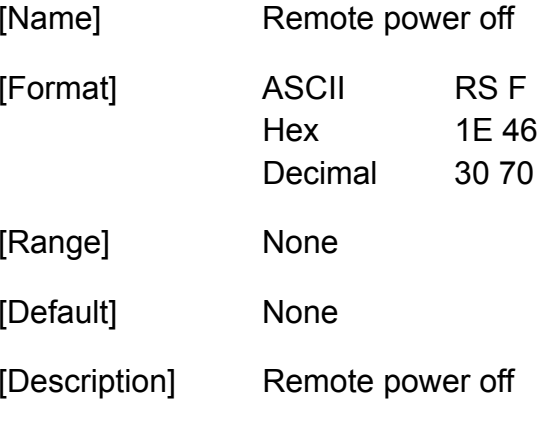

- This is a real-time command that the printer executes power off processing upon receiving it.
- All information and data stored in RAM will be deleted by processing this command.

**Programming Reference VERSAJET**

# **RS G**

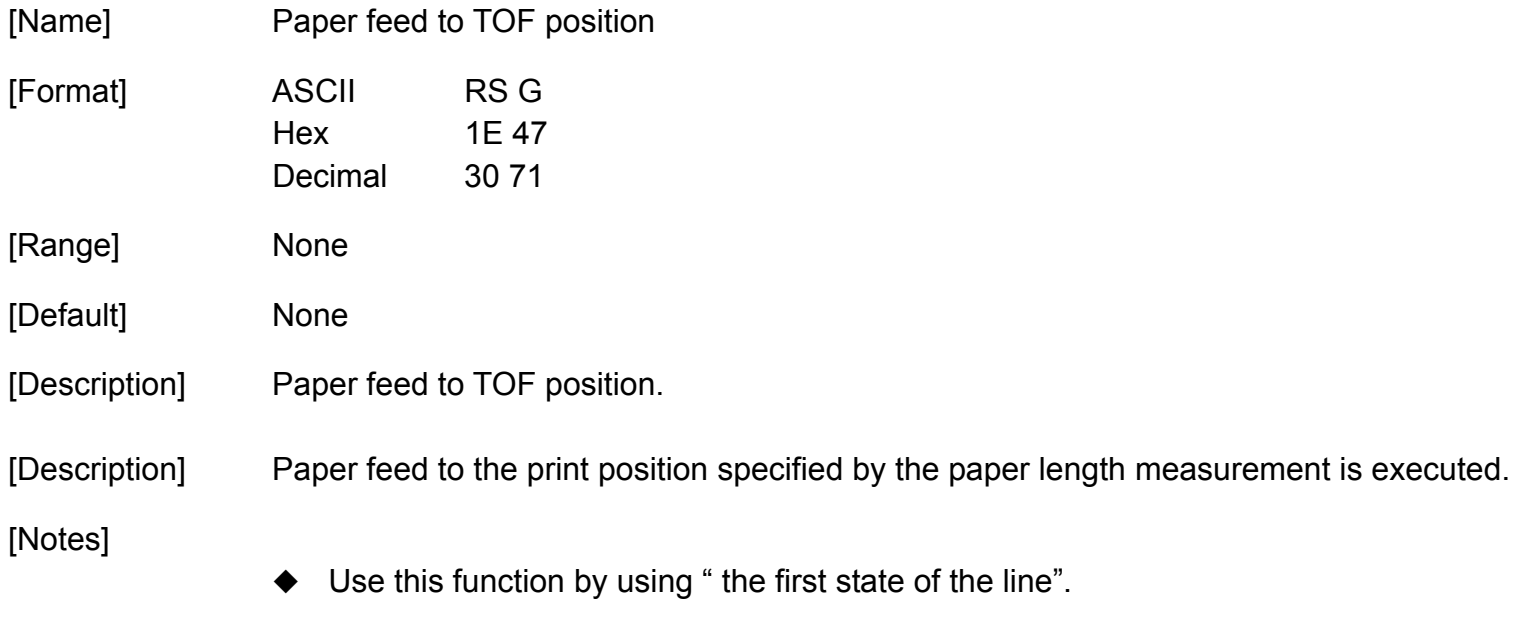

- This function is used when using label paper or black mark paper.
- The paper feed operation is ended when no paper is detected in the paper feed to the print start position.

**Programming Reference**

# **RS J**

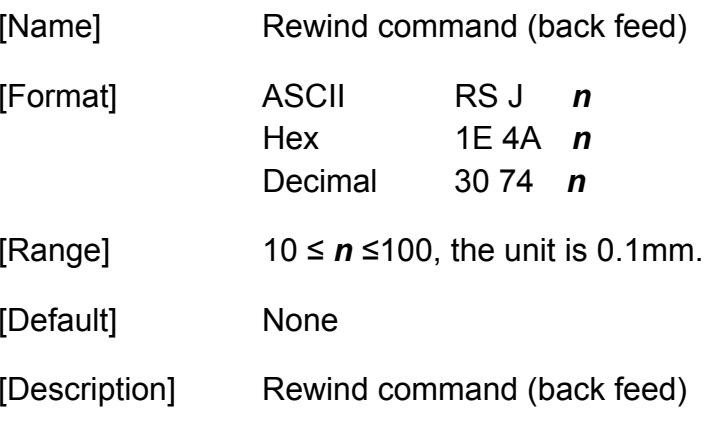

- ◆ This command is used to make motor rewind.
- ◆ The paper feed back is ended when no paper is detected.

**Programming Reference**

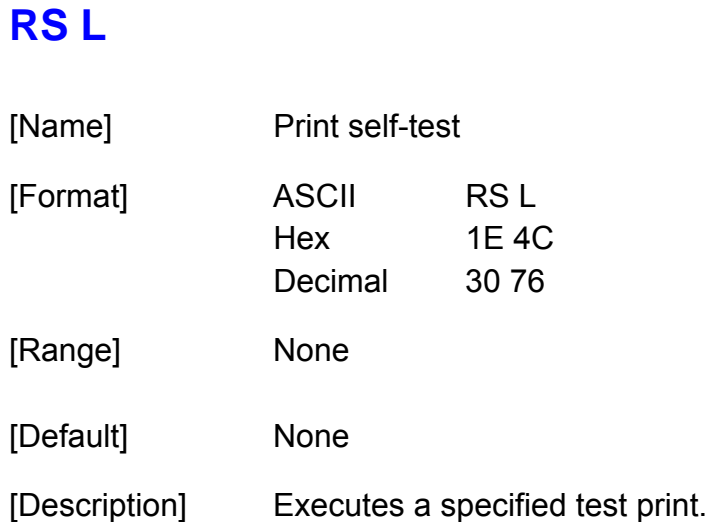

[Notes]

 $\blacklozenge$  If this command is processed while a macro is being defined, the printer cancels macro definition and starts processing this command. At that time, the macro becomes undefined.

**Programming Reference VERSAJET**

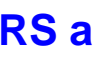

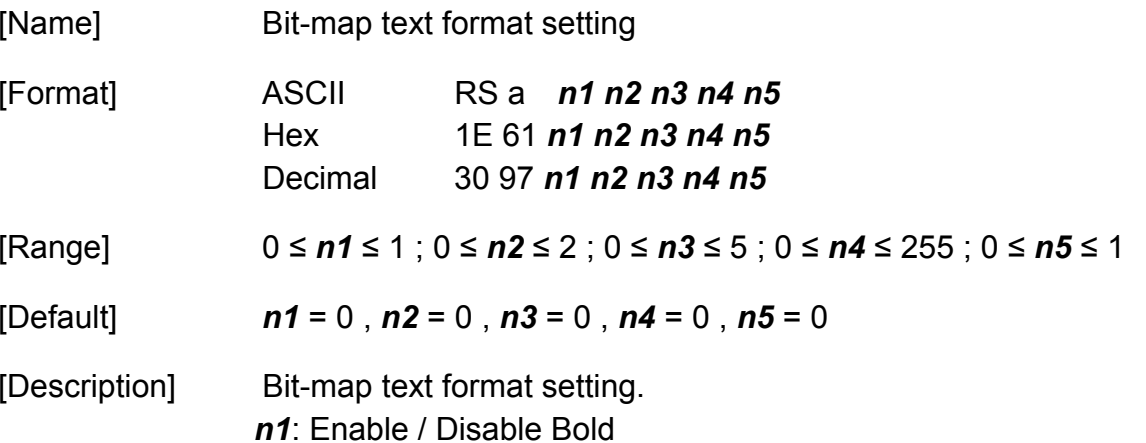

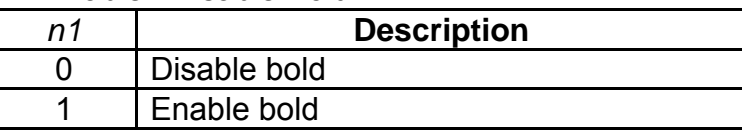

## *n2*: Underline type

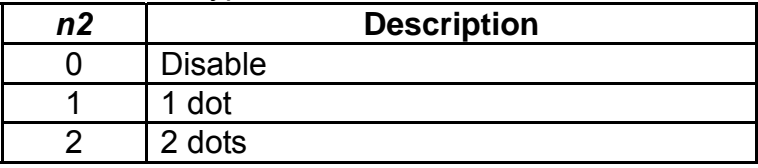

### *n3*: Erase Line type

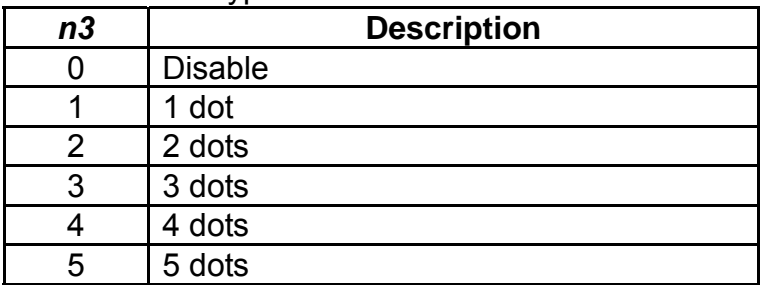

**Programming Reference**

## *n4*: Character Magnification setup

*n5*: Turn white/black reverse printing mode on/off

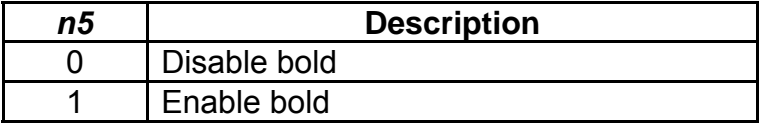

**Programming Reference VERSAJET**

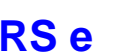

[Name] 1D bar code generic setting

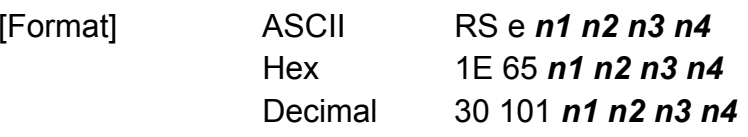

[Range] 0 <sup>≤</sup> *n1* <sup>≤</sup> 3 or 48 <sup>≤</sup> *n1* <sup>≤</sup> 51 ; 0 <sup>≤</sup> *n2* <sup>≤</sup> 1 or 48 <sup>≤</sup> *n2* <sup>≤</sup> 49 ; 1 <sup>≤</sup> *n3* <sup>≤</sup> 255 ; 1 <sup>≤</sup> *n4* <sup>≤</sup> 6

[Default] *n1* = 0 , *n2* = 0 , *n3* = 162 , *n4* = 2

[Description] 1D bar code generic setting.

### *n1*: HRI position setup

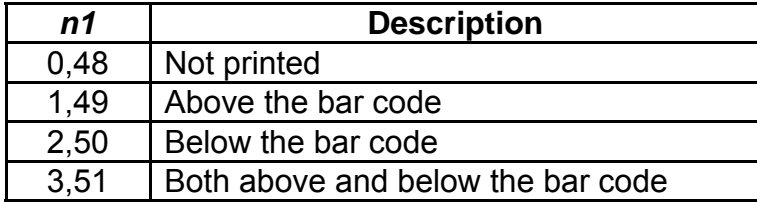

#### *n2:* HRI font setup

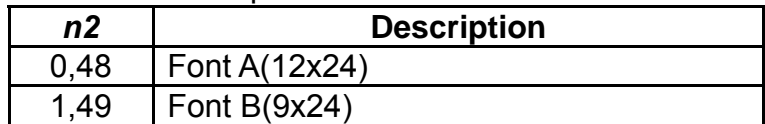

*n3*: Bar code height setup

*n4*: Bar code module width setup

# **RS i**

**Programming Reference VERSAJET**

[Name] Draw graphics

[Description] Draw graphics specified by the function code *fn*.

*fn*: Graphic type

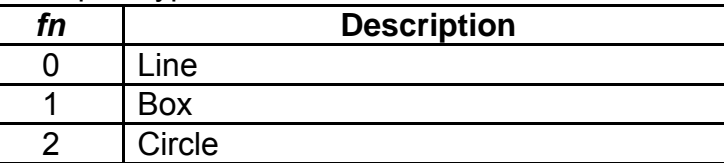

- ◆ This command decides the function according to the function code (*fn*). Performance of the functions differs, depending on the function.
- This command is effective until **ESC @** is executed, the printer is reset, or the power is turned off.

## **RS i <Function 0>**

**Programming Reference VERSAJET**

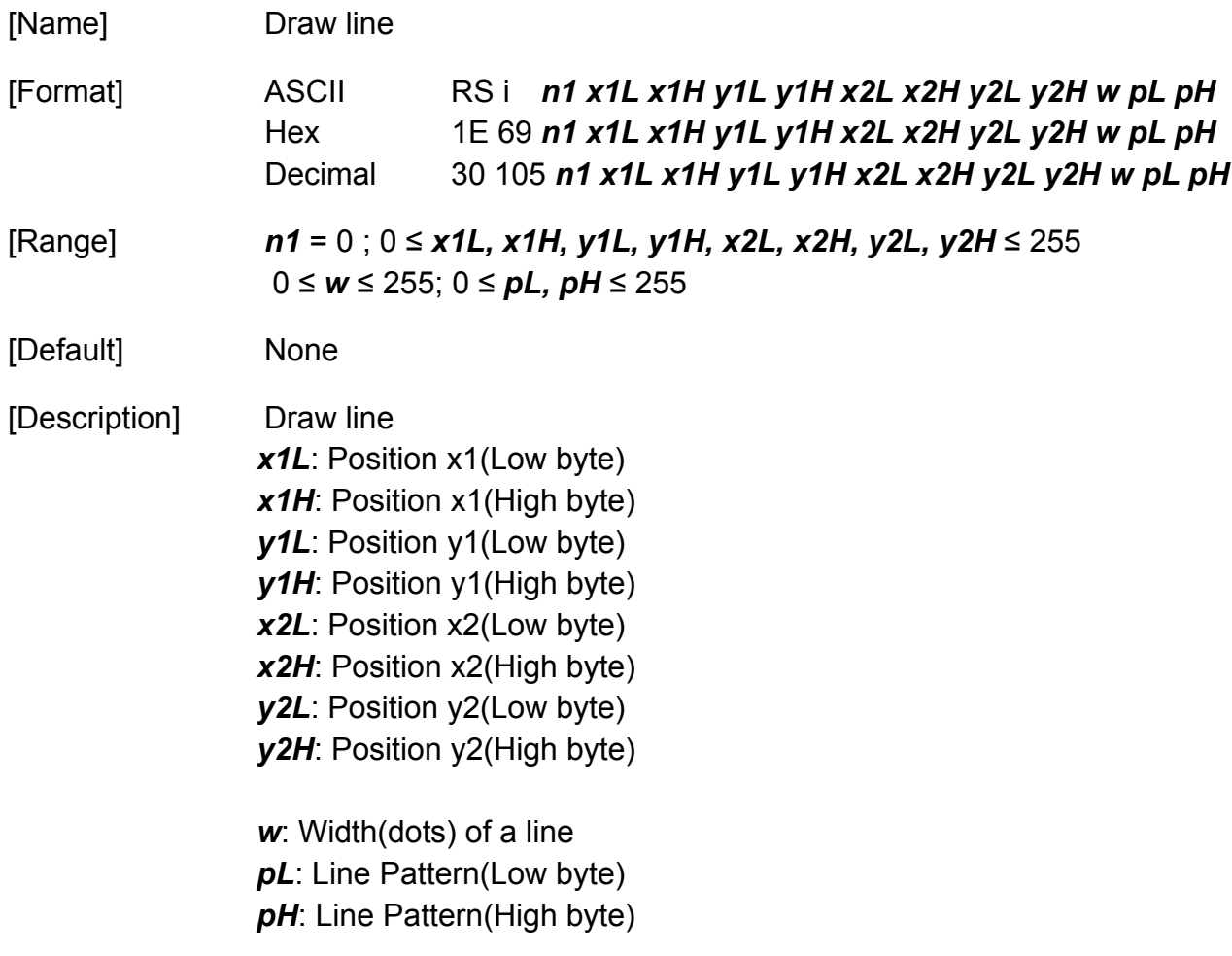

**Programming Reference VERSAJET**

- This command can draw lines of flexible length, thickness, and patterns.
	- X1: x-coordinate of start position. Y1: y-coordinate of start position. X2: x-coordinate of end position. Y2: y-coordinate of end position.
- The line pattern is repetition of 16 dots which defined by *pL* and *pH. pL* and *pH* specifies "1" for corresponding to dots that will be printed and "0" for bits corresponding to dots that will not be printed.

## **RS i <Function 1>**

**VERSAJET**

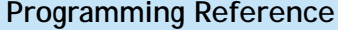

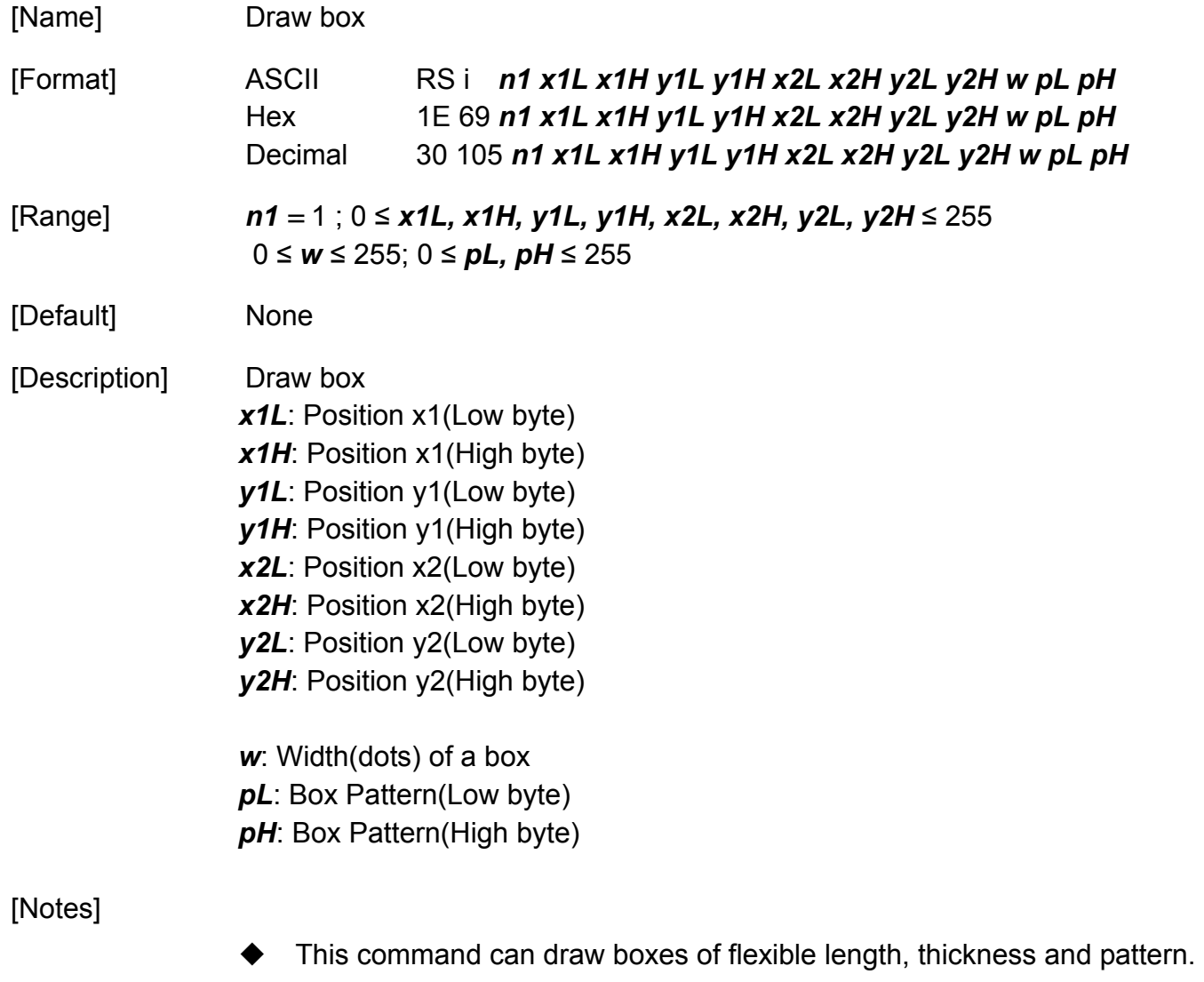

The box command produces rectangular shapes of specified line thickness.

## **Programming Reference**

 For drawing box, (*x1*, *y1*) is coordinate of inner top left corner, (*x2*, *y2*) is coordinate of inner bottom right corner.

For box pattern, using pL and pH as the followings: *pH*=0

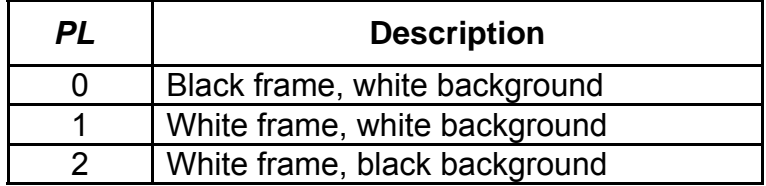

## **RS i <Function 2>**

**Programming Reference VERSAJET**

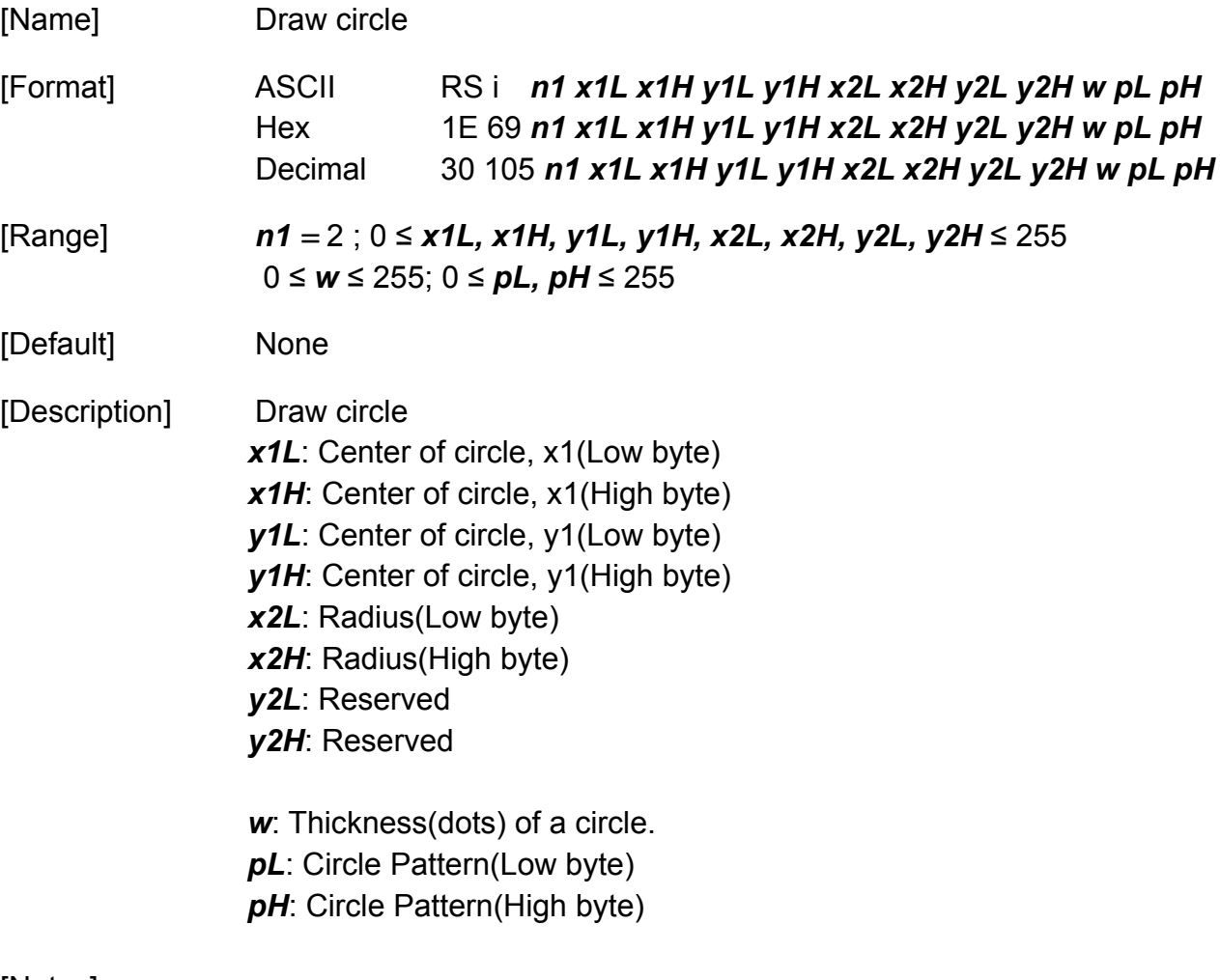

[Notes]

 $\blacklozenge$  If the diameter of a circle exceeds the printable area, this command is ignored.

**Programming Reference**

 For box pattern, using pL and pH as the followings: *pH*=0

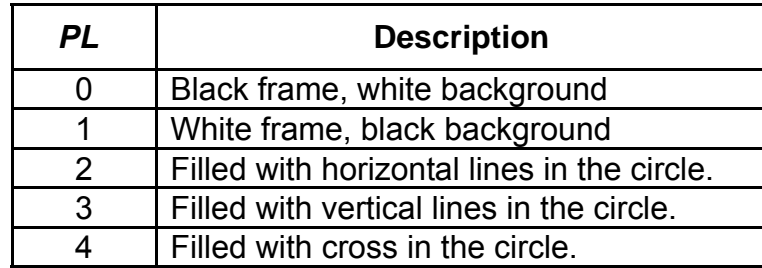

# **RS m**

**Programming Reference VERSAJET**

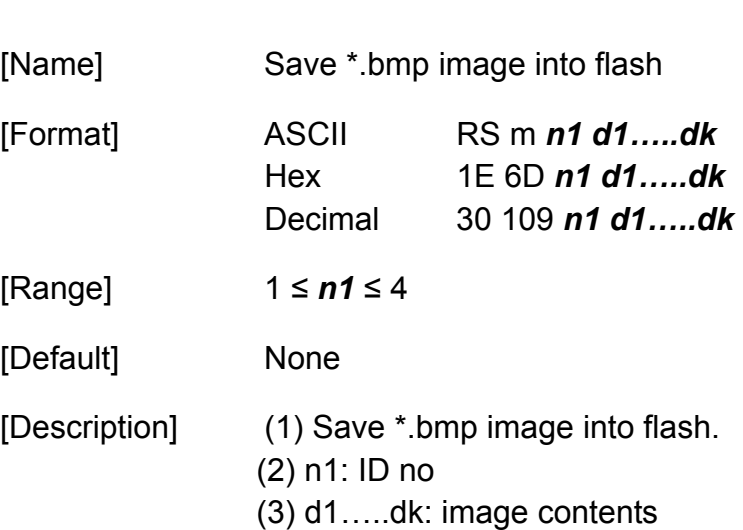

[Notes]

- This command can process ".BMP" graphics formatted images.
- The ".BMP" MUST be encoded as a black and white image.
- ◆ Execute a UltraEdit or WinHex software to load the '.BMP' file, add this command before image header.

(4) Max  $16k + 384(w)$ dots \*336(h)dots

**Programming Reference**

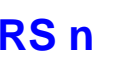

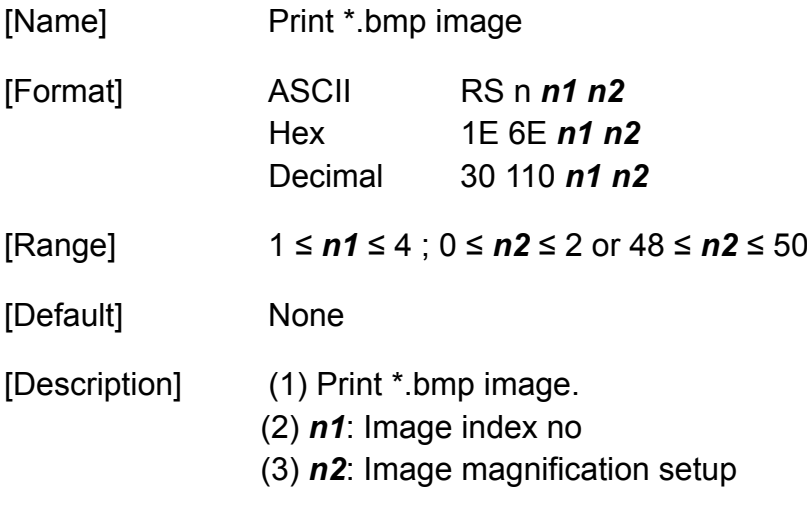

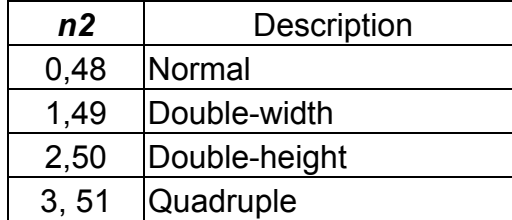

- ◆ This command is ignored if a downloaded bit image has not been defined.
- This command has no effect in the print modes (emphasized, double-strike, underline, character size, or white/black reverse printing), except for upside-down printing mode.
- If the downloaded bit image to be printed exceeds the printable area, the excess data is not printed.

**Programming Reference**

- If the printing area width set by **GS L** and **GS W** is less than one line in vertical, the following processing is performed only on the line in question:
- ◆ The printing area width is extended to the right up to one line in vertical. In this case, printing does not exceed the printable area.
- $\blacklozenge$  If the printing area width cannot be extended by one line in vertical, the left margin is reduced to accommodate one line in vertical.
- This printing image is defined by **RS m**.

# **RS p**

**Programming Reference VERSAJET**

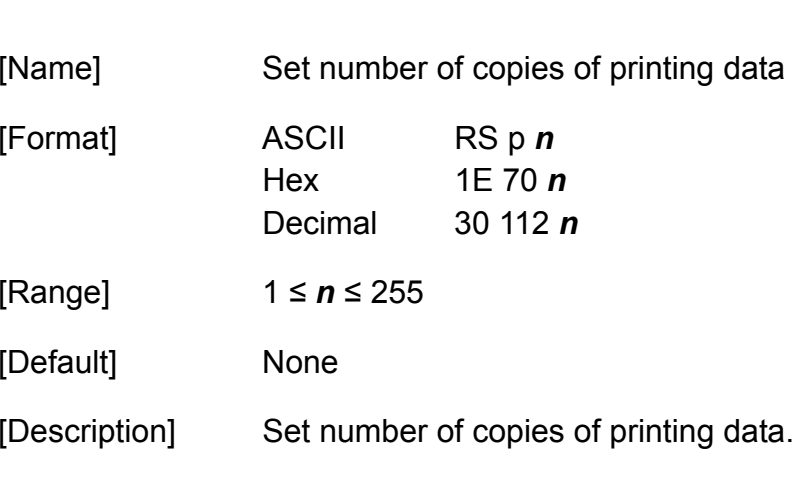

- This command can process printing data from page buffer.
- This command will be ignored if there is no data in page buffer.
- This command setting is effective until **ESC @** is executed, the printer is reset, or the power is turned off.

# **RS q**

**Programming Reference VERSAJET**

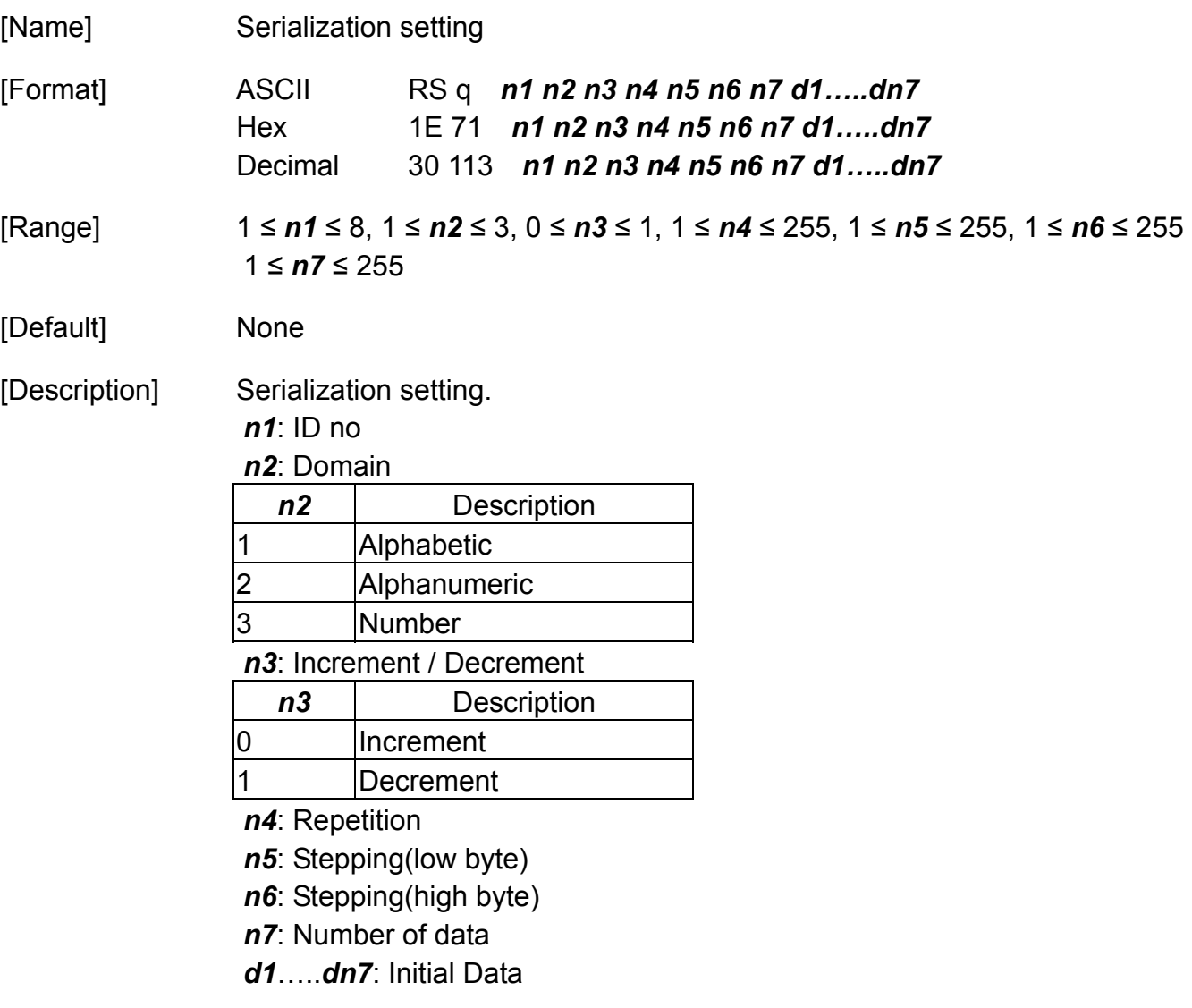

**Programming Reference**

- This command allows three kinds of data, numeric, alphabetic and alphanumeric to be used.
	- For numeric data, integers 0123456789 can be used.
	- For alphabetic data, capital letters A to Z can be used. Lowercase letters cannot be used in a serial number.
	- For alphanumeric data allows both numeric and alphabetic data as a serial number. Values change in the following character sequence:
		- 0123456789ABCDEFGHIJKLMNOPQRSTUVWXYZ0123....
		- N3 specifies the serialization count up (increment) or down (decrement).
		- N4 specifies printing copies of the same data.
		- $\bullet$  N5 and n6 set the serial number value. Specifies the serial value as (n5 + n6 x 256)
		- N7 specifies how many digits within the serialization data.
		- D1…dn7 are the starting data.
		- **•** Serialization number is printed by RS r command.

**Programming Reference**

# **RS r**

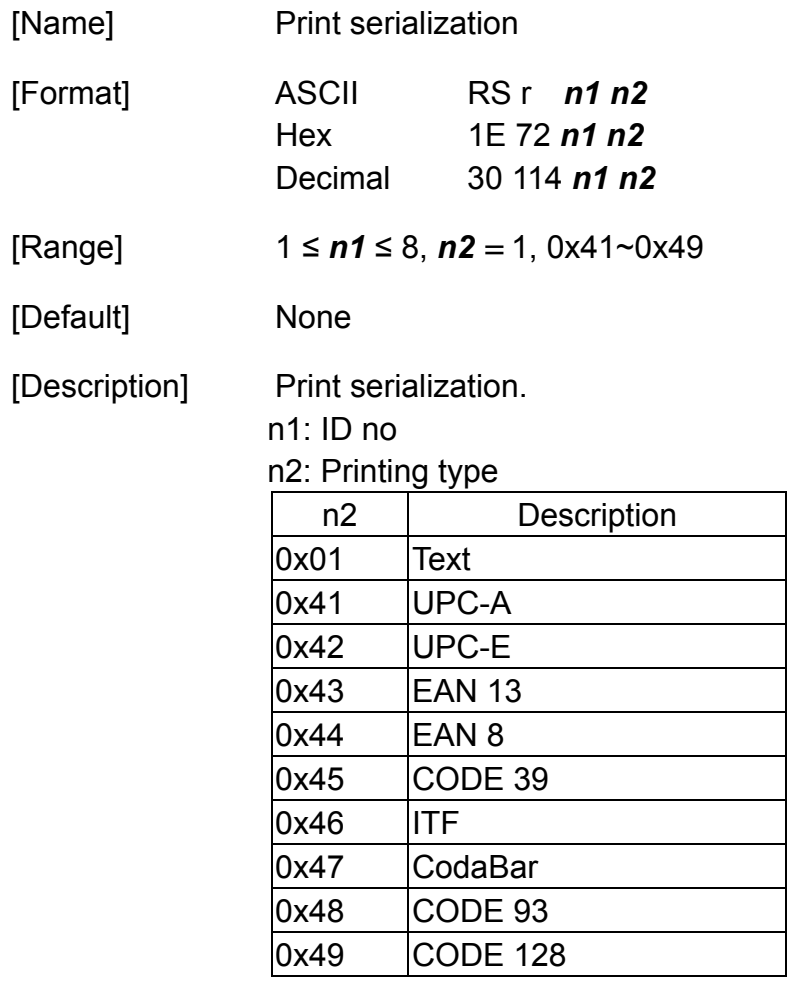

**Programming Reference**

- After setting the current serialization value in the print buffer as print data, the printer updates serialization value based on the count mode set before stored in the print buffer.
	- $\blacksquare$  In count-up mode, the serialization value is updated as [serialization value  $+$ increment value]
	- $\blacksquare$  In count-down mode, the serialization value is updated as [serialization value decrement value].
	- $\blacksquare$  In count-stop mode, the serialization is not updated.
- The serialization value in the print buffer is printed when the printer receives a print command.
- All serialization settings should be adequate for text or bar code rules. If any improper data is included, it will result as a command error.
- Serialization is set by **RS q** command.

**Programming Reference**

# **RS t**

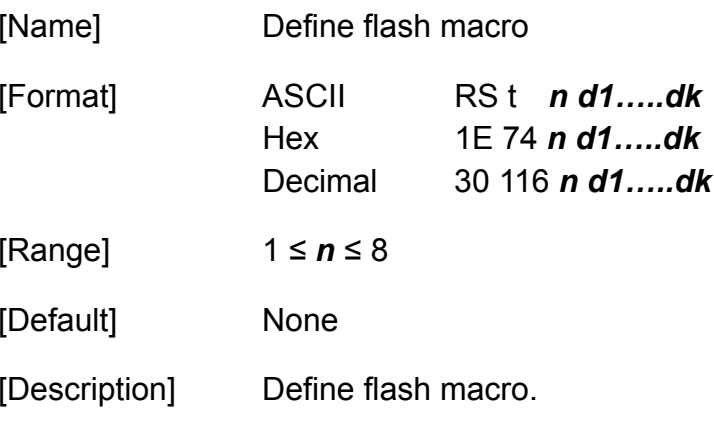

- Macro definition starts when this command is processed during normal operation and ends when it is processed during macro definition.
- While the macro is defined, the printing is also executed.
- The maximum data size to be defined as a macro is 8 KB. If the macro definition exceeds the maximum data size, this command will not be processed, and the LED1 indicator blinks red, the LED2 and LED3 indicators blink green, LED4 indicators blinks red (means 'Command Error').
- The macro is executed by **RS u**.
	- If the printer processes this command, it will save the macro definition into flash. The macro can be executed repeatedly after it is defined.
	- The defined contents of the macro are not cleared by **ESC @**.

**Programming Reference**

- The following commands cannot be contained in a macro. Do not use these commands while the macro is being defined: **FS q**, **GS ^**, and **GS v 0**.
- Excessive use of this function may destroy the non-volatile memory. As a guideline, do not use this command more than 10 times per day for writing data to the non-volatile memory.

**Programming Reference VERSAJET**

# **RS u**

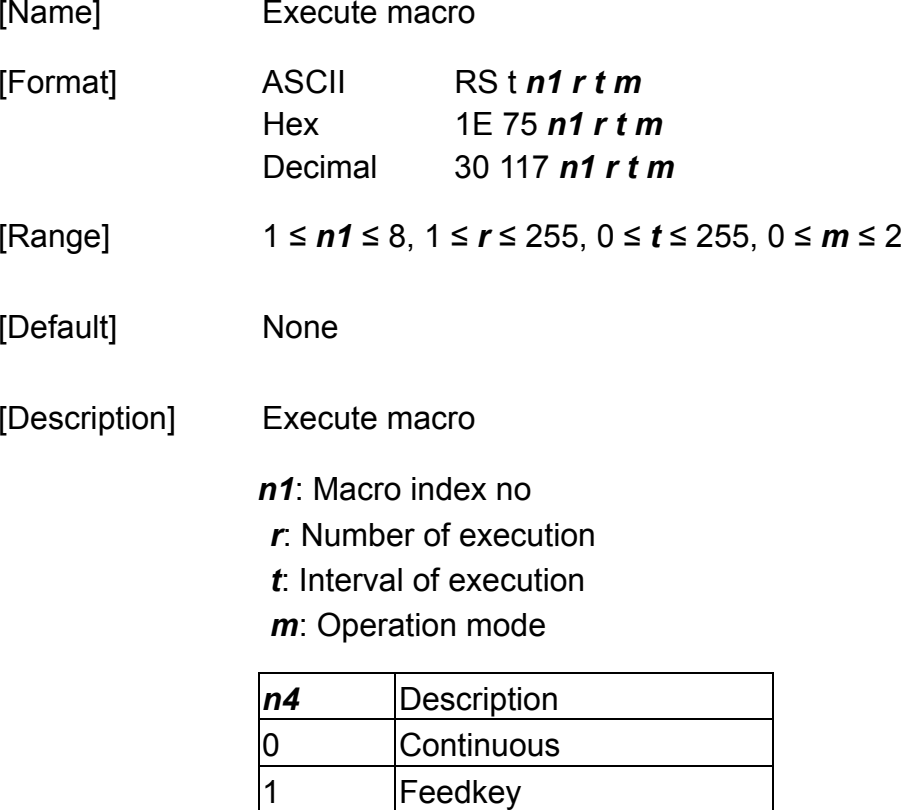

2 Present sensor Executes a macro r times while waiting *t* x 100 msec for each macro execution, using

the mode specified by m as follows:

When  $m = 0$ , the macro executes  $r$  times continuously at the interval specified by  $t$ .

**Programming Reference**

- When  $m = 1$ , the printer waits for the period specified by  $t$ , blinks the LED, and then waits for the paper feed button to be pressed. After this button is pressed, the printer executes the macro once. The printer repeats this operation *r* times.
- When  $m = 2$ , the printer prints the first page, stops and waits for taking one page. The printer prints the next page when user takes one page.

- If a macro is not defined or if *r* is 0, this command is ignored.
- Macro is not defined when the power is turned on.
- This command cannot be contained in the macro. Do not use this command when the macro is defined.
- The flash macro is defined by **RS t**.
- Macro function is useful to print the same data repeatedly.

**Programming Reference**

# **US 1**

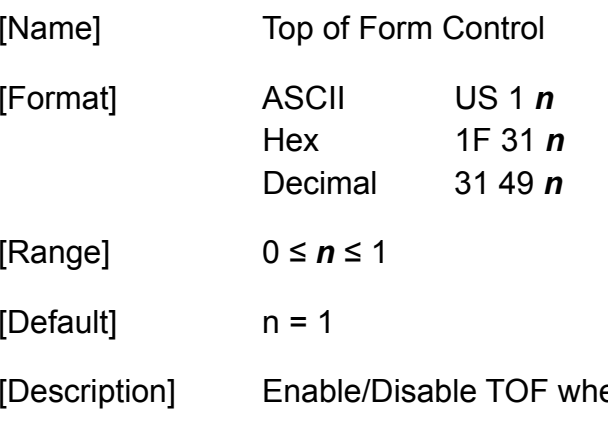

en power on (page mode only)

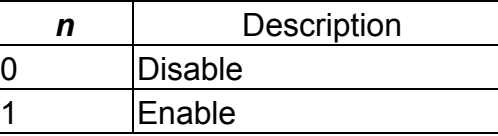

- $\blacklozenge$  This command is ignored in line mode.
- $\blacklozenge$  This function is used when using label paper or black mark paper.
- When the setting is disabled, printer does not feed one page when the printer is turned power on.
- When the setting is enabled, printer feed one page when the printer is turned power on.

## **US 2**

**Programming Reference VERSAJET**

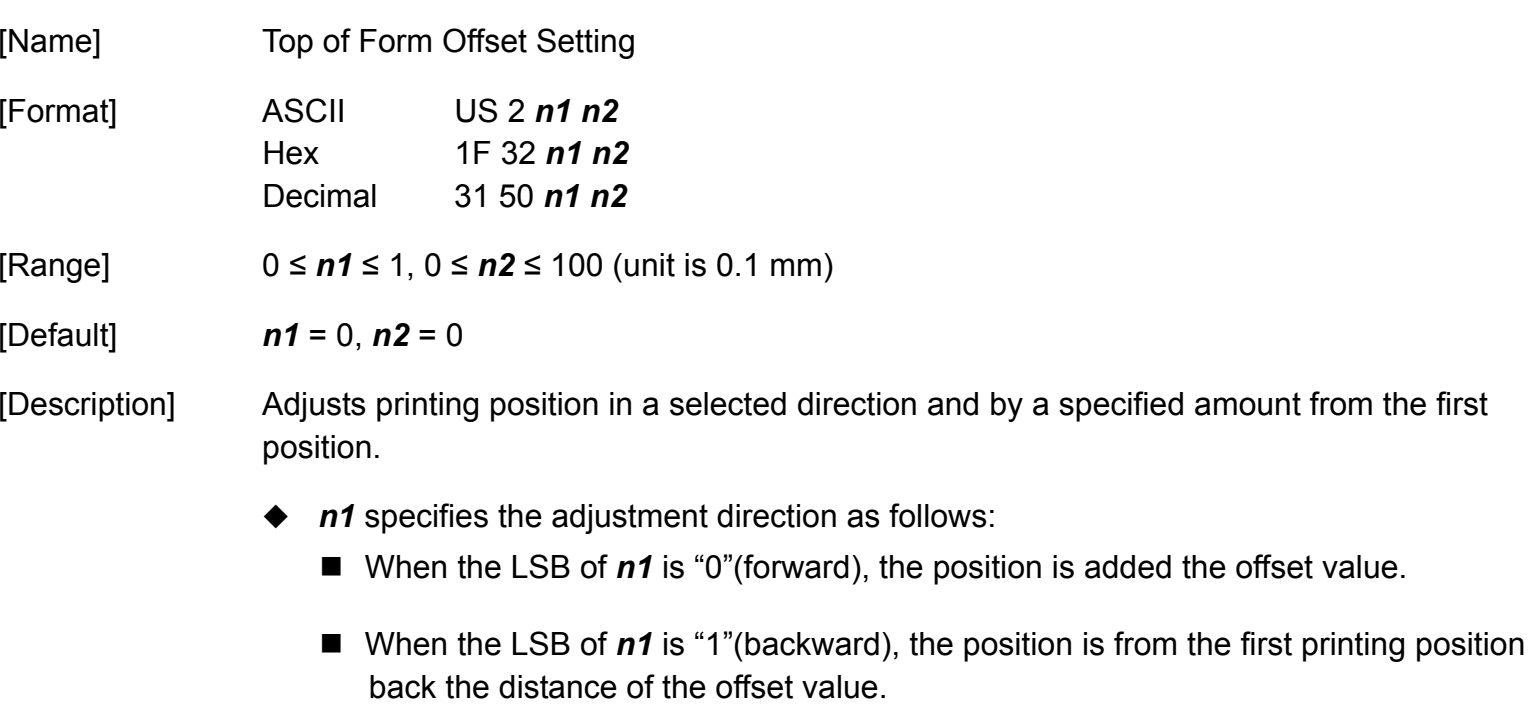

◆ *n2* specifies the adjustment amount.

- When executing this command, the paper is fed to adjust the print starting position of the current label.
- Offset amount when the print starting position is out of the label cannot be specified.

# **US 3**

**Programming Reference VERSAJET**

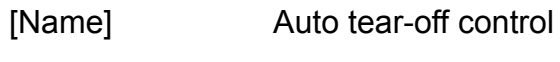

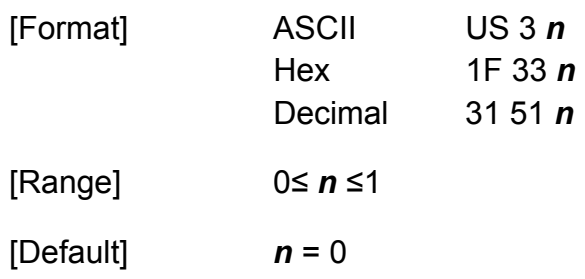

[Description] Disable/Enable the paper-tearing position of the label under page mode by using auto tear-off setup.

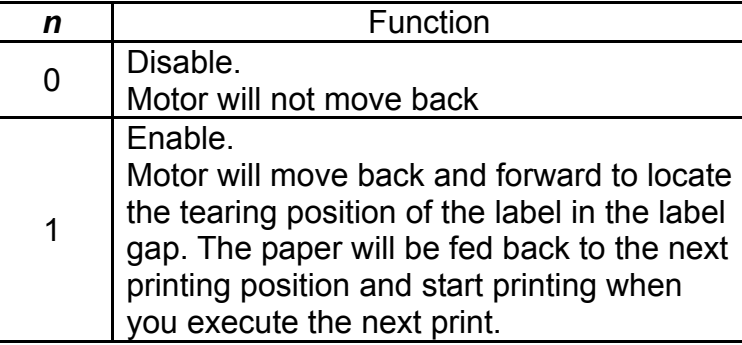

**Programming Reference VERSAJET**

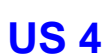

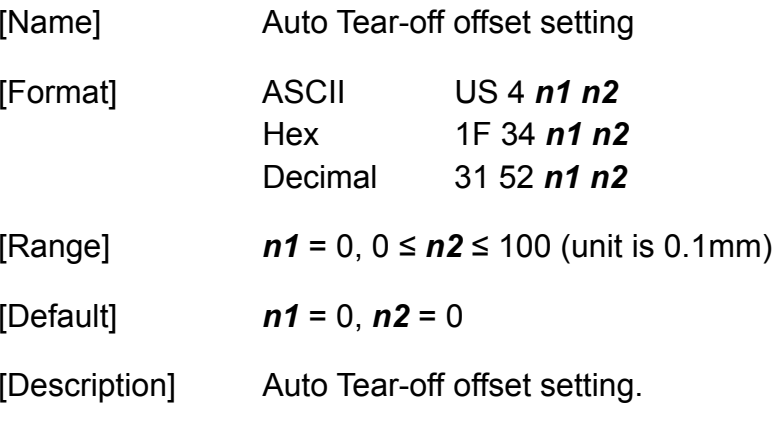

- ◆ *n1* specifies the adjustment direction as follows:
	- When the LSB of *n1* is "0"(Forward), the position is added the offset value.
	- *n1* is a fixed value, "0". For the mechanical reason, the direction should be forward.
- ◆ *n2* specifies the adjustment amount.

**Programming Reference**

# **US 7**

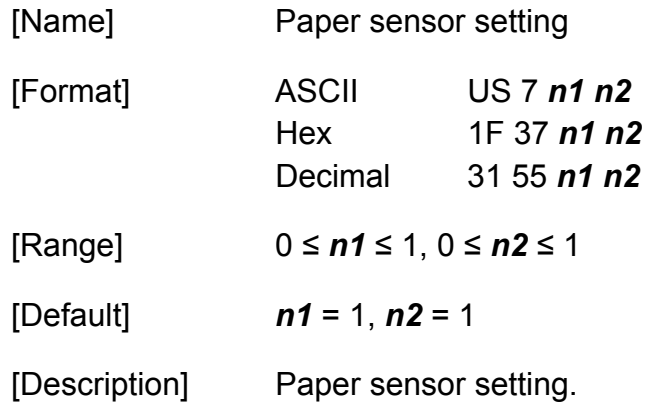

#### *n1*: Sensor selection

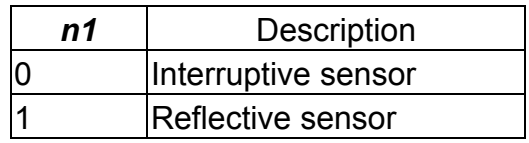

#### *n2*: Sensor direction

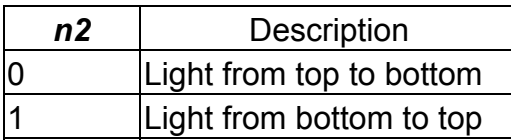

**Programming Reference VERSAJET**

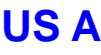

[Name]

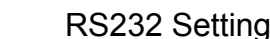

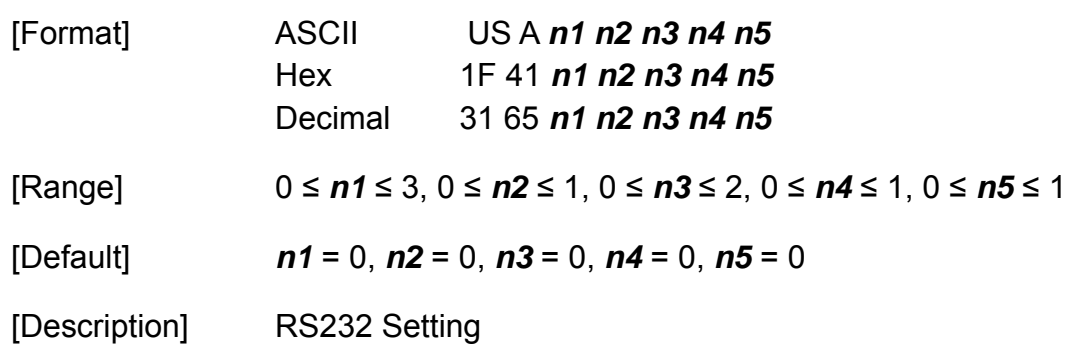

#### *n1*: Baud rate

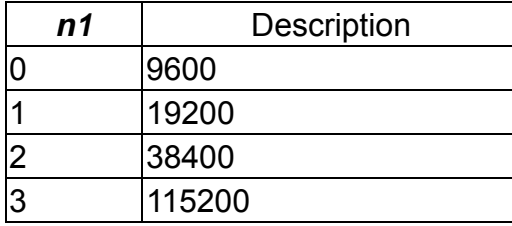

## *n2*: Data length

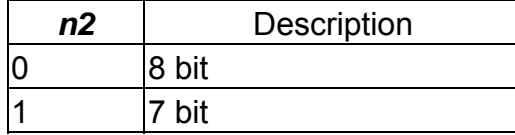

#### n3: Parity

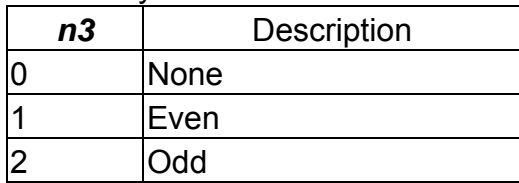

**Programming Reference**

## *n4*: Stop bit

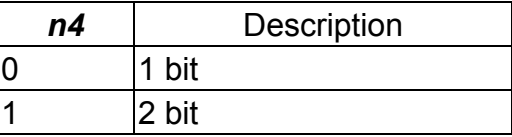

*n5*: Flow control

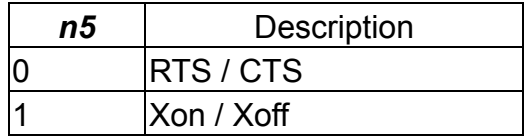

# **US C**

**Programming Reference VERSAJET**

[Name] Bluetooth setting

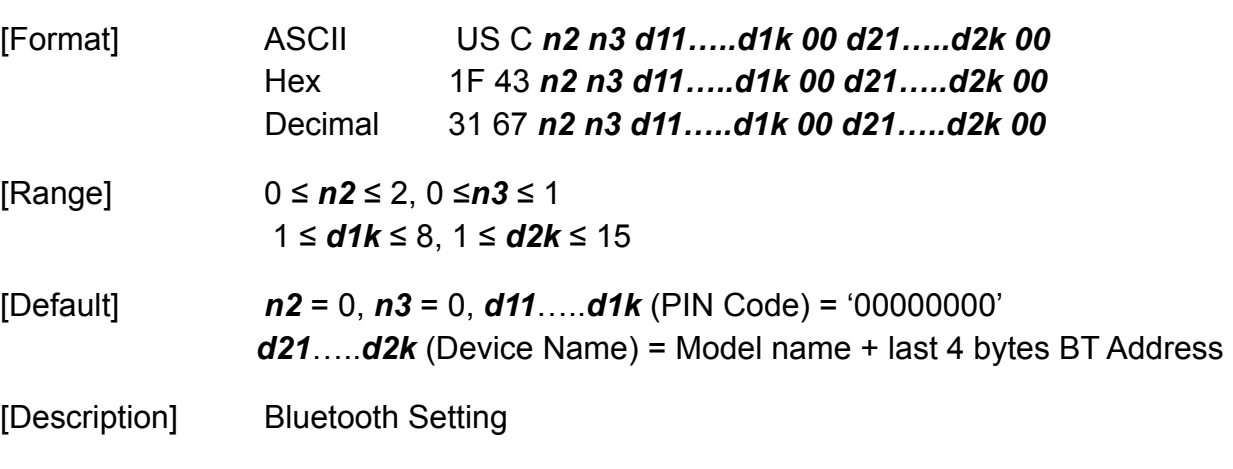

*n2*: Profile

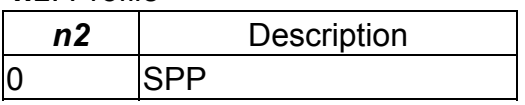

*n3*: Authentication

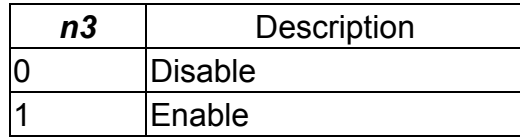
**Programming Reference**

## **US G**

[Name]

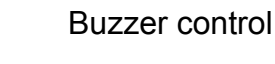

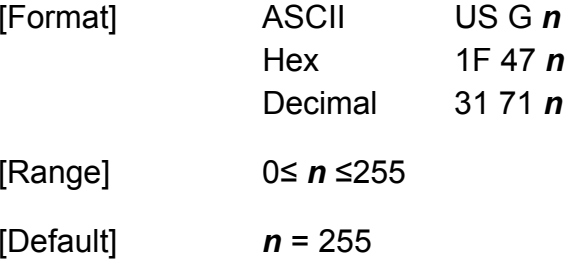

## [Description] Turn buzzer on/off, using *n* as follows:

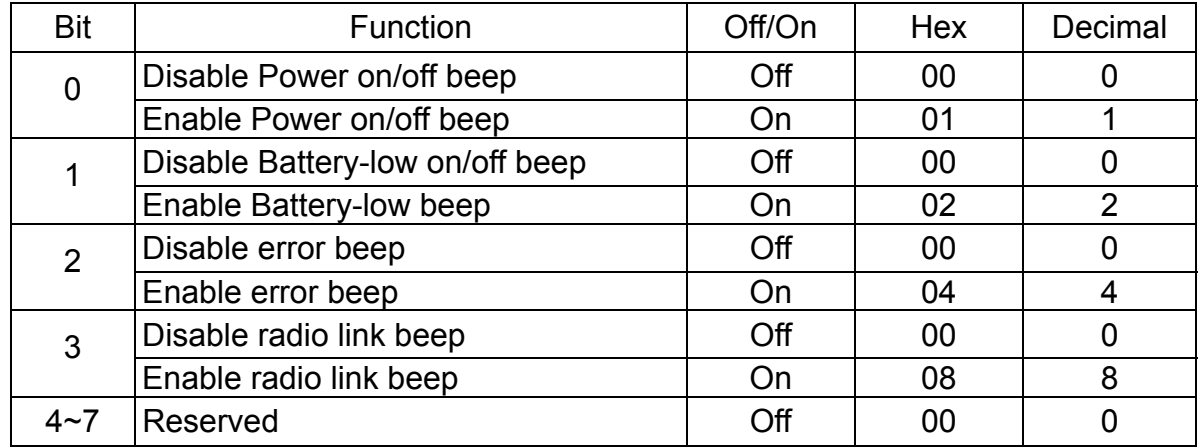

## **US H**

**Programming Reference VERSAJET**

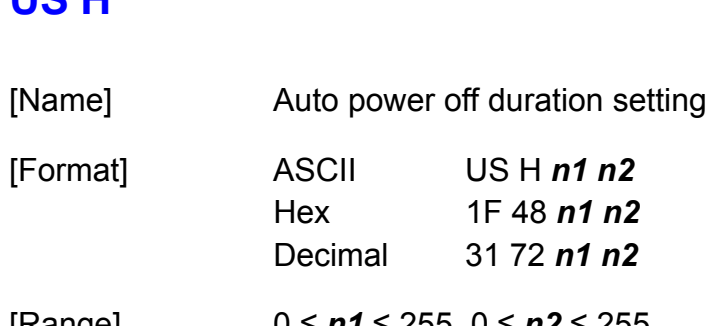

[Default] *n1* = 01, *n2* = 04

72 *n1 n2* [Range] 0 <sup>≤</sup> *n1* ≤ 255, 0 <sup>≤</sup> *n2* ≤ 255

[Description] Auto power off duration setting.

- ◆ *n1* : If the power is on, and the printer has had no action for *n1* x 5 minutes, then the printer will be automatically off.
- ◆ *n2* : If the radio connection is on, and the printer has had no action for *n2* x 5 minutes, then the printer will be automatically off.

## **US I**

**Programming Reference VERSAJET**

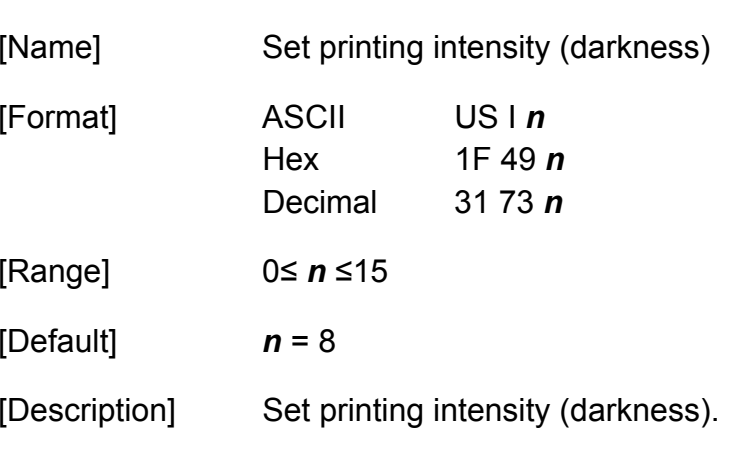

- [Notes]
- When a standard mode is selected, all the data in a line is printed in the same density.
- When a page mode is selected, all the data printed collectively by **FF** or **ESC FF** is printed in the same density.

**Programming Reference**

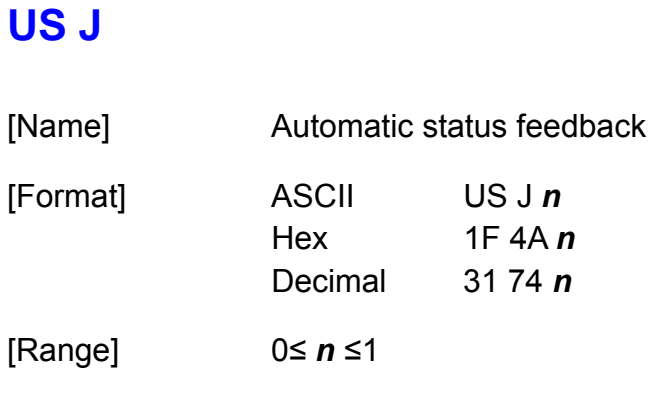

[Default] *<sup>n</sup>* = 1

[Description] Automatic status feedback.

#### *n*: Enable/Disable

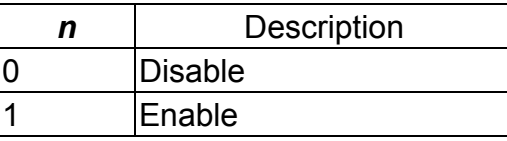

- Automatic status feedback is the function that transmit the status from the printer automatically.
- When  $n = 0$ , this function is disabled, the printer does not transmit status automatically.
- The printer returns status when receives status request command **US r**.
- When  $n = 1$ , this function is enabled, the printer transmit error status automatically when error happened.

## **US K**

**Programming Reference VERSAJET**

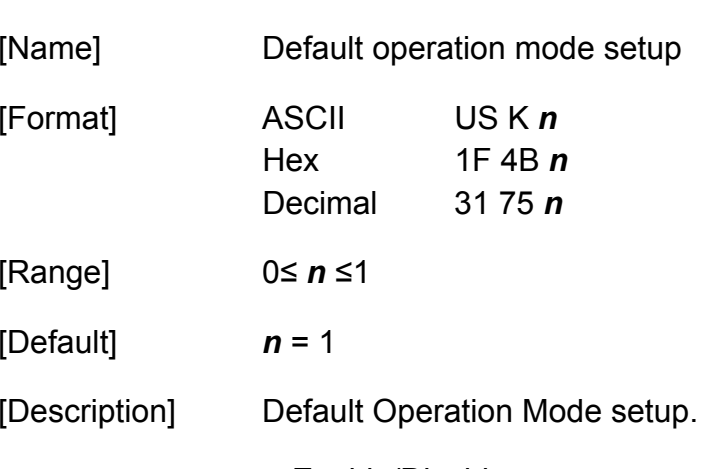

#### *n*: Enable/Disable

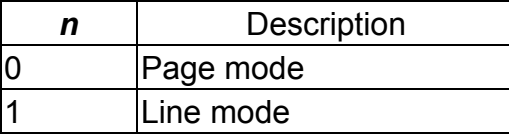

**Programming Reference**

# **US L**

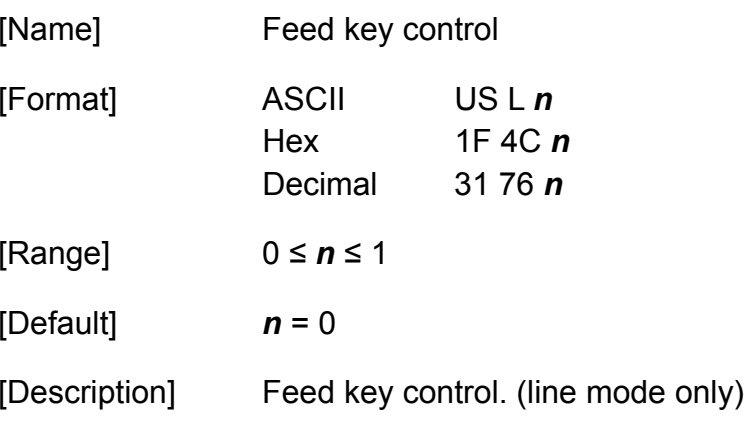

*n*: Enable/Disable

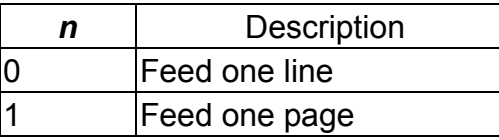

- This command is ignored in page mode.
- When  $n = 0$ , press 'Feed' button, the printer feeds one line.
- When  $n = 1$ , press 'Feed' button, the printer feeds one page. This function is used when using label paper or black mark paper.

**Programming Reference**

## **US M**

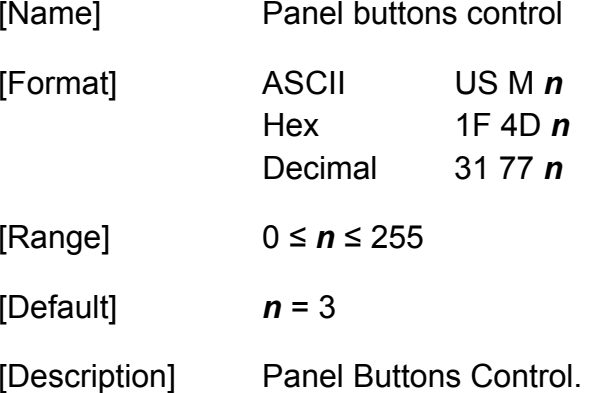

#### *n*: Enable/Disable

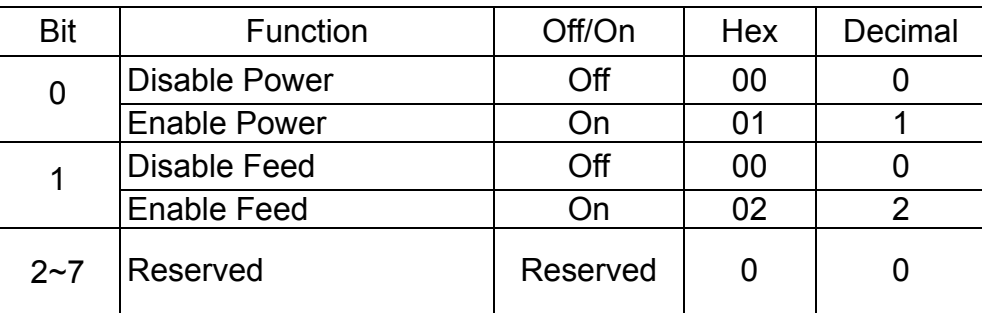

[Notes]

 To prevent problems caused by an accidentally pressing the buttons, use this command to disable the button.

## **Programming Reference**

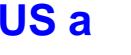

[Name] Get RS232 configurations

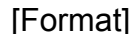

ASCII US a

Hex 1F 61 **Decimal** 3197

## [Return value]

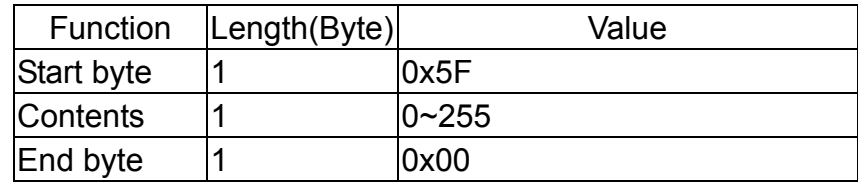

## [Description] Get RS232 configurations.

Contents:

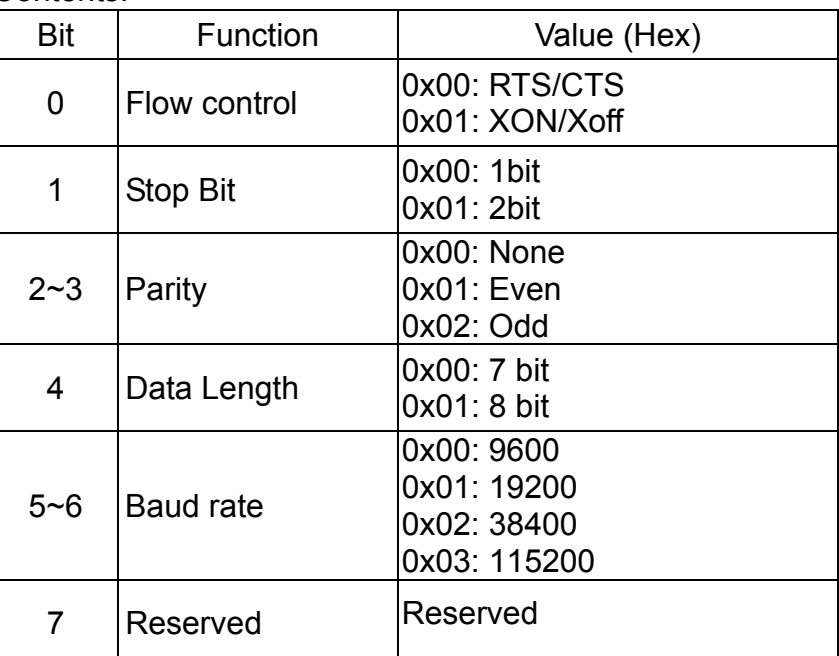

**Programming Reference**

- This is a real-time command that the printer executes upon receiving it.
- The printer returns 3 bytes, the first and third bytes are fixed values. Make sure the host computer can receive data from receiving buffer.

## **US c**

**Programming Reference VERSAJET**

[Name] Get Bluetooth configurations

[Format] ASCII US c

Hex 1F 63Decimal 31 99

[Return value]

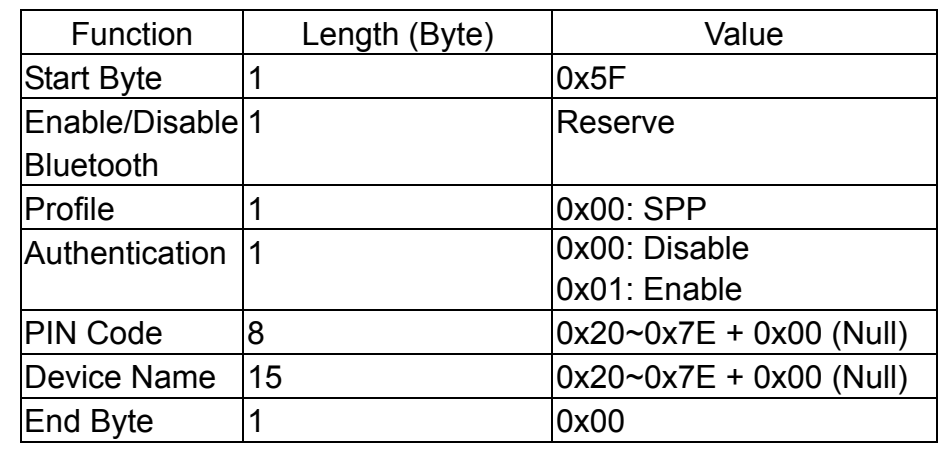

[Description] Get Bluetooth Configurations.

- This is a real-time command that the printer executes upon receiving it.
- ◆ The printer returns 28 bytes, the first and last bytes are fixed values. Make sure the host computer can receive data from receiving buffer.
- ◆ The return value of PIN code is a fixed length of 8 bytes, filled with char 0x00(Null) for remaining bytes if the length of real data is smaller than 8.

**Programming Reference**

◆ The return value of device name is a fixed length of 15 bytes, filled with char 0x00(Null) for remaining bytes if the length of real data is smaller than 15.

**Programming Reference**

# **US g**

[Name] Get printer configuration

[Format] ASCII US g Hex 1F 67 **Decimal** 31 103

## [Return value]

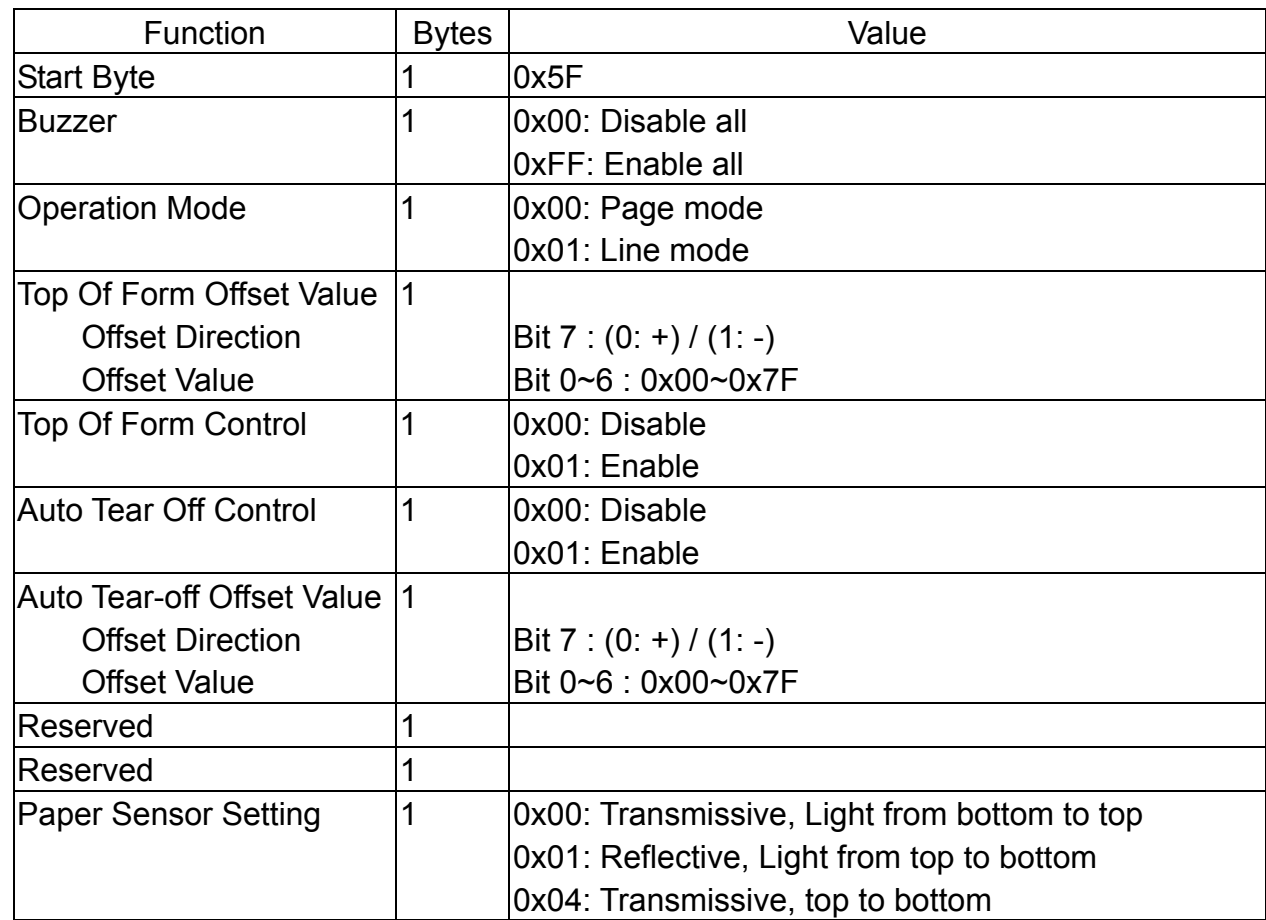

### **Programming Reference**

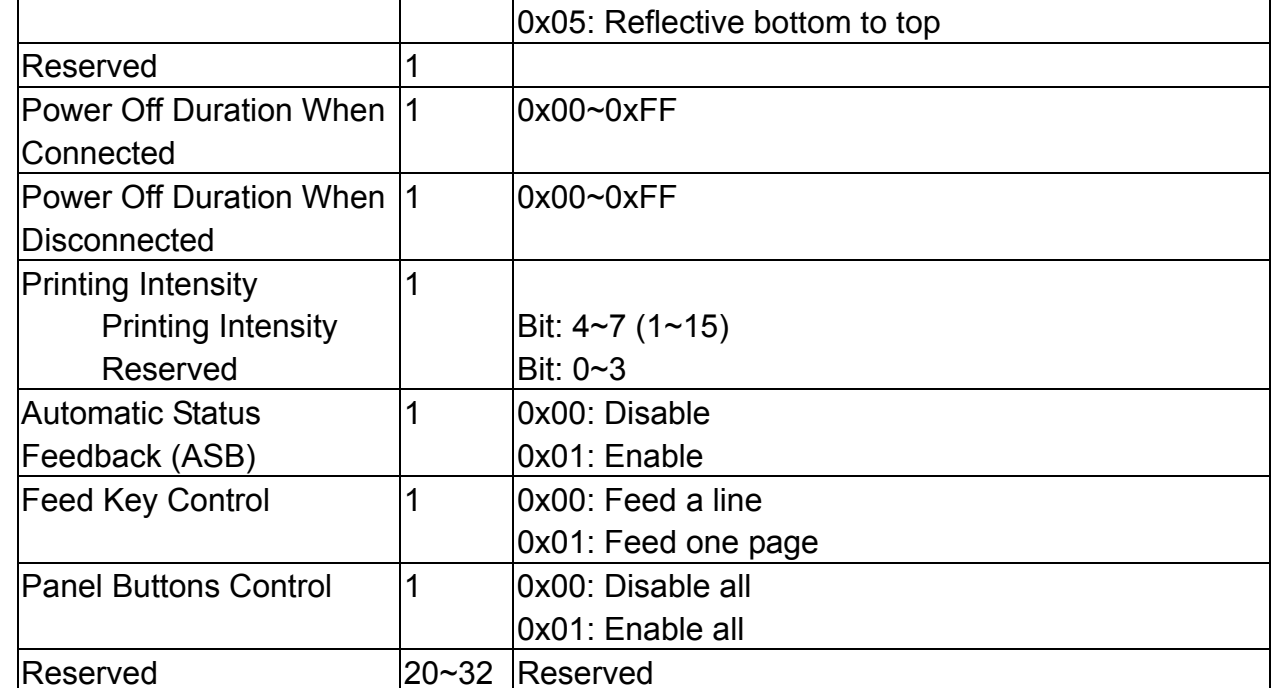

[Description] Get printer configuration.

- This is a real-time command that the printer executes upon receiving it.
- ◆ The printer returns 32 bytes, the first and last bytes are fixed values. Make sure the host computer can receive data from receiving buffer.

**Programming Reference**

# **US h**

[Name] Get system information

[Format] ASCII US h Hex 1F 68Decimal 31 104

### [Return value]

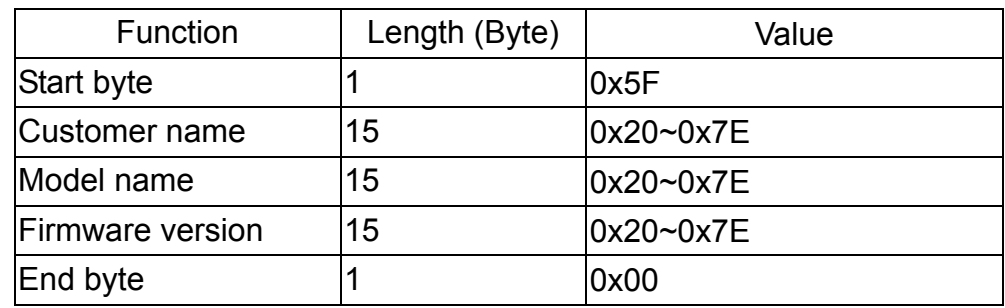

[Description] Get system information.

- This is a real-time command that the printer executes upon receiving it.
- The printer returns 47 bytes, the first and last bytes are fixed values. Make sure the host computer can receive data from receiving buffer.
- The return value of customer name is a fixed length of 15 bytes, filled with char 0x00(Null) for remaining bytes if the length of real data is smaller than 15.
- The return value of model name is a fixed length of 15 bytes, filled with char 0x00(Null) for remaining bytes if the length of real data is smaller than 15.

**Programming Reference**

 The return value of firmware version is a fixed length of 15 bytes, filled with char 0x00(Null) for remaining bytes if the length of real data is smaller than 15.

**Programming Reference VERSAJET**

## **US k**

[Name] Get head resistance [Format] ASCII US k

Hex 1F 6B **Decimal** 31 107

#### [Return value]

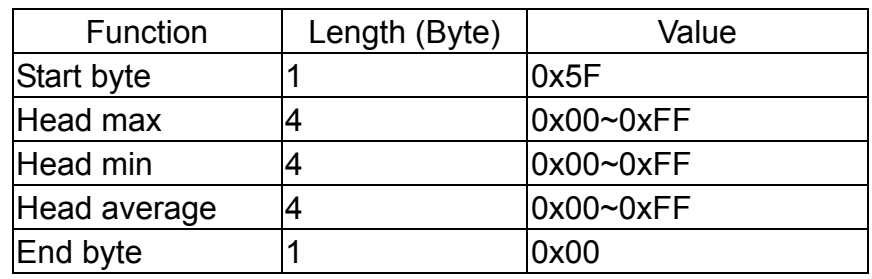

[Description] Get head resistance.

- This is a real-time command that the printer executes upon receiving it.
- The printer returns 14 bytes, the first and last bytes are fixed values. Make sure the host computer can receive data from receiving buffer.

**Programming Reference VERSAJET**

**US m**

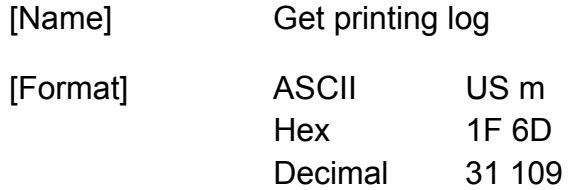

#### [Return value]

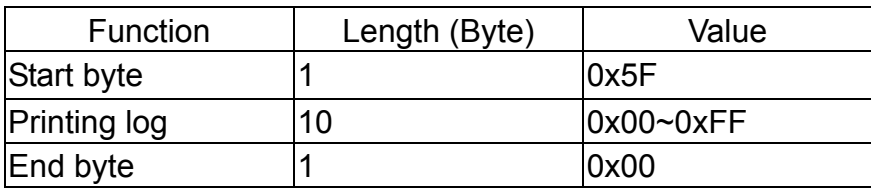

[Description] Get printing log.

- This is a real-time command that the printer executes upon receiving it.
- The printer returns 12 bytes, the first and last bytes are fixed values. Make sure the host computer can receive data from receiving buffer.
- The unit of returning printing log is mm.

## **US n**

**Programming Reference VERSAJET**

[Name] Get battery status

[Format] ASCII US n Hex 1F 6E Decimal 31 110

[Return value]

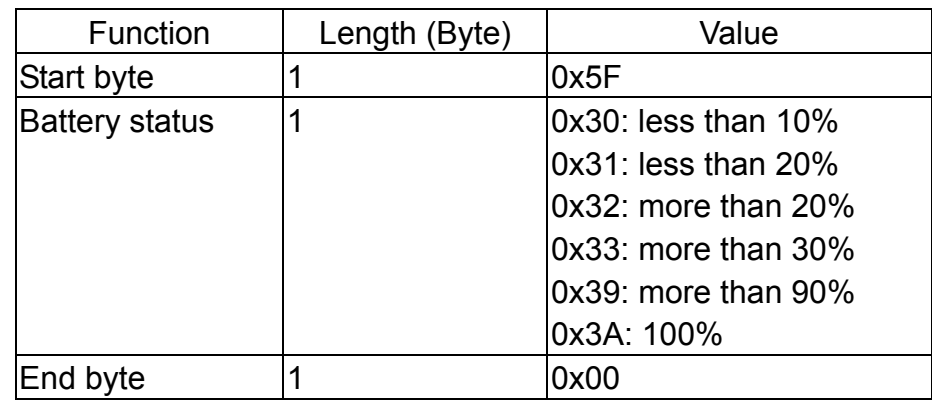

[Description] Battery check

- This is a real-time command that the printer executes upon receiving it.
- The printer returns 3 bytes, the first and last bytes are fixed values. Make sure the host computer can receive data from receiving buffer.
- This command setting is effective until **ESC @** is executed, the printer is reset, or the power is turned off.

## **US r**

**Programming Reference VERSAJET**

[Name] Get printer status

[Format] ASCII US r

Hex 1F 72 Decimal 31 114

#### [Return value]

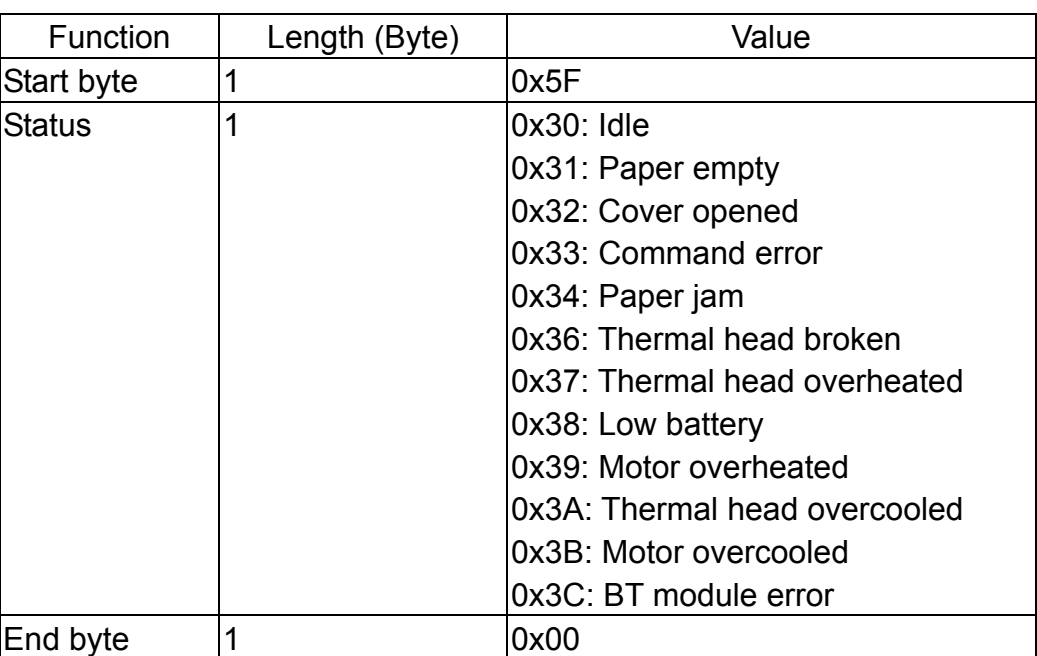

[Description]

- This is a real-time command that the printer executes upon receiving it.
- The printer returns 3 bytes, the first and last bytes are fixed values. Make sure the host computer can receive data from receiving buffer.

Free Manuals Download Website [http://myh66.com](http://myh66.com/) [http://usermanuals.us](http://usermanuals.us/) [http://www.somanuals.com](http://www.somanuals.com/) [http://www.4manuals.cc](http://www.4manuals.cc/) [http://www.manual-lib.com](http://www.manual-lib.com/) [http://www.404manual.com](http://www.404manual.com/) [http://www.luxmanual.com](http://www.luxmanual.com/) [http://aubethermostatmanual.com](http://aubethermostatmanual.com/) Golf course search by state [http://golfingnear.com](http://www.golfingnear.com/)

Email search by domain

[http://emailbydomain.com](http://emailbydomain.com/) Auto manuals search

[http://auto.somanuals.com](http://auto.somanuals.com/) TV manuals search

[http://tv.somanuals.com](http://tv.somanuals.com/)